# **PONTIFICIA UNIVERSIDAD CATÓLICA DEL PERÚ**

Facultad de Ciencias e Ingeniería

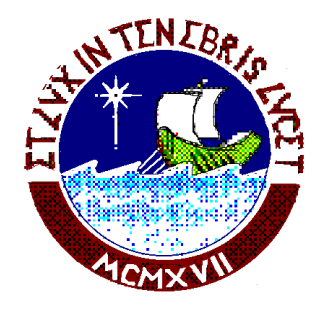

# **Diseño aerodinámico del Ala Delta por el**

**método de los Vórtices Discretos** 

## **Tesis para optar el título profesional de :**

# **INGENIERO MECÁNICO**

Presentada por :

# **CESAR VLADIMIR SOTO TORRES**

**LIMA – PERÚ**

**2004** 

### **RESUMEN**

La tesis pretende ser una herramienta de cálculo de coeficientes aerodinámicos y una forma de optimización aerodinámica del Hang Glider o mejor conocido como, Ala Delta comparando sus coeficientes aerodinámicos, estabilidad, maniobrabilidad y posición del centro de gravedad con otros tipos de alas como parámetros de diseño.

Se aplicará el método de vórtices discretos para hallar los coeficientes aerodinámicos de sustentación, arrastre, momento de balanceo, momento de cabeceo, rendimiento, distribución de sustentación sobre la envergadura.

Para esto se modelara el ala, tal que se puedan hallar estos coeficientes para cuatro tipos de alas (Deltas, flecha, rectangular, trapezoidal). Se hará uso de un programa computacional desarrollado en Borland Pascal 7 llamado 'Tipo\_de\_Ala'.

En el segundo capítulo se explicará los métodos alternativos que se pueden usar para hallar los coeficientes aerodinámicos como son el método de distribución de la circulación para un alargamiento general, el método de paneles, el método de la línea sustentadora de Prandtl.

Todos estos métodos tienen sus alcances y consideraciones que se explicaran más adelante con más detalle.

En el tercer capítulo se explicará el método de vórtices discretos, sus consideraciones y formulación matemática. Veremos la aplicación en problemas bidimensionales (ala plana) y tridimensionales, en ambos casos en el régimen de flujo estacionario y algunos alcances fundamentales en el régimen no estacionario.

En el cuarto capitulo se explicara el modelamiento geométrico del ala y el modelamiento matemático para hallar los coeficientes aerodinámicos del programa 'Tipo\_de\_Ala'.Veremos también la forma como ingresar los datos al programa mencionado.

En el quinto capitulo se procederá a hallar los coeficientes aerodinámicos para diferentes casos como la influencia del estrechamiento o alargamiento del ala.

Se presentarán graficas de coeficientes de: Sustentación vs Angulo de incidente, Arrastre vs Angulo de incidencia, Momento de cabeceo vs Sustentación, Momento de balanceo vs Sustentación, Sustentación vs Arrastre, Rendimiento Aerodinámico vs Angulo de Incidencia, Distribución de Sustentación vs Envergadura.

Se hallará los coeficientes aerodinámicos para una ala delta típica y lo compararemos con diferentes alas tipo flecha con y sin estrechamiento, viendo cual nos conviene aerodinámicamente. Mencionaremos las observaciones de las graficas ya mencionadas anteriormente sacando algunas observaciones importantes.

En el sexto capitulo presento las conclusiones a las observaciones de las comparaciones que se hicieron de las graficas del capitulo quinto.

En el anexo A se vera un resumen teórico que involucra la mecánica de fluidos en el régimen de flujo externo, incompresible, no viscoso, estacionario. Veremos lo que es la definición de vórtices, capa limite, parámetros geométricos del ala, definición de perfil y nomenclatura NACA, fuerzas que actúan en una vehículo que vuela a régimen subsónico como es nuestro caso

En el Anexo B tendremos el programa 'Tipo\_de\_Ala' desarrollado en el lenguaje Borland Pascal 7 con sus procedimientos, funciones definidas y la forma de aplicación de las funciones y procedimientos en la salida en pantalla.

En el anexo C tendremos diferentes tipos de Hang Gliders que existen en el mercado, sus características de fineza, envergadura, alargamiento, área requerida como los materiales usados en su construcción.

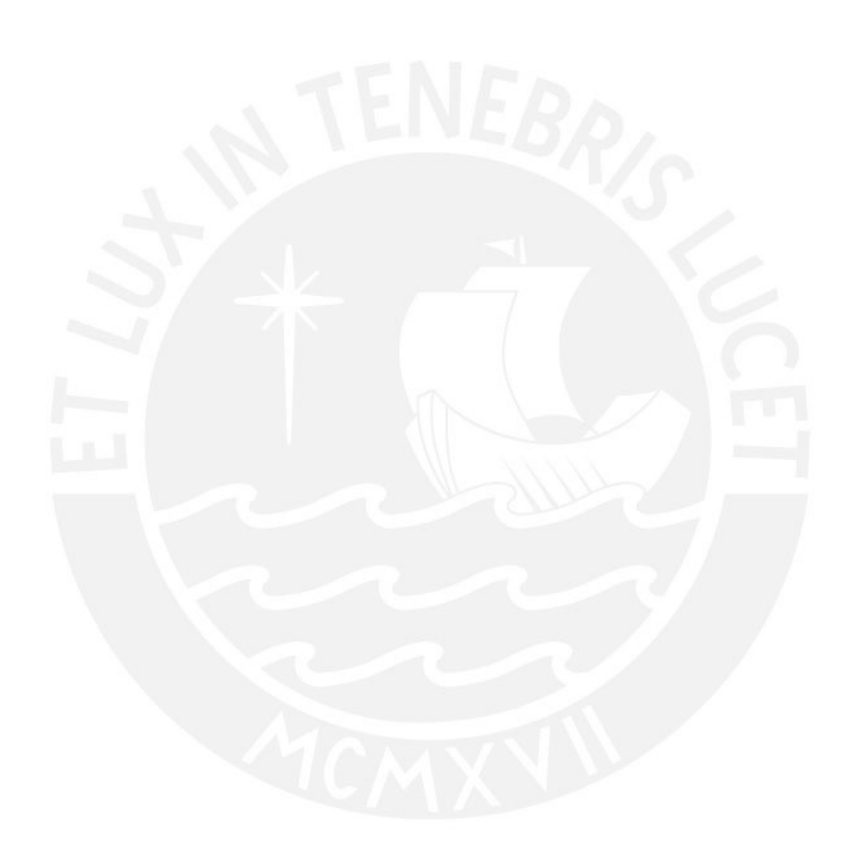

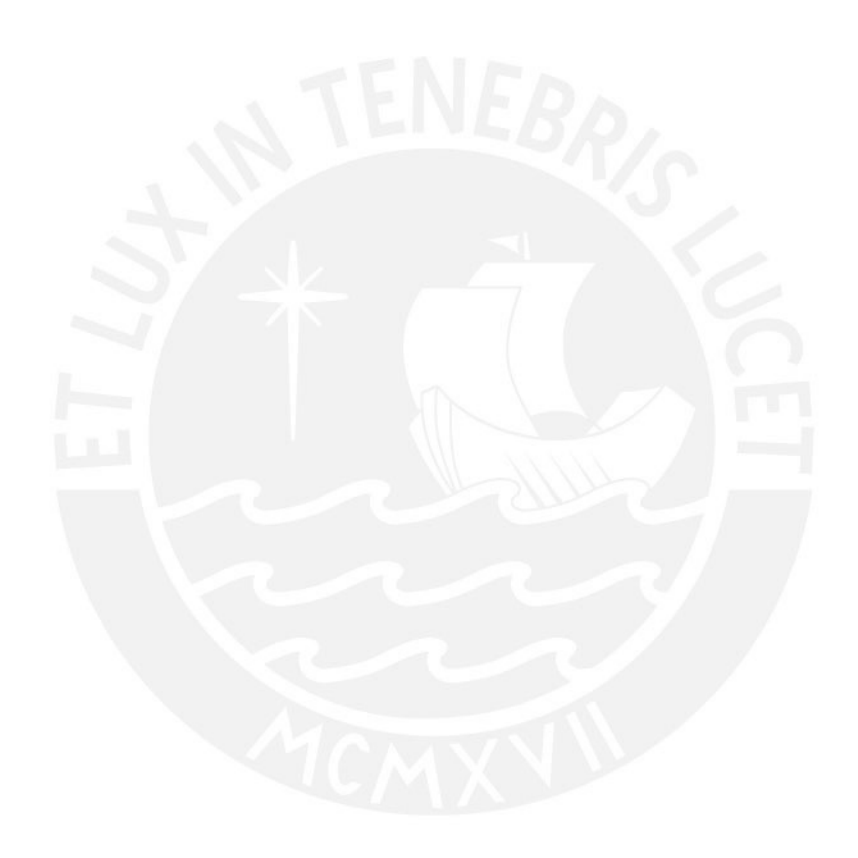

*Dedico esta tesis a mis padres, a mis hermanos y a un sueño por concretar.* 

### **INDICE**

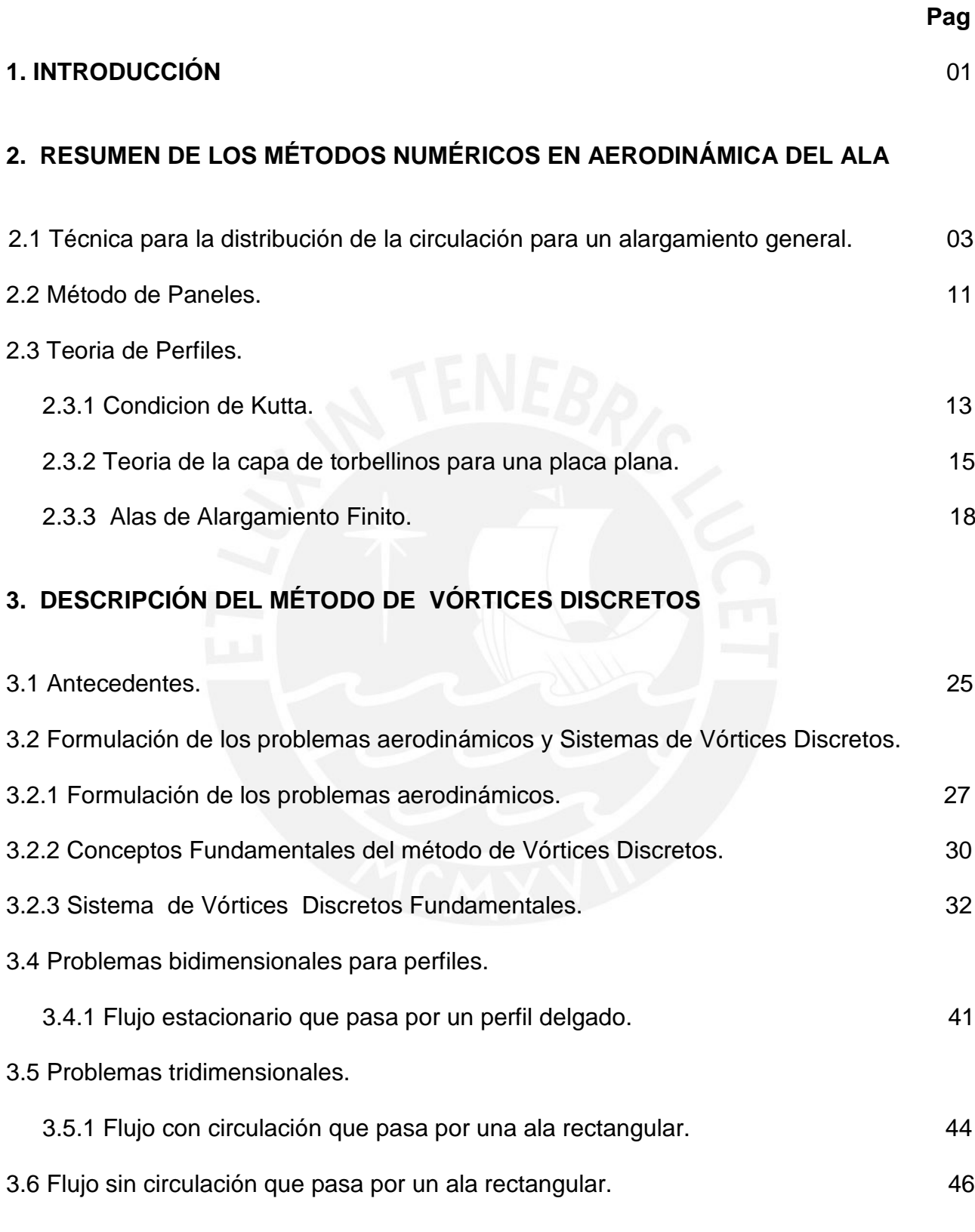

## **4. DESARROLLO DEL PROGRAMA PARA PC**

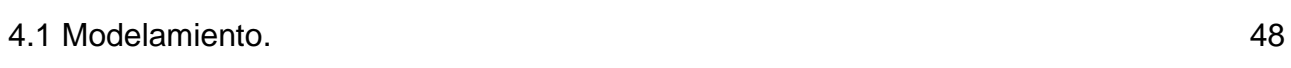

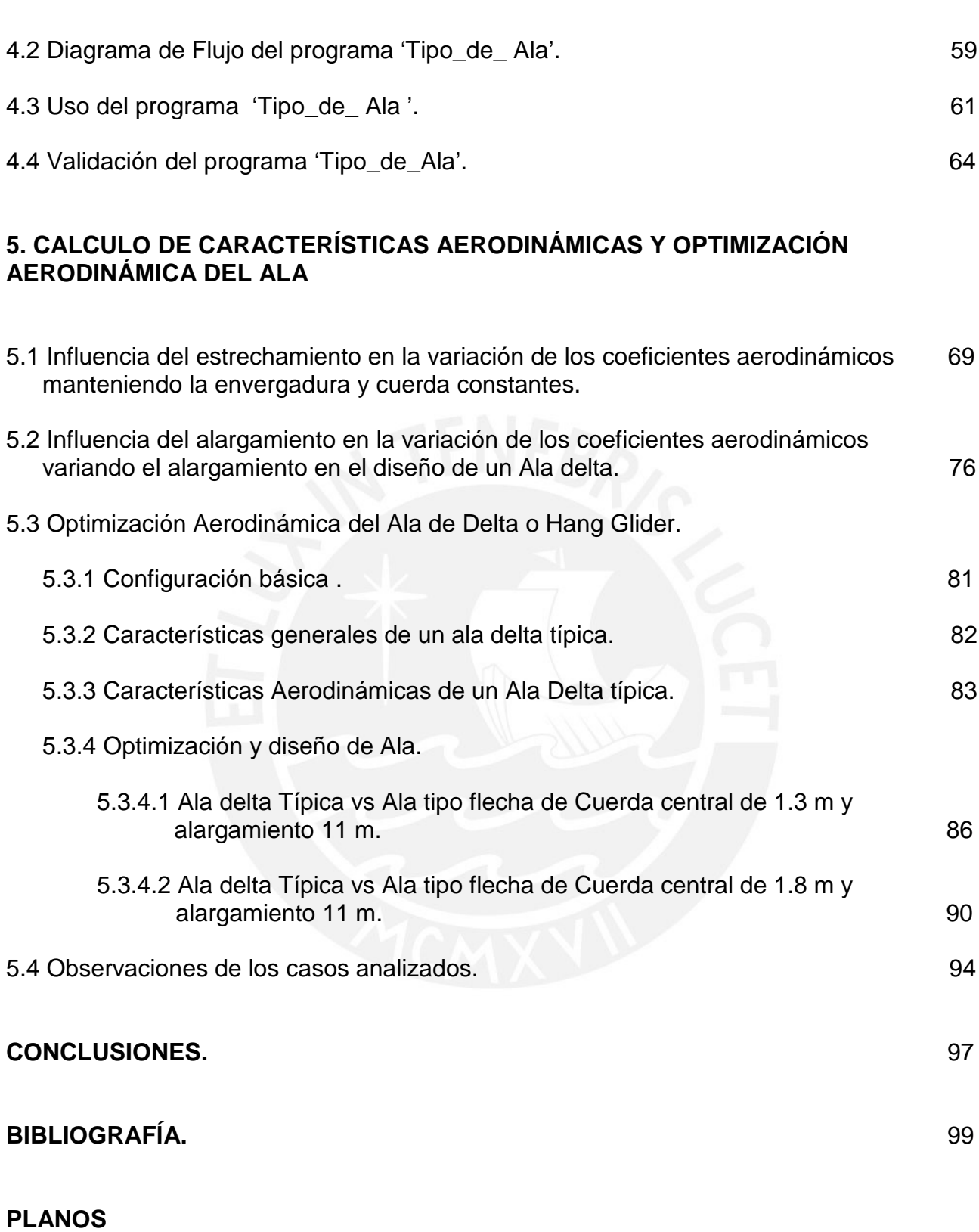

## **ANEXOS**

Anexo A (Fundamento Teórico).

Anexo B (Programa Tipo\_de\_Ala).

Anexo C (Hang Gliders).

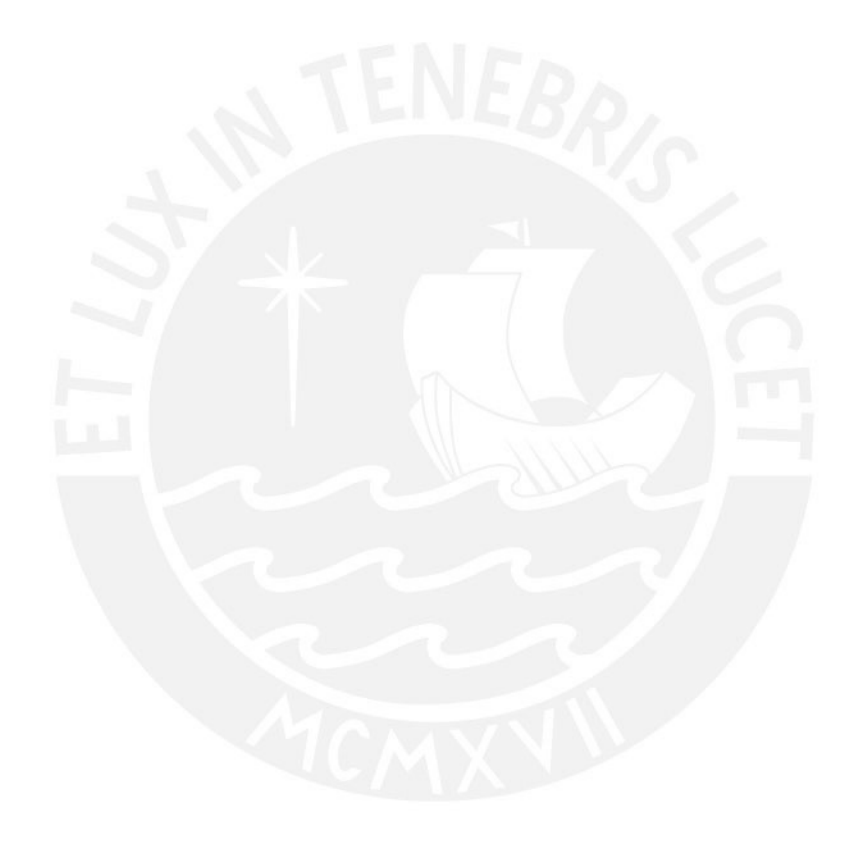

## **SIMBOLOGÍA**

 Circulación. Γ

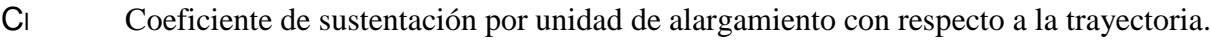

- CL Coeficiente de sustentación con respecto a la trayectoria, .
- Densidad a p y T requeridas. ρ
- Angulo de Incidencia. α
- AR Alargamiento.
- Estrechamiento. λ
- C<sub>D</sub> Coeficiente de Arrastre.
- Intensidad de vórtice. γ
- L Fuerza de Sustentación.
- W Velocidad total ascendente.
- w Coeficiente de Velocidad total ascendente.
- Angulo de Incidencia efectivo.  $\alpha_{\text{ef}}$
- D Fuerza de arrastre.
- V Velocidad de Incidencia del Aire.
- Cy Coeficiente de Sustentación con respecto al vehículo.
- Cx Coeficiente de arrastre con respecto al vehículo.
- t Espesor de Perfil.
- x,y,z Coordenadas rectangulares con respecto al vehículo.
- q Presión dinámica.
- Re Numero de Reynolds.
- xcp,zcp Coeficientes de Centro de presión en la coordenadas (x,z)

### **1.- INTRODUCCIÓN**

La historia de Hang Glider o Ala Delta comenzó a fines del siglo pasado, cuando el alemán Otto Lilienthal, construyo su primer aparato volador tras interminables y frustrantes intentos, logro bajar planeando desde una montaña de 300 metros de altura. Varios años después, Francis Rogalo, un ingeniero de la NASA, inventó un sistema para bajar cápsulas del proyecto Apolo; este diseño dio nacimiento al Hang Glider o mejor llamado Ala Delta que conocemos en la actualidad.

El Perú posee muchos lugares para poder volar en parapente o ala delta, siendo más efectivo cuando se surcan los cielos andinos, por las inesperadas turbulencias y corrientes térmicas.

Por tanto se debe proponer un método eficaz para poder diseñar estas alas a diferentes condiciones de presión, temperatura, velocidad del aire y poder optimizar su estructura y capacidad de vuelo para obtener mejores condiciones de vuelo.

Por ello esta tesis propone un método efectivo con el uso de un programa computacional basado en el método de los vórtices discretos (Anexo B) para poder calcular las características aerodinámicas para 4 tipos de alas: Ala tipo delta, Ala tipo rectangular, Ala tipo flecha, Ala trapezoidal. Por tanto, se hará un diseño del ala óptima y se comparará con otros tipos de ala que más nos convenga aerodinámicamente.

Antes, estos diseños de alas eran muy dificultosos, usándose muchas veces modelos a escala y probándose en el túnel de viento.

Pero con los avances en computación se pueden usar métodos numéricos que ya existían en el pasado y que recién se pueden implementar satisfactoriamente como son los métodos de Vortices Discretos, CFD, etc. Estos métodos simulan muy bien las condiciones reales para la obtención de los coeficientes aerodinámicos de diferentes tipos de alas.

Las alas deltas se basan en el concepto de vuelo libre de cualquier avión o planeador; la diferencia radica que en vez de tener mandos aerodinámicos, estas utilizan el peso del piloto, quien esta colgado haciendo péndulo, hecho que se deriva su nombre en ingles, hang glider (hang = colgar y glider = planeador), además de tener la propiedad de ser transportables y armable por una persona, quien puede, si lo desea, despegar y aterrizar de pie, sin la ayuda de ruedas.

El borde de ataque es normalmente construido de Mylar, una tela sintética muy resistente, y utiliza costillas interiores para darle la forma aerodinámica (perfil) que le permite al flujo de viento en las capas externas crear la magia de la sustentación.

La tecnología y desarrollo de materiales han permitido que estos planeadores armados actualmente lleguen a alcanzar los 10 metros de envergadura y apenas 35 kilos de peso, sean sumamente resistentes, mientras los avances en la aerodinámica los hacen más estables y maniobrables.

El principio del vuelo del ala delta, y permite controlar la dirección del aparato con tan solo el uso de los brazos; esto se logra gracias a su estructura y su peso.

El método de vortices discretos se basa en un método de paneles que divide el ala en cuadriculas y halla la presión equivalente en un punto de cada panel. La presión esta ligada íntimamente al concepto de circulación que se explica en el anexo A.

La superficie sustentadora o ala se remplaza por este sistema de vórtices discretos que son torbellinos (anexo A) que simulan la corriente alrededor de la superficie.

Ciertos puntos son escogidos de la superficie de sustentación (llamado los puntos de referencia) donde se cumple la condición de no-penetración, de tal manera que la velocidad de flujo normal es igual a cero. El problema de obtener circulaciones de vórtices discretos reduce a un sistema de ecuaciones lineares algebraicas.

El programa 'Tipo\_de\_Ala'(Anexo B) demuestra su veracidad comparando con casos de alas rectangulares con el método de la línea de sustentadora de Prandtl. También se compara con graficas de alas ya probadas en el túnel de viento a bajas velocidades que se encuentran en el libro de Bertin & Smith que se menciona en la biografía mas adelante.

Una de las conclusiones mas saltantes es que nuestra Ala delta Típica es una buena alternativa para un Hang Glider pero el problema que se presenta es que la distribución de sus presiones son mayores en las puntas que para el eje central por tanto el piloto tendrá una maniobrabilidad limitada cuando mueva su centro de gravedad a voluntad, haciendo los movimientos de ascenso y descenso con la ayuda de la corriente de aire.En vista de ello optimizaremos la forma del ala y escogeremos un ala Tipo Flecha que presenta menores fuerzas en las puntas y mayores fuerzas cerca del eje vertical de simetría.

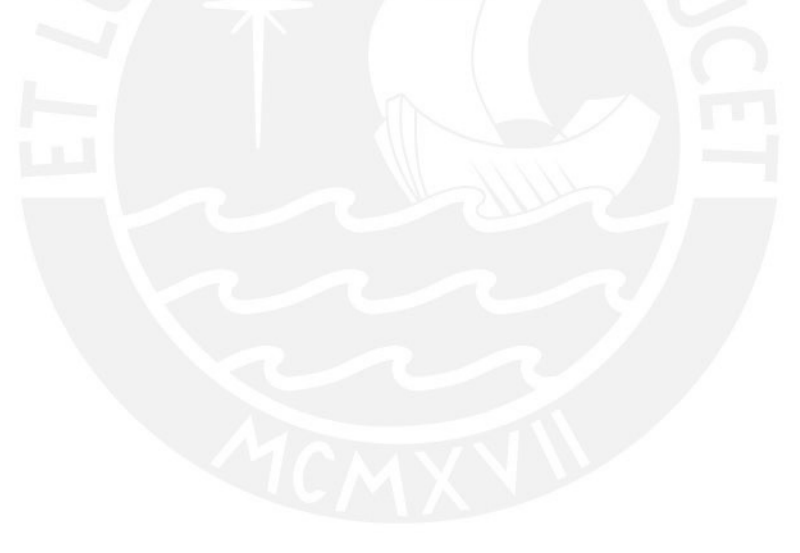

### **2.- RESUMEN DE LOS MÉTODOS EN AERODINÁMICA DE ALA**

# **2.1 Técnica de la distribución de la circulación para un alargamiento general. (ref. 2.1)**

Consideramos que la distribución de circulación en un alargamiento puede ser representado por las series de Fourier que consiste en N términos:

$$
\Gamma(\phi) = 4s \cdot U_{\infty} \cdot \sum_{1}^{N} A_n \cdot \sin(n\phi)
$$
 (2.1)

Haremos que la coordenada física "y "sea remplazada por la coordenada Ø:

$$
y = -s \cdot \cos(\phi)
$$

Un boceto de lo que es las series de Fourier se presenta en la figura 2.1. Desde que la distribución de sustentación en el alargamiento es simétrica, solamente los términos impares permanecen.

La fuerza de sustentación de sección (la acción de sustentación por la cual la circulación es  $\Gamma(\phi)$ ) esta dado por (ref. 2.2):

$$
I(\Phi) = \rho_{\infty} \cdot U_{\infty} \cdot \Gamma(\Phi) = 4 \rho_{\infty} \cdot (U_{\infty})^2 s \cdot \sum_{1}^{N} A_n \sin(n\Phi)
$$
 (2.2)

Para evaluar los coeficientes  $A_1, A_2, A_3, \dots, A_N$  es necesario determinar la circulación de N locaciones de alargamiento. Una vez que esta hecha, las N ecuaciones lineares resultantes puede ser resueltas por los coeficientes  $A_N$ 

Recordemos que el coeficiente de sustentación esta definido por:

$$
C_l(\varphi) = \ \frac{\text{system} \text{acon}}{\frac{1}{2} \cdot \rho_\infty \cdot \left(U_\infty\right)^2 \cdot c}
$$

Usando la circulación para determinar la sustentación por unidad de alargamiento, nosotros obtenemos:

$$
C_{1}(\phi) = \frac{\rho_{\infty} \cdot U_{\infty} \cdot \Gamma(\phi)}{\frac{1}{2} \cdot \rho_{\infty} \cdot (U_{\infty})^{2} \cdot c} = \frac{2 \Gamma(\phi)}{U_{\infty} \cdot c}
$$
(2.3)

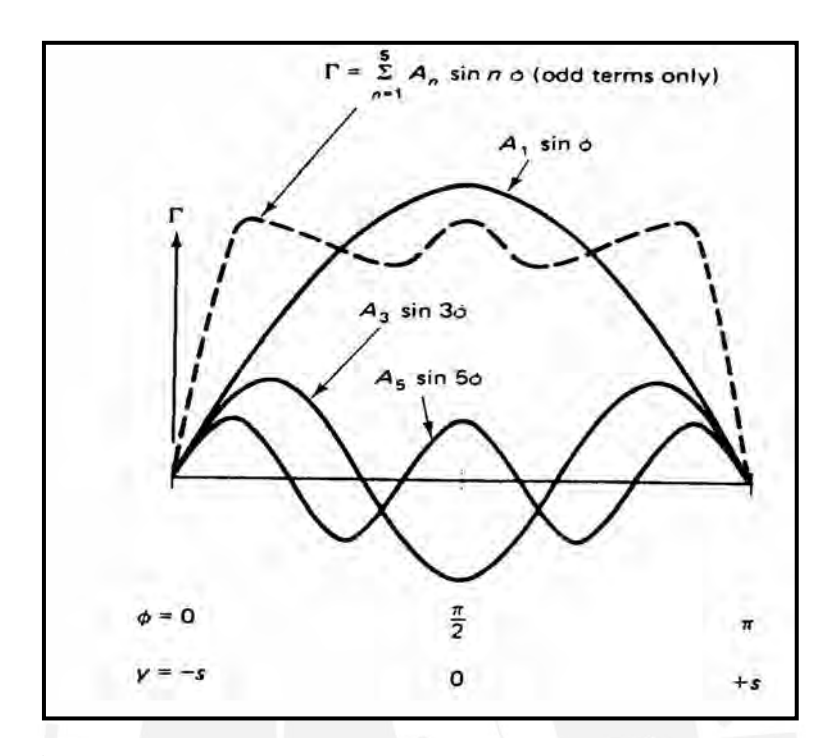

**Figura 2.1 Distribución de la sustentación en la envergadura representada por las series de Fourier.**

Es también posible hallar el coeficiente de sustentación de la sección usando la correlación linear entre el coeficiente de sustentación y el ángulo de ataque para el flujo bidimensional equivalente. Así, referido a la figura 2.2 para la nomenclatura, nosotros tenemos:

$$
C_1 = \left(\frac{dC_1}{d\alpha}\right)_e (\alpha_e - \alpha_{ol})
$$
\n(2.4)

Vamos a designar a la pendiente  $\left(\frac{dC_1}{dG}\right)$ , que puede ser designado por el símbolo  $a_e$ . Notar que el que  $\alpha_{\rm e} = \alpha - \epsilon$  y las écuaciones 2.3 y 2.4 combinadas nos hacen llegar a una relación:  $dC_1$ dα  $($ ), que puede ser designado por el símbolo  $a_e$ <br>couscience 2.3 v.2.4 combinados pos boson l  $\alpha_e = \alpha - \varepsilon$ 

$$
\frac{2 \cdot \Gamma(\phi)}{c(\phi) \cdot a_e} = U_{\infty} \cdot \left[ \alpha(\phi) - \alpha_0(\phi) \right] - U_{\infty} \epsilon(\phi)
$$
\n(2.5)

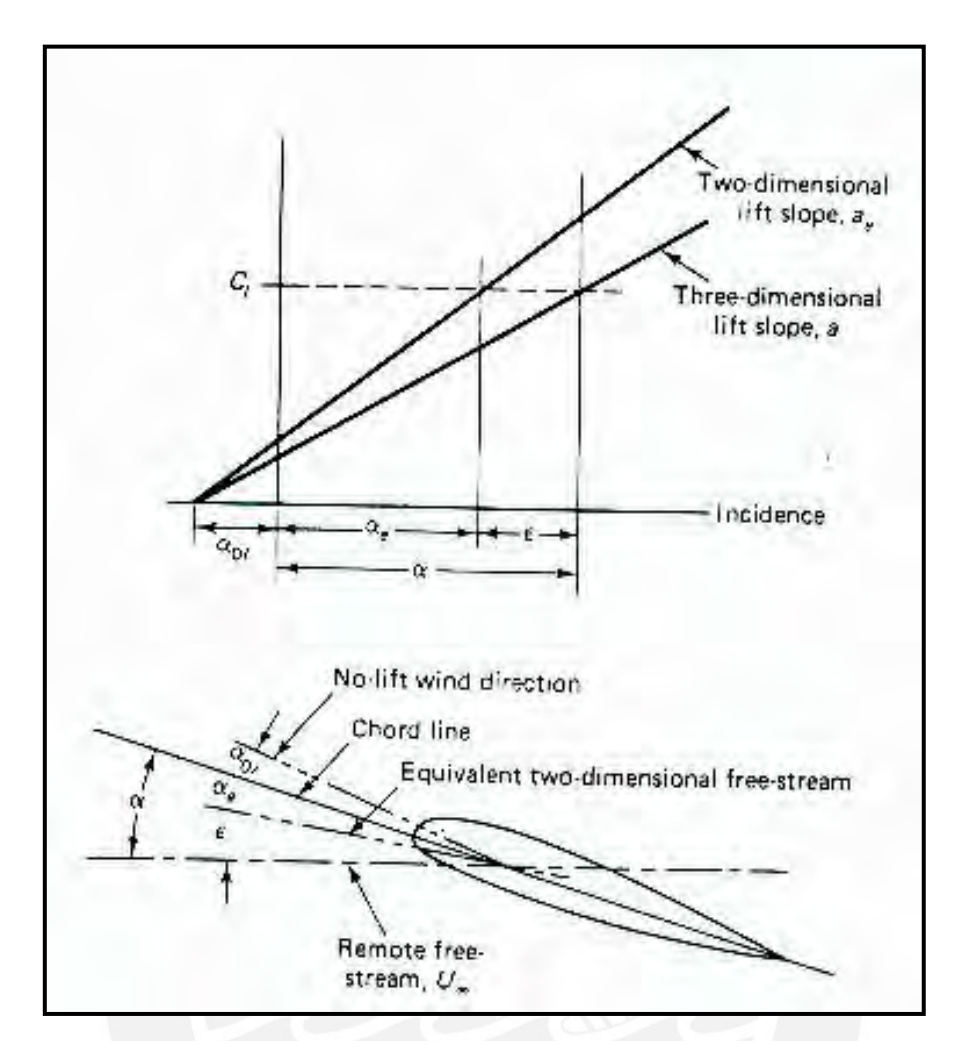

**Figura 2.2 Nomenclatura para la Sustentación de un perfil alar.**

Para el presente análisis, 5 parámetros de la ecuación 2.5 pueden depender en la locación de alargamiento Ø (o equivalente) la cual nosotros evaluamos los términos. Los 5 términos son:

(1)  $_{\Gamma}$  , circulación local

(2) ε, ángulo de resistencia inducida que depende de la distribución de circulación

(3) c, longitud de cuerda que varía por Ø por el estrechamiento del ala

(4) α, ángulo de ataque

(5)  $\alpha$ <sub>ol</sub>, el ángulo de ataque de sustentación cero, que varía con Φ cuando la sección de perfil varía en la dirección del alargamiento.

Notar que (ecuación 2.26) y (ref. 2.3):

$$
U_\infty \cdot \epsilon \ = \ -w \quad = \ \frac{-1}{4 \cdot \pi} \cdot \int_{-s}^s \frac{d\Gamma}{dy} \cdot \left( \frac{1}{y-y1} \right) dy
$$

Usando las series de Fourier para la representación de la circulación y la transformación coordenada, nosotros obtenemos:

$$
-w = U_{\infty} \cdot \frac{\left(\sum_{1} n \cdot A_n \cdot \sin \cdot n\phi\right)}{\sin \phi}
$$

La ecuación 2.5 puede ser reescrito como:

$$
\frac{2\Gamma}{c \cdot a_e} = U_{\infty}(\alpha - \alpha_{ol}) - U_{\infty} \cdot \frac{\left(\sum n \cdot A_n \cdot \sin \cdot n\phi\right)}{\sin \phi}
$$

Si  $\Gamma = 4s \cdot U_{\infty} \cdot \sum A_n \cdot \sin \cdot n\phi$ , la ecuación llega a ser:

$$
\frac{8s}{c \cdot a_e} \cdot \sum A_n \sin(n\phi) = (\alpha - \alpha_o) - \frac{(\sum n \cdot A_n \cdot \sin \cdot n\phi)}{\sin \phi}
$$

Definiendo  $\mu = \frac{c \cdot a_e}{\mu}$ , la ecuación resultante es:  $=\frac{1}{8s}$ 

$$
\mu(\alpha - \alpha_{\text{ol}}) \sin\phi = \sum A_n \sin(n\phi) \cdot (\mu \cdot n + \sin\phi) \tag{2.6}
$$

Lo que es conocido como la ecuación monoplano. Si nosotros consideramos una distribución de carga simétrica, solos los términos impares de las series necesitan ser consideradas. Tal si, como lo mostrado en la figura 2.1:

 $\left( \right)$  $\overline{\phantom{a}}$  $\frac{1}{2}$ 

$$
\Gamma(\phi) = 4sU_{\infty} \cdot (A_1 \sin\phi + A_3 \sin 3\phi + A_5 \cdot \sin 5\phi + \dots)
$$

Sustentación de un ala (ecuación 2.31):

$$
L = \int_{-s}^{s} \rho_{\infty} \cdot U_{\infty} \cdot \Gamma(y) \, dy = \int_{0}^{\pi} \rho_{\infty} \cdot U_{\infty} \cdot \Gamma(\phi) \cdot \sin(\phi) \, d\phi
$$

Usando las series de Fourier para  $\Gamma(\phi)$  dado:

$$
L = 4 \cdot \rho \cdot (U_{\infty})^2 \cdot s^2 \cdot \int_{0}^{\pi} \sum A_n \cdot \sin(n\phi) \sin\phi \, d\phi
$$
  
Si: 
$$
\sin A \sin B \Big|_{0}^{0} = \frac{1}{2} \cdot \cos(A - B) - \left(\frac{1}{2}\right) \cdot \cos(A + B)
$$

La suma representada por el segundo término del lado derecho es cero, así cada uno de los términos es cero para n diferente de 1. Así la expresión integral para la sustentación llega a ser:

$$
L = (4 \cdot s^2) \cdot \left[ \frac{1}{2} \cdot \rho_{\infty} \cdot (U_{\infty})^2 \right] \cdot A_1 \pi = C_1 \cdot \left[ \frac{1}{2} \cdot \rho_{\infty} \cdot (U_{\infty})^2 \right] \cdot S
$$
 (2.7)

 $C_L = A_1 \cdot \pi \cdot AR$ 

La sustentación depende solamente en magnitud del primer coeficiente, no importa cuantos términos puede representar en la serie describiendo la distribución.

Arrastre de vórtice inducido:

$$
D_{\upsilon} = -\int_{-s}^{s} \rho_{\infty} \cdot w \cdot \Gamma \, dy
$$
  
=  $4\rho \cdot s^{2} \cdot (U_{\infty})^{2} \cdot \int_{0}^{\pi} \sum_{n} n \cdot A_{n} \cdot \sin(n\phi) \sum_{n} A_{n} \cdot \sin(n\phi) \, d\phi$ 

La integral:

$$
\int_0^{\pi} \sum n \cdot A_n \cdot \sin(n\phi) \sum A_n \cdot \sin(n\phi) d\phi = \frac{\pi}{2} \cdot \sum n \cdot (A_n)^2
$$

Así el coeficiente para el arrastre de vórtice inducido:

$$
C_{D_v} = \pi \cdot AR \cdot \sum n \cdot (A_n)^2 \tag{2.8}
$$

$$
Si \qquad A_1 = \frac{C_L}{\pi \cdot AR}
$$

$$
C_{D_v} = \frac{(C_L)^2}{\pi \cdot AR} \sum_{n} n \left(\frac{A_n}{A_1}\right)^2
$$

Donde solamente los términos impares en la serie son considerados para la distribución de carga simétrica.

$$
C_{D_v} = \frac{(C_L)^2}{\pi \cdot AR} \left[ 1 + \frac{3 \cdot (A_3)^2}{(A_1)^2} + \frac{5 \cdot (A_5)^2}{(A_1)^2} + \frac{7 \cdot (A_7)^2}{(A_1)^2} + \dots \right]
$$

o

$$
C_{D_v} = \frac{(C_L)^2}{\pi \cdot AR} \cdot (1 + \delta) \tag{2.9}
$$

Donde

$$
\delta = \left[ \frac{3 \cdot (A_3)^2}{(A_1)^2} + \frac{5 \cdot (A_5)^2}{(A_1)^2} + \frac{7 \cdot (A_7)^2}{(A_1)^2} + \dots \right]
$$

Cuando δ es mayor o igual a cero, el arrastre es mínimo cuando δ es igual a cero. En este caso, los términos impares en la serie representan la distribución de circulación en el primer término:

$$
\Gamma(\phi) = 4s \cdot U_{\infty} \cdot A_1 \cdot \sin \phi
$$

El efecto del estrechamiento en la variación del alargamiento del coeficiente de sustentación e ilustrada en la figura 2.3

Soluciones teóricas son presentadas para alas teniendo un estrechamiento de 0 a 1. Las alas que son compuestas de una sección con NACA 2412 (anexo A) y tienen todo un alargamiento de 7.28. De nuevo los coeficientes de sustentación han sido divididos para un conjunto de coeficientes de sustentación. Así:

$$
\frac{C_1}{C_L} = \frac{2 \cdot (1 + \lambda)}{\pi \cdot A_1} \cdot \frac{c_r}{c} \cdot \sum A_{2 \cdot n - 1} \cdot \sin(2n - 1) \cdot \phi
$$

Los valores del coeficiente de sustentación local cerca de la punta de alas de grandes estrechamientos son considerablemente grandes que para el conjunto de coeficientes de sustentación para esa plataforma.

Como notamos temprano, este resultado es de relativa importancia para la separación de un ala particular cuando esta se encuentra con un alto ángulo de ataque.

Bocetos de patrones de perdidas son presentados en la figura 2.4.

Los patrones deseables de perdidas para una ala consideran una perdida que comienza en la raíz de la sección, tal que los alerones tengan efecto para grandes ángulos de ataque.

La distribución de carga en el alargamiento para una carga rectangular indica que la perdida comienza en la raíz y procede hacia fuera. De esa forma la pérdida es favorable. La distribución de la carga en el alargamiento para un ala con un moderado estrechamiento (λ=0.4) se aproxima a una ala elíptica.

Como resultado, todas las secciones alcanzan la pérdida esencialmente al mismo ángulo de ataque.

El estrechamiento del ala reduce el momento de giro de la raíz del ala. La parte interior del ala contiene más de la sustentación que la punta de esta. Además la longitud de la cuerda de la raíz hace posible incrementar el espesor de ala manteniendo el ratio de espesor bajo que es necesitado si el avión es operado a altas velocidades. Mientras el estrechamiento se reduce, la carga se dirige hacia fuera. Los coeficientes de sustentación cerca al ala son más altos que aquello cerca de la raíz para un ala con estrechamiento. Por consiguiente, hay una tendencia fuerte a entrar en perdida cerca o en la cola para altos estrechamientos o alas que terminen en punta.

En orden de prevenir los patrones pérdidas desde comienzo en la región de los alerones, al ala se le da una curvatura geométrica para decrecer los ángulos de ataque locales en la punta. La adición de ranuras de borde guía o pedazos de material en la punta del ala incrementan el ángulo de comienzo de pérdida y es beneficioso para evitar la perdida en la punta y la perdida de efectividad en los alerones.

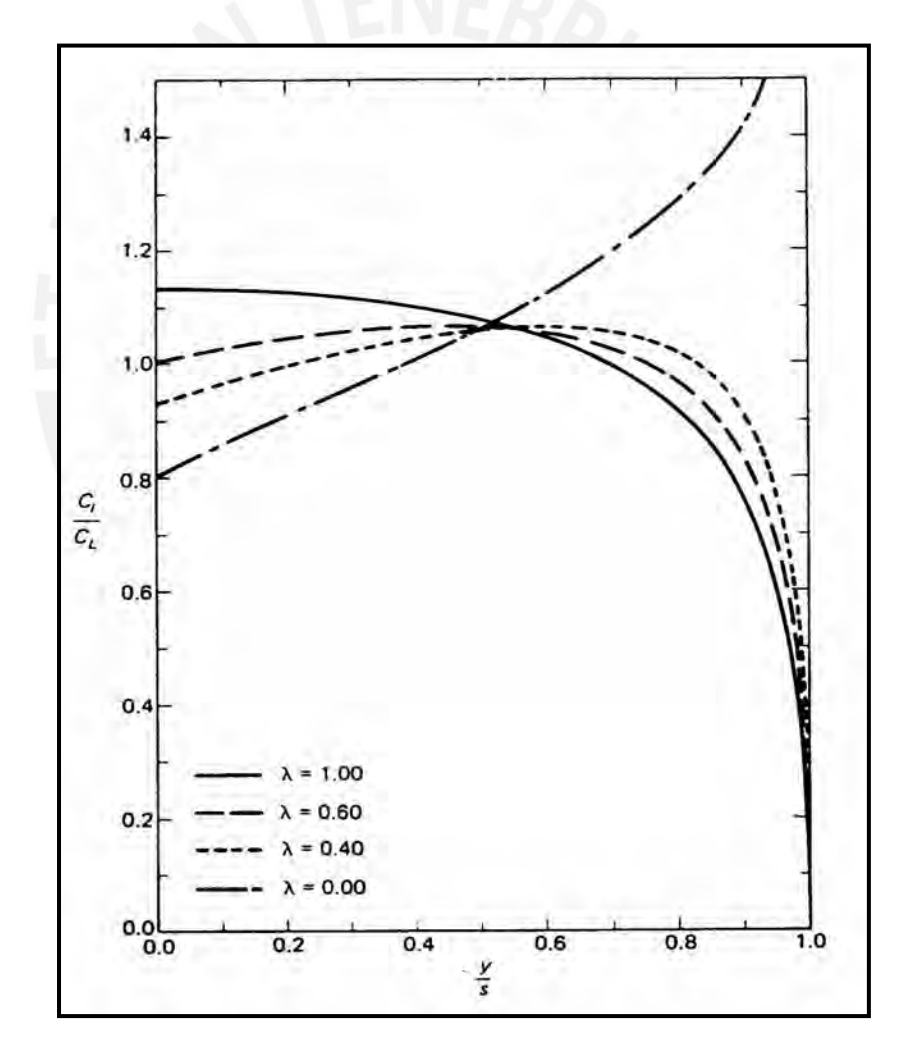

**Figura 2.3 Efecto del estrechamiento en la variación del coeficiente de sustentación por unidad de envergadura** 

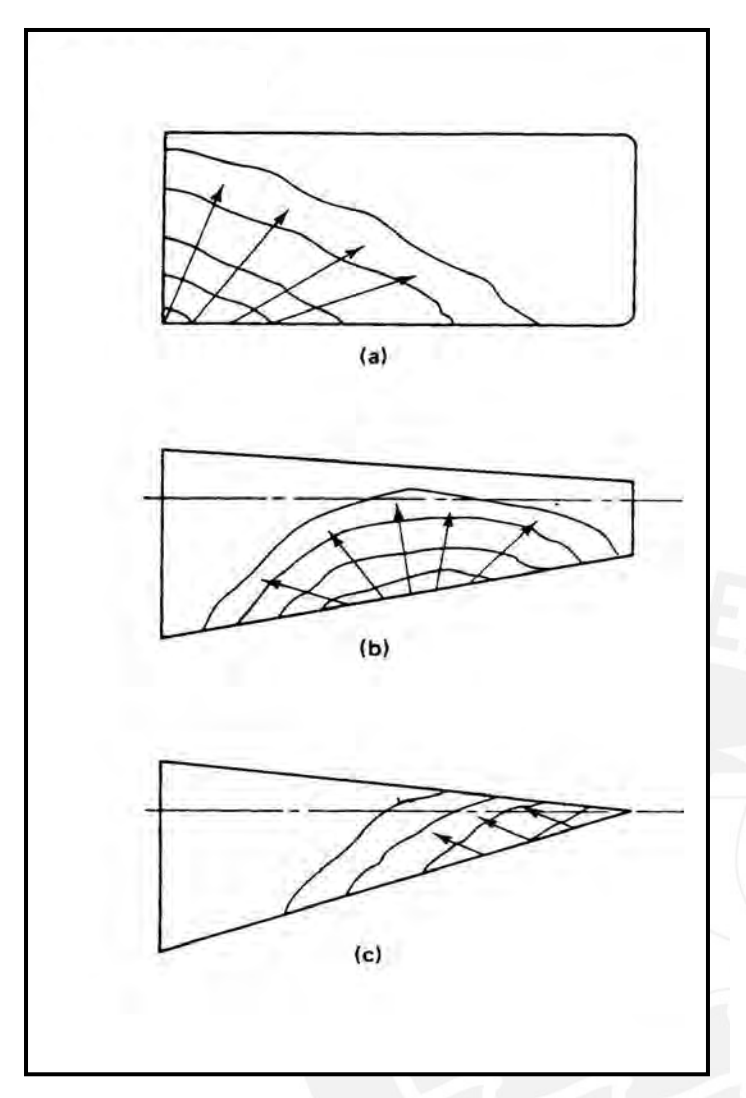

**Figura 2.4 Tipicos Patrones de Perdidas**

- (a) Ala Rectangular.  $\lambda=1.0$ ;
- (b) Ala con estrechamiento  $\lambda$ =0.4;
- (c) Ala sin estrechamiento  $\lambda$ =0.0

### **2.2 Método de Paneles (ref. 2.4)**

Aunque la teoría de sustentación lineal provee un estimado de sustentación y sustentación inducida para alas tipo flecha, delgadas de alto alargamiento en el régimen subsónico, es necesario contar con un modelo de flujo mejorado para calcular el campo de flujo de sustentación para alas tipo flecha altas o alas delta.

Una variedad de métodos han sido desarrollados para computar el flujo cerca de un ala delgada que esta operando a pequeños ángulos de ataque tal que el flujo resultante se asume estacionario, irrotacional e incompresible.

Los conceptos básicos del método de paneles son ilustrados en la figura 2.5. La configuración es modelada por un número largo de paneles cuadriláteros elementales permaneciendo cada uno en la superficie del fuselaje del avión.

Para cada panel elemental, se adjunta uno o más de distribuciones singulares tal como fuentes, vórtices y dobletes. Estas funcionalidades son determinadas especificando alguna variación funcional a través del panel del cual el valor actual esta dado por los correspondientes parámetros de esfuerzo. Estos parámetros de esfuerzos son determinados resolviendo las ecuaciones para las apropiadas condiciones de fronteras. Una vez que los esfuerzos singulares son determinados, la velocidad de campo y el campo de presión son computados.

Numerosos códigos usando el método de paneles han sido desarrollados dependiendo principalmente de la opción de tipo y forma de la distribución de la singularidad, el esquema geométrico de los paneles elementales y el tipo de condición de frontera impuesta. La combinación de opciones no es de una manera trivial. Aunque muchas combinaciones diferentes son en principio equivalentes matemáticos, su implementación numérica puede rendir diferentes resultados desde el punto de vista de estabilidad numérica, economía computacional, exactitud, y un conjunto de códigos aceptables.

Bristow y Grose notaron que hay una importante equivalencia entre la distribución de superficie de doblete y la distribución vorticial. La equivalencia teórica entre la distribución vorticial y la distribución de doblete no implica simplicidad equivalente en una formulación numérica.

Para cada punto de control (hay un punto de control para cada panel), las velocidades inducidas en los puntos de control por las singularidades asociadas con cada uno de los paneles de la configuración son sumadas, resultando en un conjunto ecuaciones algebraicas lineares que expresan las condiciones exactas de frontera del flujo tangencial en la superficie. Para muchas aplicaciones, los coeficientes aerodinámicos, los coeficientes computados usando el método de los paneles son razonablemente exactos. Bristow y Grsose discutieron algunos problemas con el recurso del método del panel de clase cuando lo asumimos en delgadas y grandes cargas superficiales como en la porción de la popa del perfil supercrítico. En algunos casos, esfuerzos con grandes gradientes pueden degradar los cálculos de la velocidad local.

Margason comparó los coeficientes computacionales aerodinámicos usando el método de vórtices discretos, el método de panel de recurso, la distribución de superficie potencial para 2 ordenes bajas y para la distribución de superficie potencial para 2 órdenes altas. Los valores computados de sustentación son presentados como una función del ángulo de ataque con una flecha de 45 hacia delante y hacia atrás como se presenta en la figura 2.6 y 2.7 respectivamente. Los cinco métodos de superficies de paneles consistentemente sobrepredicen la data experimental con pequeña diferencia entre los coeficientes de sustentación predecimos por varios métodos de paneles de superficies. Como Margason noto:

El método de vórtices discretos predice el dato experimental muy bien, debido al hecho que desprecia el efecto de viscosidad y espesor. Para muchos casos, el efecto de viscosidad desplaza al efecto de espesor, rindiendo buenos resultados entre el método de los vórtices discretos y lo experimental.

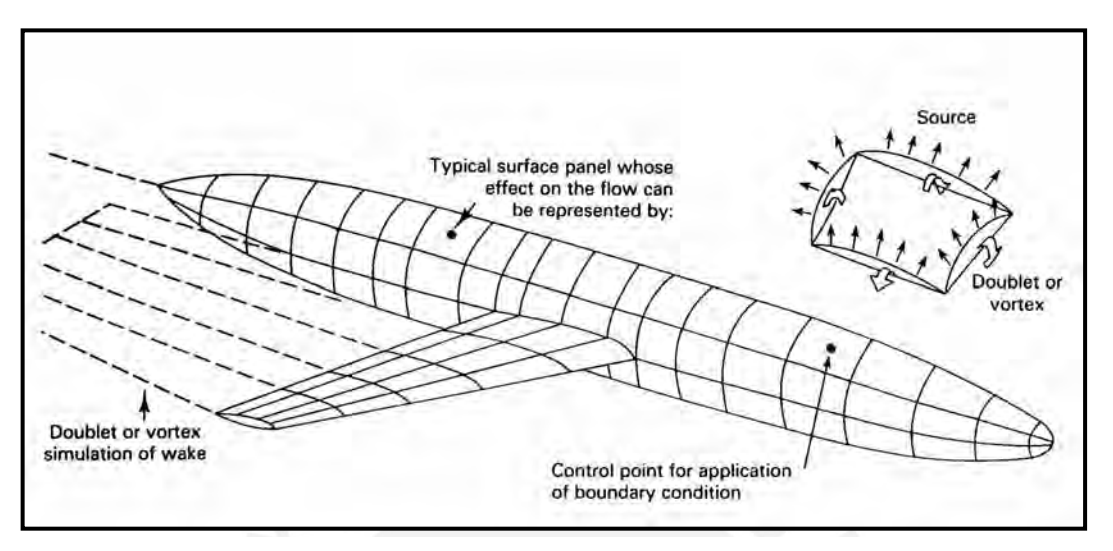

**Figura 2.5 Representación del campo de flujo de un aeroplano por el método de paneles o singularidades**

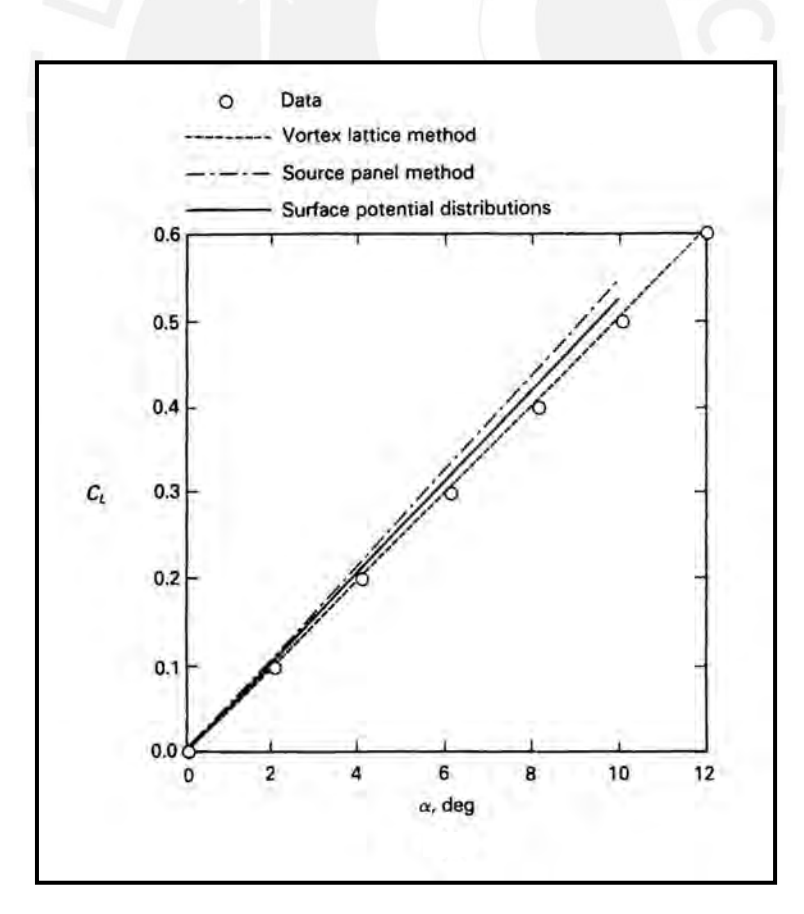

**Figura 2.6 Comparación del coeficiente de sustentación en función del ángulo de ataque; perfil NACA 64010, AR = 3 ,** λ**=0.5, flecha regresiva de 45º.** 

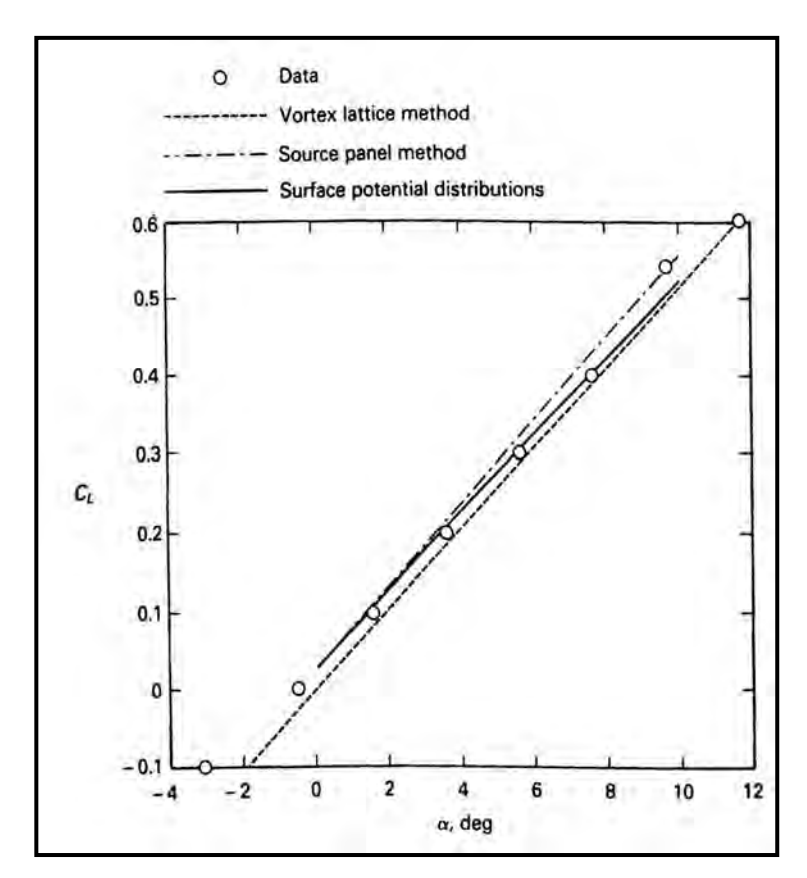

**Figura 2.7 Comparación del coeficiente de sustentación en función del ángulo de ataque; perfil NACA 64010, AR = 3 ,** λ**=0.5,flecha progresiva de - 45º.**

### **2.3 Teoria de Perfiles (ref. 2.5)**

El problema en la teoria de perfiles consiste en determinar la ecuacion neta de la circulacion Γ como función de la forma de perfil y el ángulo de ataque de la corriente incidente α .

### **2.3.1 Condicion de Kutta**

Aunque la forma del perfil y angulo de ataque sean conocidos,la solucion proporcionada por la teoria potencial no es unica, se puedeen encontrar infinitas soluciones a cada una de ellas correspondientes a un valor de Γ.

En la figura 2.8 se muestra tres soluciones para la corriente alrededor de un perfil que son matematicamente aceptables con valores pequeños(fig 2.8.a),medios(fig 2.8.b) y grandes(fig 2.8.c) de la circulacion total.

De acuerdo con la discusion anterior, anexo A figura 1.18, acerca del desarrollo de la sustentacion ,debe deducir que caso simula mejor al flujo real alrededor del perfil.

En este caso de la fig 2.8.c, los flujos superior e inferior se encuentran y abandonan el borde de salida suavemente.Si el borde de salida es ligeramente redondeado,alli abra un punto de remanso.Si el borde de salida es agudo ,como en la mayoria de perfiles,las velocidades en las superficies superior e inferior deben ser iguales al abandonar el perfil.

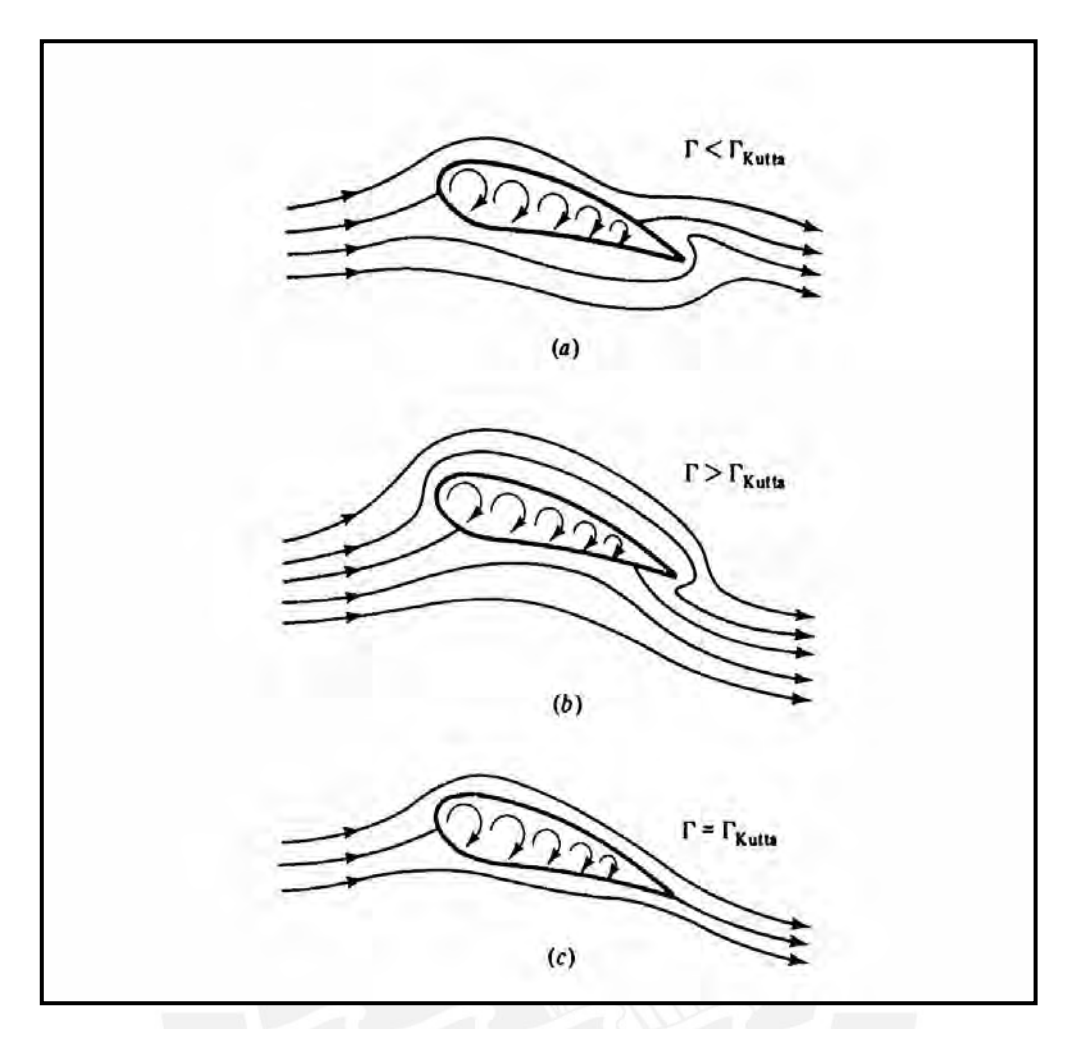

**Figura 2.8 La condición de Kutta simula de forma apropiada alrededor de un perfil; (a) circulación menor de la necesaria,el punto de remanso posterior está en la superficie superior; (b) circulación excesiva,el punto de remanso posterior esta ebn la superficie inferior; (C) circulación correcta, la condición de Kutta implica que la corriente abandona el borde de salida suavemente.**

### **2.3.2 Teoria de la capa de torbellinos para una placa plana**

La placa plana es el perfil mas sencillo ya que no tiene ni espesor ni forma.

simulada por una capa de torbellinos de intensidad variable $\gamma({\rm x})$  . La corriente libre  $[{\rm U}_\infty]$ El problema puede resolverse mediante la transformacion conforme(ref 2.7), pero aquí utilizaremos la capa de torbellinos.La figura 2.9 muestra una placa plana de longitud C forman un angulo de ataque α con la cuerda de la placa.

Para que la sustentacion sea hacia arriba con el flujo de izquierda a derecha,como se muestra en la figura 2.8, la circulacion debe ser en el sentido de las agujas del reloj.

Recuerde de la figura del anexo A 1.1.7 c, que a través de la capa de torbellinos hay un salto de velocidad tangencial que es igual a la intensidad local.

$$
\mathbf{u}_{\mathbf{u}} - \mathbf{u}_{\mathbf{l}} = \gamma(\mathbf{x}) \tag{2.10}
$$

Si omitimos la corriente libre, la capa origina un flujo  $\delta u = \frac{1}{2} \gamma$  hacia la derecha en la superficie superior, e igual y en sentido contrario en la parte inferior como se muestra en la figura 2.9.a. La condición de Kutta para este borde de salida se traduce en que debe desaparecer esta diferencia de velocidades en el borde de salida para que el flujo allí sea suave y paralelo.

$$
\gamma(C) = 0 \tag{2.11}
$$

La solución apropiada debe satisfacer esta condición, después de lo cual se puede calcular la sustentación total sumando la intensidad de la capa, sobre todo el perfil.

Para un perfil de anchura o envergadura b y cuerda C:

$$
L = \rho \cdot U_{\infty} \cdot b \cdot \Gamma
$$
 (2.12)

Una forma alternativa de determinar la sustentacion es a partir del coeficiente adimensional Cp en las superficies superior e inferior.

$$
C_{pu,1} = \frac{P_{u,1} - P_{\infty}}{\frac{1}{2} \cdot \rho \cdot (U_{\infty})^2} = 1 - \frac{(U_{u,1})^2}{(U_{\infty})^2}
$$
(2.13)

donde la ultima expresion proviene de la ecuacion de Bernoulli; el cuadrado de la velocidad en la superficie se obtiene combinando la corriente uniforme y las componentes de la velocidad de la capa de torbellinos.De la figura 2.9.a :

$$
\left(U_{u,1}\right)^2 = \left(U_{\infty}\cos\sigma \pm \delta u\right)^2 + \left(U_{\infty}\sin\alpha\right)^2
$$

$$
= (U_{\infty})^2 \pm 2 \cdot U_{\infty} \cdot \delta u \cdot \cos \alpha + \delta u^2 \approx (U_{\infty})^2 \cdot \left(1^{\pm} 2 \cdot \frac{\delta u}{U_{\infty}}\right)
$$
(2.14)

Donde en la ultima expresión, hemos hecho las aproximaciones  $\delta$ u mucho menor que  $\;$ U $_{\propto}$ y cosα≈1 por considerar pequeño el ángulo de ataque. En primeras aproximación las ecuaciones 2.13 y 2.14 se combinan en la forma :

$$
C_{pu,1} = \frac{2 \cdot \delta u}{U_{\infty}} = \frac{\gamma}{U_{\infty}}
$$
 (2.15)

La sustentación es la integral de la diferencia de presiones extendida a toda la longitud del perfil supuesto de anchura b.<br> **ENES** 

$$
C_{L} = \frac{L}{\left(\frac{1}{2}\right) \cdot \rho \cdot \left(U_{\infty}\right)^{2} \cdot b \cdot C} = \int_{0}^{1} \frac{\left(C_{\text{pl}} - C_{\text{pu}}\right)}{C} dx = \int_{0}^{1} \frac{\gamma}{U_{\infty}} d\left(\frac{x}{C}\right)
$$
(2.16)

Las ecuaciones 2.16 y 2.12 son totalmente equivalentes dentro de la aproximación del ángulo pequeño.

La intensidad de la capa  $\gamma(x)$  se determina de la velocidad normal v(x) es cero en la corriente.Considerando un elemento de capa γdx situado en x0, la velocidad v en el punto x es la debida a un torbellino bidimensional de intensidad $_\mathrm{f}$  d $_\mathrm{F}$  = – $_\mathrm{\gamma}$ d $_\mathrm{x}$ capa (y=0), ya que la capa representa una placa sólida o superficie de

$$
dv = \frac{d\Gamma}{2 \cdot \pi \cdot r} = \frac{-\gamma dx}{2 \cdot \pi (x_0 - x)}
$$
(2.17)

La velocidad normal en el punto x inducida por toda la capa es:

$$
v_{\rm capa} = \int_0^C \frac{\gamma}{2 \cdot \pi \cdot (x_0 - x)} dx
$$
 (2.18)

Mientras tanto de la figura 2.9.a, la corriente uniforme induce una velocidad normal en cada punto de la capa dada por:

$$
V_{\text{corriente}} = U_{\infty} \text{sen}\alpha \tag{2.19}
$$

Haciendo que la suma sea de la velocidad de capa más la velocidad de corriente sea 0, se obtiene la ecuación integral.

$$
\int_0^C \frac{\gamma}{x_0 - x} dx = 2 \cdot \pi \cdot \text{sen}\alpha \tag{2.20}
$$

que debe resolverse para  $\gamma(x)$ , con la condición de Kutta  $\gamma(C) = 0$  de la ecuación 2.11. La intensidad de capa que satisface la ecuación 2.20:

$$
\gamma(x) = 2 \cdot U_{\infty} \cdot \text{sen}(\alpha) \cdot \left(\frac{C}{x} - 1\right)^{\frac{1}{2}}
$$
 (2.21)

El coeficiente de sustentación del perfil será:

**17 H** 

$$
C_{L} = \int_{0}^{1} \frac{\gamma}{U_{\infty}} d\left(\frac{x}{C}\right) = 2\operatorname{sen}(\alpha) \cdot \int_{0}^{1} \left[\left(\frac{c}{x}\right) - 1\right]^{2} d\left(\frac{x}{C}\right) = 2 \cdot \pi \cdot \operatorname{sen}(\alpha) \approx 2 \cdot \pi \cdot \alpha \tag{2.22}
$$

Hallando el coeficiente de momento alrededor del borde del ataque del perfil o mejor llamado de cabeceo, considerando positivo en el sentido contrario de las agujas del reloj.

$$
C_{MLE} = \frac{M_{LE}}{\left(\frac{1}{2}\right) \cdot \rho \cdot \left(U_{\infty}\right)^{2} \cdot b \cdot C^{2}} = \int_{0}^{1} \left(C_{pl} - C_{pu}\right) \frac{x}{C} d\left(\frac{x}{C}\right) = \frac{\pi}{2} \cdot \text{sen}(\alpha) = \frac{1}{4} \cdot C_{L}
$$
\n(2.23)

Por tanto, el centro de presiones, o posición de la sustentación resultante, este situado en el punto un cuarto de la cuerda

$$
\left(\frac{\mathbf{x}}{\mathbf{C}}\right)_{\mathbf{cp}} = \frac{1}{4} \tag{2.24}
$$

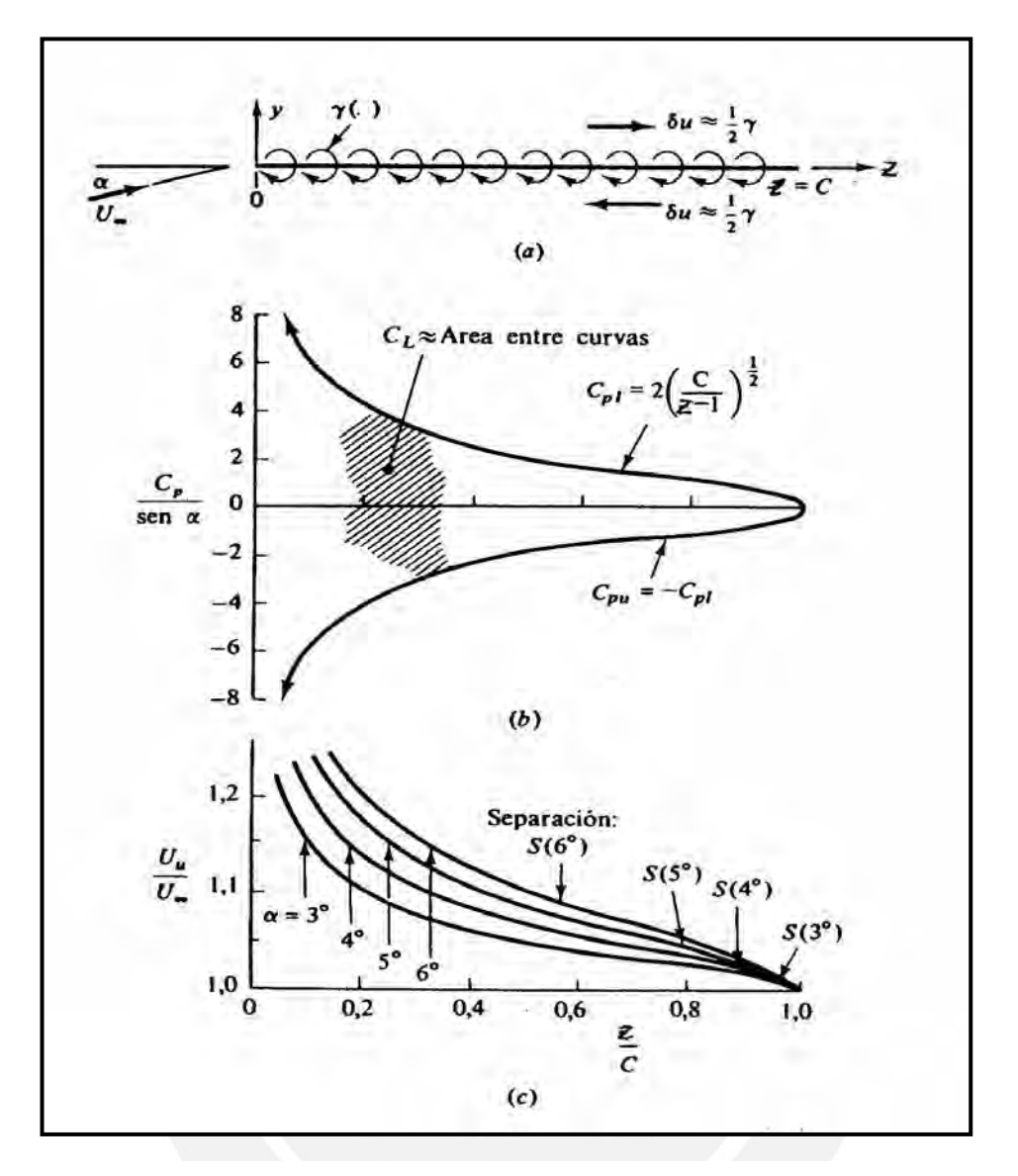

**Figura 2.9 Solución para la placa plana con ángulo de ataque utilizando la capa de torbellinos: (a) geometría de la capa; (b) coeficiente teórico de presión sobre las superficies superior e inferior; (c) velocidad en la superficie superior, los puntos S indican el punto de separación de capa limite laminar.**

#### **2.3.3 Alas de Alargamiento Finito**

Todas las alas reales tienen extremos y son, por tanto, de envergadura finita o alargamiento AR finito, definido como:

$$
AR = \frac{b^2}{A} = \frac{b}{C_m}
$$
 (2.25)

Donde b es la envergadura o distancia entre extremos o puntos de ala y A es el área de la forma en planta del ala cuando se ve desde arriba. Los coeficientes de sustentación y resistencia de un ala de alargamiento finito dependen mucho del alargamiento y poco del área de la forma en planta.

Los torbellinos no se pueden terminar en el fluido; deben extenderse hasta los contornos o formar un circuito cerrado. La figura 2.10..a muestra como los torbellinos que proporcionan la circulación alrededor del ala se curvan aguas abajo en los extremos del

ala alineándose con la corriente detrás del ala para unirse formando el torbellino de arranque; los torbellinos de mayor intensidad se desprenden de los extremos (figura 2.10.b), pero algunos se desprenden del interior del ala, como muestra esquemáticamente la figura 2.10.b. La circulación Γ(z) de los torbellinos desprendidos es cero en los bordes y, generalmente tiene un máximo en el plano central, o raíz del ala.

sustentadora y capa semi-infinita de torbellinos de intensidad  $\gamma(z) = \Gamma(z)/dz$  como en la Prandtl (1918) modeló, de forma fructífera este flujo remplazando el ala por una línea figura 2.10.c.

Cada torbellino elemental  $\gamma(\eta)$ d $\eta$  induce una velocidad dw(z) ascendente o descendente dada por:

$$
dw(z) = \frac{\gamma(\eta) d\eta}{4 \cdot \pi(z-\eta)}
$$
 (2.26)

en el punto y de la línea sustentadora. Obsérvese el factor de 4π en lugar a 2π a causa de que los torbellinos se extienden desde 0 a ∞ en lugar de desde -∞ a +∞

La velocidad total w(z) ascendente, inducida por todos los torbellinos desprendidos, es:

$$
w(z) = \frac{1}{4\pi} \cdot \int_{-0.5b}^{0.5b} \frac{\gamma(\eta)}{(z-\eta)} d\eta
$$

U<sub>∞</sub>, el ángulo de ataque en esta sección del ala es: Cuando esta velocidad ascendente se suma vectorialmente con la corriente incidente

$$
\alpha_{\text{ef}} = \alpha - \alpha i \qquad \alpha i = \text{tg}^{-1} \frac{w}{U_{\infty}} \approx \frac{w}{U_{\infty}} \qquad (2.27)
$$

Donde hemos hecho la aproximación que la velocidad de la corriente es mucho mayor que la velocidad de los vórtices.

Debemos suponer que la circulación total Γ (z) es igual a la de perfil de la misma forma y al mismo ángulo de ataque efectivo.

De la teoría de perfiles delgados, tenemos:

$$
C_{L} = \frac{\rho \cdot U_{\infty} \cdot \Gamma \cdot b}{\left(\frac{1}{2}\right) \cdot \rho \cdot \left(U_{\infty}\right)^{2} \cdot b \cdot C} \approx 2\pi \alpha_{ef}
$$
\n
$$
\Gamma = \pi C \cdot U_{\infty} \cdot \alpha_{ef}
$$
\n(2.29)

Combinando las ecuaciones 2.26 a 2.29, obtenemos la teoría de Prandtl de la línea sustentadora para un ala de alargamiento finito:

$$
\Gamma(z) = \pi \cdot C(z) \cdot U_{\infty} \left[ \alpha(z) - \left( \frac{1}{4 \cdot \pi \cdot U_{\infty}} \right) \cdot \int_{-0.5b}^{0.5b} \left( \frac{d\Gamma}{d\eta} \right) \cdot \left( \frac{1}{z - \eta} \right) d\eta \right]
$$
(2.30)

Una vez que se ha resuelto, la sustentación del ala y la resistencia inducida están dadas por:

$$
L = \rho \cdot U_{\infty} \cdot \int_{-0.5b}^{0.5b} \Gamma(z) dz
$$

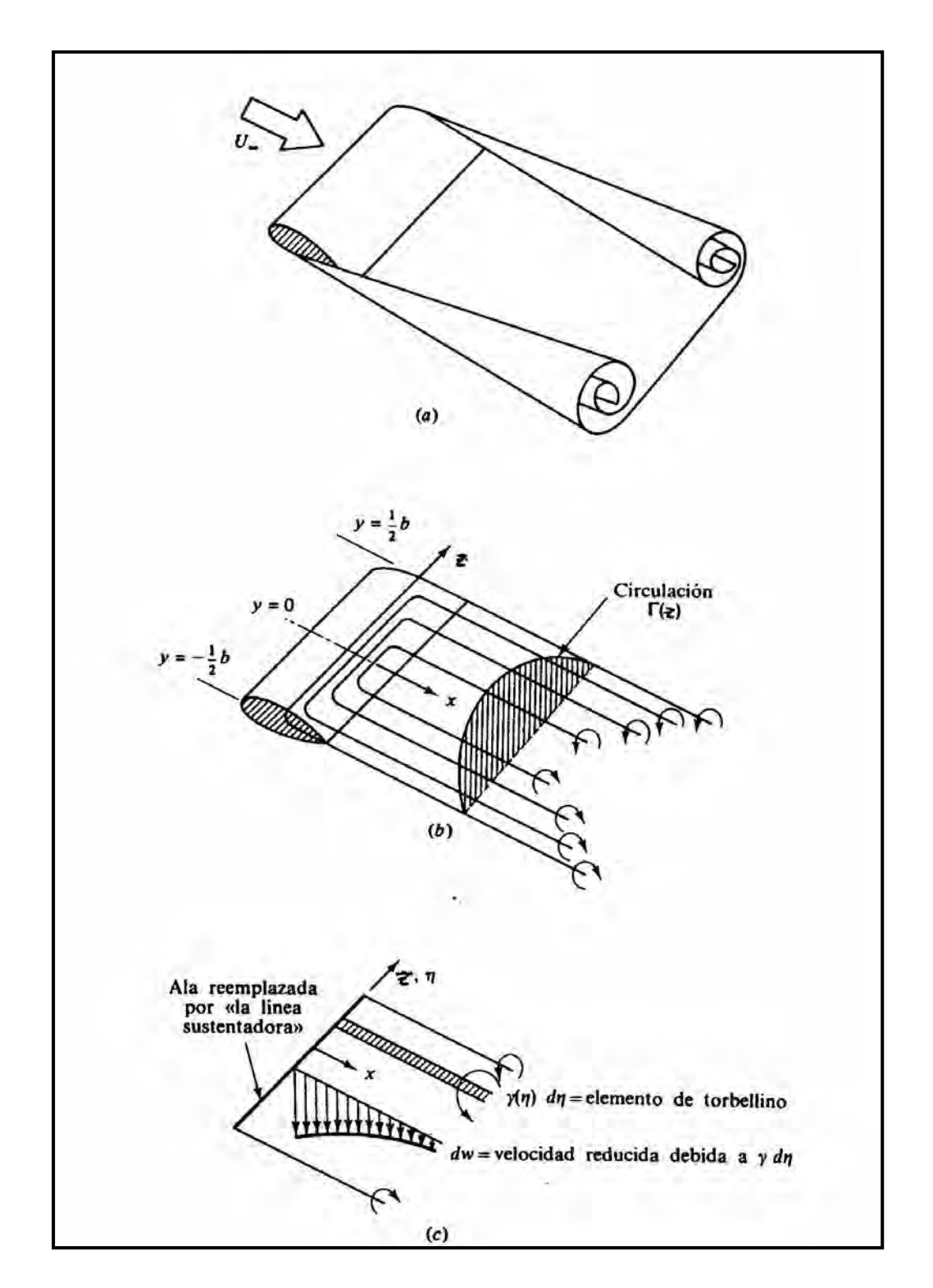

**Figura 2.10 Teoría de la línea sustentadora para alas finitas; (a) sistema de torbellinos reales en la estela de un ala; (b) simulación del sistema de torbellinos ligados al ala; (c) velocidad vertical inducida en el ala debida a un elemento infinitesimal de torbellinos desprendidos.**

La figura 2.11 muestra los efectos de la envergadura finita. La pendiente de la curva de sustentación disminuye, pero el ángulo de sustentación nula no se modifica, y la resistencia aumenta, pero sin cambiar la resistencia cuando la sustentación es nula. La teoría de alas de envergadura, o alargamiento finito, predice que el ángulo de ataque aumenta en la cantidad (ref. 2.6):

$$
\Delta \alpha \approx \frac{C_L}{\pi AR} \tag{2.32}
$$

Sustentación para envergadura infinita:

$$
C_{L, \text{teoria}} \approx 2 \cdot \pi \cdot \text{sen}\left(\alpha + \frac{2h}{c}\right) \tag{2.33}
$$

Sustentación para envergadura finita:

$$
C_{L} \approx \frac{\left(2 \cdot \pi \cdot \text{sen}\left(\alpha + \frac{2h}{c}\right)\right)}{1 + \left(\frac{2}{AR}\right)}
$$
(2.34)

El correspondiente aumento de resistencia es:

$$
C_{\rm D} \approx C_{\rm D\infty} + \frac{(C_{\rm L})^2}{\pi \, \text{AR}} \tag{2.35}
$$

Donde  $C_{D\infty}$  es la resistencia a la envergadura infinita. Estas correlaciones concuerdan bien con los experimentos en las alas de envergadura finita.

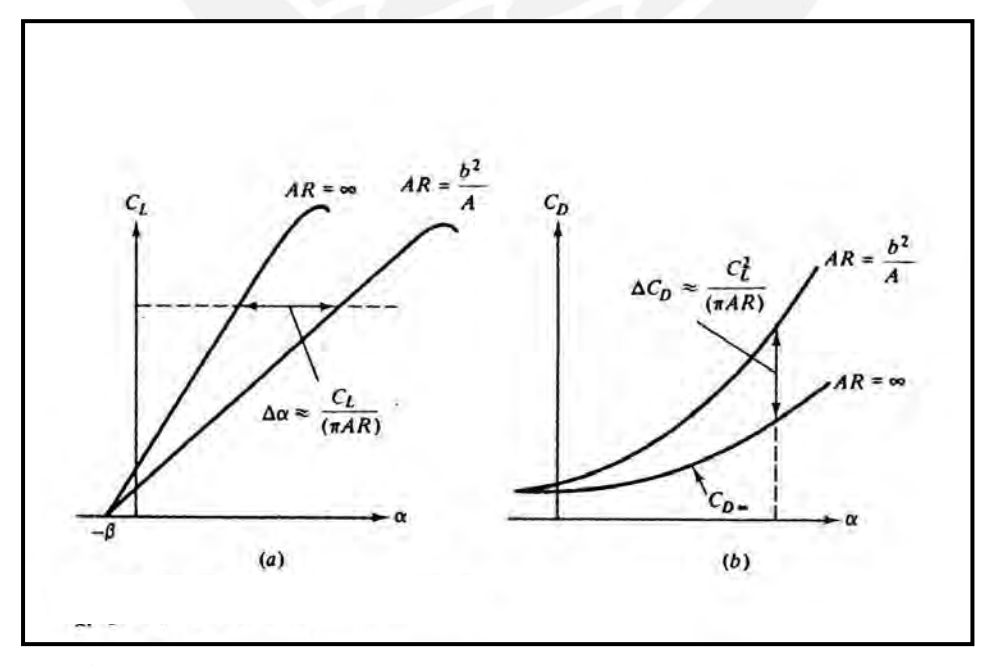

**Figura 2.11 Efecto del alargamiento en la sustentación y arrastre; (a) incremento del ángulo ataque efectivo; (b) Incremento de la resistencia inducida.**

En la figura 2.12 se muestra la efectividad de esta teoría cuando se compara con los ensayos en las alas no elípticas y con curvatura realizados por Prandtl en 1921.La figura 2.12 a y b muestran las curvas de sustentación y curvas polares de resistencia para cinco alargamientos diferentes. Obsérvese que hay un alargamiento en el ángulo de entrada en perdida y de la resistencia y una disminución en la pendiente de la sustentación cuando disminuye el alargamiento.

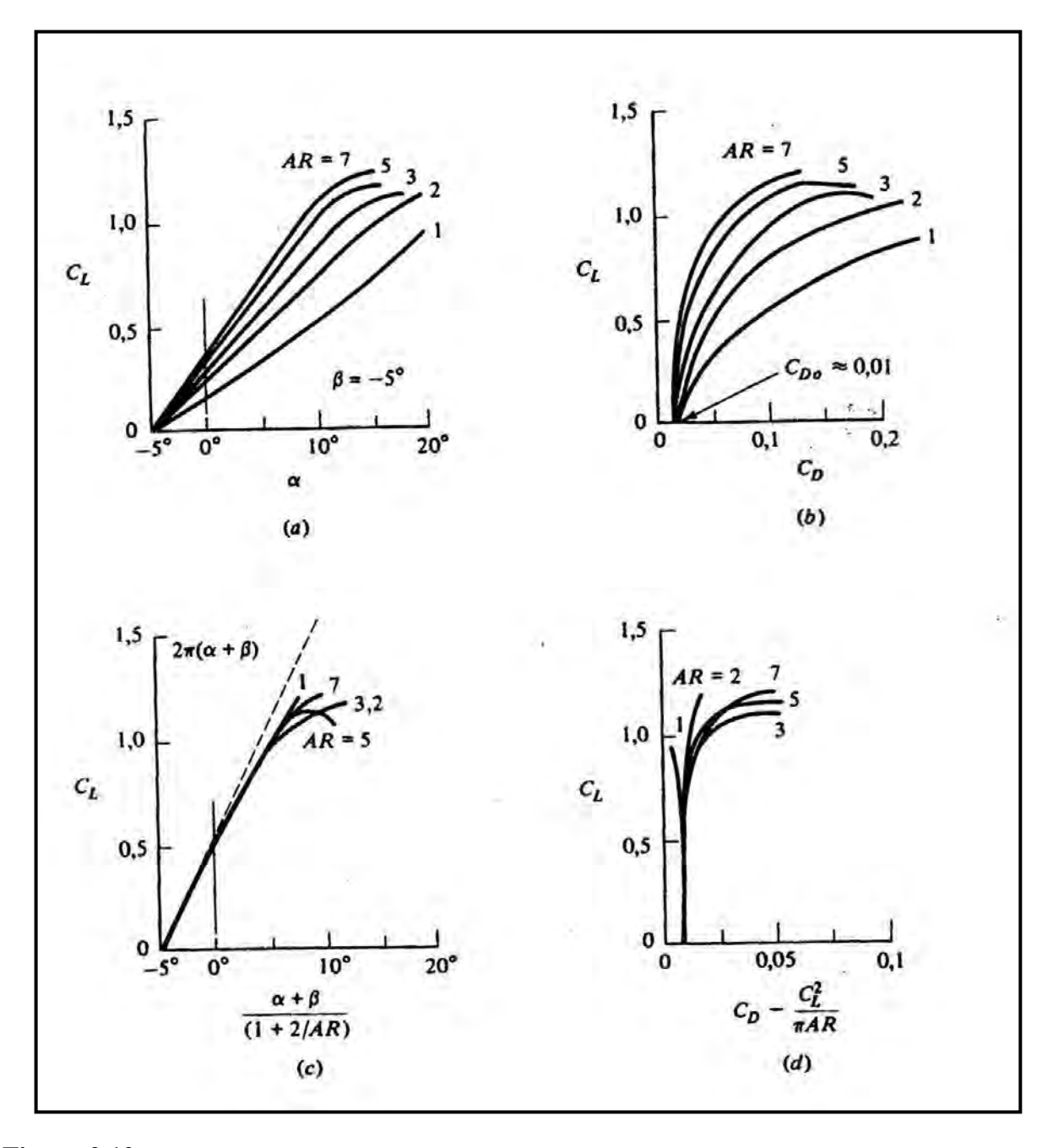

**Figura 2.12 Comparación entre la teoría y los experimentos para un ala finita;(a) sustentación medida; (b) Polar medida; (c) sustentación reducida al caso de alargamiento infinito; (d) polar reducida al caso de alargamiento infinito.**

### **Referencias Bibliograficas**

- 2.1 Bertin, John J. y Smith, Michael L.,AERODYNAMICS FOR ENGINEERS, Editorial Prentice Hall, New Yersey ,1989.p.247-257.
- 2.2 White, Frank M.,MECANICA DE FUIDOS, Editorial Mc Graw Hill, USA, 1983.p.514.
- 2.2 Belotsekowsky, S.M. y Lifanov I. K. , METHOD OF DISCRETE VORTICES, Editorial CRS Press, Moscow, 1993.p.21.
- 2.4 Bertin, John J. y Smith, Michael L.,op.cit.,p.257-261.
- 2.5 White, Frank M., op.cit.,p.527-539.
- 2.6 White, Frank M., op.cit.,p.476-477.
- 2.7 Samsonov, Vassili, SEPARATAS DE AERODINÁMICA, Lima, 2000.Cap.2 p.1-24.

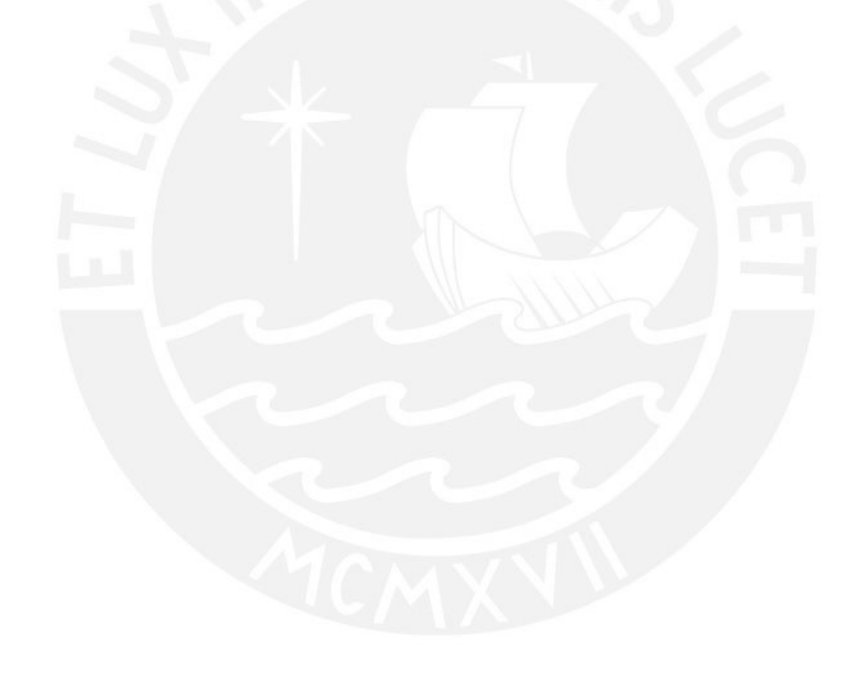

## **3.- DESCRIPCIÓN DEL METODO DE VORTICES DISCRETOS**

### **3.1 Antecedentes y Consideraciones Fundamentales**

El desarrollo de las supercomputadoras de alta rapidez estrechó el espacio entre la matemática fundamental y los problemas aplicados tal que reforzaron su independencia. La necesidad de un nuevo, poderoso y versátil método de análisis numérico experimental ha traído junto la esencia física de un problema es decir su formulación matemática y un método numérico de solución, tomando en cuenta métodos computacionales.

Las soluciones más eficientes prueban ser descripciones naturales de los fenómenos físicos tomando el total del proceso de su desarrollo.

El continuo crecimiento de los requerimientos de la práctica resultó en un constante crecimiento en dificultad de los problemas aplicados para lo cual los métodos numéricos tradicionales frecuentemente prueban ser inadecuados.

Frecuentemente investigadores aplicados ganan la competencia en el desarrollo de un racional acercamiento a la resolución de los problemas, porque su raciocinio esta basado en el entendimiento de la esencia de un problema, considerando los tratados de matemática profesional tratados de una manera más formal. Un experimento numérico facilita un encuentro racional con una exactitud tal por la creación favorable de condiciones para la verificación y generalización matemática rigurosa.

El desarrollo de un método acompasa los tres mayores aspectos de un problema: El físico, matemático, y computacional; esto es decisivo para obtener éxito. Debe ser enfatizado que el rol de un matemático no esta restringido a la verificación o generalización del método. El y solo el hace un método estricto y versátil tan bueno como extensible hacia los limites de una familia de problemas.

Antes de la aparición de los diversos métodos, el análisis de las peculiaridades físicas y matemáticas de los problemas aerodinámicos resultaron en un acercamiento racional de su solución. Lo errado o no del método fue verificado por un análisis general y un razonamiento lógico.

La fase del desarrollo del método de los vórtices discretos(MVD) y su aplicación a la solución de los problemas estacionarios y no estacionarios de aerodinámica para una variedad de superficies sustentadoras fueron resumidas por S.M Belotserkovsky en su tesis doctoral, que fue aprobada en 1955.Aquí el método de los vórtices discretos fue tratado como un método de resolución de ecuaciones integrales singulares en el caso unidimensional(perfiles aerodinámicos, cascada, alas anulares) y en el caso bidimensional (alas monoplanas de forma plana arbitraria)

Más allá de un desarrollo del método, se llevo a cabo una profunda verificación y generalización que fue implementada por I. K. Lifanov y permitió extender las ideas del método en áreas vecinas. Los primeros resultados de la fase de desarrollo del método de los vórtices discretos fue generalizado en la Unión Soviética en 1985.

Así, cuando la rapidez de vuelo se incrementa, el coeficiente de sustentación se incrementa y el coeficiente de arrastre decrece. Por tanto, para cada perfil delgado existe una óptima velocidad de vuelo antes de la separación de los vórtices de arrastre o la formación de ondas de choques locales.

Además, la forma óptima del perfil debería proveernos de una velocidad máxima de vuelo sin la separación de vórtices de arrastre y ondas de choque. Este requerimiento ingenieril

no es fácil de formular en una estricta y única forma matemática. La historia del desarrollo de los aviones y turbinas en este siglo se debe a la resolución de este problema. Vamos a tratar un acercamiento a este problema por Cherepanov (1973) y basados en algunas observaciones ingenieriles y experimentos numéricos.

Hay tres requerimientos principales en el desarrollo de un perfil óptimo (ref. 3.1).

- 1) La cola del perfil debe ser un borde suave, sitio de separación de los vortices. Para tener éxito en este objetivo a diferentes regímenes de vuelo, la parte de la cola debería ser un control individual con flap de bisagra y con extremos afilados
- 2) La nariz del perfil debe coincidir con el punto de estancamiento y debe ser de extremo puntiagudo, que ayuda eliminar algunos problemas conectados con los altos gradientes de velocidad y la separación de los vórtices (no debería existir puntos de estancamiento que no fueran los de la nariz).Para lograr este objetivo a diferentes regímenes de vuelo, la nariz debe ser un control individual con flap de bisagra con una púa afilada como extremo.
- 3) La parte superior de la parte media de un perfil debe proveer una única presión e igual presión en todos sus puntos en una velocidad virtual de vuelo, que ayuda a maximizar el número critico Match en este régimen de vuelo.

La esencia del método de los vórtices discretos considerada en este estudio se formulara como sigue (ref. 3.1): Una superficie sustentadora se puede remplazar por un sistema de vórtices discretos. Ciertos puntos son escogidos de la superficie de sustentación (llamado los puntos de referencia) donde se cumple la condición de no-penetración, de tal manera que la velocidad de flujo normal es igual a cero. El problema de obtener circulaciones desconocidas de vórtices discretos se reduce a un sistema de ecuaciones lineares algebraicas. La solución del problema no es único, puede tener singularidades en los bordes y en los puntos angulares de una superficie de sustentación. Las clases de requerimientos en las soluciones son determinadas por la naturaleza física del problema y es escoger de una apropiada elección de singularidades. Lo importante de los métodos de vortices discretos es la opción de implementar en lo que se llama la condición de frontera de este método. De acuerdo con esta condición, los puntos cercanos donde la solución debe ser ilimitada, vortices discretos son colocados y donde existe solución los puntos de referencia son colocados. Además, las sumas que remplazan las integrales singulares en la superficie de sustentación teórica deben corresponder a los principales valores de Cauchy de las integrales.

Para conocer esta condición los puntos internos deben ser colocados a mitad de camino entre la posición de los vortices en la superficie. De esta forma, el método los vórtices discretos fue originalmente formulado en la tesis doctoral por S. M. Belotserkowsky en 1985.

En aerodinámica se considera 3 modos de que el flujo pase por el cuerpo: con circulación, sin circulación, y limitado en todas partes

El primero, el de circulación, esta basado en la hipótesis de Chapligyn-Joukowski acerca de que la intensidad se hace finita en la punta aguda del perfil y es usado para analizar las propiedades de la sustentación de las alas

La segunda, de no-circulación, es usada cuando consideramos oscilaciones de un perfil en un fluido estacionario.

El tercer método es usado cuando uno determina no solamente las propiedades de la sustentación de las alas, sino que también puede cambiar la forma en orden tal de evitar la separación del flujo en la nariz cuando la intensidad tiende al infinito.

### **3.2 Formulación de los problemas aerodinámicos y Sistemas de Vórtices Discretos (ref. 3.2)**

### **3.2.1 Formulación de los problemas aerodinámicos**

Aquí consideramos el movimiento estacionario y no estacionario de un ala de una forma plana arbitraria en un fluido incompresible no viscoso como en la figura 3.1.

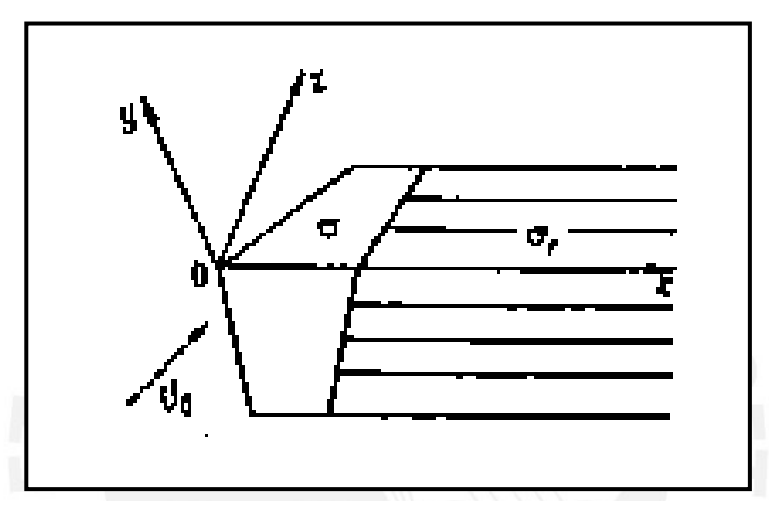

**Figura 3.1 Representación esquemática de un ala de envergadura finita. Problema con circulación**

En los problemas de aerodinámica la forma del cuerpo como las leyes de su movimiento se suponen que son conocidas. Si un cuerpo bajo estudio es elástico, entonces se supone que las leyes de deformación también han sido especificadas (En aeroelasticidad se estudia los problemas donde la deformación del cuerpo y el flujo de un fluido pueden ser determinados). Las condiciones bajo el cual el movimiento procede (vuelo) también son asumidas que son conocidas. Como una regla, el medio a través del cual un cuerpo viaja es supuesto como ilimitado e inicialmente sin perturbaciones. Sin embargo uno puede considerar el movimiento de un cuerpo a través de un medio con perturbaciones debido al viento, corrientes, turbulencia atmosférica, etc. En este caso uno tiene que determinar la velocidad de flujo perturbado V(x,y,z,t) y presión p(x,y,z,t).Para calcular las 4 funciones requeridas Vx,Vy,Vz y p, uno tiene las tres ecuaciones de Euler así como la ecuación de continuidad.

Un parámetro de importancia es la condición de frontera en la superficie de un cuerpo en un medio es viscoso, entonces la condición de no-deslizamiento debe ser empleada en la superficie del cuerpo V = 0. Para un fluido no viscoso la única condición de no-penetración es usada de acuerdo a como la componente normal de flujo de velocidad es igual a cero en la superficie del cuerpo.

$$
\overrightarrow{V_{rel}} \cdot \overrightarrow{n} = 0 \qquad , \qquad (x,y,z) \in \sigma
$$
 (3.1)

Donde n es un vector unitario normal a la superficie del cuerpo σ en el punto (x,y,z).

Debe ser señalado que existe una clase de problemas con los flujos que pasan por los paracaídas y parapentes tal que sus superficies son formadas por tejido delgado. En este caso la superficie es permeable, pero la ley del flujo cruzado es conocida. Se determina experimentalmente y es realmente una relación característica a un material dado. Usualmente la relación conecta la velocidad de flujo cruzado y la caída de presión a través del tejido.

La simplificación más allá de la formulación del problema general esta relacionada cercanamente con la siguiente evidencia experimental. El flujo que pasa por un cuerpo esta acompañado de la formación de una estela de vórtices aerodinámicos dentro del cual el flujo participa no solamente en el movimiento de traslación y deformación sino en el movimiento de rotación; también fuera de la región el flujo es irrotacional. En este caso el flujo perturbado afuera del cuerpo y en la estela es potencial. Podrá ser caracterizado no por tres funciones desconocidas Vx , Vy , Vz sino solo por una función Φ(x,y,z,t) llamada velocidad de flujo potencial. En este caso:

$$
Vx = \partial \Phi / \partial x \qquad Vy = \partial \Phi / \partial y \qquad Vz = \partial \Phi / \partial z \tag{3..2}
$$

Y la ecuación de continuidad se convierte en la ecuación de Laplance:

$$
\frac{\delta^2 \phi}{\delta x^2} + \frac{\delta^2 \phi}{\delta y^2} + \frac{\delta^2 \phi}{\delta z^2} = 0
$$
 (3.3)

Afuera de σ y σ1, donde σ1 es la estela formada detrás del cuerpo en movimiento. Porque es natural suponer que lejos de la superficie del cuerpo σ y su estela el flujo de perturbaciones se extingue, una solución Φ(x,y,z,t) a la ecuación 3.3 que debe tener la solución:

$$
\lim_{r \to \infty} \overline{V} \phi = 0 \qquad \qquad r = \sqrt{x^2 + y^2 + z^2} \tag{3.4}
$$

Las ecuaciones de movimiento pueden integrarse, resultando en la bien conocida relación entre la presión y la derivada de la velocidad potencial Φ con respecto a las coordenadas y tiempo que es la integral de Cauchy-Lagrange:

$$
\frac{\delta \phi}{\delta t} + \frac{\left(p - p_{\infty}\right)}{\rho} + \frac{\left(V_{\text{rel}}\right)^2 - V}{2} + gz = \text{const.}
$$
\n(3.5)
respectivamente, ρ es la densidad del fluido (asumida constante), P∞ que es la conocida Donde la  $V_{rel}$  y V son las componentes relativas y traslacional de la velocidad presión en el infinito. Así, la función conocida p(x,y,z,t) puede ser excluida de la formulación del problema general.

La siguiente peculiaridad mayor de la formulación del problema general debe ser mencionada. Cuando construyamos los vortices de estela detrás de un cuerpo, tenemos que tomar en cuenta teoremas generales de hidrodinámica que han sido ignorados hasta ahora que siguen las propiedades generales del flujo de velocidad de campo y las ecuaciones correspondientes.

Las propiedades son:

- a. Los flujos de vórtices permanentes son dirigidos a lo largo de las líneas de flujo.
- b. En vórtices de flujo no permanente se desprenden del cuerpo los llamados vórtices libres los cuales se mueven a lo largo del camino de las partículas liquidas y junto con lo más rezagados.
- c. La velocidad de circulación sobre cualquier contorno cerrado es independiente del tiempo.
- d. Un cambio de circulación de un vortice limitado es acompañado por el desprendimiento de vortices libres.
- e. Por el hecho de que los vórtices de la estela no desarrolla ninguna sustentación, la presión debe mantenerse continua.

$$
p_{\text{p}} = p_{\text{p}} \tag{3.6}
$$

Aquí los subíndices mas (+) y menos (-) referido a los lados opuestos de la superficie σ1.

Del teorema de Joukowski (Belotserkowsky 1967), nos dice que la velocidad relativa de los vórtices libres es igual a cero; en otras palabras, ellos viajan juntos con las partículas del fluido.

La naturaleza física del problema bajo consideración y el nivel de exactitud requerida determinan una vez más, una fase extremamente importante de la formulación del problema, que es la opción del modo de flujo.

Los tipos mas importantes son:

a. El flujo no circulatorio pasa por el cuerpo por lo cual la estela vorticial es ignorada. Este modo es usado mayormente para análisis de flujo por cuerpos altamente alargados, así como también para cuerpos de oscilación estacionaria.

b. El flujo de circulación separada satisface toda condición física evidente, incluyendo los requerimientos de la velocidad de flujo y presión siendo finita a lo largo del flujo. Lo que se dijo previamente tiene un decidido impacto en la opción del modo de flujo. Así cuando se estudia flujos que pasan por alas delgadas con bordes afilados, uno tiene que admitir desprendimiento de los vórtices libres de todos ellos e imponer la condición de Chaplygin-Joukowski referente a la condición finita de los bordes. De otra manera, la velocidad de flujo en los bordes tiende a cero. Notar que en este caso incluso un movimiento permanente de un ala resulta en flujo pulsante (no permanente) .

c. Algunos modos simplificados de flujo circulatorio que pasan por el cuerpo para lo cual ciertas restricciones deben ser tomadas.

El mas popular de los modos es el que no requiere de la velocidad de flujo y de la presión en el borde de ataque y en el borde de salida de una ala delgada, así también como para la cúspide de la superficie de un ala para hacerla finita.

Como resultado, el problema puede ser resuelto como permanente, desprendiendo vórtices libres del borde de ataque de un ala.

Se ha acumulado gran experiencia en la aplicación de estos modos. Todos ellos proveen datos satisfactorios con respecto a cantidades resumidas; sin embargo, hay datos locales incorrectos en la vecindad de los bordes afilados y cúspides.

# **3.2.2 Conceptos Fundamentales del método de Vórtices Discretos**

Los problemas de aerodinámica formulados pueden ser resueltos con la ayuda del método de vórtices discretos.

Ambas, el ala σ y la estela σ1 son remplazadas por una superficie continua de vórtices. El ala σ por una superficie formada de vórtices libres estacionarios con respecto al ala y la estela σ1 por una superficie de vórtices libres viajando con las partículas fluidas a lo largo de la línea de flujo. Esta capa de vórtices continuos puede ser usada para calcular la velocidad del campo V del cual el potencial esta dado por la función Φ(x,y,z,t) y que tiene todos los requerimientos en la sección precedente.

Así cuando resolvemos por el método de vórtices discretos. El problema de aerodinámica es reducido a calcular la fuerza de una capa de vórtices modelando el ala σ y la estela σ1, del cual su velocidad de campo satisface todas las condiciones de frontera mencionadas anteriormente.

Un sistema de vórtices discretos es sustituido por una capa de vórtices continuos de tal manera que en el límite, cuando el número de vórtices tiende al infinito, uno llega al requerimiento de la capa de vórtices. Los modelos siguientes de vórtices son empleados como elementos primarios bajo consideraciones. En problemas planos, es un filamento vorticial de línea infinita. En problemas con flujos de paso por alas delgadas a pequeños ángulos de ataque, los vórtices oblicuos en forma de herradura de caballo. Segmentos rectilíneos en forma de polígonos cerrados (triángulos, cuadrángulos) son usados en problemas planos y problemas tridimensionales no lineares.

El campo de velocidad de flujo inducido por vórtices es calculado con la ayuda de la formula de Biot-Sarvat de tal forma que una línea vorticial de longitud ds (del cual su circulación es Γ) induce en un punto Mo (De la cual la distancia a ds es definida por el radio vector r) el flujo de velocidad dado por:

$$
dV = \frac{\Gamma}{4 \cdot \pi} \cdot \frac{ds \times r}{r^3}
$$
 (3.7)

La dirección ds debe ser escogida de tal manera que la circulación alrededor de ella, en concordancia con la regla de la mano derecha, es positivo como en la figura 3.2. Si el elemento ds comienza en un punto M, entonces r = (M -Mo). Vamos a denotar por H un vórtice discreto dado a lo largo del cual la intensidad Γ permanece constante debido a los teoremas de hidrodinámica concerniente a los filamentos de vórtices(Goulubev 1949). Entonces la velocidad de campo inducida por el vórtice esta dado por la formula:

$$
V = \left(\frac{\Gamma}{4 \cdot \pi}\right) \cdot \int\limits_{H} \frac{ds \times r}{r^3}
$$
 (3.8)

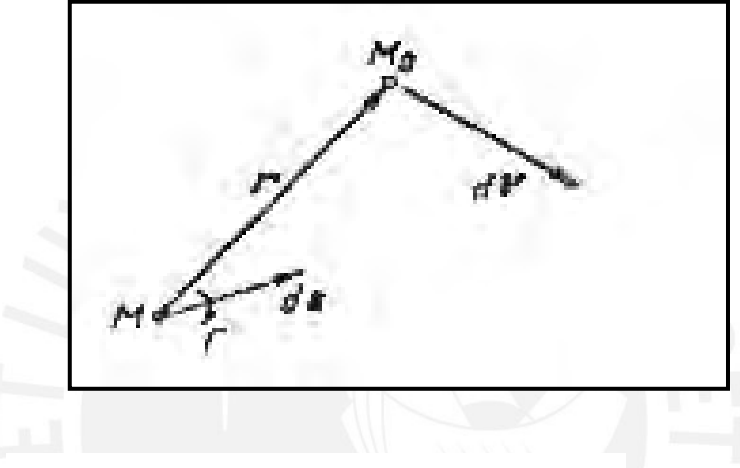

**Figura.3.2 Ilustración de la ley de Bio Sarvat.**

La velocidad resultante del campo satisface la ecuación de continuidad a lo largo del espacio (con la excepción de vórtice discreto del mismo). Adicionalmente las velocidades de flujo se atenúan si la distancia a los vórtices se incrementan, tendiendo de cero hacia infinito.

En problemas de régimen estacionario, las estelas son arrastradas hacia el infinito, sin embargo, en problemas no estacionarios cambian todo el tiempo; vórtices antiguos son recogidos por la corriente mientras nacen nuevos del desprendimiento del cuerpo. Los sistemas deben ser construidos con todos los teoremas acerca de la conservación de los vórtices como la columna vertebral del modo de flujo escogido.

En cada instante la superficie de un cuerpo es remplazada por vórtices que no son

divididos en ligados o libres y son tomados con respecto al cuerpo. Vórtices libres curvilíneos son aproximados por sistemas de segmentos rectilíneos. Aunque el número de vórtices discretos es finito, puede incrementarse sin límite. Esto es hecho con el uso de algoritmos aseguradores con respecto al cuerpo que se asegura del cumplimiento de los siguientes requerimientos asegurando la eficiencia del método:

a.- Cerca del cuerpo, el enrejado de vórtices debe ser aproximadamente igual en todas las direcciones.

b.-Los puntos en los cuales las condiciones de no-penetración son conocidas deben ser localizadas en los centros de los polígonos de vórtices (los llamados puntos de colocación).

c.-En las superficies de fronteras también como en la vecindad de las cúspides donde el flujo de velocidad puede llegar a ser infinitamente largo, las posiciones de vórtices y los puntos de fronteras son escogidos en concordancia con el esquema empleado. El requerimiento esta formulado de tal modo que la velocidad de flujo es finita en los bordes y cúspides (la condición de Chaplygin-Joukowski), entonces los puntos de colocación son puestos en y/o cerca de los bordes y cúspide. La analogía discreta de la condición de aptitud es empleada. En lo que sigue, esta regla del posicionamiento de vórtices discretos y puntos de referencia en los bordes es llamada la condición B del método de vórtices discretos, cual fue originalmente formulada en Belotserkowsky.

La construcción del patrón de estela vorticial es una importante fase de la resolución del problema. En problemas estacionarios y no estacionarios lineales, esto es específico de una manera más natural. Sin embargo, en el caso de problemas no lineares, una estela debe ser construida gradualmente para flujos estacionarios, por el método de iteraciones; para el flujo no estacionario por fracciones de tiempo tal que la circulación de los primeros vórtices discretos que se desprenden del cuerpo es calculada, sus intensidades permanecen constantes tal que ellos son llevados por el flujo.

El método precedente permite que todas las condiciones de un problema aerodinámico puedan ser satisfecho. Generalmente el procedimiento de solución se reduce a la implementación de (a) la solución de sistemas de ecuaciones lineares algebraicas con condiciones de frontera en toda la superficie del cuerpo y (b) la construcción de una estela vorticial en la cola del perfil lineas abajo.

## **3.2.3 Sistema de Vórtices Discretos Fundamentales**

Considerando el campo de velocidad inducido por un segmento vorticial A1A2 .Un punto arbitrario A del segmento puede ser representado en la forma.

$$
r_{A} = r_{1} + tr_{12} \qquad 0 < t < 1
$$
\n(3.9)

Donde  $r_A = OA$ ,  $r_1 = OA_2$ ,  $r_{12} = A_1A_2$ , y O es un cierto punto en el espacio.

Así, para un elemento un elemento.

$$
ds = r_{12} \cdot dt \tag{3.10}
$$

Lo siguiente que se hace es poner el elemento ds en el punto A. Entonces para el vector r se obtiene:

 $r = r_0 - r_A = r_{10} - t \cdot r_{12}$  (3.11)

Donde:  $r_0 = OM_0$ ,  $r_{10} = A_1M_0$ .

Notar también que:

$$
r = \left[ \left( \frac{r_{10} \cdot r_{12}}{r_{12}} \right)^2 + \alpha \right]^{\frac{1}{2}} \qquad \alpha = (r_{10})^2 - \left( \frac{r_{10} \cdot r_{12}}{r_{12}} \right)^2 \qquad (3.12)
$$

De las fórmulas 3.9 y 3.10 – 3.12 se obtiene la siguiente fórmula para la velocidad V en el punto Mo inducida por el segmento vorticial A1A2 .

$$
V = \frac{\Gamma}{4 \cdot \pi} \left[ \int_{0}^{1} \frac{\left( r_{12} \cdot r_{10} \right)}{\left[ \left[ \text{tr}_{12} - \frac{\left( r_{10} \cdot r_{12} \right)}{r_{12}} \right]^{2} + \left[ \frac{\left( r_{10} \cdot r_{12} \right)}{r_{12}} \right]^{2} \right]^{2}} \right]
$$
(3.13)

o

$$
V = \frac{\Gamma}{4 \cdot \pi} \cdot \frac{r_{12} \times r_{10}}{r_{12} \cdot \alpha} \cdot \left[ \frac{r_{12} - r_{10} \cdot r_{12}}{\sqrt{r_{12} - 2 \cdot r_{0} \cdot r_{12} + (r_{10})^{2}}} + \frac{r_{10} + r_{12}}{r_{10} \cdot r_{12}} \right]
$$
(3.14)

$$
V = \frac{\Gamma}{4 \cdot \pi} \cdot \frac{r_{12} \times r_{10}}{(r_{10})^2 (r_{12})^2 - (r_{12} \cdot r_{10})^2} \cdot \left(\frac{-r_{12} \cdot r_{20}}{r_{20}} + \frac{r_{12} \cdot r_{10}}{r_{10}}\right)
$$
(3.15)

Vamos a introducir un sistema tridimensional cartesiano OXYZ como el mostrado en la figura 3.1. Considerando el caso especial es cuando el punto Mo y el segmento vorticial permanece en el plano OXZ y el segmento es paralelo a uno de los ejes coordenados A1A2 ll OZ, Entonces:

$$
M_0 = (x_0, z_0, 0) \qquad A_1 = (x_1, z_1, 0) \qquad A_2 = (x_1, z_2, 0)
$$

$$
r_{12} = (z_2 - z_1)k
$$
  
\n
$$
r_{12} \times r_{10} = -j(x_0 - x_1)(z_2 - z_1)
$$
  
\n
$$
(r_{12})^2 = (z_2 - z_1)^2
$$
  
\n
$$
r_{20} = (x_0 - x_2)i + (z_0 - z_1)k
$$
  
\n
$$
r_{12} \cdot r_{20} = (z_2 - z_1)(z_0 - z_1)
$$
  
\n
$$
r_{10} \cdot r_{12} = (z_2 - z_1)(z_0 - z_1)
$$
  
\n
$$
(r_{10})^2 = (x_0 - x_1)^2 + (z_0 - z_1)^2
$$

y de 3.13 uno obtiene:

$$
V = -j \cdot \frac{\Gamma}{4 \cdot \pi} \cdot \frac{1}{x_0 - x_1} \left[ \frac{-(z_0 - z_2)}{\sqrt{(x_0 - x_1)^2 + (z_0 - z_2)^2}} + \frac{(z_0 - z_1)}{\sqrt{(x_0 - x_1)^2 + (z_0 - z_1)^2}} \right]
$$
(3.16)

Vamos a considerar vórtices rectilíneos en espacio semi-infinito que se origina en el punto A<sub>1</sub> =  $(x_1, y_1, z_1)$  y tiende al infinito pasando a través del punto A<sub>2</sub> =  $(x_2, y_2, z_2)$ 

Entonces el parámetro t varía entre 0 y ∞ .Así, el límite superior en 3.9 es igual a ∞, y al sustituir los límites se obtiene:

$$
V = \frac{\Gamma}{4 \cdot \pi} \frac{\left(r_{12} \times r_{10}\right)}{r_{12} \cdot \alpha} \cdot \left(1 + \frac{r_{10} \cdot r_{12}}{r_{10} \cdot r_{12}}\right)
$$
(3.17)

Sin embargo, si la dirección de un vórtice procede desde el infinito desde el punto A2 al punto A1, entonces el signo menos puede ser usado en la formula 3.10 para ds, y se obtiene:

$$
V = \frac{-\Gamma}{4 \cdot \pi} \frac{(r_{12} \times r_{10})}{r_{12} \cdot \alpha} \cdot \left(1 + \frac{r_{10} \cdot r_{12}}{r_{10} \cdot r_{12}}\right)
$$
(3.18)

Vamos a considerar un ejemplo cuando un vórtice origina en el punto A1=(x1,y1,0) y tiende hacia al infinito pasando por el punto  $Az=(x_2,y_2,0)$ .

El punto Mo (xo,yo,zo) también pertenece al plano 0XZ .Entonces nosotros tenemos:

$$
r_{12} = (x_2 - x_1)i \qquad \qquad r_{10} = (x_0 - x_1)i + (z_0 - z_1)k
$$

Se asume de x<sub>2</sub> > x<sub>1</sub>, entonces:

$$
r_{12} \cdot r_{10} = (x_2 - x_1)(x_0 - x_1) \qquad \alpha = (z_0 - z_1)^2
$$

$$
V = j \cdot \left[ \frac{\Gamma}{4 \cdot \pi} \cdot \frac{1}{z_0 - z_1} \cdot \left[ 1 + \frac{x_0 - x_1}{\sqrt{(x_0 - x_1)^2 + (z_0 - z_1)^2}} \right] \right]
$$
(3.19)

Ahora vamos a considerar un vórtice rectilíneo de un espacio infinito. Se asumirá que la dirección de los vórtices es determinado por el parámetro t que aparece en la ecuación 3.9 y la formula 3.10 que preserva su forma.

Entonces los límites de integración en 3.13 están desde -∞ y ∞ .Así substituyendo t = -∞  $y$  t =  $\infty$  en la formula 3.14 se obtiene:

$$
V = \frac{\Gamma}{2 \cdot \pi} \cdot \frac{(r_{12} \times r_{10})}{r_{12} \cdot \alpha}
$$
 (3.20)

En las fórmulas 3.9 y 3.11, r12 puede ser asumido como un arbitrario vector paralelo.

Por ejemplo, un vórtice que pasa a través del punto A<sub>1</sub>=(x<sub>1</sub>, z<sub>1</sub>,0) y esta paralelo al eje 0Z (y dirigido en la misma dirección).Vamos a dejar que el vector r12 coincide con el vector k. El flujo de velocidad inducido por el vector puede ser calculado en el punto M0=(x1,z0,0).Entonces:

$$
r_{12} \times r_{10} = -j(x_0 - x_1) + i(y_0 - y_1)
$$
 
$$
r_{12} = 1
$$

Así de la fórmula 3.20 se obtiene:

$$
V = -j \cdot \frac{\Gamma}{2 \cdot \pi} \cdot \frac{1}{x_0 - x_1} \tag{3.21}
$$

Cuando consideramos problemas con un espesor de perfil apreciable; nos encontraremos con una situación tal que:

A<sub>1</sub>=(**x**,0,**y**<sub>1</sub>) 
$$
r_{12} = k
$$
  $M_0 = (x_0, 0, y_0)$   
\n $r_{10} = (x_0 - x_1)i + (y_0 + y_1)j$   $r_{12} \times r_{10} = -j(x_0 - x_1) + i(y_0 - y_1)$   
\n $r_{12} \cdot r_{10} = 0$ 

Así se obtiene:

$$
V = \frac{\Gamma}{2 \cdot \pi} \cdot \frac{\left(-j(x_0 - x_1) + i(y_0 - y_1)\right)}{2 \cdot \pi \cdot (x_0 - x_1)^2 + (y_0 - y_1)^2}
$$
(3.22)

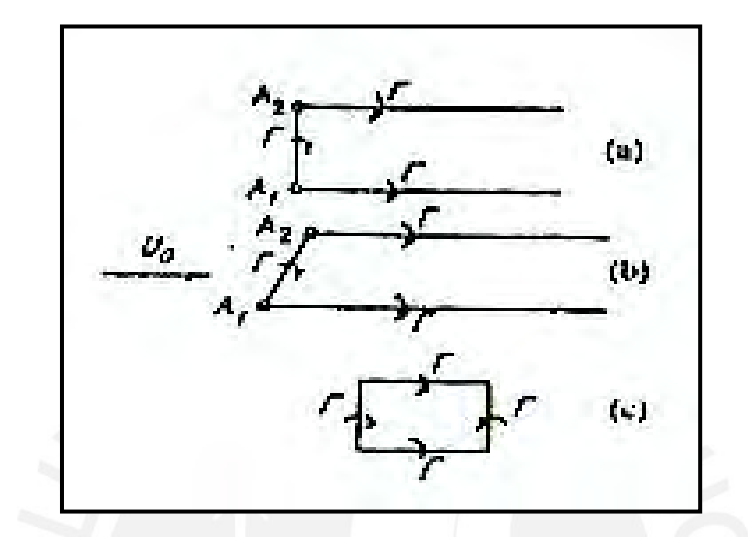

**Figura 3.3 (a) Vórtices de herradura rectos (b) Vórtices de herradura oblicuos (c) Vórtices de herraduras rectangulares cerrados**

Vamos a proceder por considerar unos vórtices oblicuos de herradura.

intensidad constante compuesta de segmentos  $\left\lfloor A_1(x_1, z_1, 0), A_2(x_1, z_2, 0) \right\rfloor$  y dos vórtices rectilíneos semi-infinitos.  $(A_2,\infty)$  y  $(A_1,\infty)$  paralelos a los ejes OX. (ver figura figura De acuerdo a Belotserkowsky ( 1967), un vórtice de herradura es un vórtice con 3.3.a).

La dirección de los vórtices puede ser especificado por el vector r12. Los vórtices pueden ser denotados por  $I$   $(A<sub>1</sub>,A<sub>2</sub>)$ .

 $(A_1, A_2)$ ,  $(A_2, \infty)$ ,  $(A_1, \infty)$  puede ser dentado por V<sub>12</sub>, V<sub>1</sub> y V<sub>2</sub> respectivamente. Usando Vamos a calcular la velocidad inducida por el vórtice en el punto Mo=(x0,z0,0) que se encuentra por fuera del vórtice. Velocidades de flujo inducida en el punto Mo por el vortice formulas  $3.15 - 3.16$  uno obtiene:

$$
V_{12} = j \frac{\Gamma}{4 \cdot \pi} \cdot \frac{1}{(x_0 - x_1)} \cdot \left[ \frac{z_0 - z_2}{\sqrt{(x_0 - x_1)^2 + (z_0 - z_1)^2}} - \frac{z_0 - z_1}{\sqrt{(x_0 - x_1)^2 + (z_0 - z_1)^2}} \right]
$$
  
\n
$$
V_1 = -j \cdot \frac{\Gamma}{4 \cdot \pi} \cdot \frac{1}{(z_0 - z_1)} \cdot \left[ 1 + \frac{x_0 - x_1}{\sqrt{(x_0 - x_1)^2 + (z_0 - z_1)^2}} \right]
$$
  
\n
$$
V_2 = j \cdot \frac{\Gamma}{4 \cdot \pi} \cdot \frac{1}{(z_0 - z_2)} \cdot \left[ 1 + \frac{x_0 - x_2}{\sqrt{(x_0 - x_2)^2 + (z_0 - z_2)^2}} \right]
$$

Porque:

$$
V = V_{12} + V_1 + V_2 \tag{3.23}
$$

Entonces:

$$
V = j \cdot \frac{\Gamma}{4 \cdot \pi} \cdot \left[ \frac{1}{(z_0 - z_2)} - \frac{1}{(z_0 - z_1)} + \frac{\sqrt{(x_0 - x_2)^2 + (z_0 - z_2)^2}}{(x_0 - x_1) \cdot (z_0 - z_2)} - \frac{\sqrt{(x_0 - x_1)^2 + (z_0 - z_1)^2}}{\Gamma(x_0 - x_1) \cdot (z_0 - z_1)} \right]
$$

$$
V = j \cdot \frac{\Gamma}{4 \cdot \pi} \cdot \int_{z_1}^{z_2} 1 + \frac{(x_0 - x_1)}{\sqrt{(x_0 - x_2)^2 + (z_0 - z_2)^2}} \frac{1}{(z_0 - z)^2} dz
$$
 (3.24)

$$
V = j \cdot \frac{\Gamma}{4 \cdot \pi} \cdot \int_{z_1}^{z_2} \int_{x_1}^{x_2} \frac{1}{\left[ (x_0 - x)^2 + (z_0 - z)^2 \right]^2}
$$
 (3.25)

Un vórtice oblicuo en herradura (ver figura 3.3.b) es no paralelo al eje OZ, tal que:

$$
A_1 = (x_1, z_1, 0) \qquad A_2 = (x_2, z_2, 0)
$$

La ecuación de línea vorticial (A<sub>1</sub>, A<sub>2</sub>) que sea:

$$
x(z) = a + z \cdot b \tag{3.26}
$$

Evaluando:

 $x_1 = x(z_1) = a + z_1b$   $x_2 = x(z_2) = a + z_2 \cdot b$ 

Entonces para el mismo punto Mo(xo, zo, 0), tenemos:

$$
r_{12} = (x_2 - x_1)i + (z_2 - z_1)k \t (z_2 - z_1)bi + (z_2 - z_1)k
$$

$$
= (z_2 - z_1) \cdot (bi + k)
$$
  
\n
$$
r_{10} = (x_0 - x_1)i + (z_0 - z_1)k
$$
  
\n
$$
= j(z_2 - z_1)[b \cdot (z_0 - z_1) - (x_0 - x_1)]
$$
  
\n
$$
r_{12} = (z_2 - z_1) \cdot \sqrt{1 + b^2}
$$
  
\n
$$
r_{12} \cdot r_{10} = (z_2 - z_1) \cdot [b \cdot (x_0 - x_1) + (z_0 - z_1)]
$$
  
\n
$$
r_{12} \cdot r_{20} = (z_2 - z_1) \cdot [b \cdot (x_0 - x_2) + (z_0 - z_2)]
$$

Así, por la ecuación 3.15:

$$
V_{12} = j \cdot \frac{\Gamma}{4 \cdot \pi} \cdot \frac{1}{\lambda (x_0, z_0)} \cdot \left[ \frac{(x_0 - x_2) \cdot b + (z_0 - z_2)}{\sqrt{(x_0 - x_2)^2 + (z_0 - z_2)^2}} - \frac{(x_0 - x_1) \cdot b + (z_0 - z_1)}{\sqrt{(x_0 - x_1)^2 + (z_0 - z_1)^2}} \right]
$$
(3.27)

 $\lambda (x_0, z_0) = x_0 - a - z_0b = x_0 - x(z_0)$ Donde:

Porque el vórtice (A1, <sup>∞</sup>) y (A2, <sup>∞</sup>) las mismas formulas son válidas, nosotros tenemos que:

$$
V = j\frac{\Gamma}{4 \cdot \pi} \cdot \left[ \frac{1}{z_0 - z_2} - \frac{1}{z_0 - z_1} + \frac{\sqrt{(x_0 - x_2)^2 - (z_0 - z_2)^2}}{\lambda (x_0, z_0) \cdot (z_0 - z_2)} - \frac{\sqrt{(x_0 - x_1)^2 - (z_0 - z_1)^2}}{\lambda (x_0, z_0) \cdot (z_0 - z_1)} \right]
$$

$$
= j \cdot \frac{\Gamma}{4 \cdot \pi} \cdot \int_{z_1}^{z_2} \frac{1}{(z_0 - z_1)^2} \cdot \left[1 + \frac{x_0 - x(z)}{\sqrt{(x_0 - x(z))^2 + (z_0 - z)^2}}\right] dz
$$

$$
= j \cdot \frac{\Gamma}{4 \cdot \pi} \cdot \int_{z_1}^{z_2} \int_{x(z)}^{\infty} \frac{1}{\left[ (x_0 - x)^2 + (z_0 - z)^2 \right]^2}
$$
(3.28)

Si b=0 , l l (A1A2) es un vórtice de herradura en, entonces 3.28 coincide con 3.25 porque en este caso x(z) =x1 y  $\lambda$ =x0 – x (z0) = x0 – x1

Finalmente vamos a considerar un vórtice de intensidad constante teniendo la forma de un rectángulo en el plano OXZ, tal que sus lados son paralelos a los ejes coordenados( Fig. 3.3.c. Vamos a hacer coincidir los puntos esquinados del vórtice con los puntos

 $A_1 = (x_1, z_1, 0)$ ,  $A_2 = (x_1, z_2, 0)$ ,  $A_3 = (x_2, z_2, 0)$ ,  $A_4 = (x_2, z_1, 0)$ , La dirección del vértice puede ser definida por el vector r12. Por V12 ,V23,V34 y V41, denotamos el flujo de velocidades inducidas en el punto M0=(x0,z0,0) por los vórtices (A1,A2), (A2,A3) , (A3,A4) , (A4,A1) respectivamente. Tomando en cuenta las direcciones de los vórtices uno obtiene de 3.15 (Vemos también 3.16)

$$
V_{12} = j \frac{\Gamma}{4 \cdot \pi} \cdot \frac{1}{(x_0 - x_1)} \cdot \left[ \frac{z_0 - z_2}{\sqrt{(x_0 - x_1)^2 + (z_0 - z_1)^2}} - \frac{z_0 - z_1}{\sqrt{(x_0 - x_1)^2 + (z_0 - z_1)^2}} \right]
$$

$$
V_{23} = -j \frac{\Gamma}{4 \cdot \pi} \cdot \frac{1}{(z_0 - z_2)} \cdot \left[ \frac{x_0 - x_2}{\sqrt{(x_0 - x_2)^2 + (z_0 - z_2)^2}} - \frac{x_0 - x_1}{\sqrt{(x_0 - x_1)^2 + (z_0 - z_2)^2}} \right]
$$

$$
V_{34} = j \cdot \frac{\Gamma}{4 \cdot \pi} \cdot \frac{1}{(x_0 - x_2)} \cdot \left[ \frac{- (z_0 - z_2)}{\sqrt{(x_0 - x_2)^2 + (z_0 - z_2)^2}} - \frac{z_0 - z_1}{\sqrt{(x_0 - x_2)^2 + (z_0 - z_1)^2}} \right]
$$
  

$$
V_{41} = j \cdot \frac{\Gamma}{4 \cdot \pi} \cdot \frac{1}{(z_0 - z_1)} \cdot \left[ \frac{- (x_0 - x_2)}{\sqrt{(x_0 - x_2)^2 + (z_0 - z_1)^2}} - \frac{x_0 - x_1}{\sqrt{(x_0 - x_1)^2 + (z_0 - z_1)^2}} \right]
$$

(3.29)

Así el flujo de velocidad inducido en el punto M<sub>0</sub> por todo el vórtice cuadrado es:

$$
V = V_{12} + V_{13} + V_{34} + V_{41}
$$
  
=  $j \cdot \frac{\Gamma}{4 \cdot \pi} \cdot \left[ \frac{\sqrt{(x_0 - x_1)^2 + (z_0 - z_2)^2}}{(x_0 - x_1) + (z_0 - z_2)} - \frac{\sqrt{(x_0 - x_2)^2 + (z_0 - z_2)^2}}{(x_0 - x_2) + (z_0 - z_2)} \right]$   
+  $j \cdot \frac{\Gamma}{4 \cdot \pi} \cdot \left[ \frac{\sqrt{(x_0 - x_2)^2 + (z_0 - z_1)^2}}{(x_0 - x_2) + (z_0 - z_1)} + \frac{\sqrt{(x_0 - x_1)^2 + (z_0 - z_1)^2}}{(x_0 - x_1) + (z_0 - z_1)} \right]$ (3.30)

También puede ser presentado en la siguiente forma:

$$
V = \hspace{1mm} j \cdot \frac{\Gamma}{4 \cdot \pi} \cdot \int_{z_1}^{z_2} \frac{1}{\left(z_0 - z_1\right)^2} \cdot \left[ \frac{x_0 - x_2}{\sqrt{\left(x_0 - x_2\right)^2 + \left(z_0 - z\right)^2}} - \frac{x_0 - x_1}{\sqrt{\left(x_0 - x_1\right)^2 + \left(z_0 - z\right)^2}} \right] dz
$$

$$
= j \cdot \frac{\Gamma}{4 \cdot \pi} \cdot \int_{z_1}^{z_2} \int_{x_1}^{x_2} \frac{1}{\left[ (x_0 - x)^2 + (z_0 - z)^2 \right]^2}
$$
(3.31)

$$
\frac{1}{2} \frac{1}{2} \frac{1}{2} \frac{1}{2} \frac{1}{2}
$$

#### **3.4 Problemas bidimensionales para perfiles**

#### **3.4.1 Flujo estacionario que pasa por un perfil delgado**

curvado (figura 3.4). Vamos a definir la velocidad de flujo por la formula  $U_{o} = u_x \cdot i + u_y \cdot j$ Vamos a comenzar por considerar el flujo que pasa por un perfil delgado y ligeramente Nosotros también asumimos que la proyección del plano OXZ ocupa el rango -b<x<br/>>b porque el perfil esta ligeramente curvado.La condición de frontera de no-penetración se cumple en todo el rango –b<x<b.

denotado por  $\gamma(z)$ . Esto significa que la línea vorticial representa el perfil que esta localizado en el rango mencionado. La intensidad de la línea vorticial es independiente de z y puede ser

La condición de no-penetración se cumple en todos los puntos de la cuerda; en otras palabras, la suma de los componentes de la normal de la velocidad de flujo inducido por la línea vorticial en un punto de la cuerda y la componente correspondiente de la velocidad de flujo es cero.

En este caso el método de vórtices se reduce a lo siguiente (Belotserkokowsky 1967).La línea vorticial representa un perfil que esta modelado por vórtices de longitud infinita de circulación Γk descrita por las ecuaciones:

$$
x = x_k \qquad x_k = -b + k \cdot h \qquad h = \frac{(2 \cdot b)}{n+1} \qquad k = 1...n
$$

La condición de no-penetración esta dada por los puntos:

$$
x_{om} = x_m + \frac{h}{2} \qquad m = 0..n
$$

La componente normal Vkm de la velocidad inducida por el k –esimo vórtice del m-esimo punto de referencia es igual a (ver ecuación 3.22):

$$
V_{km} = \Gamma_k \cdot \omega_{km} = \frac{-\Gamma_k}{2 \cdot \pi \cdot (x_{om} - x_k)}
$$
(3.32)

En el punto m-esimo de referencia la componente normal de la velocidad Vm inducida por todo el sistema de vórtices discretos es igual a:

$$
Vm = \sum_{k=1}^{n} \Gamma_k \cdot \omega_{km} \tag{3.33}
$$

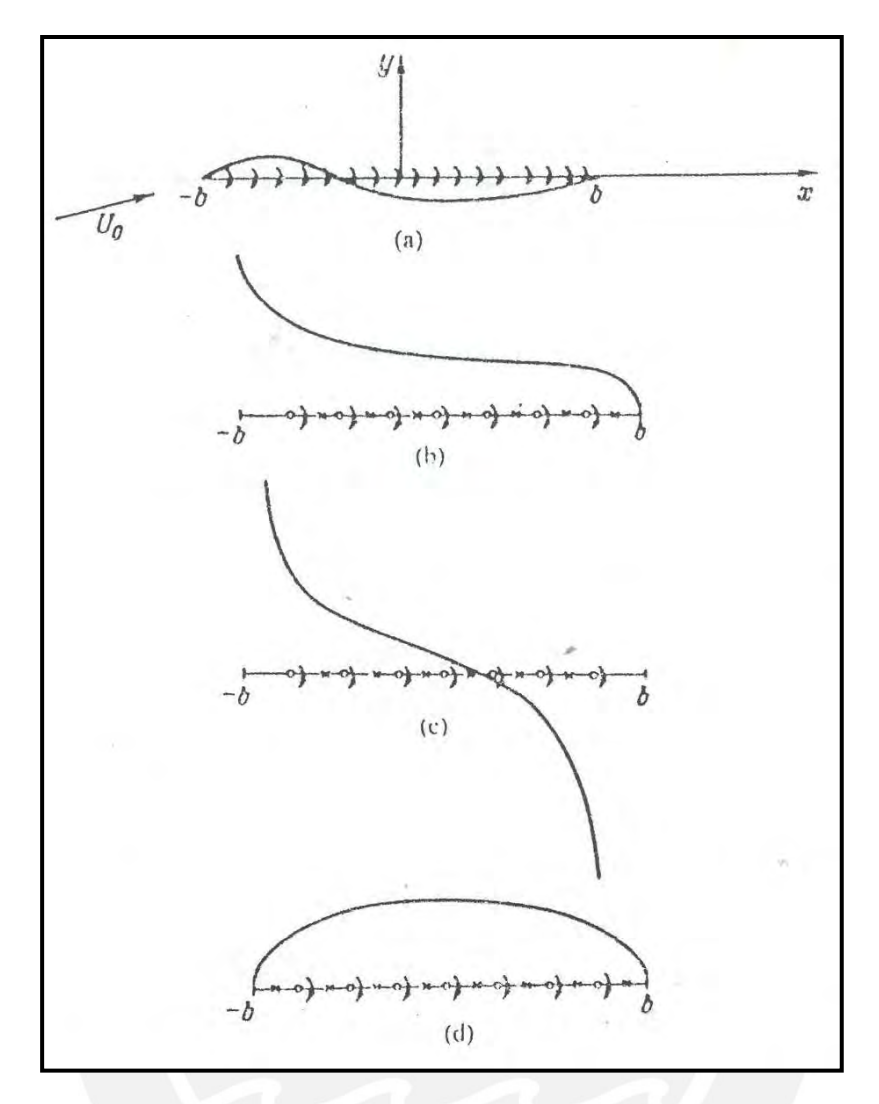

**Figura 3.4 Simulación de un perfil delgado, curvo por una línea vorticial en el intervalo <-b,b> en los ejes OX;(b),(c) ,y (d) son posiciones de los vórtices discretos y puntos de referencia en <-b,b> para el caso circulatorio, no circulatorio, y para un perfil de velocidad finita respectivamente**

Considerando el flujo circulatorio que pasa por un perfil (Fig. 3.4.b).De acuerdo a la evidencia experimental (Belotserkowsky), la intensidad debe ser ilimitada en el borde de ataque y limitada en el borde de salida. Por la condición de frontera del método de vórtices discretos, un vórtice debe ser colocado cerca de un borde de ataque y un punto de referencia localizado cerca de un borde de salida; por consiguiente, los puntos de referencia deben ser numerados por m = 1…n. Si la condición de no-penetración de la ecuación 3.1 es conocida en todos los puntos, entonces se obtiene el siguiente sistema de igualdades:

$$
\sum_{k=1}^{n} \Gamma_k \cdot \omega_{km} = V_m^* \qquad m = 1..n \qquad (3.34)
$$

o también:

$$
\frac{-1}{2\pi} \cdot \sum_{k=1}^{n} \frac{\Gamma_k}{x_{0m} - x_k} = v(x_0)
$$
 m = 1..n (3.35)

Si  $\Gamma_k = \gamma_n(x_k) \cdot h$  (donde  $\gamma_n$  es un aproximamente el valor de  $\gamma$ ) entonces el sistema de ecuaciones lineares algebraicas se acerca a una ecuación integral singular.

$$
\frac{-1}{2 \cdot \pi} \cdot \int_{-b}^{b} \frac{\gamma(x)}{x_0 - x} dx = \dot{V}(x_0)
$$
 \n
$$
\text{xo } \in (-b, b)
$$

Vemos que por teoremas matemáticos avanzados la relación sostenida entre una solución al sistema y el valor exacto de la intensidad de vórtice es que es ilimitada en el punto –b y limitada en el punto b

Para el caso del flujo no circulatorio (ver figura 3.4.c) siendo ilimitado en ambos bordes, la condición de frontera requiere que los vórtices se localicen cerca de ambos bordes; en otras palabras, en este caso m=1..n-1 para los puntos de referencia. Empleando la condición de no-penetración en los puntos, uno obtiene (n-1) ecuaciones para n circulaciones desconocidas de vortices discretos. Nos damos cuenta que el número de incógnitas es más que las ecuaciones; sin embargo, añadiendo la condición de flujo no circulatorio nosotros tenemos n ecuaciones y n incógnitas. Y como resultado, se obtiene el siguiente sistema de ecuaciones lineares algebraicas.

$$
\sum_{k=1}^{n} \Gamma_{k} \omega_{k} = V_{m}^{*} \qquad m = 1,..., n-1,
$$
\n
$$
\sum_{k=1}^{n} \Gamma_{k} = 0 \qquad (3.37)
$$

incógnitas. Sin embargo, pueden ser iguales introduciendo un termino de regularización on Para flujos de rapidez limitada (Fig.3.4. d) cuando la intensidad es limitada en ambos bordes los puntos de referencia están cerca de los bordes. En este caso, m = 0,1, …, n para los puntos de referencia. Usando la condición de no-penetración, se obtiene n+1 ecuaciones n circulaciones de los vórtices discretos (el numero de ecuaciones excede las (la cual es una nueva incógnita).

En otras palabras, nosotros consideramos el sistema:

$$
\gamma_{0n} + \sum_{k=1}^{n} \Gamma_k \cdot \omega_{kn} = V_m^* \qquad m = 0, 1, ..., n
$$
 (3.38)

Y en este caso también se puede aplicar la solución de la integral singular.

El método de los vórtices discretos tiene la siguiente importante peculiaridad:

La función de intensidad  $\gamma(x)$  obtenida por la resolución de las ecuaciones lineares algebraicas es definida por posiciones relativas de los vórtices discretos y los puntos de referencia solamente y no esta especificado a priori. Esto es de especial importancia cuando uno tiene que resolver nuevos problemas de aerodinámica que son aun analizados del punto de vista matemático.

#### **3.5 Problemas tridimensionales**

#### **3.5.1 Flujo con circulación que pasa por una ala rectangular**

por el vector velocidad  $\rm U_{0}$   $_{-}$   $\rm U_{x}$ i +  $\rm U_{y}$ j.De acuerdo con Belotserkosky (1967), el ala y la Considerando un ala rectangular que se encuentra en el plano OXZ con un campo σ = [-b,b]X[-l,l].Suponemos que el flujo que pasa por el ala es estacionario y caracterizado estela ocupando el campo  $\sigma = [-b, +\infty]X[-1, 1]$  que puede ser modelado por una hoja vorticial continua; lo ultimo puede ser modelado por un sistema de vórtices en herradura de:

 $H_{ik} = H(A_{ik}, A_{ik+1})$ 

Con circulación de:

 $\Gamma_{ik} = \gamma_z (x_i, z_{0k}) \cdot h_1$ 

$$
A_{ik}=A\Big(x_i,z_k\Big)\qquad x_i=-b+i\cdot h_i\qquad\qquad h_i=\frac{2\cdot b}{n+1}\qquad\qquad i=\ 1,...,\,n
$$

$$
x_{0i} = x_i + \frac{h_1}{2} \qquad z_k = -1 + (k-1) \cdot h \qquad h_2 \;\; = 2 \cdot \frac{L}{N} \qquad \quad k = \; 1, \ldots, \, N+1
$$

$$
z_{ok} = z_k + \frac{h}{2}
$$

El subíndice de la γ indica que los componentes de la hoja vorticial dependen de la problemas aerodinámicos bajo consideración son descritos por la función  $\gamma(x,z)$  que llega coordenas z; en lo que sigue el subíndice z es omitido, en la simulación aerodinámica de una hoja vorticial continua de un ala y la hoja vorticial de la estela por vórtices de herradura es justificada desde el punto de vista físico. Debido a las razones físicas, los a ser ilimitada en el borde de ataque –bX[-l,l] del ala y desaparece en el borde de salida bX[-l,l] de acuerdo con la condición de Chaplygin-Joukowski de que el flujo sale suavemente por el borde de salida. El problema así formulado es llamado el problema circulatorio de flujo que pasa por una ala.

 $V_{ik} = \Gamma_{ik} \cdot \omega_{ik}$ jm jm por el vórtice,  $H_{ik} = H(A_{ik}, A_{ik+1})$  en el punto de referencia  $P_{jm} = (x_{oj}, z_{om})$ y por  $V^{jm}$  la componente de la velocidad normal inducida en el mismo punto por el Vamos a denotar por  $V_{ik} = \Gamma_{ik} \cdot \omega_{ik}$  la componente normal de la velocidad inducida sistema de vórtices discretos en herradura.

los puntos de referencia  $P_{jm}$ ; j = 1,...n; m = 1,...,N del sistema. Belotserkovsky (1976) propone encontrar los valores de la intensidad  $\gamma(x_i, z_{ok})$ Por la condición de frontera, los vórtices discretos y los puntos de referencia deben ser colocados cerca de los bordes de ataque y salida (Fig. 3.5.a). Por consiguiente, correspondientes en el limite al problema precedido de aerodinámica, de un sistema de ecuaciones lineares algebraicas obtenidas cumpliendo la condición de no-penetración en

$$
\sum_{i=1}^{n} \sum_{k=1}^{N} \Gamma_{ik} \cdot \omega_{ik}^{jm} = -U_y
$$
 (3.39)

o con más detalle de 3.2.3.17:

$$
\frac{1}{4 \cdot \pi} \cdot \sum_{i \,=\, 1}^n \hspace{1mm} \sum_{k \,=\, 1}^N \hspace{1mm} \gamma \big( x_i, z_{0\cdot k} \big) \cdot h_1 \cdot \Bigg[ \hspace{1mm} \frac{K_2 \cdot \big( x_i, z_{k+1}, x_{0j}, z_{0m} \big)}{\big( x_{0j} - x_i \big) \cdot \big( z_{0m} - z_{k+1} \big)} - \frac{K_2 \cdot \big( x_i, z_k, x_{0j}, z_{0m} \big)}{\big( x_{0j} - x_i \big) \cdot \big( z_{0m} - z_k \big)} \hspace{1mm} \Bigg] = \hspace{1mm} - U_y
$$

$$
j = 1,...,n
$$
  $m = 1,...,N$ 

 $(3.40)$ 

Pero resolviendo, vemos que el sistema de ecuaciones lineares algebraicas se aproxima a:

$$
\frac{1}{4 \cdot \pi} \cdot \int_{-b}^{b} \int_{-1}^{1} \left[ \frac{\gamma(x, z)}{(x_0 - z)^2} \right] \cdot \left[ 1 + \frac{(x_0 - x)}{\sqrt{(x_0 - x)^2 + (z_0 - z)^2}} \right] dx dz = -U_y \tag{3.41}
$$

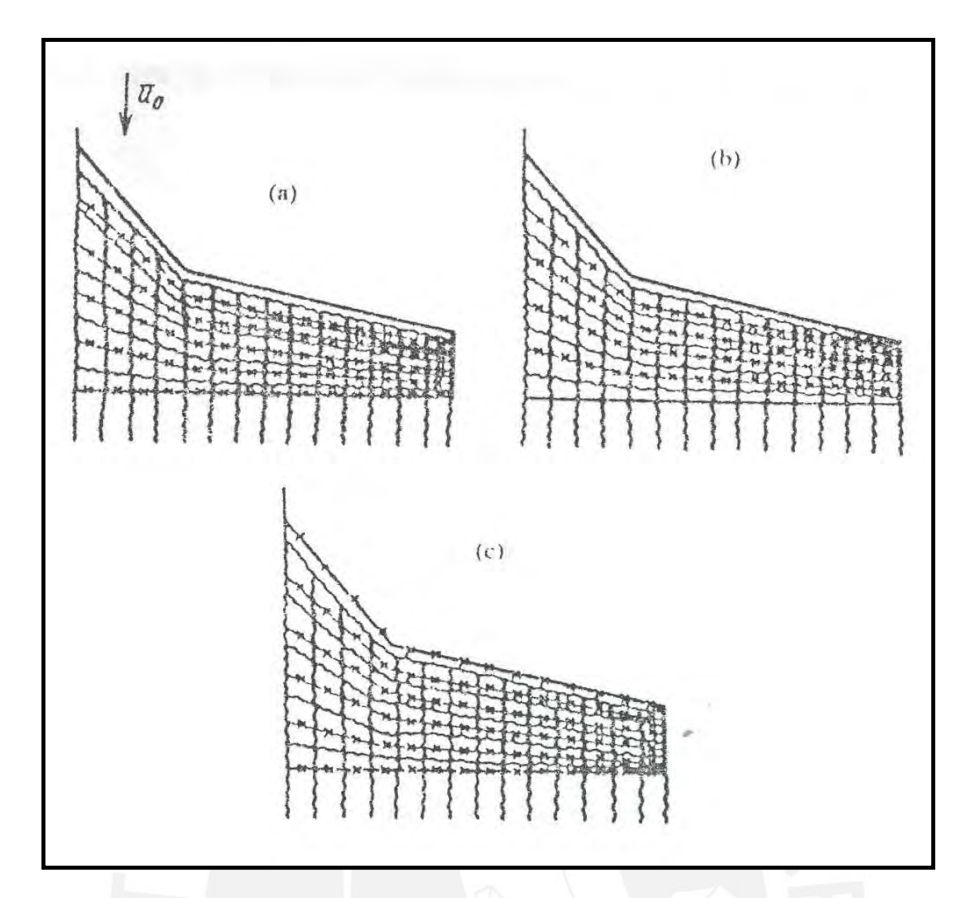

**Figura 3.5 Distribución esquemática de los vórtices de herradura y puntos de referencia(xxx) para un ala tridimensional de una forma geométrica cualquiera.(a),(b),y(c) corresponde al caso circulatorio, no circulatorio y problemas de velocidad finita, respectivamente.**

#### **3.6 Flujo sin circulación que pasa por un ala rectangular**

la hoja vorticial continúa  $\gamma_z(x, z)$  simulando un ala debe tender al infinito cuando se acerca Consideremos el problema no circulatorio de un flujo que pasa por un ala. El problema aparece, por ejemplo, cuando estudiamos una interacción del flujo con una oscilación estacionaria del ala empleando lo llamado inercia virtual. En este caso todas las funciones en los bordes están bajo las mismas condiciones. Tal que la componente z de al borde de ataque o al de salida.

Así por la condición de frontera, los vórtices discretos pueden ser localizados cerca al borde de ataque y de salida (Fig. 3.5 b).

en herradura<sub>, I</sub>H<sub>ik -</sub>con bordes limites  $\rm\left(A_{ik},A_{ik+1}\right)$  paralelo al eje *OX* y los vortices libres  $\lfloor A_{ik+1}, (\infty, z_{k+1}) \rfloor$  y  $\lfloor A_{ik}, (\infty, z_k) \rfloor$  paralelo al eje OZ. Debido a que no hay estela en la parte En este caso el problema es modelado como sigue: El flujo es supuesto que tiene una componente de la velocidad Uy; la capa de vórtices de un ala es modelada por vórtices trasera del ala ( la circulación de la estela vorticial es cero), La suma de todas las circulaciones debido a los vértices discretos a lo largo de cada cuerda del ala debe ser igual a cero:

$$
\sum_{i=1}^{n} \Gamma_{ik} = 0 \qquad k = 1,..., N
$$

Así para encontrar la circulación  $\Gamma_{ik}$ ,  $(i = 1,..., n)$ ,  $(k = 1,..., N)$  se tiene que considerar el sistema de ecuaciones algebraicas.

$$
\sum_{i=1}^{n} \sum_{k=1}^{N} A_{ik} \omega_{ik} = -U_y \qquad j=1,...n \qquad m=1,...N
$$
  

$$
\sum_{i=1}^{n} \Gamma_{im} = 0 \qquad j=n \qquad m=1,...N
$$

# **Referencias Bibliograficas**

- 3.1 Belotsekowsky, S.M. y Lifanov I. K. , METHOD OF DISCRETE VORTICES, Editorial CRS Press, Moscow,1993.p.15.
- 3.2 Belotsekowsky, S.M. y Lifanov I. K., op.cit.,p.245-285.

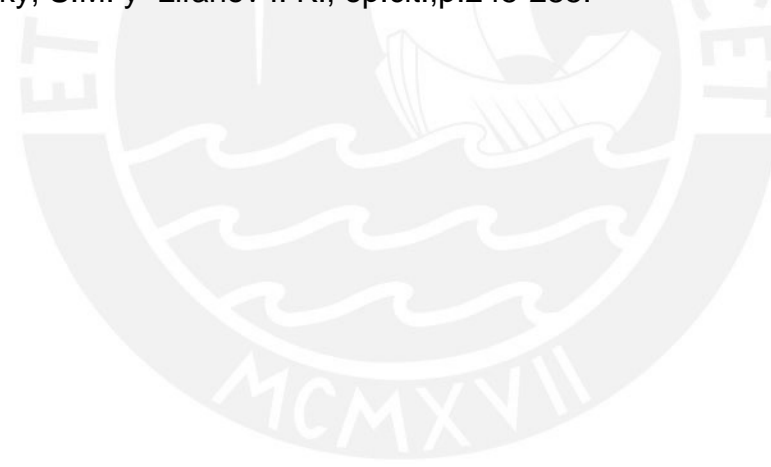

# **4.- DESARROLLO DEL PROGRAMA PARA PC**

## **4.1 Modelamiento**

En el modelamiento del ala y determinación de los coeficientes aerodinámicos (sustentación, arrastre, momentos, centro de presiones) se usará un lenguaje computacional, en este caso es el Borland Pascal 7 (ref. 4.1) que además nos dará el estrechamiento, alargamiento y distribución de sustentación en la envergadura.

# **4.1.1 Consideraciones de Modelamiento**

- a) La velocidad del aire en el régimen subsónico por tanto el análisis es en este régimen porque hemos elegido un tipo de ala que trabaja a estas condiciones.
- b) La corriente tridimensional estacionaria sin desprendimiento del borde de ataque, por tanto podemos usar este esquema para valores de ángulos de ataques bajos,  $\alpha$  < 15.
- c) El flujo no viscoso, irrotacional e incompresible fuera de la capa limite o estela, donde son validas las ecuaciones de Bernoulli y de Laplace.
- d) Se tomará un perfil simétrico NACA 00012 (anexo A) para el análisis, por tanto se necesitara alguna inclinación del perfil para su sustentación.

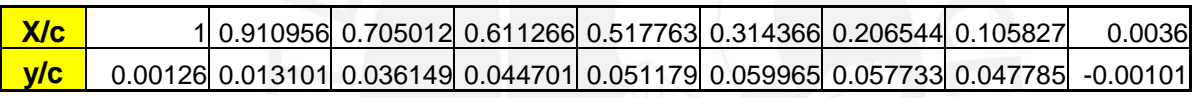

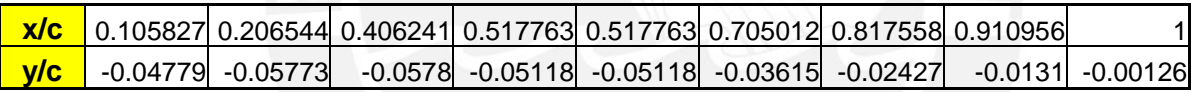

#### **Figura 4.1 Coordenadas adimensionales del perfil NACA 0012**

# **4.1.2 Modelamiento Matemático**

El modelamiento del ala se hará por el modelo de los vórtices discretos ya expuesto anteriormente (ref. 4.2). Se modelará superficies vorticiales de sustentación por un conjunto de múltiples sistemas discretos de torbellinos cada uno de los cuales es un vórtice oblicuo u herradura. Estos vórtices de herradura se encontraran situados en el plano z+x =0 (plano de superficie).El modelamiento geométrico se expone en el plano B-0176-3-01.

Cada vórtice se dispone en una cédula elemental de la superficie situada en las líneas divisoras, que van a lo largo de la envergadura del ala con las rectas paralelas a la cuerda raíz.

Se dividirá la envergadura Lo en N partes y la cuerda máxima central b en n partes y se tomaran el ejes z (a lo largo de la envergadura) y el eje x (a lo largo de la cuerda).Se tomaran los ángulos flecha del borde de ataque y borde de salida tal que se midan en el sentido horario el signo positivo.

Se analizarán métodos de división de las bandas en cédulas, así como la disposición en ellas de los vórtices discretos en herraduras rectas u oblicuas ya vistas anteriormente en su solución y de todos los puntos de referencia para los que se determinan las condiciones de frontera.

Entonces, lo que se hará es determinar el campo de velocidad de un vórtice oblicuo en herradúra que está compuesto de tres vórtices, como vimos anteriormente, uno ligado y dos de salida, con circulación constante Γ (m²/s )en toda la herradura tal que el vórtice oblicuo forma un ángulo χ con la normal de la velocidad V∞ llamada V para mejor comodidad como en la figura 4.2.

Entonces definiremos la intensidad adimensional como:

$$
\gamma = \frac{\Gamma}{V \cdot b}
$$

b : cuerda de simetría de ala.

Sea M el punto en el plano y = 0 y el vórtice oblicuo pertenece al mismo plano. De acuerdo con la ley de Biot-Sarvat la velocidad vorticial en el punto M(xo,0,zo).

Debido solo al vórtice ligado es:

$$
W_1 = \frac{\Gamma}{4 \cdot \pi \cdot h} (Cos \alpha_1 + Cos \alpha_2) \qquad \left(\frac{m}{s}\right) \qquad W_1 = w_1 \cdot V \qquad \left(\frac{m}{s}\right)
$$

 $w_1$ : : Factor adimensional de velocidad, adim.

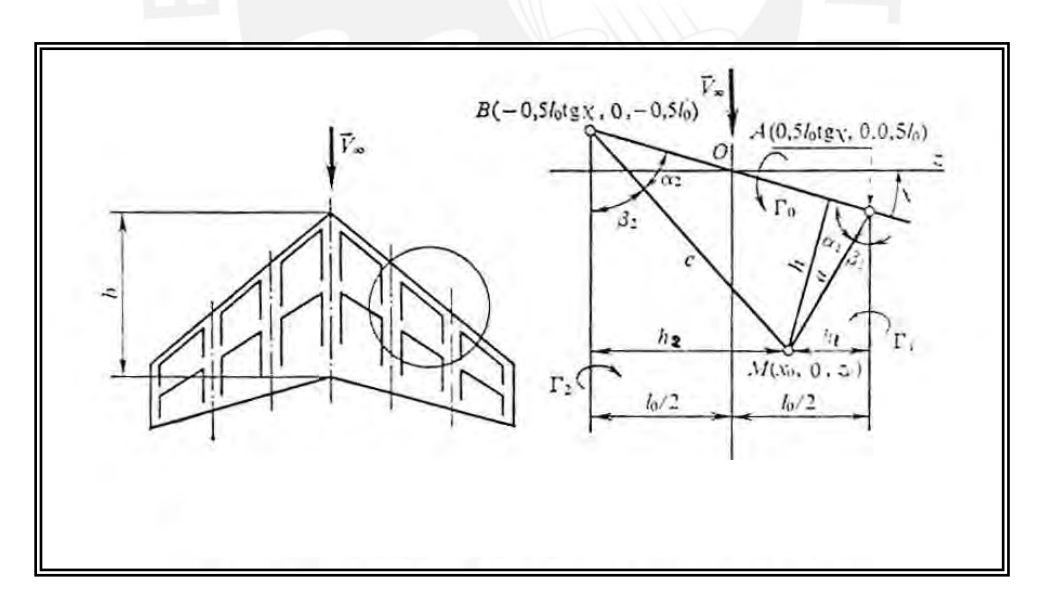

s  $\left($ l  $\setminus$ 

 $\bigg)$ j

**Figura 4.2 Esquema de un vórtice oblicuo en herradura**

De la Figura 4.2 (ref. 4.3):

 $h = a \cdot \text{sen}\alpha_1$  (m)

$$
a_1 = \frac{a}{b} \qquad \qquad c_1 = \frac{c}{b}
$$

a<sub>1</sub>: Factor adimensional de longitud, adim.

### c1 : Factor adimensional de longitud**,** adim

$$
w1 \equiv -\gamma \cdot \frac{\left(\cos \alpha_1 + \cos \alpha_2\right)}{4 \cdot \pi \cdot a_1 \cdot \sqrt{1 - \left(\cos \alpha_1\right)^2}}
$$

$$
\cos \alpha_1 = \frac{\left[ \left( 0.5 \cdot \frac{L_1}{\cos(\chi)} \right) - \xi_0 \cdot \sin(\chi) - \zeta_0 \cdot \cos(\chi) \right]}{\sqrt{\left( \xi_0 - 0.5 \cdot L_1 \cdot \tan(\chi) \right)^2 + \left( 0.5 \cdot L_1 - \zeta_0 \right)^2}}
$$

$$
\cos\alpha_2 = \frac{\left(0.5 \cdot \frac{L_1}{\cos(\chi)} + \xi_0 \cdot \sin(\chi) + \zeta_0 \cdot \cos(\chi)\right)}{\sqrt{\left(\xi_0 + 0.5 \cdot L_1 \cdot \tan(\chi)\right)^2 + \left(0.5 \cdot L_1 + \zeta_0\right)^2}}
$$

donde:

$$
L_1 = \frac{lo}{b} \qquad \zeta_0 = \frac{zo}{b} \qquad \zeta_0 = \frac{xo}{b}
$$

Del triangulo ABM de la figura 4.2 de forma adimensional:

$$
a_1 \sqrt{(\xi_0 - 0.5 \cdot L_1 \tan(\chi))^2 + (0.5 \cdot L_1 - \zeta_0)^2}
$$

La velocidad vertical en el punto M debida a los haces de torbellinos infinitos libres derechos e izquierdo:

$$
W_2 = \frac{\Gamma \cdot (\cos \theta + \cos \beta_1)}{4 \cdot \pi \cdot h1} + \frac{\Gamma \cdot (\cos \theta + \cos \beta_2)}{4 \cdot \pi \cdot h2} \qquad W_2 = w_2 \cdot V \qquad \left(\frac{m}{s}\right)
$$

#### $w_2$ : Factor adimensional de velocidad

h1 =  $0.5$ lo - zo h2 =  $0.5$ lo + zo De la figura 4.2:

$$
w2 := \left(\frac{-\gamma}{4 \cdot 3.1416}\right) \cdot \left[\frac{\left(1 + \cos \beta_1\right)}{0.5 \cdot L_{\mathsf{T}} \cdot \zeta_0} + \frac{\left(1 + \cos \beta_2\right)}{0.5 \cdot L_{\mathsf{T}} \cdot \zeta_0}\right]
$$

$$
\cos\beta_1 \coloneqq \frac{(\xi_0 - 0.5 \cdot L_1 \tan(\chi))}{a_1} \qquad \qquad \cos\beta_2 \coloneqq \frac{(\xi_0 + 0.5 \cdot L_1 \tan(\chi))}{c_1}
$$

De la figura 4.2:

c = 
$$
\sqrt{(\xi_0 + 0.5 \cdot L_1 \tan(\chi))^2 + (0.5 \cdot L_1 + \zeta_0)^2}
$$

La velocidad adimensional en el punto M debido al vórtice en herradura será:

 $w = w1 + w2$ 

Pero lo que se quiere es la influencia de varios vórtices de herraduras que simulan el ala por tanto se hallaran las coordenadas de localización de las herraduras, los puntos de referencia así como la localización de las presiones por cada cédula como se ve el plano B-0176-3-01 y de la figura 4.6.

Primero definiremos la cuerda media del ala(bm) y el alargamiento (AR) en función de la envergadura (Lo), cuerda central (b), ángulo flecha de entrada(αe), ángulo flecha de salida(αs).La figura 4.3 muestra el ala plana en los ejes x-z (respesto al vehículo):

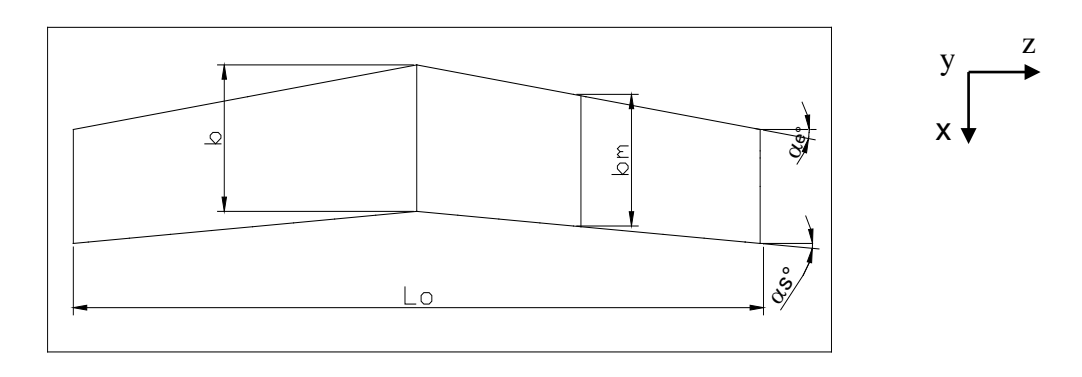

**Fig 4.3 Modelo de Ala plana**

$$
bm = b + 0.25 \cdot L_0(\tan(\alpha s) - \tan(\alpha e))
$$

$$
AR = \frac{1}{\frac{b}{Lo} + 0.25 \cdot (\tan(\alpha s) - \tan(\alpha e))}
$$

Como vemos la mitad de la envergadura la dividiremos en N partes iguales para formar bandas en que se hallan las cuerdas paralelas al eje x, cada cuerda con número p esta en la línea z con coordenadas:

$$
Z_p = p \cdot \left(\frac{L_o}{2 \cdot N}\right) \qquad p = -N.. N
$$

Examinemos una banda en el ala, que yace entre secciones vecinas con los números p y p+1.La coordenada del borde de ataque en la sección p recibe la notación xop y el de salida xf<sub>p</sub> tal que:

$$
Xo_p = \tan(\chi 1) \cdot Z_p \qquad \qquad Xf_p := \tan(\chi 2) \cdot Z_p + b
$$

La cuerda de sección para cada p será:

$$
b_p \equiv X f_p - X o_p
$$

De acuerdo con el esquema uniforme, las cédulas que pertenecen a la misma banda tienen igual anchura; los vórtices y los puntos de referencia yacen entre si a igual distancia. Así pués, con este esquema la cuerda bp se divide en n segmentos iguales mediante puntos con coordenadas:

$$
X_{r, p} \equiv Xo_p + \frac{(r-1) \cdot b_p}{n}
$$
  $r = 1 \cdot (n+1)$ 

El vórtice ligado, que pertenece a la cédula con numero (r,p), es un segmento oblicuo, los extremos tienen las coordenadas:

El extremo derecho:

$$
Zvd_{p} = Z_{p+1} \qquad \qquad Xvd_{r, p} = X_{r, p+1} + \frac{b_{p+1}}{4 \cdot n}
$$

El extremo izquierdo:

$$
Zvi_p = Z_p \t\t Xvi_{r, p} = X_{r, p} + \frac{b_p}{4 \cdot n}
$$

El punto de referencia (u,v) de la cédula (r,p) se dispone en medio de las secciones vecinas y tiene las coordenadas

$$
Zref_{u,\ v} = \frac{\left(Z_p + Z_{p+1}\right)}{2} \qquad \quad Xref_{u,\ v} = \frac{\left[\left(X_{r,\ p} + 3 \cdot \frac{b_p}{4 \cdot n}\right) + \left(X_{r,\ p+1} + 3 \cdot \frac{b_{p+1}}{4 \cdot n}\right)\right]}{2}
$$

 $u = -N...N$   $v = 1...n$ 

Si se analiza tendremos 2.n.N puntos de referencia que llamaremos nf.

Las presiones por efecto del aire (i,j) se disponen en el punto medio del eje oblicuo de la cedula (r,p) y tiene coordenadas:

Xrefl<sub>i,j</sub> = 
$$
\frac{\left[ \left( X_{r,p+1} + \frac{b_{p+1}}{4 \cdot n} \right) + \left( X_{r,p} + \frac{b_p}{4 \cdot n} \right) \right]}{2}
$$
 Zrefl<sub>i,j</sub> =  $\frac{\left( Z_{p+1} + Z_p \right)}{2}$ 

 $i = -N...N$   $j = 1...n$ 

El ángulo χ (i,j)entre el vórtice oblicuo(r,p) y el eje z varían para las diferentes cedulas por tanto:

$$
\Delta \text{Lo} = \frac{\text{L}_0}{2 \cdot \text{N}}
$$

$$
tan\chi_{i, j} = \frac{\left(Xvd_{r, p} - Xvi_{r, p}\right)}{\Delta Lo}
$$

$$
\cos\chi_{i,j} = \frac{\Delta L o}{\sqrt{(Xvd_{r,p} - Xvi_{r,p})^2 + ((\Delta L o)^2)}}
$$

$$
sen\chi_{i, j} = \frac{Xvd_{r, p} - Xvi_{r, p}}{\sqrt{(Xvd_{r, p} - Xvi_{r, p})^{2} + \Delta Lo^{2}}}
$$

 $i = -N...N$   $j = 1...n$ 

Se tendrá que hallar la velocidad en el punto de referencia (u,v) por la acción de los vórtices de herradura (r,p).Tendremos nf velocidades para cumplir la condición de frontera.

Para hallar la velocidad se colocará el eje de referencia en el punto acción de la presión  $(i,j)$  en cada panel  $(r,p)$  y se hallaran con respecto a un punto de referencia $(u,v)$ .

$$
L^{1} = \frac{\Delta Lo}{b_{i,j}} \qquad \zeta_{i,j} = \frac{Zref_{u,v} - Zrefl_{i,j}}{b_{i,j}} \qquad \zeta_{i,j} = \frac{Xref_{u,v} - Xrefl_{i,j}}{b_{i,j}}
$$
  
i = -N.. N  $j = 1..n$   $u = -N..N$   $v = 1..n$ 

Entonces, aplicando las ecuaciones hallamos nf x nf velocidades adimensionales con nf intensidades incógnita tal que cumplan la condición de frontera:

$$
\sum_{j=1}^{n} \sum_{i=1}^{2N} \begin{array}{l} u,v \\ w_{i,j} = -1 \cdot \sin \left[ \alpha - \left( \frac{dy}{dx} \right)_{u,v} \right] \end{array}
$$
  
i = -N.. N  $j = 1..n$   $u = -N..N$   $v = 1..n$ 

Asumimos un perfil simétrico por tanto dy/dx = 0

$$
\begin{array}{rcl}\n\text{Cos}\,\alpha_{1,j}^{u,v} & = & \text{Cos}\,\alpha_1(L, \xi_{i,j}, \zeta_{i,j}, \tan\chi_{i,j}) \\
\text{Cos}\,\alpha_{2,j}^{u,v} & = & \text{Cos}\,\alpha_2(L, \xi_{i,j}, \zeta_{i,j}, \tan_{i,j}) \\
\text{Cos}\,\alpha_{2,j}^{u,v} & = & \text{Cos}\,\alpha_2(L, \xi_{i,j}, \zeta_{i,j}, \tan_{i,j})\n\end{array}
$$

$$
\text{Cos}\beta 1_{i,j} = \text{Cos}\beta_1(L, \xi_{i,j}, \zeta_{i,j}, \tan\chi_{i,j}) \qquad \text{Cos}\beta 2_{i,j} = \text{Cos}\beta_2(L, \xi_{i,j}, \zeta_{i,j}, \tan\chi_{i,j})
$$

$$
\begin{array}{lllll} & u,v & u,v \\ & a1_{i,\,j} & = & a_1\big(L^1,\xi_{i,\,j},\zeta_{i,\,j},tan\chi_{i,\,j}\big) & & a1_{i,\,j} & = & a_1\big(L^1,\xi_{i,\,j},\zeta_{i,\,j},tan\chi_{i,\,j}\big) \end{array}
$$

$$
\tiny \begin{array}{c} u,v\\ w\,l_{i,\,j}=-1\gamma_{i,\,j}\cdot\frac{\left(\textrm{Cos}\,\alpha\,l_{i,\,j}^{u,\,v}+\,\textrm{Cos}\,\alpha\,2_{i,\,j}^{u,\,v}\right)}{4\cdot\pi\cdot a\,l_{i,\,j}^{u,\,v}\cdot\sqrt{\rule{0pt}{1.5mm}\smash{\rule{0pt}{2.8mm}}\,1-\left(\textrm{Cos}\,\alpha\,l_{i,\,j}^{u,\,v}\right)^2\,\rule{0pt}{2.8mm}}\end{array}
$$

$$
w_{2i,\,j}^{u\,,\,v} = \gamma_{i,\,j} \cdot \Bigg[ \, \frac{ \big( 1 + \, C \sigma s \, \beta 1_{i,\,j}^{i} \big) }{ 0.5 \cdot L^{l} - \zeta_{i,\,j}^{u\,,\,v}} + \frac{ \big( 1 + \, C \sigma s \, \beta 2_{i,\,j}^{i} \big) }{ 0.5 \cdot L^{l} + \zeta_{i,\,j}^{u\,,\,v}} \Bigg] \cdot \frac{1}{-4 \cdot \pi} \, \, .
$$

$$
\begin{array}{ll} u,v & u,v & u,v \\ w_{i,\,j} = w\mathbf{1}_{i,\,j} + w\mathbf{2}_{i,\,j} \end{array}
$$

Entonces resolviendo la ecuación hallaremos las nf intensidades incógnitas para un cierto ángulo de ataque.

Pero lo que nos interesa es el coeficiente de sustentación con respecto al vehículo (ala) llamandolo Cy por tanto:

$$
Cy = \frac{L}{q \cdot S}
$$

 $q=\frac{p}{2}$  $\rho \cdot V^2$  $bm\cdot L_0$  $L =$ <br> $\cdot S$ <br>o<br>o l −L  $= \int_{-I}^{L_0} \rho \cdot V \cdot \Gamma(z) dz$ o L

- L: Fuerza de sustentación
- q : Presión dinámica
- A :Area de superficie de ala
- Lo : Envergadura

Entonces de las ecuaciones se tiene que:

$$
dz = \Delta z = \frac{L_0}{2 \cdot N} \qquad \qquad \Gamma(z) = V \cdot b_{i,j} \cdot \gamma_{i,j}
$$

bm<sub>i, j</sub> : Cuerda media ( i, j) del panel (r, p) de la mitad de ala

$$
Cy = \frac{\sum_{i=1}^{nf} \sum_{j=1}^{nf} \gamma_{i,j} \cdot \frac{bm_{i,j}}{bm}}{N}
$$

Para varios ángulos de ataque α, al graficar Cy. vs. α tendremos una grafica lineal

Como hemos tomado una sustentación ligado al vehículo (Cy) necesitamos la sustentación para los ejes ligados a la trayectoria (CL) asumiendo que D= 0 por D' Alambert por defecto  $C_D = 0$  entonces:

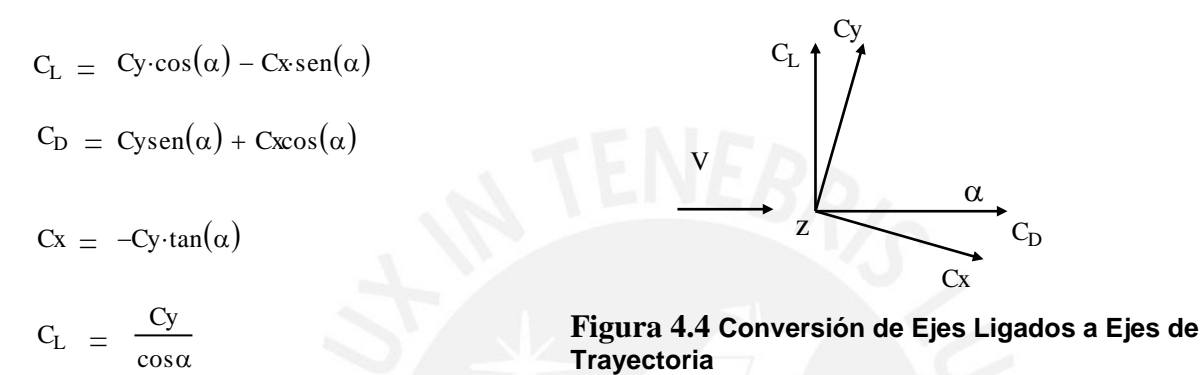

Para hallar el arrastre del ala se procederá a hallarla del efecto de la sustentación inducida y de la fricción del ala con el viento (ref4.4), tal que:

$$
C_{D} = \frac{(C_{L})^{2}}{\pi \cdot AR} + C_{Df}
$$

$$
C_{\text{Df}} = 2 \cdot \text{Cdf}_{\text{placa}} \cdot \eta_{\Delta} \qquad \overline{\Delta} = \frac{t}{b}
$$

$$
\overline{X}_t = \frac{X_t}{b} \approx \frac{Re_{\text{critico}}}{Re} \approx \frac{5.10^5}{Re}
$$

t : espesor de perfil.

Cdf placa  **:** Coeficiente de rozamiento de la placa equivalente.

Xt : Longitud de cuerda al punto de transición a la capa limite laminar a turbulenta.

η∆ : Factor empírico.

 $\overline{\vartriangle}$  : espesor especifico de perfil.

Re: Numero de Reynold del aire a p y T dadas (Ref. 4.5).

El coeficiente de rozamiento de placa equivalente y el factor empírico se obtienen de las tablas de la figura 4.5:

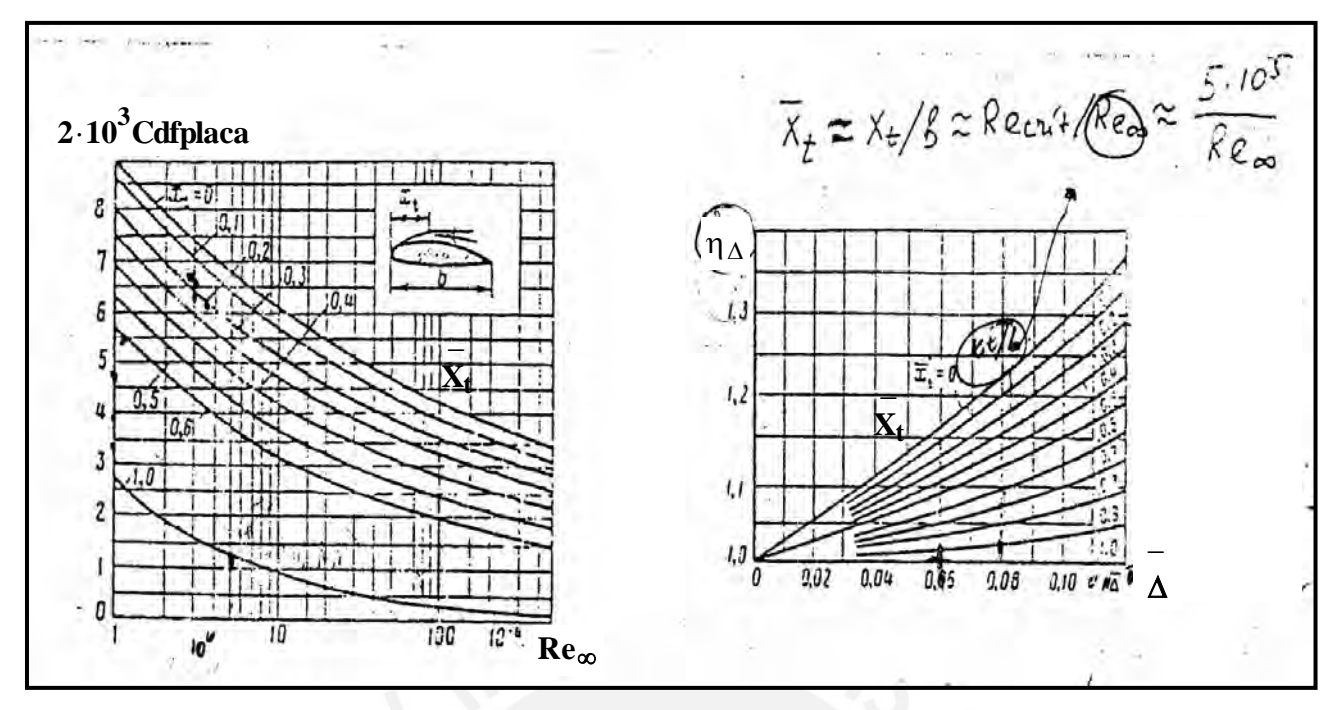

**Figura 4.5 Coeficiente de rozamiento de la placa equivalente**

Para hallar el centro de presiones (figura 4.7) de la mitad del ala se debe obtener del coeficiente de momento en z llamado cabeceo (mz) y del coeficiente de momento en x llamado balanceo (mx)(ref 4.6).

Definiremos el coeficiente de presión como la diferencia entre la presión inferior y superior normal a la superficie entre la presión dinámica(q), llamaremos Lo a la envergadura, esto se vera en la figura 4.6:

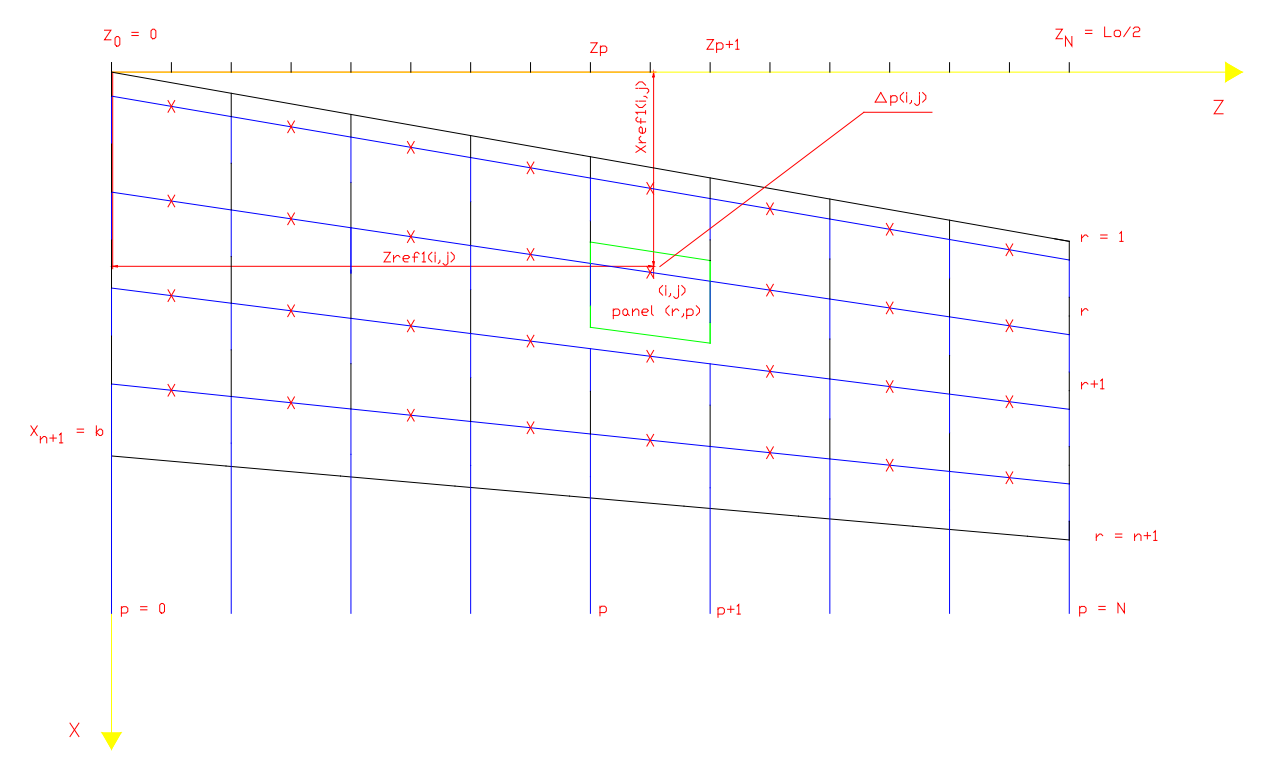

**Figura 4.6 Localización de las coordenadas de Sustentación p(i,j) en el Ala Plana**

56

$$
p = \frac{\Delta p}{q} = \frac{p_{\text{inf}} - p_{\text{sup}}}{\frac{\rho \cdot v^2}{2}} = {}^{2\gamma_{i,j}}
$$

 $F_{i, j} \underline{=} \Delta p \cdot A_{i, j} \underline{=} q \cdot 2 \cdot \gamma_{i, j} \cdot A_i$ 

 $A_{i,j}$ : Area del panel (r, p) de la mitad del ala.

Fi : Fuerza i,j en cada panel (r,p) de la mitad del ala.

$$
A_{i,j} = bm_{i,j} \left( \frac{L_0}{2 \cdot N} \right)
$$
\n
$$
b_{i,j} = X_{r+1, p} - X_{r, p} \qquad \tan e_{i,j} = \frac{X_{r, p+1} - X_{r, p}}{\left( \frac{L_0}{2 \cdot N} \right)}
$$
\n
$$
\tan s_{i,j} = \frac{X_{r+1, p+1} - X_{r+1, p}}{\left( \frac{L_0}{2 \cdot N} \right)}
$$

 $b_{i,j}$ : Cuerda (i,j) del panel (r,p) de la mitad del ala

 $tance_{i,j}$ : Tangente de ángulo de flecha de entrada (i,j) del panel (r,p).

 $_{\rm tanαs_{i,\,j}}$  **:** Tangente de ángulo de flecha de salida (i,j) del panel (r,p).

$$
bm_{i,j} = b_{i,j} + 0.5 \left( \frac{Lo}{2N} \right) \cdot (tan \alpha s_{i,j} - tan \alpha e_{i,j})
$$
\n
$$
Mz_{i,j} = -x_{i,j} \cdot F_{i,j} = -x_{i,j} \cdot q \cdot 2 \cdot \gamma_{i,j} \cdot A_{i,j} \qquad x_{i,j} = Xrefl_{r,p}
$$
\n
$$
Mx_{i,j} = z_{i,j} \cdot F_{i,j} = z_{i,j} \cdot q \cdot 2 \cdot \gamma_{i,j} \cdot A_{i,j} \qquad z_{i,j} = Zrefl_{r,p}
$$

 $Mx_{i,j}$ : Momento Angular del panel i en el eje x

 $Mz_{i,j}$ : Momento Angular del panel i en el eje z

 $\mathrm{Sm} = \mathrm{bm} \cdot \frac{\mathrm{L}_0}{2}$ 

Sm : Area de mitad de ala

$$
mx = \frac{\sum_{i=1}^{nf} \sum_{j=1}^{nf} -Mz_{i,j}}{q \cdot Sm \cdot b} \quad mx = \frac{\sum_{i=1}^{nf} \sum_{j=1}^{nf} Mx_{i,j}}{q \cdot Sm \cdot 0.5 \cdot Lo}
$$

$$
Xcp = \frac{\frac{nf}{2}}{\sum_{i=1}^{n} \sum_{j=1}^{n} -Mz_{i,j}} \qquad Zcp = \frac{\sum_{i=1}^{nf} \sum_{j=1}^{nf} Mx_{i,j}}{\sum_{i=1}^{n} \sum_{j=1}^{nf} F_{i,j}} \qquad \sum_{i=1}^{n} \sum_{j=1}^{nf} F_{i,j}
$$

o

$$
xcp = \frac{Xcp}{b} = \frac{-mz}{C_L} \qquad xp = \frac{Zcp}{0.5 \cdot Lo} = \frac{mx}{C_L}
$$

Ahora necesitamos hallar la distribucion de la sustentacion en la envergadura del ala para eso usaremos el coeficiente Cl / CL (ref. 4.7) por tanto:

$$
\frac{C_l}{C_L}~=~\frac{2\cdot\gamma_{i\,,\,j}}{C_L}
$$

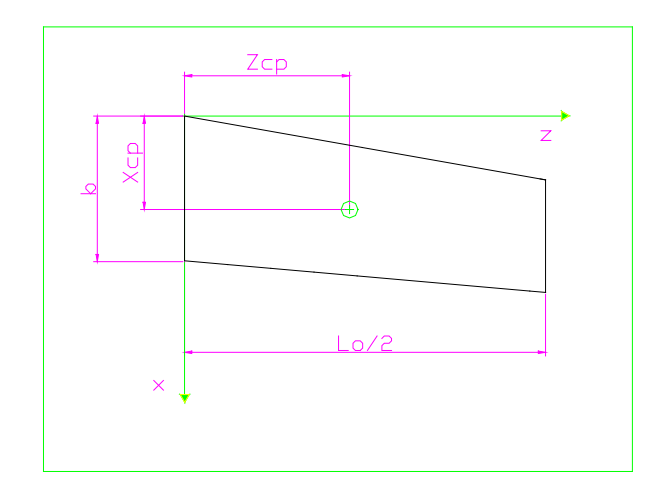

**Figura 4.7 Localización del centro de presión de la mitad del ala plana**

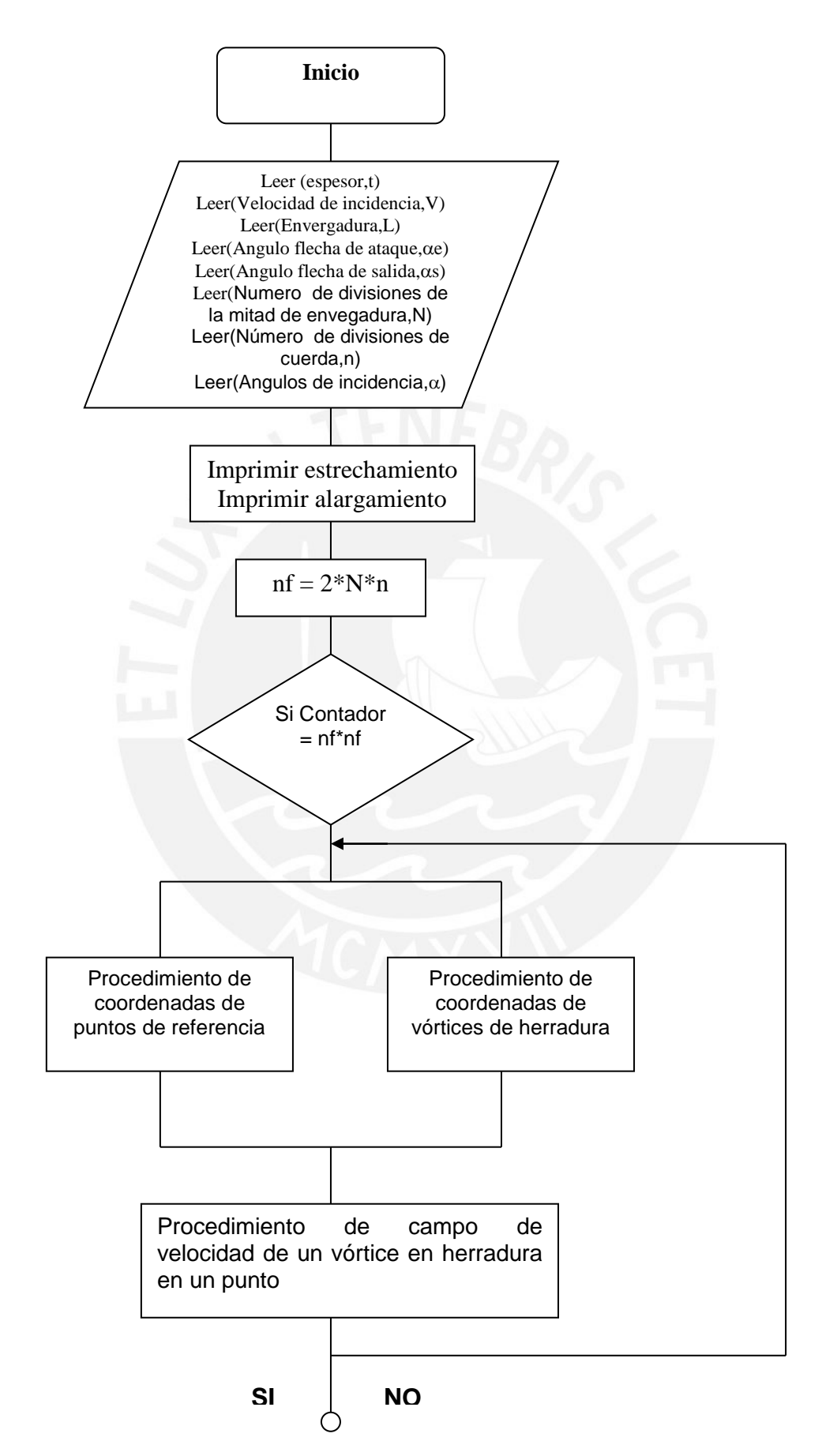

# **4.2 Diagrama de Flujo del programa ' Tipo Ala '**

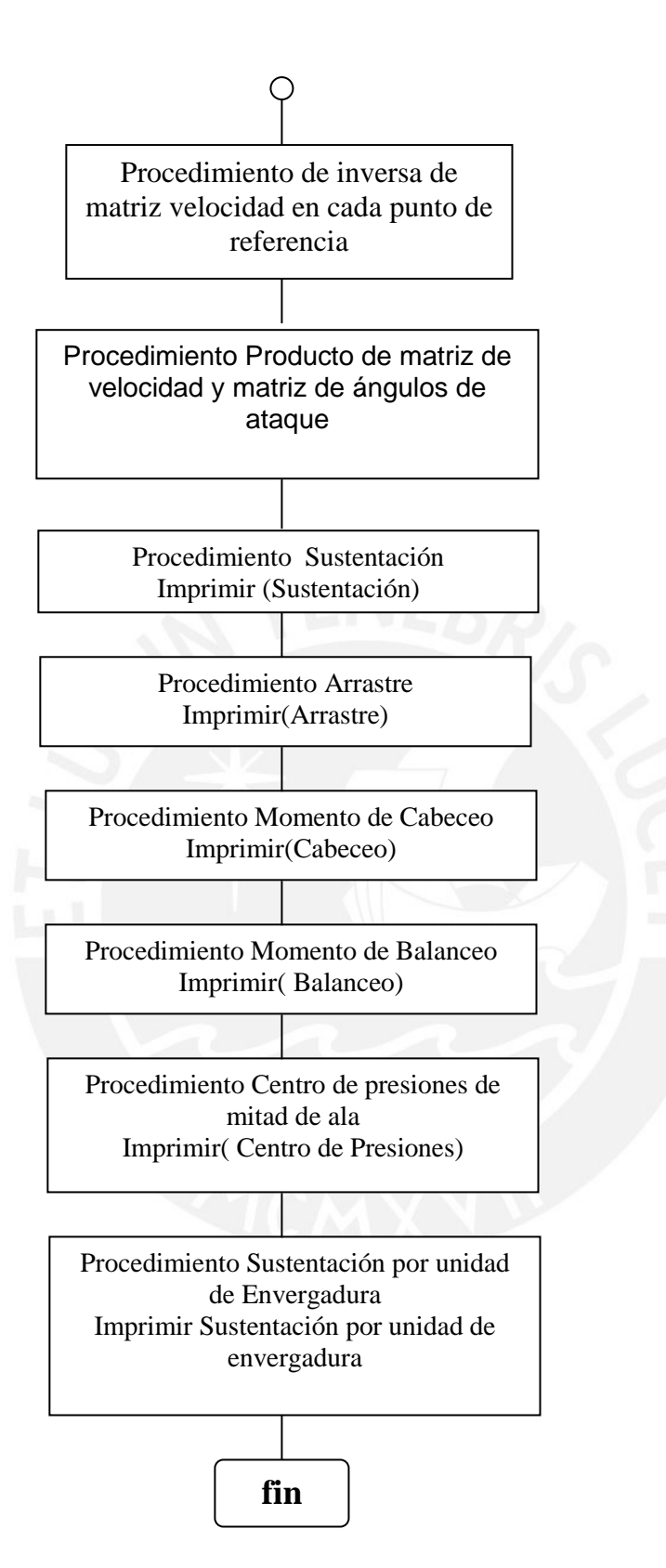

## **4.3 Uso del programa ' Tipo\_de\_ Ala '**

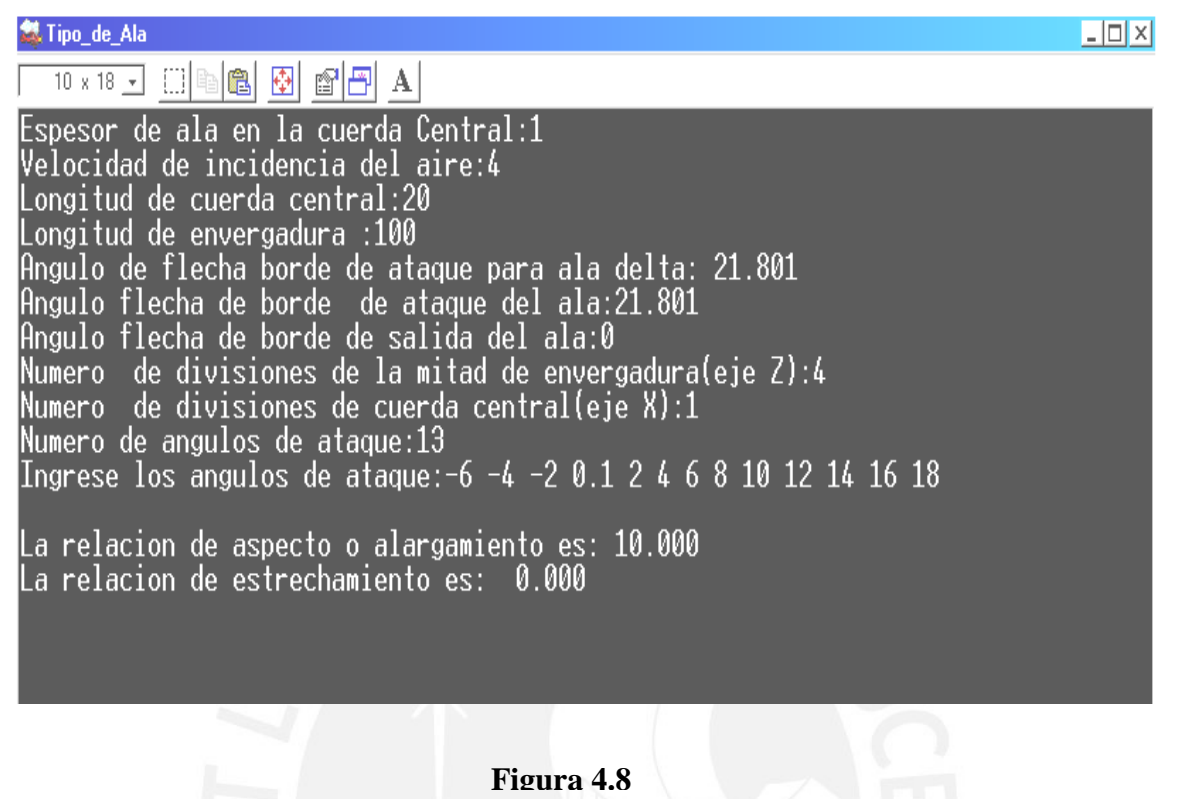

Este programa que se ha desarrollado en Borland Pascal 7 puede hallar los coeficientes aerodinámicos de los siguientes tipos de alas:

Alas Rectangulares (Rectangular Wing) Alas Trapezoidales (Trapezoidal Wing) Alas Flecha (Swept wing) Alas Delta (Delta Wing)

En el caso particular hallaremos los coeficientes aerodinámicos de un ala Delta ,de la figura 4.8:

\_Ingresamos el espesor de ala.

\_Ingresamos la velocidad de incidencia.

\_Ingresamos la envergadura y cuerda tal que podemos calcular el ángulo flecha de borde de ataque para que sea una ala delta.

\_Colocamos el valor del ángulo flecha para ala delta que nos ha salido y nos pide el valor del ángulo flecha de borde de salida por tanto le colocamos 0, siempre es cero para las alas deltas.

\_Dividimos en un numero de paneles la mitad del ala, en este caso se divide la mitad de envergadura en 4 y la cuerda en 1.

\_Se ingresa el numero de ángulos de ataque del aire, es decir la inclinación del ala delta con su trayectoria.

 Nos sale los resultados iniciales en pantalla que son el alargamiento y el estrechamiento, en este caso 0 para todos los casos de ala delta.

 $.324$  1.484 Coeficiente de Sustentacion del ala:<br>| -0.505 -0.336 -0.168 | 0.008 | 0.168 | 0.336 | 0.505 | 0.675 | 0.847 | 1.021 | 1.198 | 1 .377 1.561 Espesor especifico(t/b): 0.050 Viscosidad cinematica a p y T deseadas:\_

### **Figura 4.9**

De la Figura 4.9:

\_El programa nos da el coeficiente de sustentación de Ala para diferentes ángulos de ataque, nos da además el espesor especifico del ala.

\_Ahora necesitamos hallar el coeficiente de arrastre por tanto:

\_Se ingresa la viscosidad cinemática a una presión y temperatura determinado, en nuestras condiciones usaremos 1 atm y 20 ° C (ref.4.5), de la figura 4.10:

Viscosidad cinematica a p y T deseadas:1.51e-5| Numero de Reynolds a P y T deseadas: 2649054.690 Punto de transicion de la capa limite(Xt=Rec/Re): 0.189 |Factor Empirico n:1.32 Coeficiente Cxfplaca\*2000:6.2| |Coeficiente de Arrastre del ala:  $0.016$   $0.012$   $0.009$   $0.008$   $0.009$   $0.012$   $0.016$   $0.023$   $0.031$   $0.041$   $0.054$ .068 0.086 |Coeficiente de Momento en z del ala(Cabeceo): 0.270 0.180 0.090 -0.005 -0.090 -0.180 -0.270 -0.359 -0.448 -0.536 -0.624 -0  $.711 - 0.797$ |Coeficiente de Momento en x del ala(Balanceo):  $-0.192$   $-0.128$   $-0.064$  0.003 0.064 0.128 0.192 0.256 0.319 0.382 0.445 0  $.507$  0.568 |Centro de presiones de mitad de Ala(x,z):  $\left(\textbf{0.537}, \textbf{0.383}\right)$  ,  $\left(\textbf{0.537}, \textbf{0.383}\right)$  ,  $\left(\textbf{0.537}, \textbf{0.383}\right)$  ,  $\left(\textbf{0.537}, \textbf{0.383}\right)$  ,  $\left(\textbf{0.537}, \textbf{0.383}\right)$  ,  $\left(\textbf{0.537}, \textbf{0.383}\right)$ |83), (0.537,0.383), (0.537,0.383), (0.537,0.383), (0.537,0.383), (0.537,0.383), (0.537|  $\,$  , 0 . 383 ) , (0 . 537 , 0 . 383 ) , |Rendimiento Aerodinamico:  $-31.000 - 28.536 - 18.475$ 1.024 18.475 28.536 31.000 29.779 27.335 24.711 22.272 20.113 18.232 |Desea ver la distribucion (cl/Cl) sobre la envergadura(marque 1):-

\_Luego el programa le dará el numero de Reynolds y le da el ratio de separación de capa limite en el perfil.

\_Se ingresa el factor empírico y el Coeficiente de arrastre de placa sacados de tablas ya mencionadas en la Figura 4.5

\_El programa da los Coeficientes de Arrastre, Momentos en x y z.

\_Luego el programa nos pide marcar '1' si queremos ver la distribución cl/Cl sobre la envergadura, se marca y en la figura 4.11 tendremos:

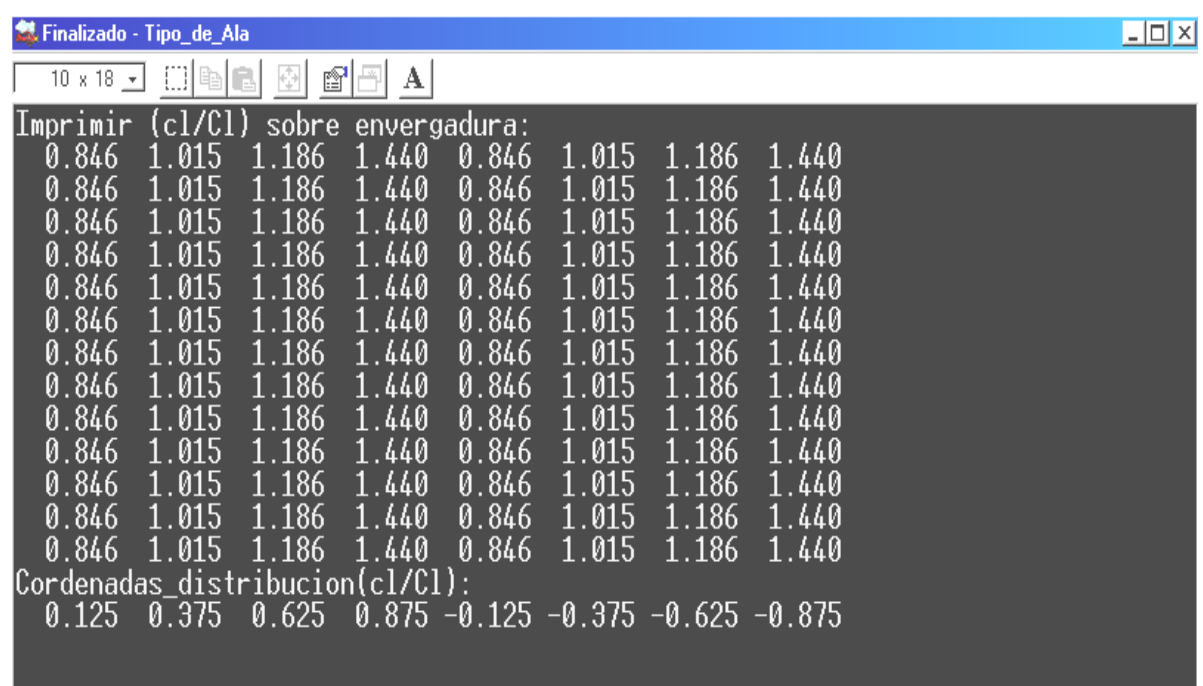

**Figura 4.11**

#### **4.4 Validación del programa 'Tipo\_de\_Ala'**

# **4.4.1 Método**

 Esta parte de la tesis valida el programa 'Tipo\_de\_Ala'. La validación fue ejecutada comparando el programa 'Tipo\_de\_Ala' con los resultados siguientes:

 Datos Teóricos. Otros métodos del vórtice de discreto y de paneles. Datos experimentales.

#### **4.4.1.1 Por el método de la Línea Sustentadora de Prandtl.**

Para esta primera prueba usaremos la ecuación 2.34 de la teoría de Prandtl de alas finitas ,que nos dice:

$$
C_L = \frac{2 \cdot \pi \cdot \alpha}{1 + \frac{2}{AR}}
$$

Entonces comparado el coeficiente de sustentación por el método de Vórtices Discretos ( Tipo\_de\_Ala) y el coeficiente de sustentación por la teoría de Prandtl para un ala rectangular de 2 m de cuerda y 10 metros de envergadura como se muestra en la figura 4.12, veremos que las líneas de coeficiente de sustentación se superponen como se muestra en la figura 4.13.

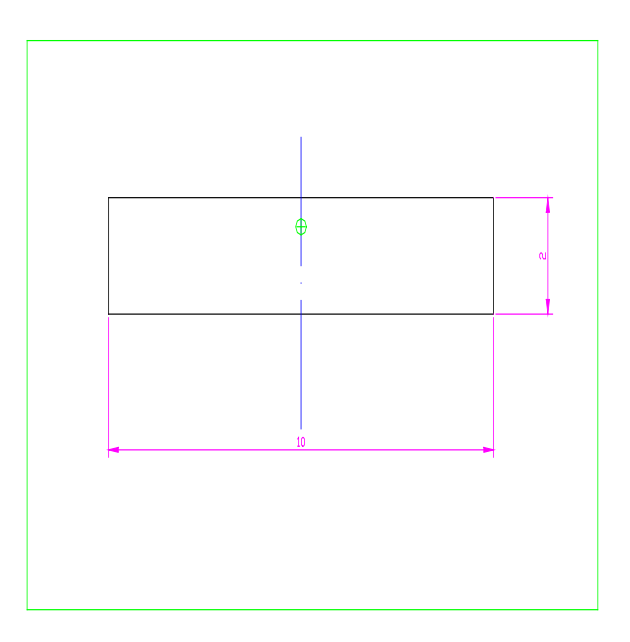

**Figura 4.12 Ala rectangular de AR = 5 y**  $\lambda$  **=1**
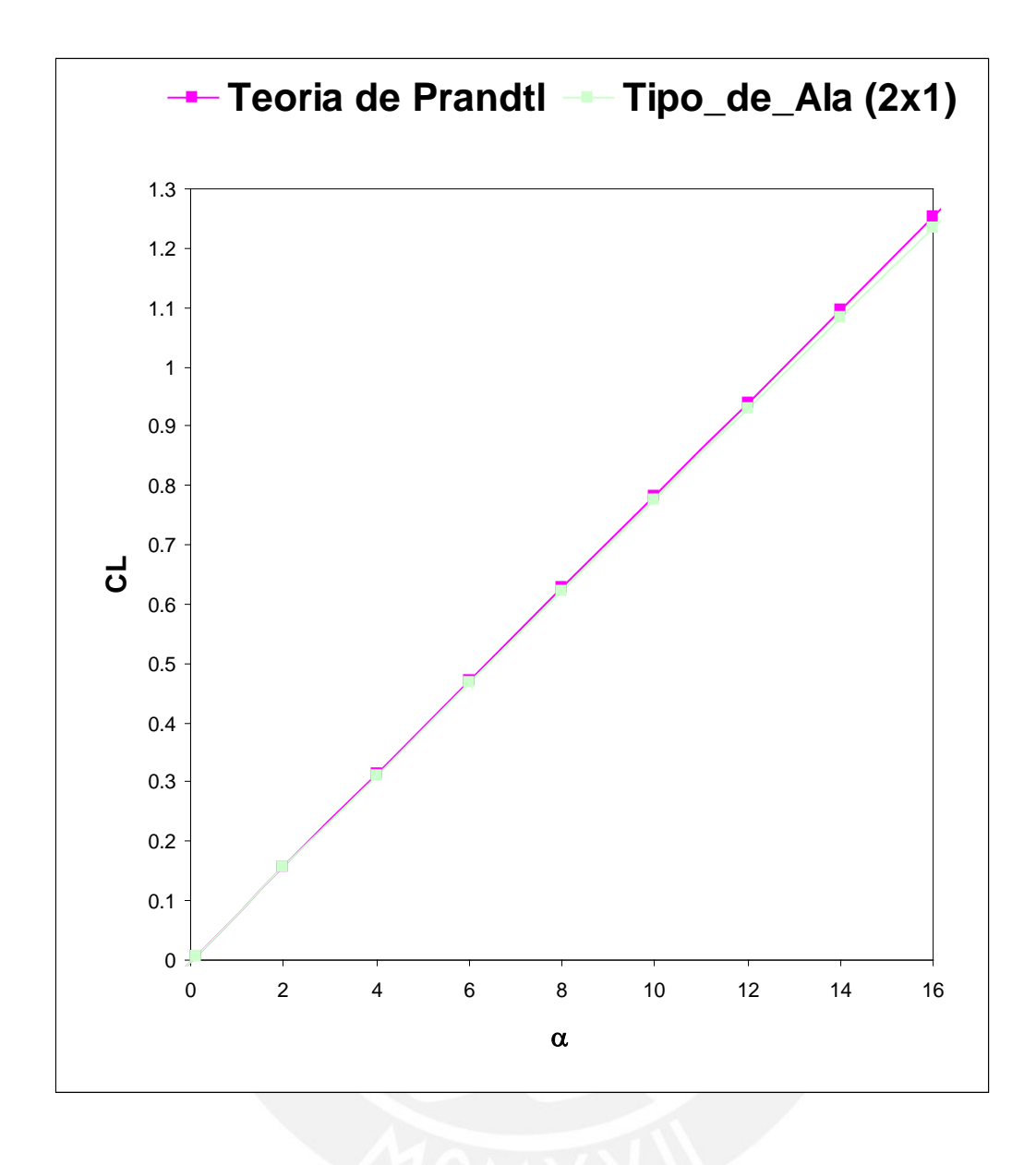

**Figura 4.13 Grafica de los coeficientes de sustentación Teórico de Prandtl y MVD con el uso del programa Tipo\_de\_Ala usando 2 vórtices en la mitad de ala .**

### **4.4.1.2 Método de Vórtices Discretos de Bertin & Smith (ref. 4.7)**

En el libro Aerodinámica para ingenieros [Bertin & Smith] han proveído de un ejemplo computacional del método de vórtices discretos donde se hallo el coeficiente de sustentación de un ala plana mostrada en la figura 4.14.La grafica del coeficiente de sustentación experimental, MVD[Bertin & Smith], y MVD (Tipo\_de\_Ala) se muestran en la figura 4.15 tal como se encuentra en el libro de los referidos autores. Vemos que para mejor entendimiento separamos la grafica de coeficiente de sustentación por el programa 'Tipo\_de\_Ala' como se ve en la figura 4.16.

La línea de sustentación computadas por [Bertin & Smith], tienen una pendiente de 3.443 rad, mientras la línea de sustentación computada por el programa Tipo\_de Ala tiene una pendiente de 3.450 que representa una diferencia del 0.2%. Esta correlación es buena y damos valides al programa.

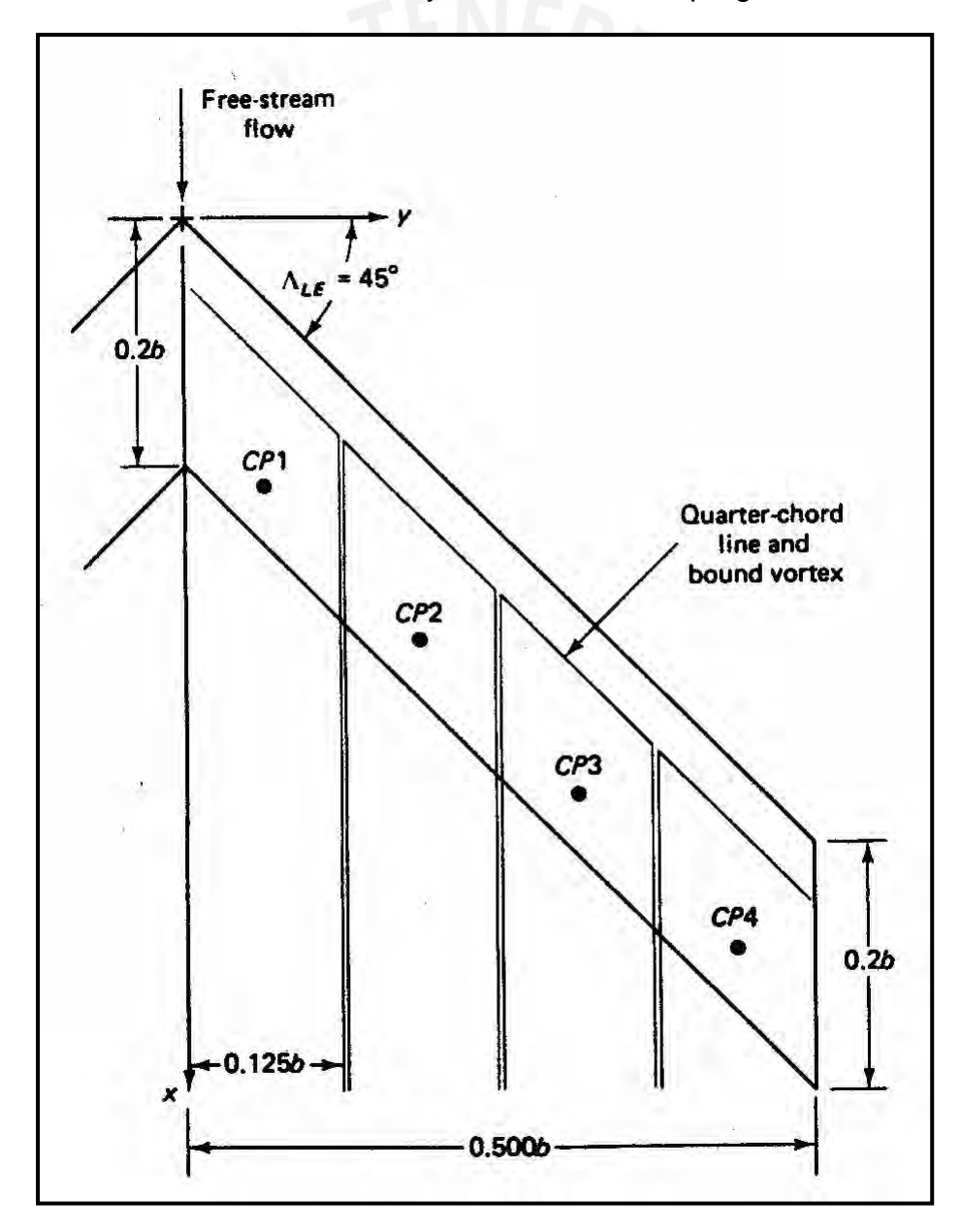

**Figura 4.14 Representación de un Ala tipo Flecha divididos en 4 paneles, AR=5, y** λ**=1.(ref.4.10)**

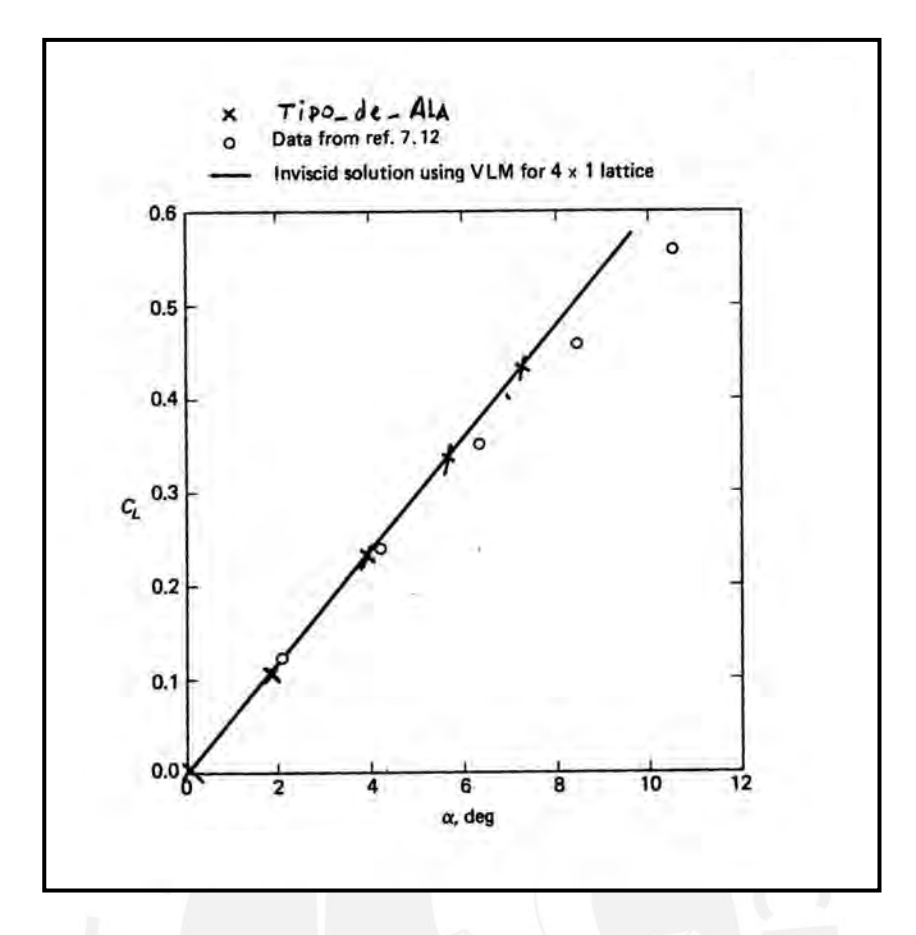

**Figura 4.15 Comparación del coeficiente de sustentación experimental, MVD (Bertin& Smith) y MVD (Tipo\_de\_Ala) del ala de la figura 4.15 en un flujo de corriente subsónico.** 

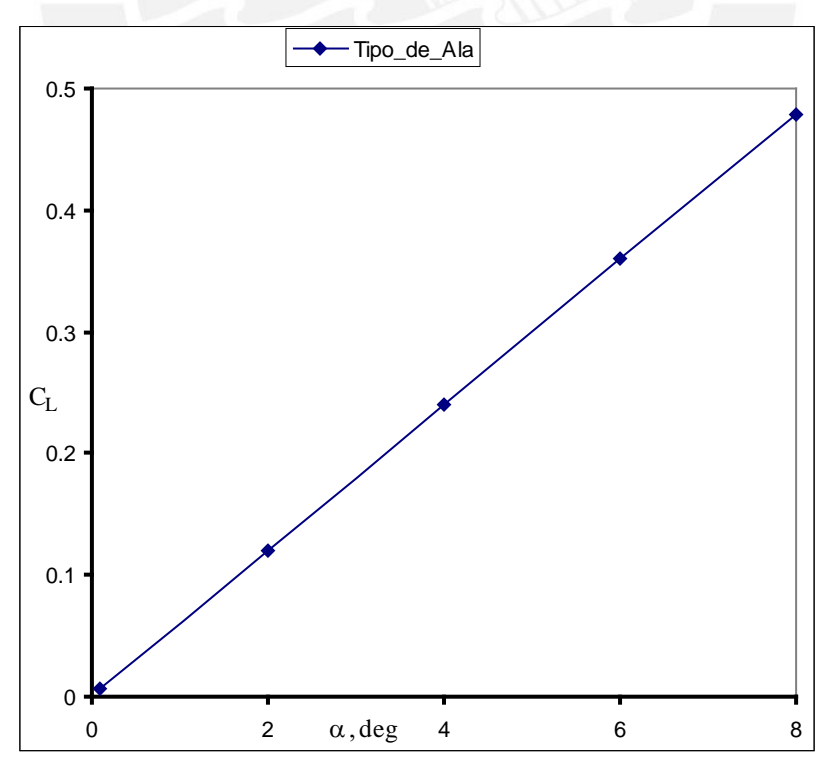

**Figura 4.16 Coeficiente de sustentación por el método de vórtices discretos usando Tipo\_de\_Ala del ala de la figura 4.15 usando 8 vórtices en un flujo de corriente subsónico.**

#### **Referencias Bibliograficas**

- 4.1 Kong, Maynard, LENGUAJE DE PROGRAMACIÓN PASCAL, Fondo Editorial Pontificia Universidad Católica del Perú, Lima,1993.
- 4.2 Samsonov, Vassili, SEPARATAS DE AERODINÁMICA,Lima, Cap 5 p.21-23.
- 4.3 Krasnov, AERODINÁMICA EN PREGUNTAS Y PROBLEMAS, Editorial Mir, Moscow, 1985. p.251.
- 4.4 Samsonov, Vassili, op.cit., Cap 4 p.17.
- 4.5 Assureira, Estela, TABLAS Y GRAFICAS DE MECANICA DE FLUIDOS, Fondo Editorial PUCP, Lima, p.13.
- 4.6 Samsonov, Vassili, op.cit., Cap 1 p.6-11.
- 4.7 Bertin, John J. y Smith, Michael L., AERODYNAMICS FOR ENGINEERS, Editorial Prentice Hall, , New Yersey ,1989. p.278
- 4.8 Ibid.,p.254.
- 4.9 Ibid.,p.255.
- 4.10 Ibid.,p.272.
- 4.11 Ibid.,p.277.

# **5.- CÁLCULO DE CARACTERÍSTICAS AERODINÁMICAS Y OPTIMIZACIÓN AERODINÁMICA DEL ALA**

# **5.1 Influencia del estrechamiento en la variación de los coeficientes aerodinámicos manteniendo la envergadura y cuerda constantes**

Lo que se hará primero es tomar una envergadura y cuerda constante, variando el ángulo flecha de borde de ala y manteniendo el ángulo flecha de borde igual a 0 desde un ala rectangular ( $\lambda$ =1) hasta un ala delta ( $\lambda$ =0). Se dividirá la mitad de envergadura en 4 partes y la cuerda en 1,es decir habrá 8 vórtices de herradura en toda el ala. Tomaremos una envergadura de 10 metros y una cuerda central de ala de 2 metros. Se expondrá todos los casos analizados en el plano B-0176-3-02 y en la figura 5.1.

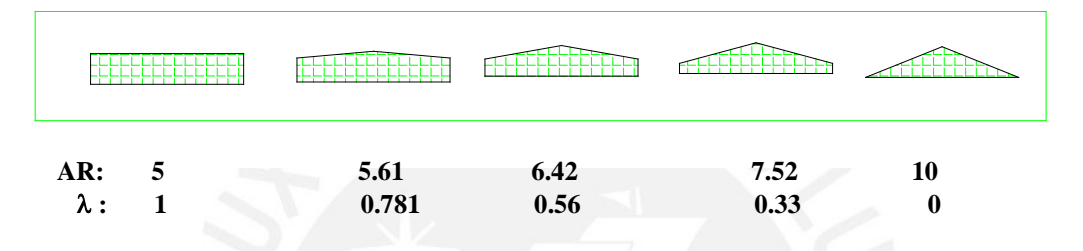

**Figura 5.1 Alas analizadas con 10 m de envergadura y 2 m de cuerda central**

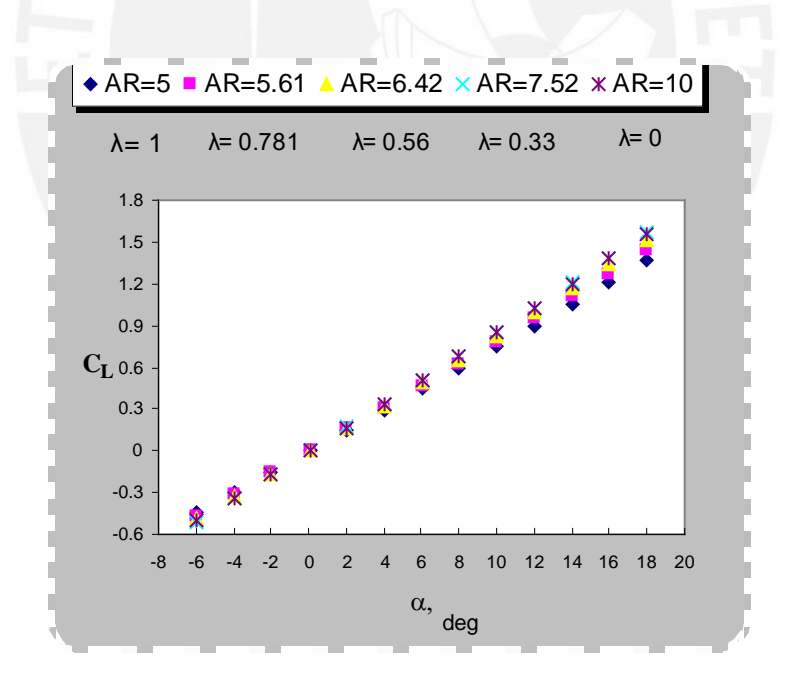

**Fig. 5.2 Coeficiente de Sustentación vs Angulo de Ataque**

No hay mucha variación de la sustentación debido al estrechamiento del ala, entonces analizaremos otros efectos como son la variación del alargamiento.

Vemos que la sustentación para una ala rectangular de alargamiento 5 es igual que para una ala delta de alargamiento de 10. Entonces vemos que dependiendo del tipo ala que tengamos y con menos área podemos tener la misma sustentación.

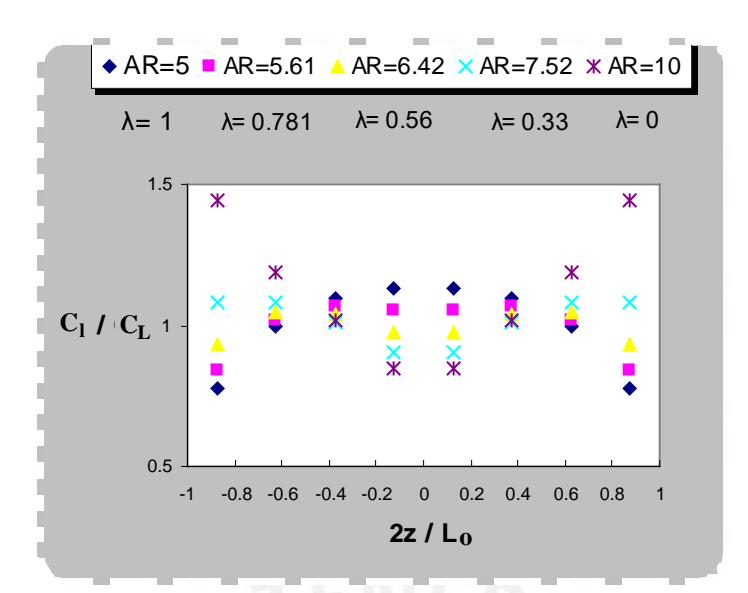

**Fig. 5.3 Distribución de Coeficiente de Sustentación vs Envergadura**

Vemos que el ala rectangular ( $\lambda$ =1) se comporta como lo predice la teoría de Prandtl para alas finitas; pero vemos que las alas con estrechamientos no se rigen a esta teoría y las fuerzas de sustentación mas altas son en las puntas del ala para el ala Delta.

Se ha observado que la grafica de cl/Cl vs el coeficiente de la envergadura es independiente del ángulo de ataque, es decir los misma grafica se obtendrá para diferentes ángulos de ataque

Al considerar las cargas que se presentan en el ala, se ven involucradas dos ramas de la ingeniería que son, la aerodinámica y la resistencia de materiales.

Por medio de la aerodinámica se determinan las características de desempeño, estabilidad y control del avión. El análisis de esfuerzos se preocupa de las distribuciones de cargas que representan las condiciones mas difíciles de operación, para las diferentes partes de la estructura interna del avión.

Para obtener los diagramas de momento y cortante para el diseño del ala se debe determinar la distribución de cargas a lo largo de la envergadura, esta distribución depende de la geometría de la superficie de la superficie del ala, el perfil usado, y la forma con la que el ala incide en el viento como ya se analizo anteriormente

Vemos que la teoría de la línea sustentadora de Prandtl no es valida para alargamientos menores a 6, ni para las alas con ángulo de flecha grande, o con un estrechamiento muy pronunciado. Para estas condiciones, el ángulo inducido no depende de la intensidad de los vórtices en la línea de cuarto de cuerda, sino de la intensidad de estos en la línea de tres cuartos de cuerda, entonces el ángulo efectivo de ataque es menor que la que predice la teoría de Prandtl, este efecto es mayor en los bordes del ala, razón por la cual el efecto es grande en alas con bajo alargamiento. Es por eso que se usa el método de los vórtices discretos.

Vemos que el Momento de balanceo no varia demasiado disminuyendo el estrechamiento del ala.

Se observa también que el momento de balanceo mas bajo es para el ala Delta Vemos que la estabilidad del ala en el eje x no depende del estrechamiento que tenga el ala.

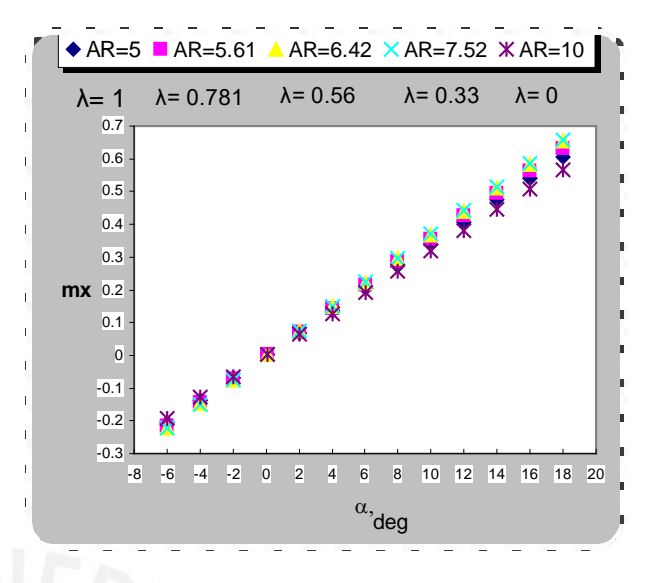

#### **Fig. 5.4** Coeficiente **de Momento x vs Angulo de Ataque**

El momento de cabeceo aumenta con el estrechamiento del ala.

Vemos que el momento cabeceo varia bastante con respecto al ángulo de ataque disminuyendo el estrechamiento. Vemos que la estabilidad en el eje z del ala depende del estrechamiento que tenga el ala

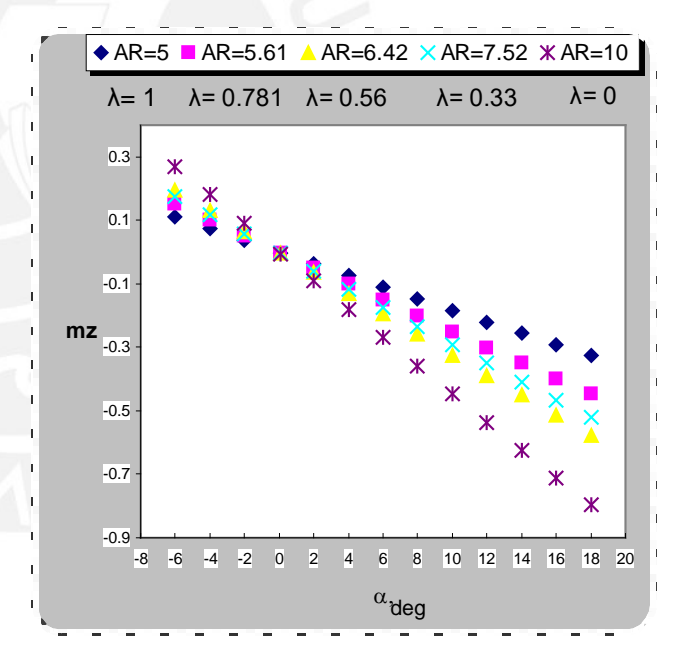

**Fig. 5.5 Coeficiente de Momento z vs Angulo de Ataque**

Vemos que las pendientes de las graficas son diferentes por un pequeño margen por tanto:  $mx = tan(\theta) \times Cy$ ,  $tan(\theta) = Cpz$ . Vemos que la pendiente nos da el centro de presión en el eje z que coincide con el centro focal por haber tomado un perfil simétrico.

En este caso el centro de presión en el eje z va a cambiar porque está cambiando la pendiente.

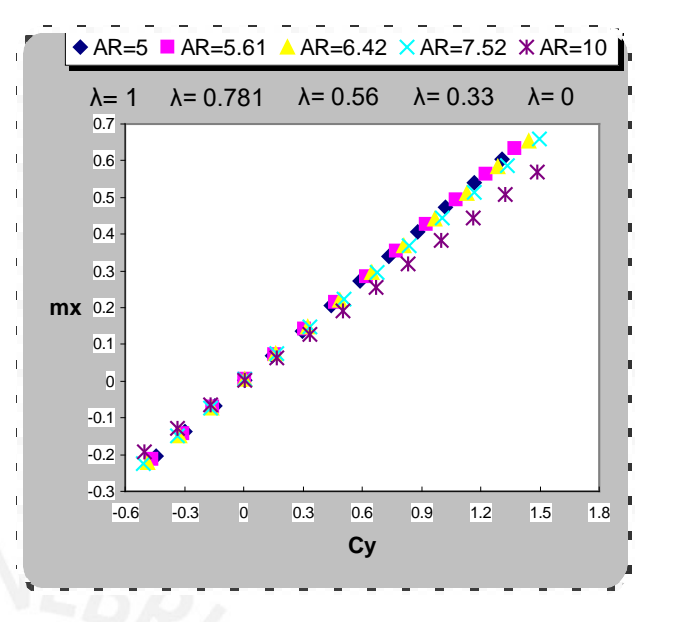

**Fig. 5.6 Coeficiente de Momento x vs Coeficiente de Sustentación**

Vemos que las pendientes de las graficas son diferentes, por tanto:

 $mz = \tan(\theta) \times Cy$ ,  $\tan(\theta) = Cpx$ .

.

Vemos que la pendiente nos da el centro de presión en el eje x que coincide con el centro focal por haber tomado un perfil simétrico.,

Vemos que se puede decir que el ala es estable longitudinalmente.

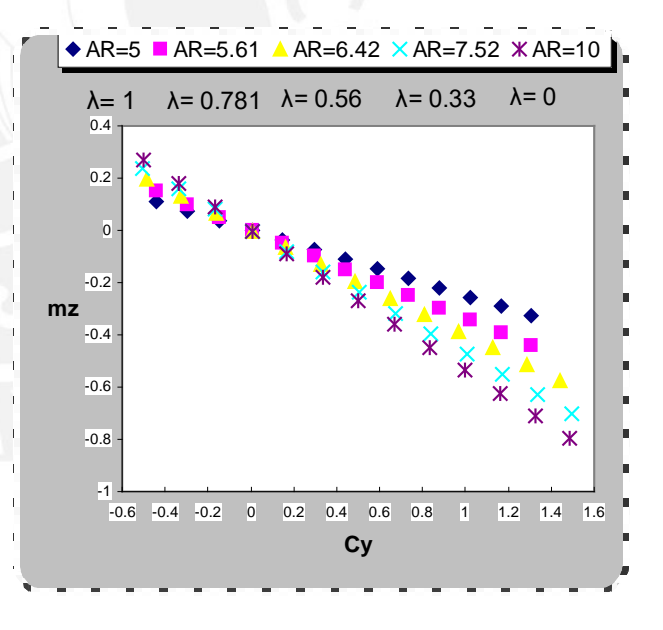

**Fig. 5.7 Coeficiente de Momento z vs Coeficiente de Sustentación**

Aquí tenemos la localización en un ratio adimensional del centro de presiones en (x, z). Vemos que el centro de presión en una ala con diferentes estrechamientos varia en la curva parabólica mostrada.

El centro de presión no variara por los ángulos de ataque se mantendrá constante debido a que el perfil es simétrico.

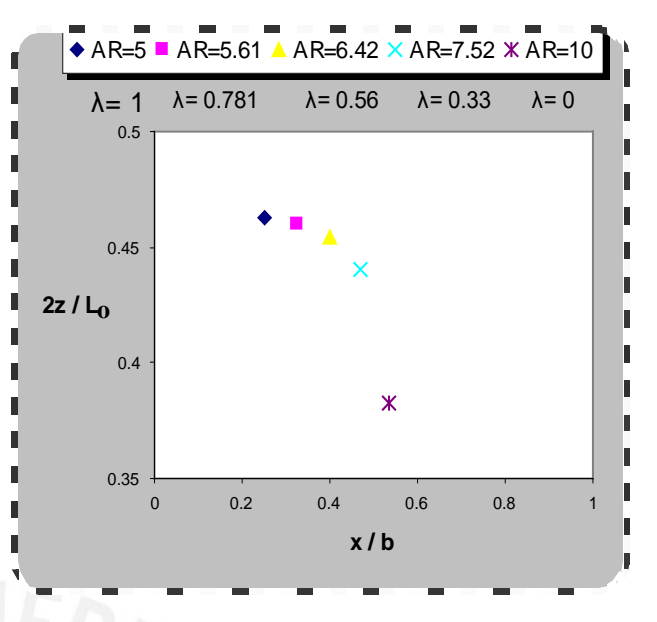

**Fig. 5.8 Localización de Centro de Presiones de la mitad de Ala**

### **Consideraciones para el coeficiente de arrastre**

Por la teoría de capa limite la región con números de Reynolds bajos, la viscosidad es muy alta y se extiende lejos aguas arriba y a los lados de la placa.

Por trabajar en un medio subsónico se trabajará muchas veces en el régimen laminar por eso debemos ver como se comporta nuestro perfil simétrico a estas condiciones.

En este caso como hemos supuesto que no haya desprendimientos de vórtices en el borde de ataque y salida no veremos el caso del punto de separación de la capa limite y por tanto no se calculara el momento de perdida de nuestra ala.

Vemos que, para cuerpos esbeltos, tales como placas y perfiles paralelos a la corriente incidente, la suposición de que la interacción entre la capa limite y la corriente exterior es despreciable constituye una excelente aproximación.

Entonces se tomarán espesores de perfiles tales que el ratio espesor y cuerda media este entre 0.06 % a 0.24 %. Para nuestro tipo de ala delta las velocidades de trabajo están entre 7 m/s y 34 m/s.

Las siguientes graficas se analizará para una velocidad del aire de 7 m/s y un ala delta con un perfil NACA 0012 cuyas características geométricas se muestran en la figura 4.1.

En la gráfica, vemos depende mucho el ángulo de ataque tal que a mayores ángulos de ataque tendremos mayor arrastré de nuestra ala. Pero también vemos que disminuimos nuestro estrechamiento tendremos menor arrastre.

Vemos que para un ala delta ( $\lambda = 0$ ) su arrastre es menor que las otras.

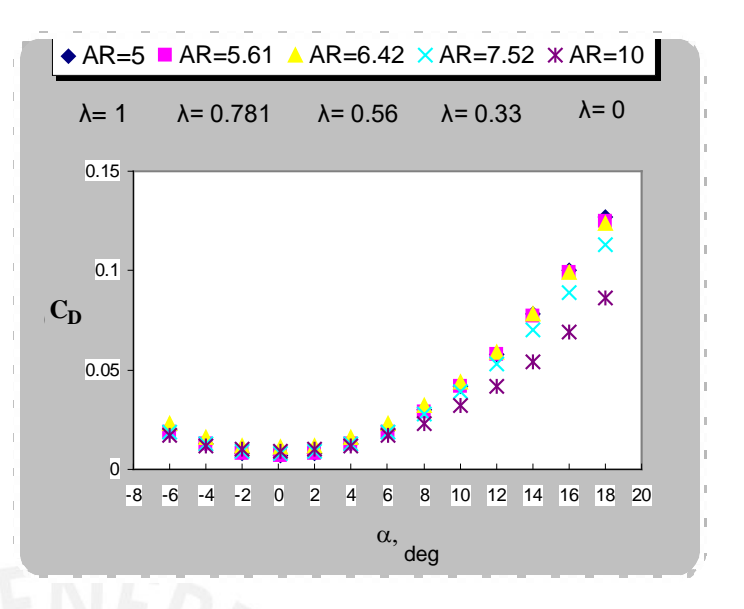

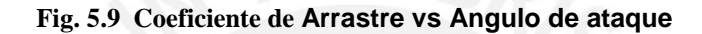

Con el polar podemos hallar los rendimientos aerodinámicos K= (Cl/Cd) tal que se puede hallar el ángulo de ataque optimo hallando el máximo K llamado fineza aerodinámica del ala. En este caso el que tiene mas fineza aerodinámica es el Ala delta. El alcance máximo Lmax que puede cubrir un avión en vuelo horizontal con reserve fija de combustible depende del valor del rendimiento Kmax del ala. Para un planeador a una altura H, el máximo alcance horizontal en vuelo es:

 $Lmax = Kmax \times H$ .

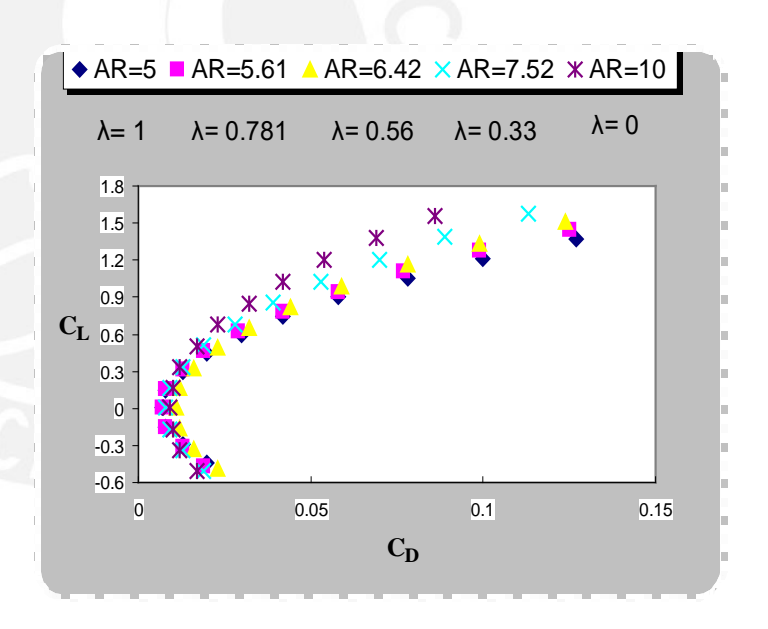

**Fig. 5.10 Polar de Lilienthal vs Angulo de ataque**

Tenemos el rendimiento aerodinámico para cada ángulo de ataque, la fineza aerodinámica aumenta variando el estrechamiento de las alas; y es mayor para una ala delta que para un ala rectangular.

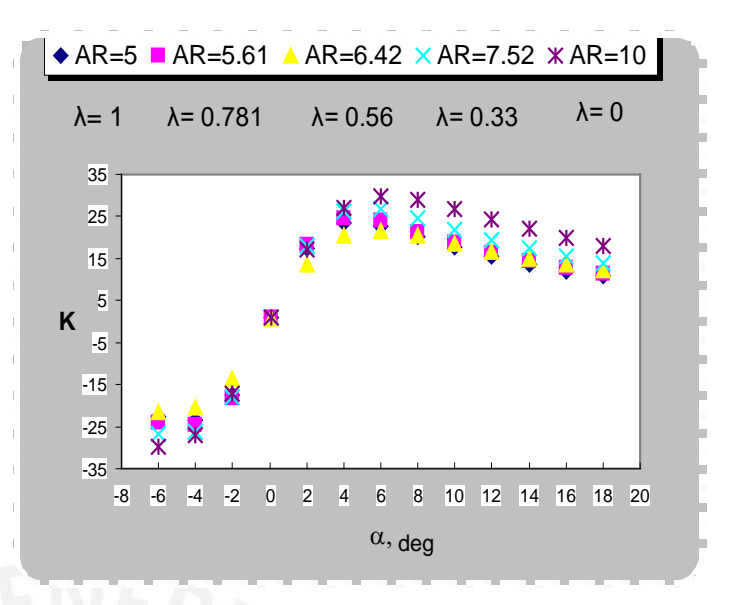

**Fig. 5.11 Rendimiento Aerodinámico vs Angulo de ataque**

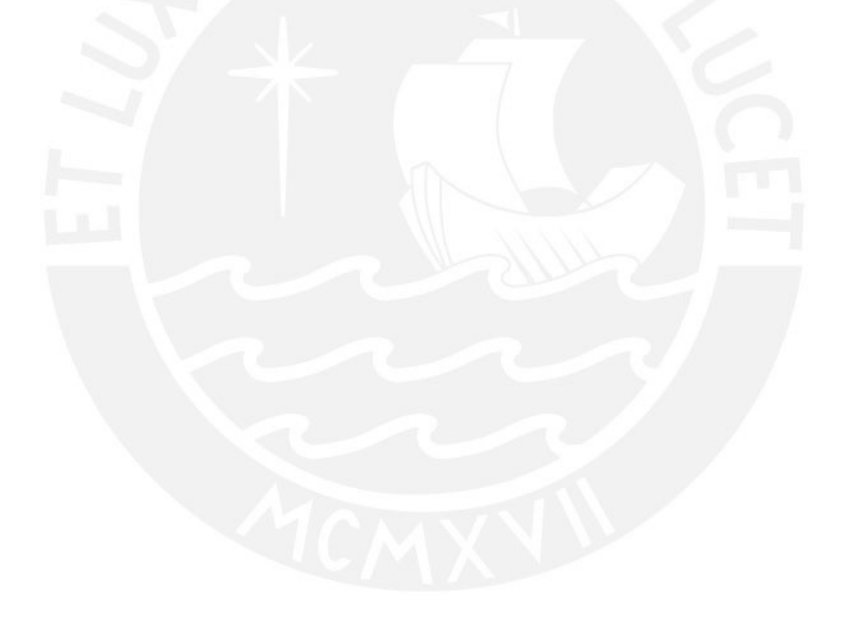

### **5.2 Influencia del alargamiento en la variación de los coeficientes aerodinámicos en el diseño de un Ala delta**

En este caso trabajaremos con 5 Alas Deltas variando su alargamiento con el objeto de ver como se comportan sus coeficientes aerodinámicos.

Partimos por lo que ya sabemos de alas deltas en el régimen subsónico donde nosotros estamos trabajando. Se dice que hay un problema relacionado a las bajas velocidades de performance de un ala delta porque que está diseñado para trabajar a grandes velocidades. Entonces a bajas velocidades, la ala delta deben operarse a grandes ángulos de ataque para poder generar suficiente sustentación.

Se dividirá la mitad de envergadura en 4 partes y la cuerda en 1, es decir abra 8 vórtices de herradura en toda el ala.

Se expondrá todos los casos analizados en el plano B-0176-3-03 y en la figura 5.11 .

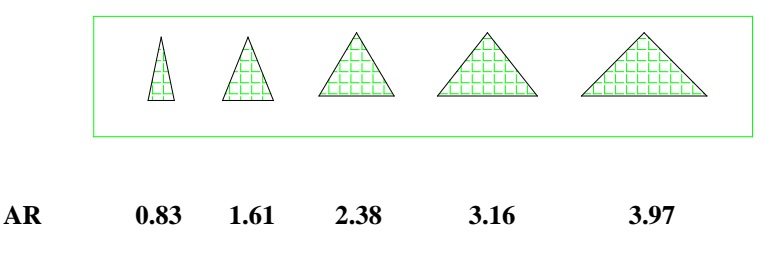

**Figura 5.11 Alas tipo Delta analizadas con 2 m. de cuerda central.**

Vemos que si aumentamos el alargamiento aumentamos el coeficiente de sustentación para cada ángulo de ataque. En este caso para ángulos de ataque grandes y un alargamiento pequeño tendremos una sustentación baja comparando con una ala de alargamiento más grande.

Por tanto, vemos que nos conviene aumentar el alargamiento, pero tendríamos que ver que efectos trae con el aumento del arrastre o momentos.

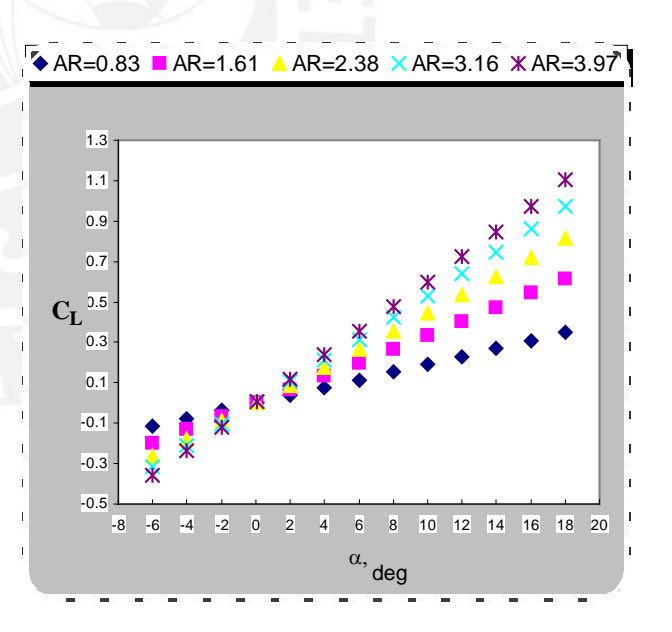

**Fig. 5.12 Coeficiente de Sustentación vs Angulo de Ataque**

Vemos que la distribución de la sustentación varia de acuerdo al alargamiento para diferentes alas deltas. Podríamos encontrar el que mas se adecue a las condiciones de resistencia y condiciones aerodinámicas. En este caso el que me conviene hasta el momento es el ala delta con alargamiento 2.38 porque en sus puntas hay una baja sustentación localizada tal que su sustentación total es aceptable, pero eso es en cuanto a resistencia.

Pero para una buena maniobrabilidad en vuelo nos convendría un ala que sus presiones este localizadas cerca del eje vertical del ala.

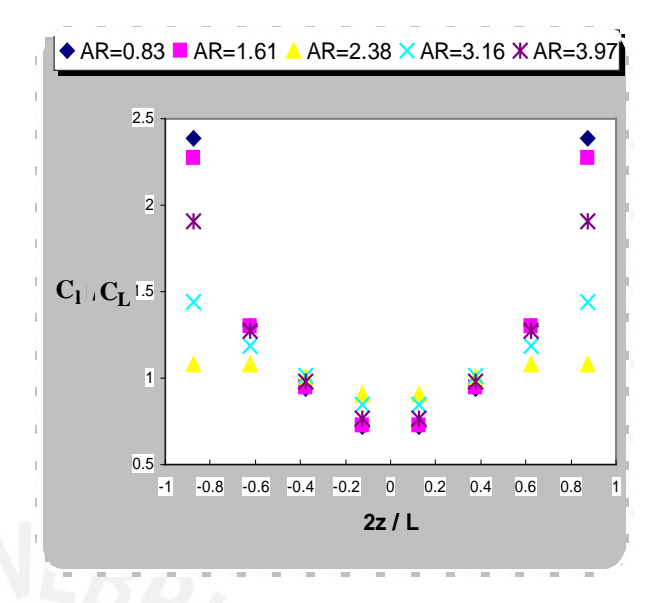

**Fig. 5.13 Distribución de Coeficiente de Sustentación vs Envergadura**

Como vemos el momento de balanceo aumenta al aumentar el ángulo de ataque y aumentando el alargamiento del ala

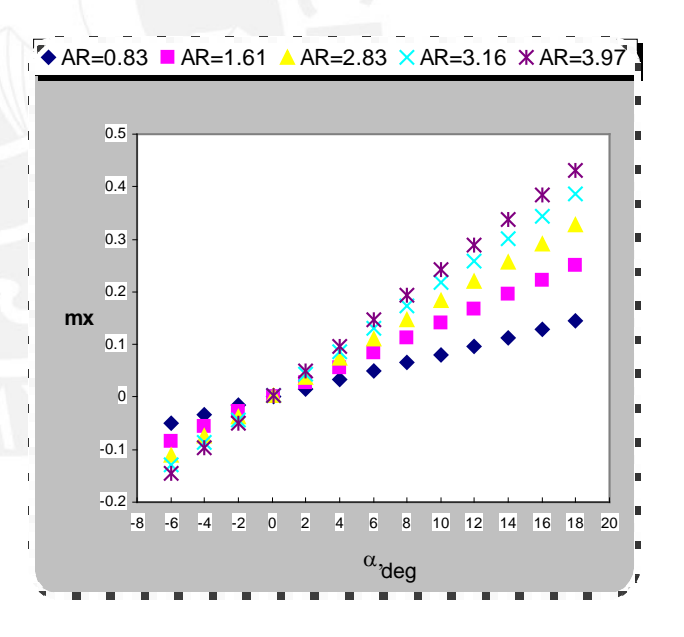

**Fig. 5.14 Coeficiente de Momento x vs Angulo de Ataque**

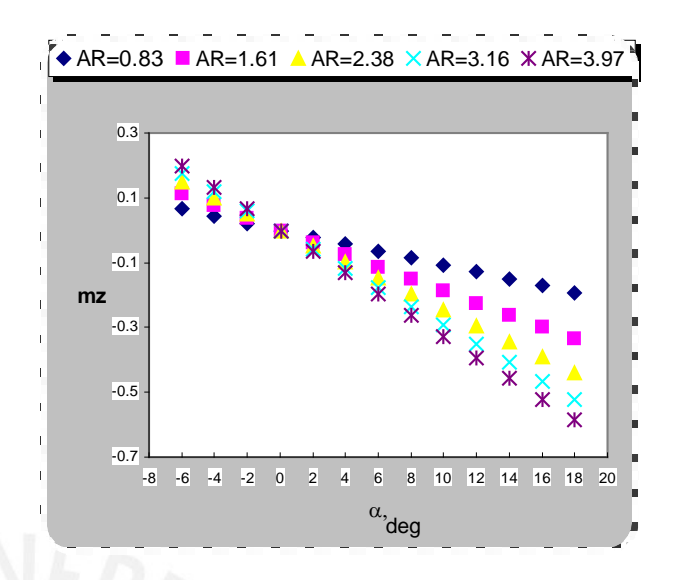

#### **Fig. 5.15 Coeficiente de Momento z vs Angulo de Ataque**

Vemos que la pendiente no varia con el alargamiento, tal que:  $mx = tan(\theta) \times Cy$ ,  $tan(\theta) = Cpz$ . Como el perfil es simétrico el centro de presiones coincide con el centro focal. Observamos que mientras mas grande es el alargamiento contiene en su ecuación de estabilidad a las otras ecuaciones de alargamientos mas pequeños

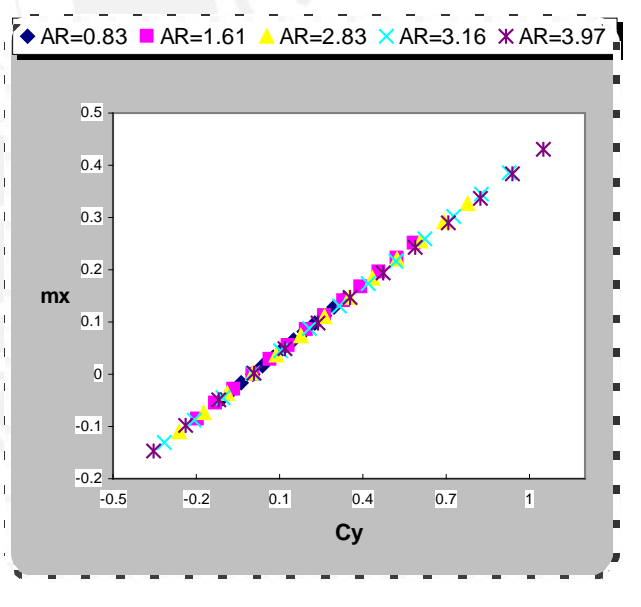

**Fig. 5.16 Coeficiente de Momento x vs Coeficiente de Sustentación**

Como vemos el momento de cabeceo aumenta al aumentar el ángulo de ataque y aumentando el alargamiento del ala

longitudinal para todas nuestras alas deltas.

Si la pendiente fuera positiva seria inestable

Vemos que la pendiente no varia con el alargamiento, tal que:

 $mz = \tan(\theta) \times Cy$ ,  $\tan(\theta) = Cpx$ . Como el perfil es simétrico el centro de presiones coincide con el centro focal. Observamos que mientras mas grande es el alargamiento contiene en su ecuación de estabilidad a las ecuaciones de alargamientos mas pequeños

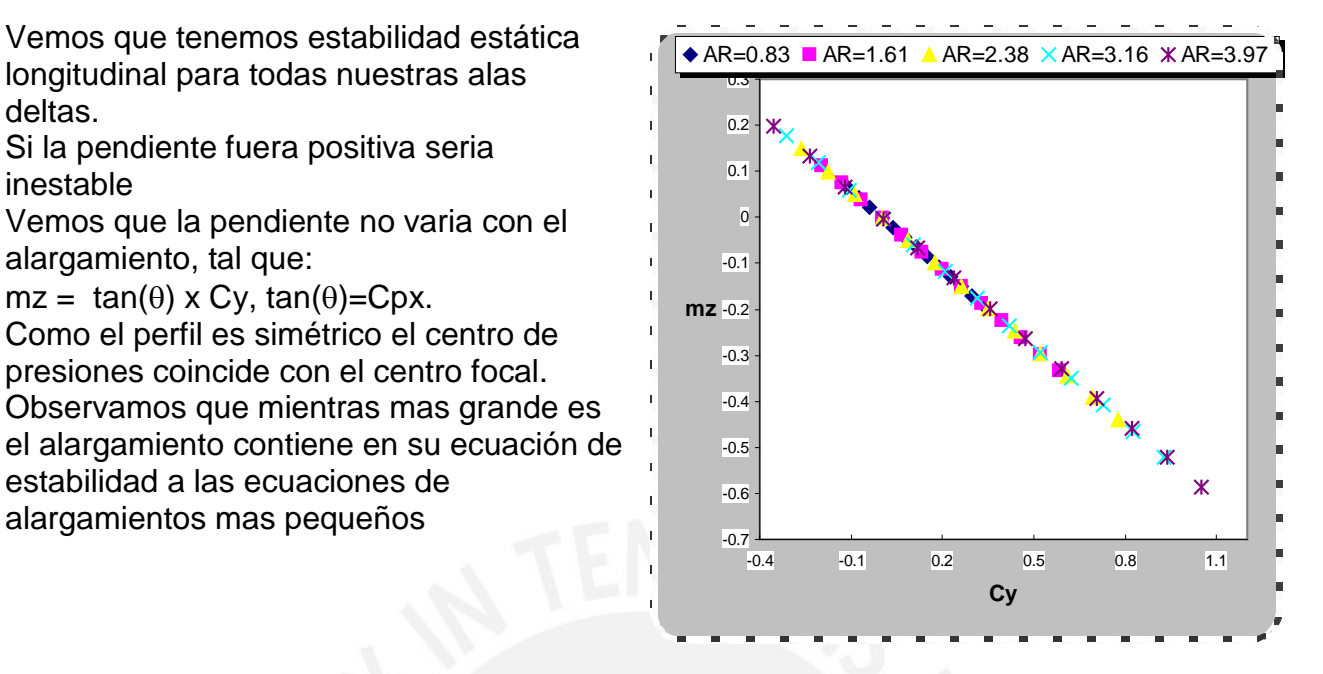

**Fig. 5.17 Coeficiente de Momento z vs Coeficiente de Sustentación**

Vemos que el centro de presión varia en mitad de una ala delta en una cantidad muy pequeña por tanto podemos saber exactamente donde colocar la fuerza total de la mitad del ala conociendo la envergadura y cuerda

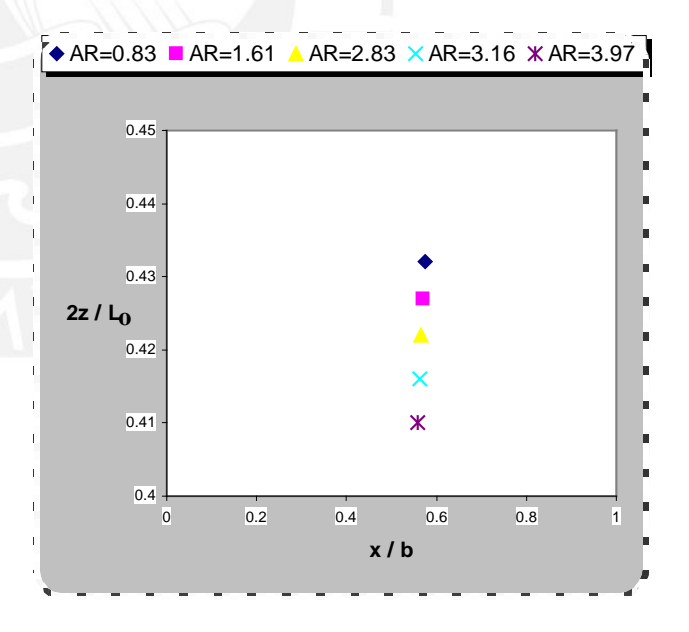

**Fig. 5.18 Localización de Centro de Presiones de mitad de ala**

Se tomaran las consideraciones tomadas ya mencionada para el punto 5.1, las siguientes graficas se analizara para una velocidad del aire de 7 m/s y un ala delta con un perfil NACA 0012 (anexo A).

Vemos que mientras más área cubra el ala mayor es su arrastre. Entonces se pueden hacer alas de alargamientos muy grandes, pero cuidando la relación de sustentación y arrastre. Vemos que el arrastre es mayor mientras mayor sea el ángulo de ataque y a mayor alargamiento

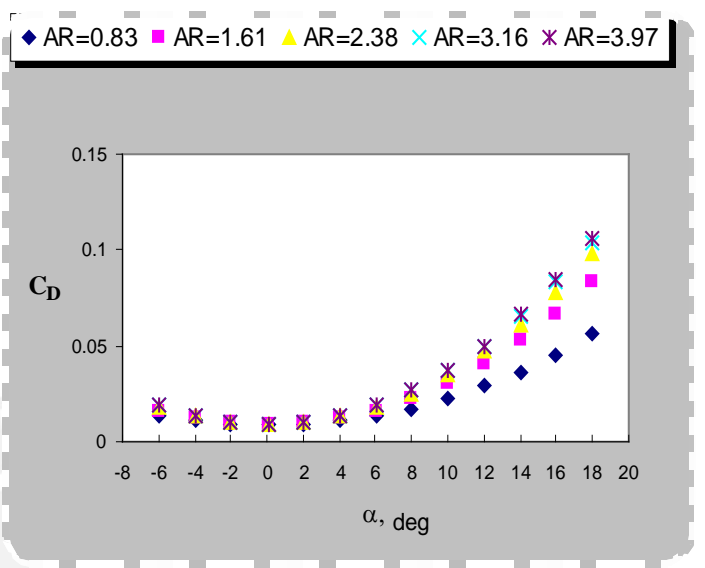

**Fig. 5.19 Coeficiente Arrastre vs Angulo de ataque**

Vemos que el ángulo de ataque óptimo es mayor para alas con alargamiento mayores

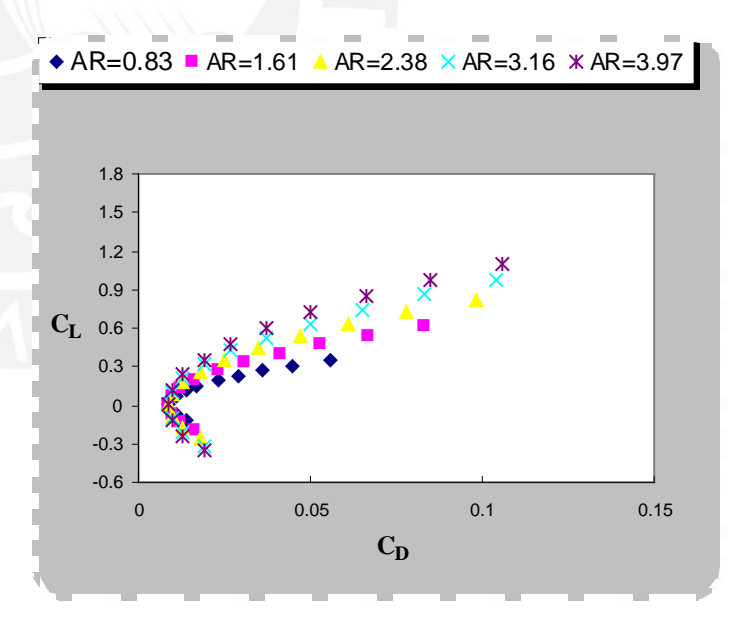

**Fig. 5.20 Polar de Lilienthal vs Angulo de ataque**

Vemos la fineza aerodinámica es mayor a mayor alargamiento del ala.

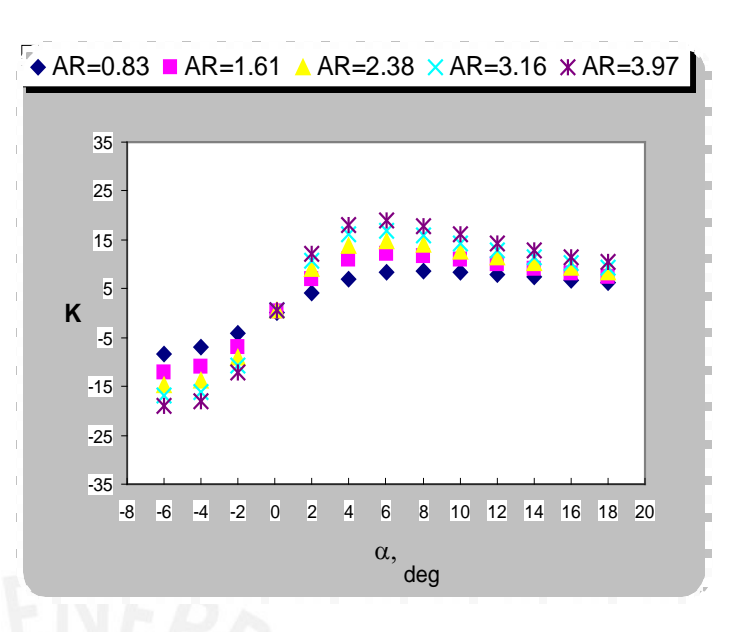

**Fig. 5.21 Rendimiento Aerodinámico vs Angulo de ataque**

# **5.3 Optimización Aerodinámica del Ala de Delta o Hang Glider**

La forma de delta utilizada en las alas de aviones se utiliza cuando estos viajan a velocidades comparables con Mach 1. Esto se debe a que esta forma alivia las presiones que se crean en el fluido y que cambian la densidad del mismo.

Sin embargo, estas alas delta no tienen nada que ver con las aplicaciones que se citaron para aviones de alta velocidad. En el caso de las cometas, la forma de sus alas se debe, en una parte, a que es la forma más sencilla de colocar un bastidor en una tela para crear un ala. Por otra parte, su diseño también se debe a que con esta configuración el porcentaje más alto de la sustentación esta localizado en la región central, lo cual hace que el aparato se pueda gobernar fácilmente con pequeños cambios en la localización del centro de masa del aparato. Estos los hace el piloto moviendo su cuerpo de derecha a izquierda y de adelante hacia atrás.

#### **5.3.1 Configuración básica**

Una cometa está compuesta básicamente de las siguientes partes: tubo transversal, quilla, barra de control, costillas, vela y arnés.

La función del tubo transversal es la de dar la debida consistencia al ala y soportar todos los momentos producidos por las cargas sustentadoras durante el vuelo. Está hecho de materiales con una relación de resistencia sobre densidad alta, como lo son los aluminios aeronáuticos, del tipo 6061 T6 o 7075 y los materiales compuestos del tipo de la fibra de carbono.

La quilla esta colocada en el eje longitudinal del ala y su función es también la de dar rigidez al ala y además es la que soporta el peso del piloto y los momentos que genera el cabeceo del aparato. Al igual que el tubo transversal, también puede estar hecha de materiales compuestos y aluminios de aviación.

La función de la barra de control, como su nombre lo indica es la de proporcionar la debida direccionalidad del aparato, lo cual hace sirviendo de asidero para que el piloto pueda trasladar su cuerpo de un lado a otro y con esto se traslada el centro de masa,<br>creándose así los momentos necesarios para reorientar la cometa. creándose así los momentos necesarios para reorientar la cometa.

 La vela es la parte más importante de cualquier cometa y su función es la de, con ayuda de las costillas, conformar el perfil alar y por lo tanto, debe soportar todas las presiones de sustentación causadas durante el vuelo. Esta hecha de fibras de *Dacron, Teryleno, Mylar*  o *Keblar* recubiertas de poliuretano para reducir la porosidad a cero.

Las costillas se introducen en unos canales hechos en la vela y como ya se había dicho, ayudan a formar el perfil alar. Generalmente están hechas de aluminio, aunque también pueden estar hechas de materiales compuestos.

El arnés es una especie de "saco" en donde se introduce el piloto, el cual queda suspendido, ya que el arnés se cuelga de la quilla por medio de una banda. Esta configuración le permite al piloto la libertad necesaria para mover el centro de gravedad. Otros elementos importantes pueden ser los cables que se encargan de poner la estructura en tensión para que no se deforme bajo las diferentes cargas. Al igual que el resto de herrajes están hechos de acero inoxidable.

### **5.3.2 Características generales de un ala delta típica**

Envergadura: 11 m

Superficie alar: 14.1m

Relación de aspecto: 8.58

Velocidad mínima: 25 km/h

Velocidad máxima: 130 km/h

Peso promedio: 37 kg

Peso máximo al despegue: 130 kg

Velocidad de despegue: 25 km/h

### **5.3.3 Características Aerodinámicas de un Ala Delta típica**

Para este análisis tomaremos una Ala delta típica con perfil NACA 0012, a presión atmosférica y 20 º C variando la velocidad de incidencia de 7 m/s a 34 m/s.

Tomaremos 8 vórtices de herraduras distribuidos sobre la envergadura para nuestros cálculos.

Se expondrá el plano del Ala delta típica en los planos B-0176-3-04.

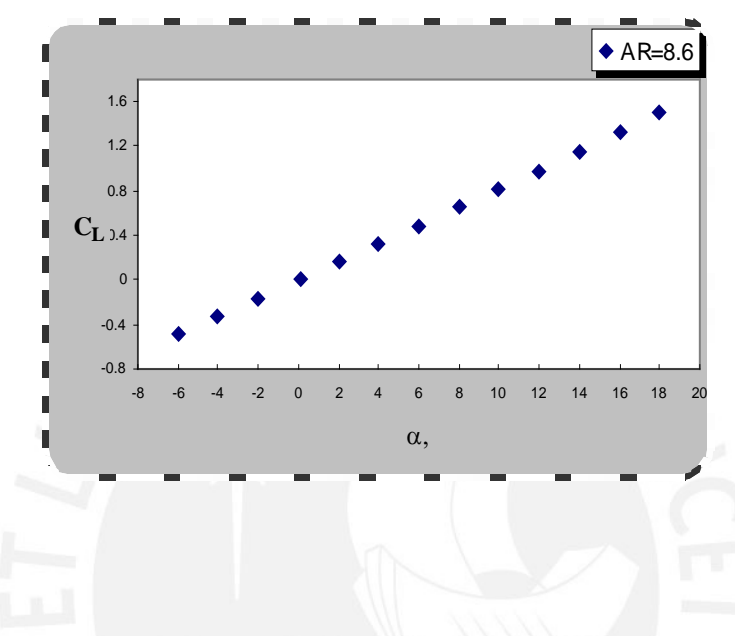

**Fig. 5.22 Coeficiente de Sustentación vs Angulo de Ataque**

En este caso vemos que las mayores presiones en el ala no están en las puntas. Pero nosotros necesitamos que las mayores presiones estén por eje vertical del ala para poder tener mayor maniobrabilidad del ala Para esto debemos encontrar un ala de esas características.

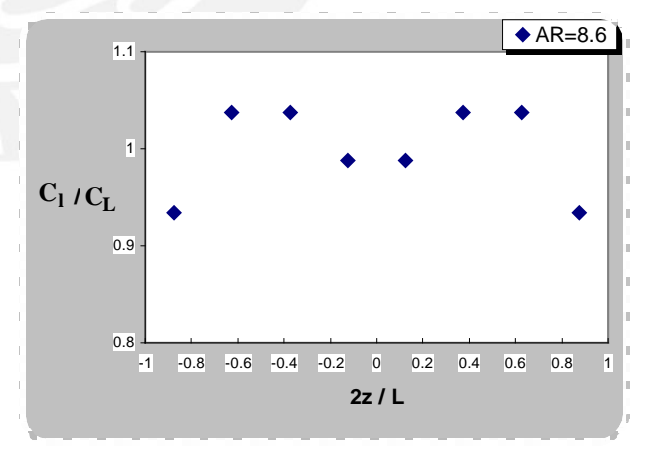

**Fig. 5.23 Distribución de Coeficiente de Sustentación vs Envergadura**

Vemos que el arrastre aumenta a medida que aumentamos la velocidad de incidencia del ala y esto afecta mucho el espesor de ala, el tipo de perfil y la forma del ala.

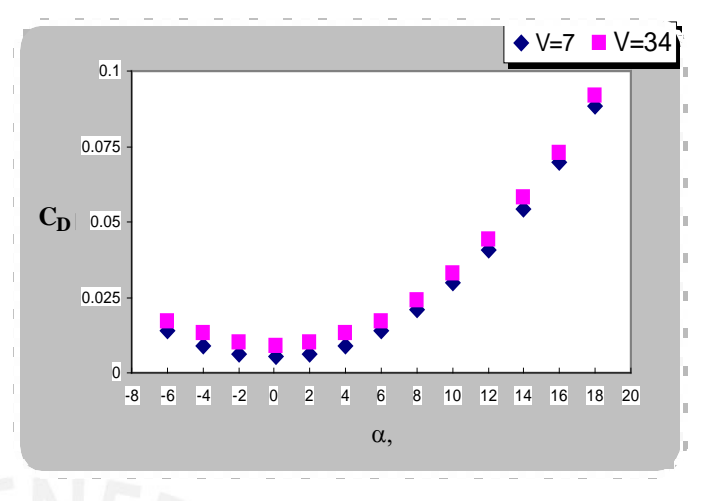

**Fig. 5.24 Coeficiente de Arrastre vs Angulo de ataque**

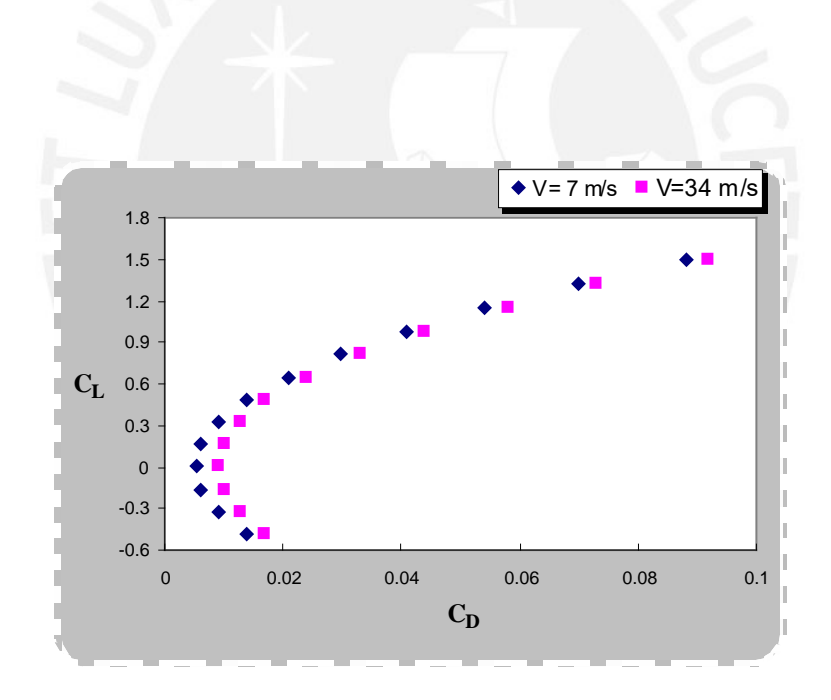

**Fig. 5.25 Polar de Lilienthal vs Angulo de ataque**

Vemos que la fineza aerodinámica es mayor a velocidades menores de Incidencia.

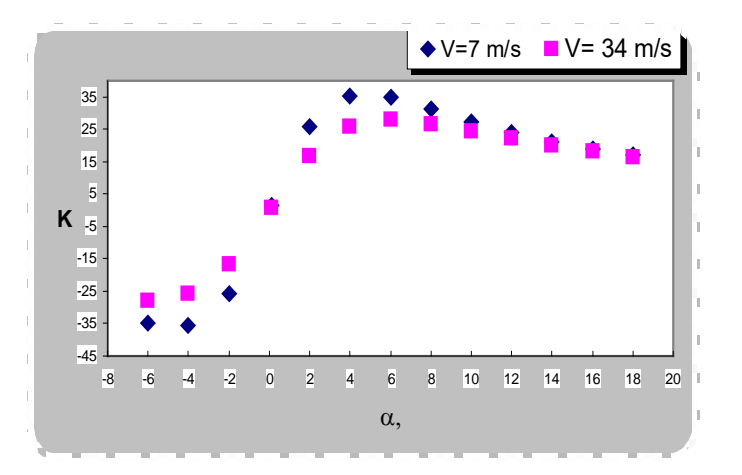

**Fig. 5.26 Rendimiento Aerodinámico vs Angulo de ataque**

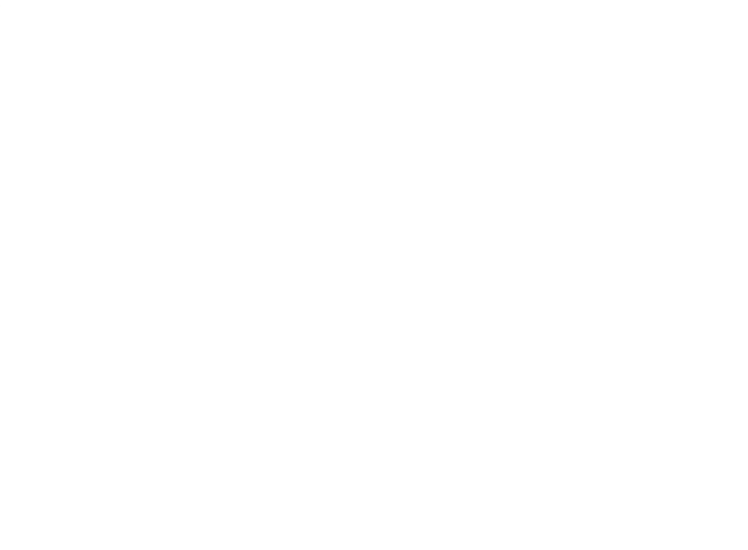

# **5.3.4 Optimización y diseño de Ala**

Se procederá a comparar el Ala delta típica con diseños de Alas Tipo Flecha

# **5.3.4.1 Ala delta Tipica vs Ala tipo flecha de Cuerda central de 1.3 m y Envergadura 11 m**

Compararemos nuestra Ala Delta típica de alargamiento 8.6 con envergadura de 11 m y cuerda central de con una Ala tipo flecha de igual envergadura 1.3 m de cuerda central,

ángulo de salida y entrada será 25º. Luego variaremos el ángulo de salida a 23º y luego a 21º para ver su comportamiento de sus respectivos coeficientes aerodinámicos.

Se tomará un perfil NACA 0012, a presión atmosférica y 20 ° C y una velocidad de incidencia del aire de 7 m/s.

Tomaremos 8 vórtices de herraduras distribuidos sobre la envergadura para nuestros cálculos.

Ala delta Típica AR=8.6 (Plano B-0176-3-04).

Ala tipo flecha sin estrechamiento AR=8.46,  $λ=1$  (Plano B-0176-3-05).

Ala tipo flecha con estrechamiento AR= 9.48,λ=0.82 (Plano B-0176-3-06 ).

Ala tipo flecha con estrechamiento AR= 10.25, λ=0.65 (Plano B-0176-3-07).

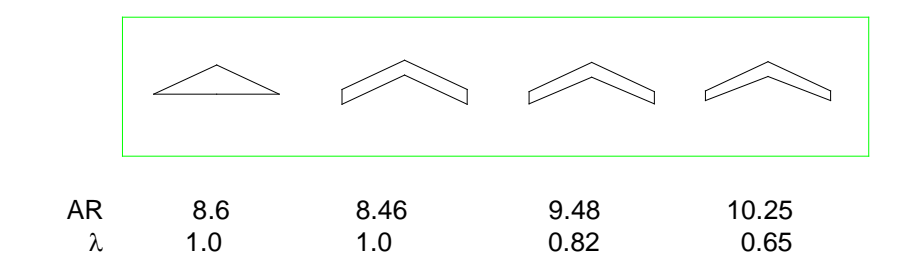

**Figura 5.27 Comparación de Ala Delta Típica con Alas tipo flecha de cuerda central 1.3 m. y envergadura 11 m.**

Vemos que el Ala Delta (AR=8.6) y el Ala flecha (AR=8.46 y  $\lambda$ =1) tienen casi la misma sustentación para un alargamiento casi parecido. Vemos que si variamos la flecha regresiva en este caso veremos que no variara mucha la sustentación de lo alargamientos 9.42 y 10.25

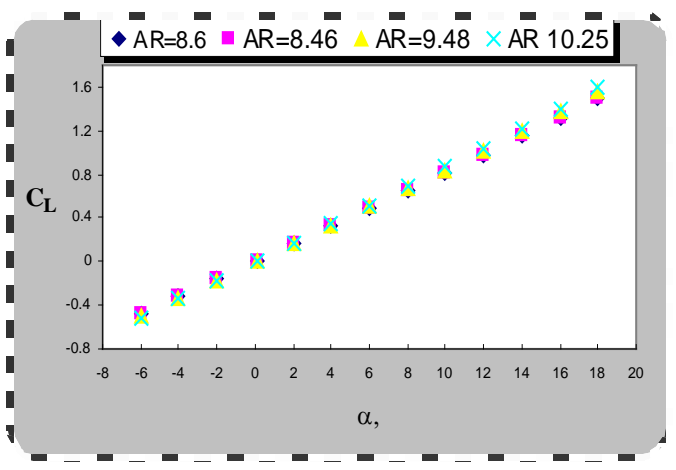

**Fig. 5.28 Coeficiente de Sustentación vs Angulo de Ataque**

Vemos que para un ala flecha la distribución es mayor en el eje vertical del ala y menor en las puntas. Vemos que variando el estrechamiento del ala tipo flecha (AR=9.42) vemos que la distribución sigue teniendo estas condiciones. Comparando una ala flecha (AR=10.42) y un ala delta, esta tiene mayor presión en eje vertical y menor fuerzas en las puntas.

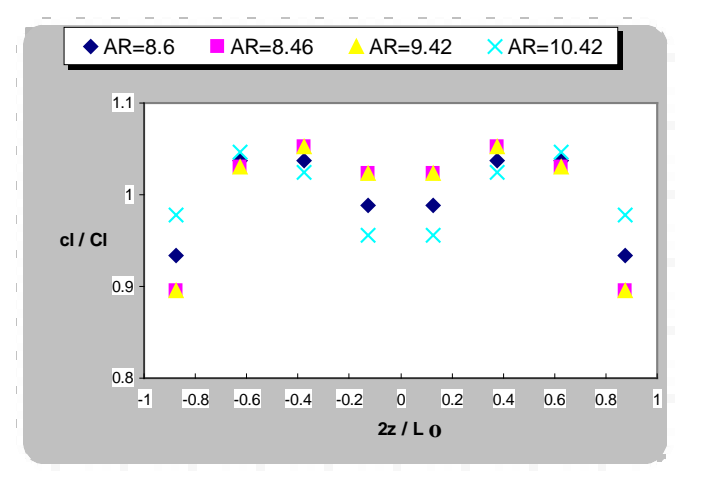

**Fig. 5.29 Distribución de Coeficiente de Sustentación vs Envergadura**

Vemos que el arrastre es menor para alas con estrechamiento por tanto las Alas tipo flecha regresiva (AR 9.42 y 10.42) tienen arrastres menores que las otras Alas

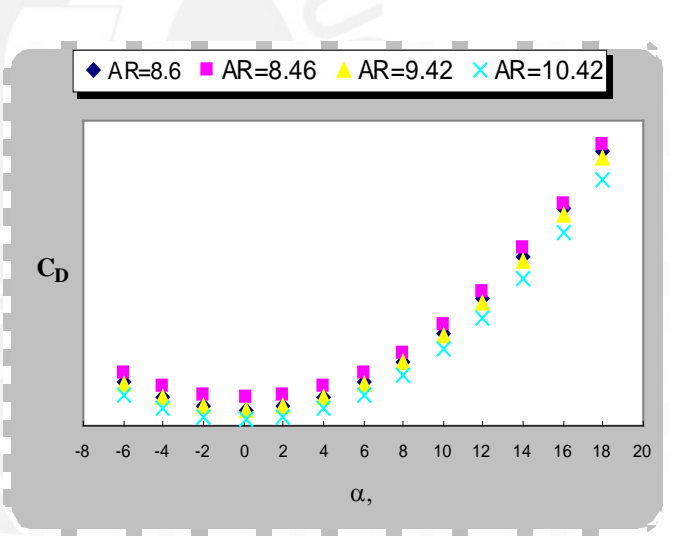

**Fig. 5.28 Coeficiente de Arrastre vs Angulo de ataque**

Vemos que las alas de flecha regresiva tienen mayor pendiente que las otras alas. Vemos que esto variara el rendimiento aerodinámico de estas.

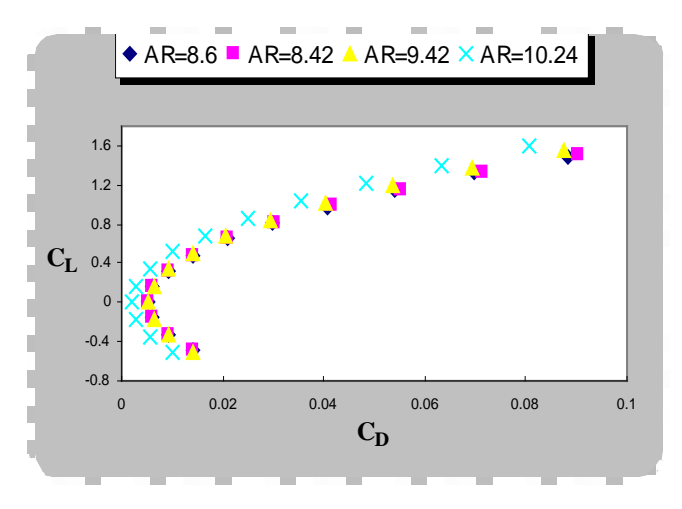

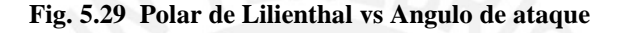

Vemos que el rendimiento aerodinámico es mayor para el ala con flecha regresiva (AR=10.24). Vemos que para el ala con flecha regresiva de(AR= 9.42) la fineza es menor.

Pero veremos que entre estas dos esta el ala delta y el ala flecha de estrechamiento 1.

Pero entre estas dos alas regresivas la variación solo es en el ángulo flecha de borde de salida que se diferencia en 2º .

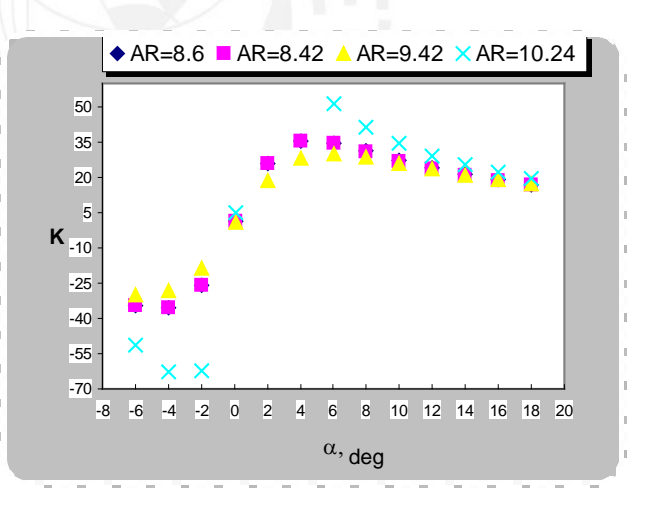

**Fig. 5.30 Rendimiento Aerodinámico vs Angulo de ataque**

Vemos que este es una medida del centro presión en la mitad del ala en el eje de las z y una medida de la estabilidad en el momento de balanceo del ala. Vemos que el centro de presiones no varia mucho para las alas con flecha regresiva y tienen mayor pendiente que el ala delta.

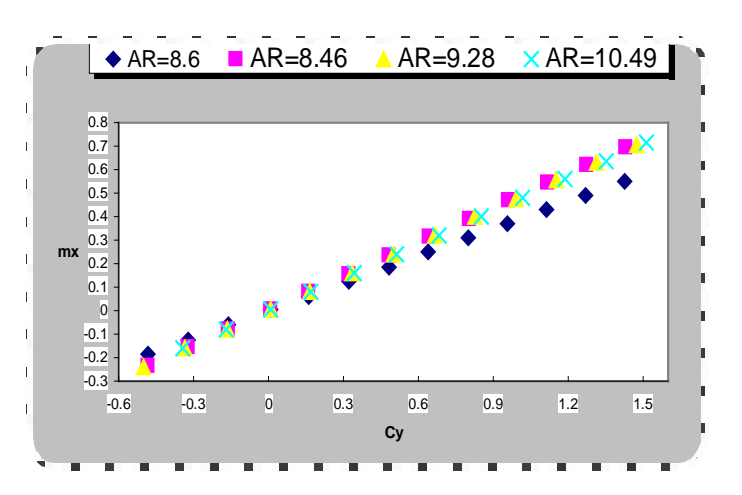

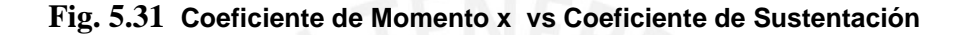

Vemos que este es una medida de la Estabilidad longitudinal del ala y que tiene que ver con el desplazamiento del centro de presiones en el eje x por tanto tendremos que ver quien es mas estable el Ala Delta o un ala con flecha regresiva. Vemos que centro de presiones en el eje X en porcentaje es mayor de 1 para las alas tipo flecha entonces este diseño no procede por el centro de gravedad se debe colocar después del centro de presiones para una buena estabilidad

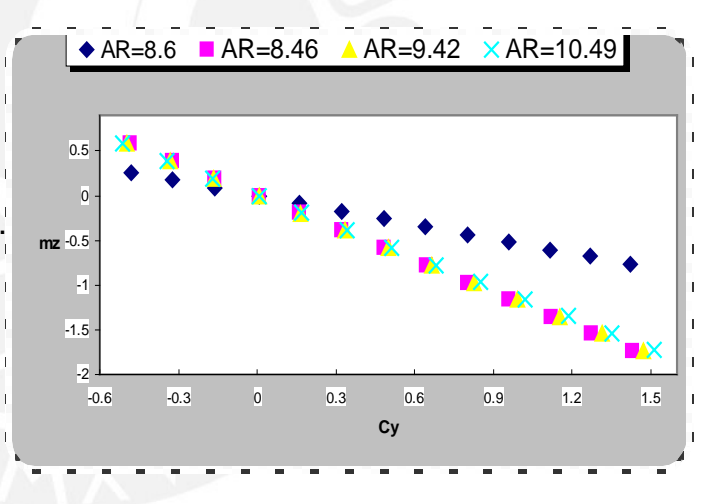

**Fig. 5.32 Coeficiente de Momento z vs Coeficiente de Sustentación**

Como vemos en este diseño de ala esta descartado por tener el centro de presiones en el eje x fuera del ala y es inestable con respecto al centro de gravedad. Como vemos el centro de presiones deberá estar adelante del peso del hombre y ala delta juntos.

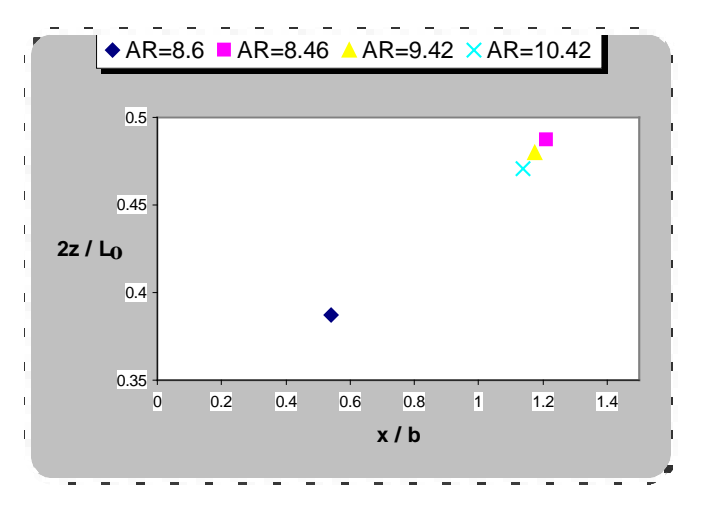

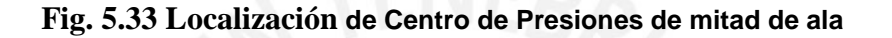

# **5.3.4.2 Ala delta Típica vs Ala tipo flecha de Cuerda central de 1.8 m y Envergadura 11 m**

Compararemos nuestra Ala Delta típica de alargamiento 8.6 con envergadura de 11 m y cuerda central de con una Ala tipo flecha de igual envergadura ,1.8 m de cuerda central,

ángulo de salida y entrada será 25º. Luego variaremos el ángulo de salida a 23º y luego a 21º para ver su comportamiento de sus respectivos coeficientes aerodinámicos.

Se tomará un perfil NACA 0012, a presión atmosférica y 20 ° C y una velocidad de incidencia del aire de 7 m/s.

Tomaremos 8 vórtices de herraduras distribuidos sobre la envergadura para nuestros cálculos.

Ala delta Típica AR=8.6. (Plano B-0176-3-04) Ala tipo flecha sin estrechamiento AR=6.1 (Plano B-0176-3-08) Ala tipo flecha con estrechamiento AR= 6.5,λ=0.87(Plano B-0176-3-09) Ala tipo flecha con estrechamiento AR= 7,  $\lambda$ =0.74 (Plano B-0176-3-10)

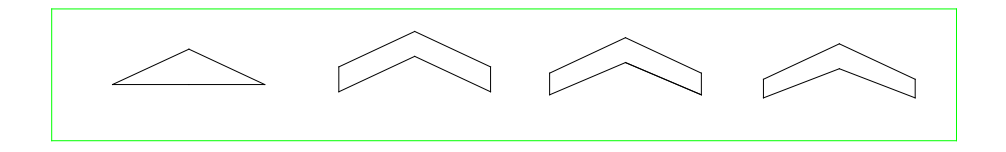

**Figura 5.34 Comparación de Ala Delta Típica con Alas tipo flecha de cuerda central 1.8 m. y envergadura 11 m.**

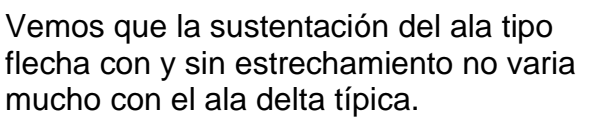

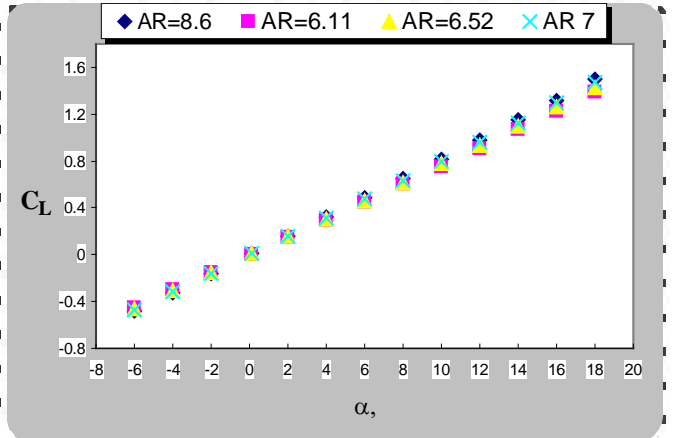

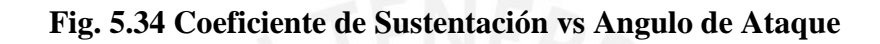

Como hemos visto la distribución de la sustentación del ala es mejor cerca al eje de simetría vertical para tener mayor maniobrabilidad por tener mas mayores fuerzas cercas al eje.

Vemos que la distribución de la sustentación es baja en el ala tipo flecha regresiva de (AR= 7) en el eje vertical, ese es un punto de diseño comparada con el ala delta típica (AR=8.6)

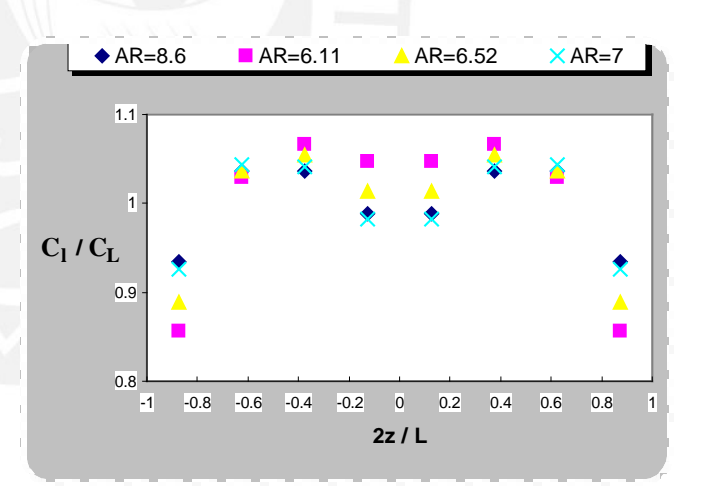

**Fig. 5.35 Distribución de Coeficiente de Sustentación vs Envergadura**

Notamos que el arraste aumenta al aumentar el ángulo de ataque con respecto del ala Delta típica.

Vemos que el arrastre de alas tipo flecha disminuye con el estrechamiento que sea hace al ala.

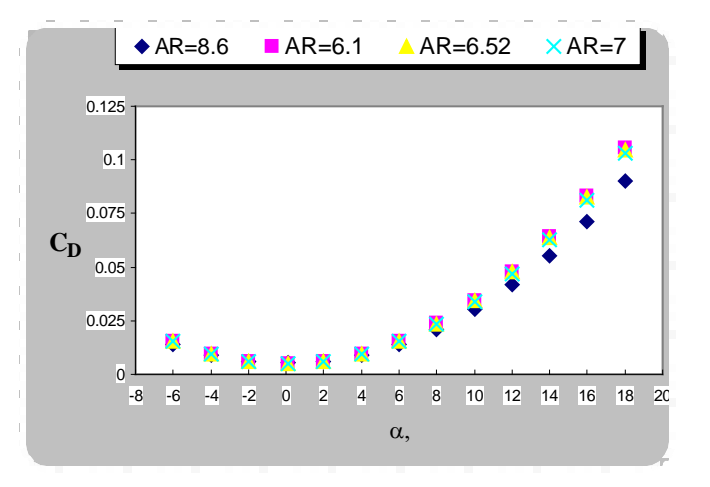

**Fig. 5.36 Coeficiente de Arrastre vs Angulo de ataque**

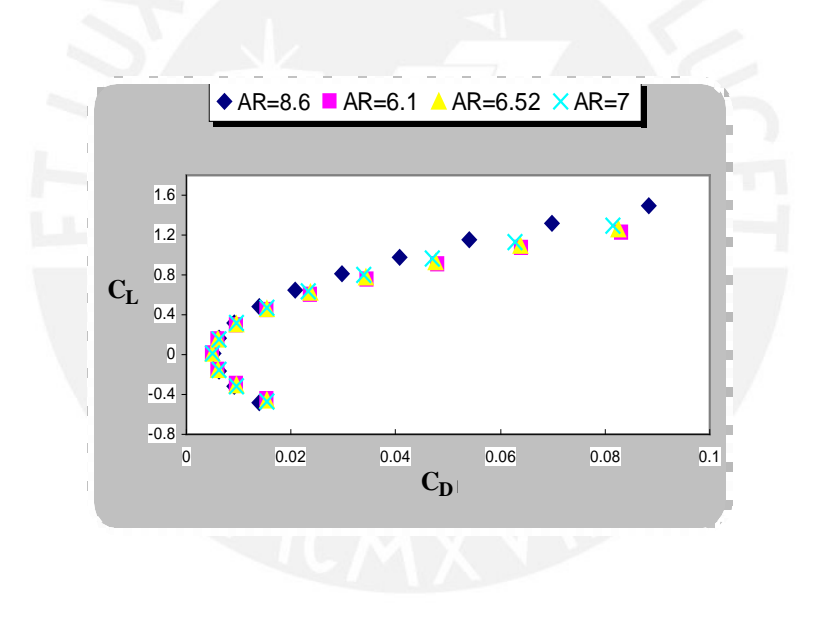

**Fig. 5.37 Polar de Lienthal vs Angulo de ataque**

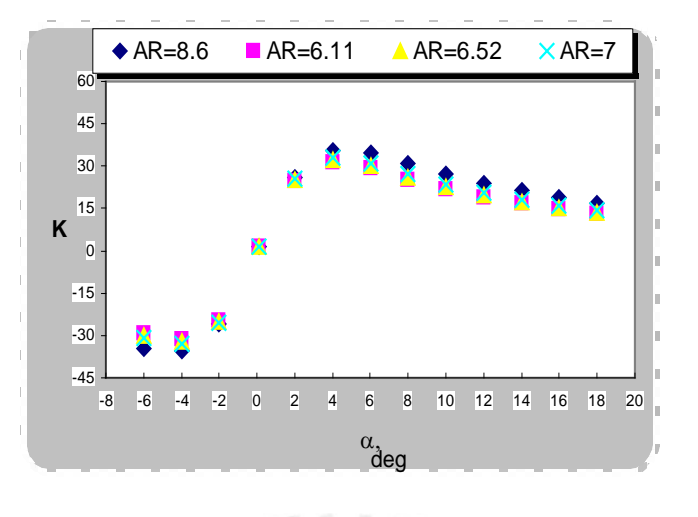

**Fig. 5.38 Rendimiento Aerodinámico vs Angulo de ataque**

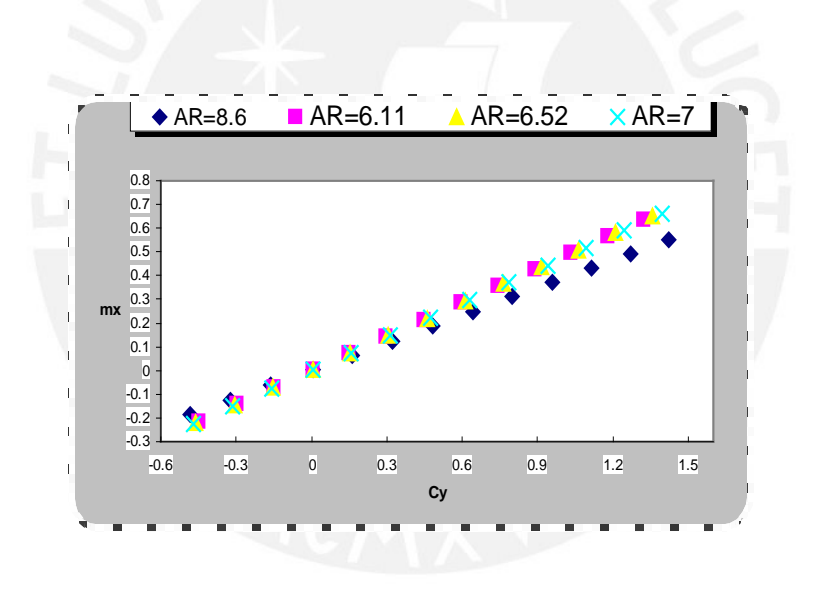

**Fig. 5.39 Coeficiente de Momento x vs Coeficiente de Sustentación**

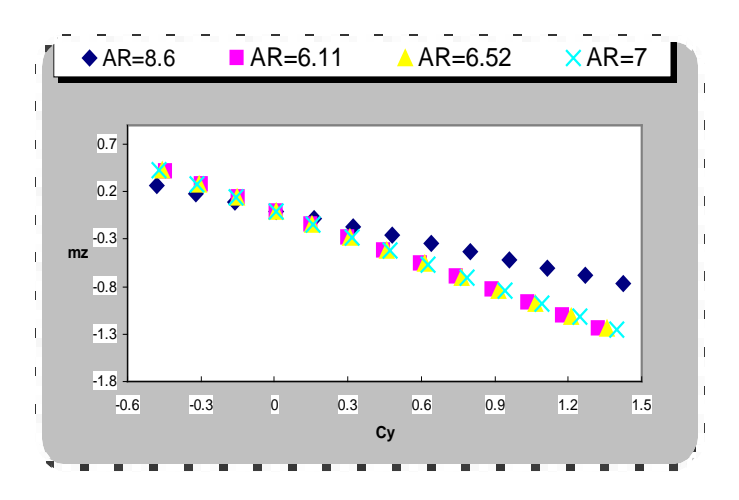

**Fig. 5.40 Coeficiente de Momento z vs Coeficiente de Sustentación**

Vemos que el centro de presiones en el eje x esta entre 08 y 0.9 y tenemos que colocar el centro de gravedad entre 0.9 y 1 de la cuerda entonces este diseño si procede.

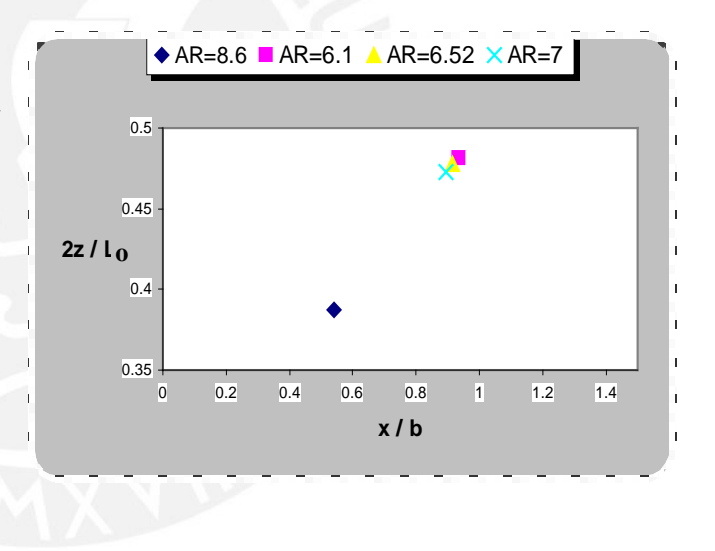

**Fig. 5.41 Localización de Centro de Presiones**

# **5.4 Observaciones de los casos analizados**

- 5.4.1 Influencia del estrechamiento en la variación de los coeficientes aerodinámicos manteniendo la envergadura y cuerda constante
- \_ Al variar el estrechamiento varia la pendiente de la sustentación vs. Angulo de ataque en pequeña cantidad.
- \_ Al disminuir el estrechamiento aumenta las fuerzas en las puntas y decrece las fuerzas en el eje vertical del ala.
- \_La pendiente del momento de balanceo vs. ángulo de incidencia no varia demasiado con el estrechamiento.
- \_La pendiente del momento de cabeceo vs. ángulo de incidencia varia con el estrechamiento y vemos que a menor estrechamiento mayor es el momento de cabeceo en el ala.
- \_El centro de presiones variara a medida que cambien el estrechamiento del ala.
- \_El arrastre disminuye al disminuir el estrechamiento.

\_Hay mayor fineza aerodinámica cuando se disminuye el estrechamiento.

# 5.4.2 Influencia del alargamiento en la variación de los coeficientes aerodinámicos en el diseño de un Ala delta

- La pendiente de la sustentación vs. ángulo de ataque varia aumentando el alargamiento del ala delta.
- \_A menor alargamiento vemos que las presiones son mayores en las puntas que en el eje vertical del ala delta.
- \_El momento de cabeceo vs. el ángulo de incidencia aumenta con el alargamiento de un ala delta.
- \_El momento de balanceo vs. ángulo de incidencia aumenta con el alargamiento de un ala delta.
- \_El centro de presiones no varia en la mitad del ala al cambiar el alargamiento del ala delta.
- \_El arrastre aumenta al aumentar el alargamiento del ala delta.
- \_La fineza aumenta al aumentar el alargamiento del ala delta.

### 5.4.3 Características Aerodinámicas de un Ala Delta típica

\_El arrastre aumenta al aumentar la velocidad de incidencia.

\_La fineza es mayor a menores velocidades de incidencia.

# 5.4.4 Ala delta Típica vs. Ala tipo flecha de Cuerda central de 1.3 m y Alargamiento 11 m

\_La pendiente de la sustentación vs. ángulo varia en pequeña cantidad en los 4 casos ya analizados.

\_La distribución de la presión en la envergadura varia considerablemente, dependiendo del estrechamiento que tenga el ala tipo flecha tendrá mayor o menor distribución de presiones comparadas con el ala delta típica.

 En el ala flecha sin estrechamiento, las presiones en su punta son menores que el ala delta típica, pero en el eje vertical de simetría, las presiones son mayores que en el del ala delta.

Este efecto sucede también para el ala tipo flecha con alargamiento de 9.48 y un

estrechamiento de 0.82.

 En el ala flecha con alargamiento de 10.25 y estrechamiento 0.65, las presiones en su punta son mayores que el ala delta típica, pero en el eje vertical de simetría, las presiones son menores que en el del ala delta.

 \_El arrastre es menor para alas tipo flecha con o sin estrechamiento comparada con el ala delta.

La fineza de una ala delta típica y un ala tipo flecha son iguales. Vemos que la fineza es mayor para un ala tipo flecha con menor estrechamiento.

 \_Vemos que el centro de presiones de estas Alas tipo flecha no se encuentra dentro del ala a comparación del ala delta típica por tanto este diseño no va porque por condición de diseño el centro de gravedad hombre ala debe estar por detrás del centro de presiones.

### 5.4.5 Ala delta Típica vs Ala tipo flecha de Cuerda central de 1.8 m y Alargamiento 11 m

\_La pendiente de la sustentación vs. ángulo de varia en pequeña cantidad en los 4 casos ya analizados.

\_La distribución de la presión en la envergadura varia considerablemente, dependiendo del estrechamiento que tenga el ala tipo flecha tendrá mayor o menor distribución de presiones comparada con el ala delta típica.

 En el ala flecha sin estrechamiento y con estrechamiento, las presiones en su punta son menores que el ala delta típica, pero en el eje vertical de simetría, las presiones son mayores que en el del ala delta.

 \_El arrastre es mayor para alas tipo flecha con o sin estrechamiento comparada con el ala delta.

 \_ La fineza es menor para un ala tipo flecha con o sin estrechamiento comparada con un ala delta. Pero su variación nos es mucha.

Vemos que el centro de presiones de estas Alas tipo flecha se encuentra dentro del ala a comparación del ala delta típica por tanto este diseño va porque por condición de diseño el centro de gravedad hombre-ala debe estar por detrás del centro de presiones. Vemos que hay un espacio de 10% de cuerda donde se puede colocar el centro de gravedad.

# **CONCLUSIONES**

1) Se ha elegido un ala tipo flecha de cuerda central 1.8 m, envergadura 11 m, alargamiento 7 y estrechamiento 0.74 como diseño optimo de un Hang Glider en vez de nuestra ala delta típica.

 Con este diseño optimo tendremos una fineza aerodinámica de 33 que nos indica que para una de altura de 1 m hay un desplazamiento horizontal de 33m. Vemos que esta fineza es muy alta porque solamente hemos considerado resistencia inducida y parásita. Siendo la parásita subdividida en parásita de fricción de todo el avión, parásita de forma de todo el avión e interferencia. En este estudio solo se

- considero la resistencia que hace el perfil, es decir la parásita de fricción y por eso esa fineza tan alta.
- 2) Mientras la configuración en delta y la configuración en flecha presentan un coeficiente de sustentación de la misma magnitud, son diferentes en la disposición de sus fuerzas sobre la envergadura. En el ala delta típica tendremos grandes fuerzas en la punta en comparación con el eje vertical del ala y no conviene para la maniobrabilidad del piloto porque se desea que las fuerzas en la envergadura sean mayores lo mas cerca al eje vertical del ala y menores en las puntas. En cuestión a resistencia vemos que la fuerzas deben ser menores para terminaciones afiladas porque allí se concentran los mayores esfuerzos de corte. En cuestión a diseño vemos que las largas alas en flecha disfrutaban de mejor sustentación a bajas velocidades

 Por tal motivo hemos elegido una configuración de ala tipo flecha mejor que una configuración tipo Delta por lo expuesto líneas arriba.

 Los problemas en contra de nuestro diseño de ala tipo flecha es que presenta una mayor resistencia que una ala delta.

- 3) Por análisis estático vemos que para sólidos estáticamente estables el centro de gravedad debe estar adelante del centro de presiones para que haya una estabilidad longitudinal de lo contrario seria inestable. Esto es un factor importante para el diseño de cualquier tipo de ala y este fue un factor importante para elegir el ala de tipo flecha de 1.8 m de envergadura con estrechamiento, que es un parámetro fundamental de diseño porque permite el desplazamiento del centro de presiones.
- 4) En esta tesis se hallan las presiones en los paneles en que se ha dividido el ala, se hallan los coeficientes de momentos de balanceo, cabeceo y también se ha hallado el centro de presiones en la mitad del ala.

 Podemos con esta data hallar esfuerzos cortantes, momentos flectores y hallar sus graficas para un análisis estructural más detallado cosa que no se ha hecho en esta tesis por solo estar orientado a la parte aerodinámica y no estructural. En futuras investigaciones tomaremos en cuenta estas observaciones para completar nuestro estudio.

5) El método de Vórtices Discretos es un método que puede ser aplicado a cualquier cuerpo donde el aire lo circule porque podemos modelar el cuerpo con un sistema de torbellinos ordenados de tal manera que eliminemos sus singularidades en los diferentes regimenes en que se encuentren ya sea subsónico, sónico, supersónico e hipersónico.

 Su campo de acción se ve diariamente en todos los cuerpos donde la acción del aire sea importante; como en los edificios, paneles publicitarios, automóviles, aeronaves, aspas de viento, etc.

- 6) El programa computacional Tipo\_de\_Ala desarrollado en Borland Pascal 7 usando Vórtices discretos como método de modelamiento permite hallar los coeficientes aerodinámicos de: sustentación, arrastre, momentos de balanceo y cabeceo, distribución de la sustentación sobre la superficie del ala para 4 tipos de Alas siguientes: tipo rectangular, tipo trapezoidal, tipo flecha y tipo delta; también con el programa podremos hallar el estrechamiento y el alargamiento de las referidas Alas.
- 7) Los coeficientes aerodinámicos obtenidos del programa Tipo\_ de Ala demuestran su valides en los modelamientos teóricos y experimentales que se muestran el libro de Bertin & Smith ya mencionado en el capitulo 4. Esto nos permite con seguridad obtener resultados confiables para el desarrollo de la tesis.

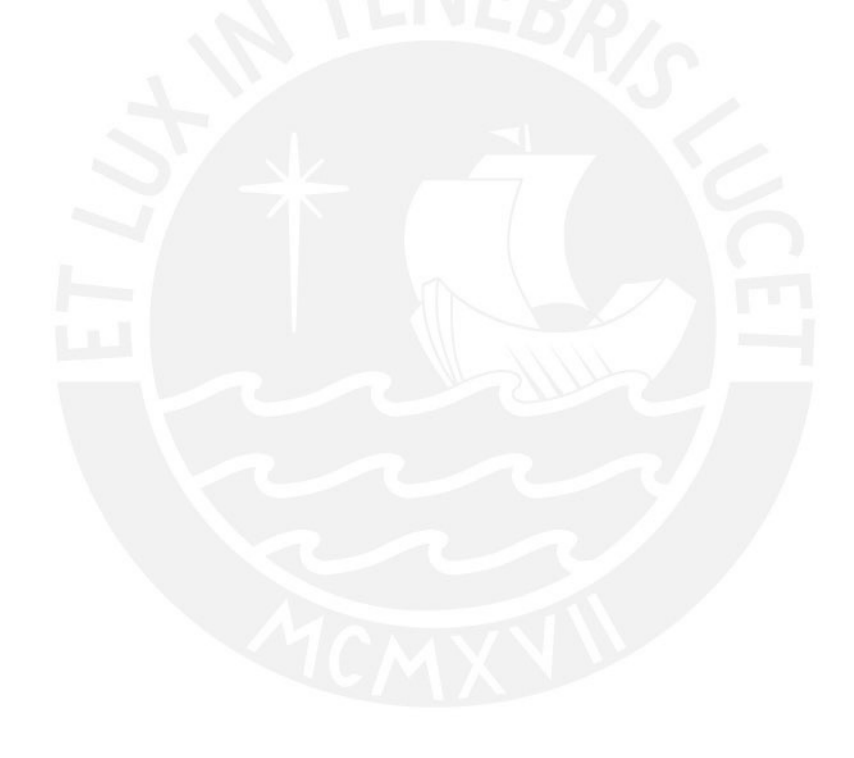

# **BIBLIOGRAFÍA**

- \_ Bertin, John J. y Smith, Michael L., "AERODYNAMICS FOR ENGINEERS", Editorial Prentice Hall, New Yersey ,1989.
- \_ Belotsekowsky, S.M. y Lifanov I. K. , "METHOD OF DISCRETE VORTICES", Editorial CRS Press, Moscow, 1993.
- \_ Krasnov, "AERODINÁMICA EN PREGUNTAS Y PROBLEMAS", Editorial Mir, Moscow, 1985.
- \_ Kong, Maynard, LENGUAJE DE PROGRAMACIÓN PASCAL, Fondo Editorial Pontificia Universidad Católica del Perú, Lima, 1993.
- \_ Samsonov, Vassili, "SEPARATAS DE AERODINÁMICA", Lima, 2000.
- \_ White, Frank M.,"MECANICA DE FUIDOS", Editorial Mc Graw Hill, USA ,1983.

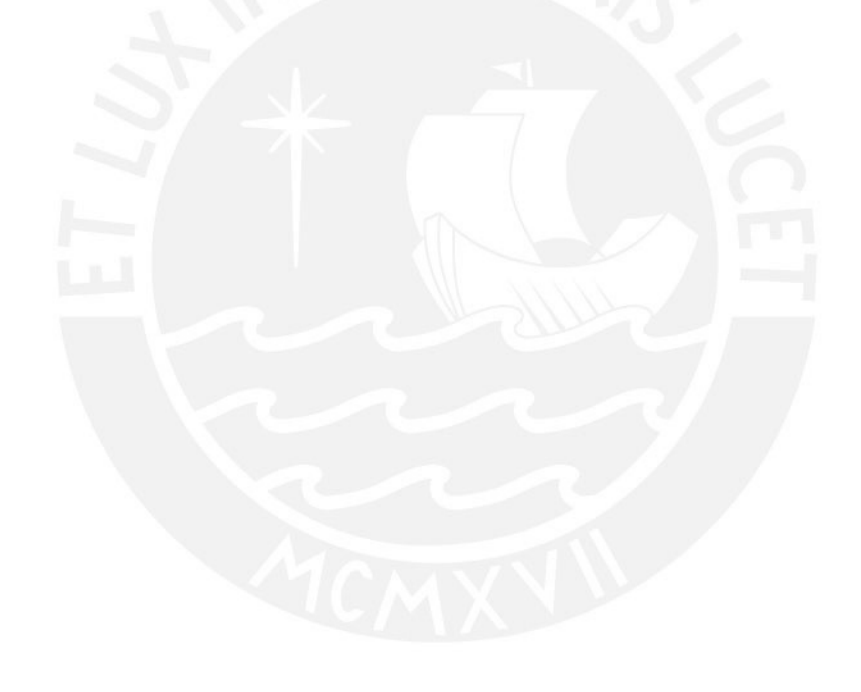

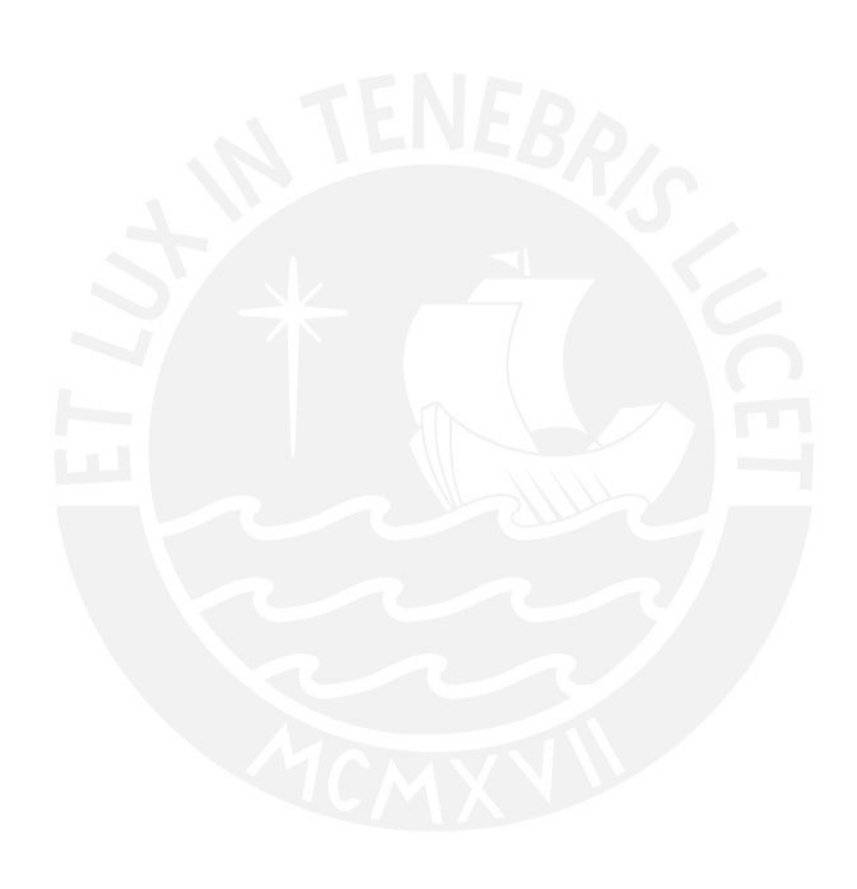
### **ANEXO A FUNDAMENTO TEORICO**

### **Flujo Incompresible con propiedades constantes**

Se simplificara el análisis de flujos haciendo las hipótesis de que ρ, μ son constantes. En este caso, las ecuaciones básicas del movimiento se reducen a:

Continuidad:  $\overline{V} . V = 0$  (1.1) Cantidad de Movimiento:  $\rho \cdot \frac{dV}{dt} = \rho g - Vp + \mu \cdot V^2 V$  (1.2)  $\cdot \frac{dv}{dt} = \rho g - Vp + \mu \cdot V^2V$ 

dt

Las Condiciones de contorno se reducen a:

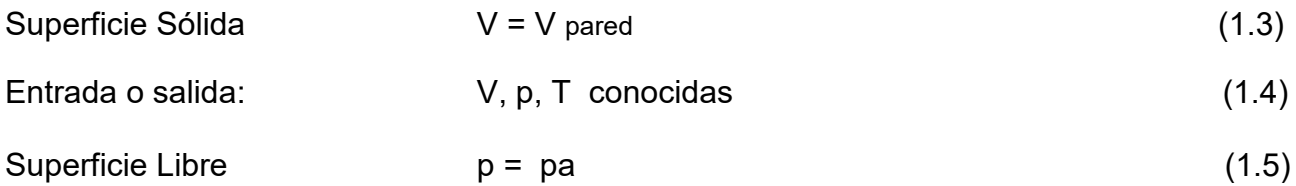

### **Aproximaciones para el flujo no viscoso**

Se consideran los flujos no viscosos para las cuales la μ=0 entonces la ecuación 1.2 de la cantidad de movimiento se reduce a:

$$
\rho \cdot \frac{dV}{dt} = \rho g - Vp \tag{1.6}
$$

Permitiremos al fluido deslizar paralelamente a la pared, pero no penetrar en la pared impermeable. La condición apropiada para el flujo no viscoso es que las velocidades normales sean iguales a la de las paredes sólidas.

$$
Flujo no viscoso \qquad (VN) fluido = (VN) pared \qquad (1.7)
$$

En muchos casos la pared es fija; por tanto, la condición apropiada es:

$$
VN = 0 \tag{1.8}
$$

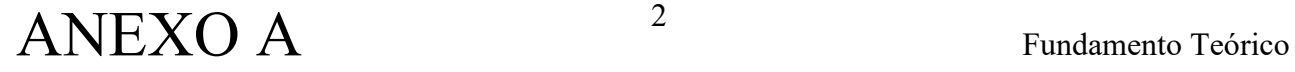

### **Función Corriente**

La función corriente nos permite eliminar la ecuación de continuidad y resolver la ecuación de la cantidad de movimiento directamente para una única variable *Ψ*

La idea de la función corriente es aplicable solo si la ecuación de continuidad se puede reducir a dos sumandos. En general tenemos 4 sumandos.

Cartesianas:  $\partial p/\partial t + \partial/\partial x$  (ρu) +  $\partial/\partial x$  (ρv) +  $\partial/\partial x$  (ρw) = 0 Cilíndricas:  $\partial p/\partial t$  +(1/r)· $\partial/\partial r$  (rpVr) +(1/r)· $\partial/\partial \theta$  (pV $\theta$ ) +  $\partial/\partial z$ (pVz) = 0  $(1.9)$ 

Consideramos movimiento estacionario (∂p/∂t=0).Reduciendo cualquiera de las dos ecuaciones 1.9 ya se puede utilizar la función corriente

El caso mas corriente es el flujo bidimensional en el plano x-y, e incompresible.

$$
\frac{\partial u}{\partial x} + \frac{\partial v}{\partial x} = 0 \tag{1.10}
$$

Esta ecuación se satisface idénticamente si se define una función Ψ(x, y) de tal modo que la ecuación 1.10 tome la forma.

$$
\frac{\partial}{\partial x} \left( \frac{\partial \Psi}{\partial y} \right) + \frac{\partial}{\partial y} \left( -\frac{\partial \Psi}{\partial x} \right) = 0 \tag{1.11}
$$

Comparado las ecuaciones 1.10 y 1.11 Ψ debe definirse de tal modo que:

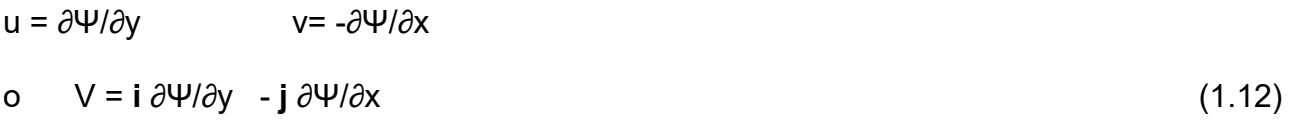

Se define la vorticidad como

Rot  $V = k \omega z = -k V^2 \Psi$  $V^2\Psi = \frac{\partial^2 \Psi}{\partial x^2} + \frac{\partial^2 \Psi}{\partial y^2}$  (1.13)

Si el flujo es irrotacional V²Ψ =0, esta es la llamada ecuación de Laplace

La interpretación geométrica de Las líneas Ψ constante son líneas de corriente de flujo. La definición de corriente en movimiento dimensional es la siguiente:

dx u dy v := Remplazando u, v en función de Ψ (1.14)

 $\partial/\partial x(\Psi) dx + \partial/\partial y (\Psi) dy = d\Psi = 0$  (1.15)

El cambio de Ψ a lo largo de las líneas de corriente es cero, o Ψ=constante a lo largo de las líneas de corriente

Hay una interpretación física que relaciona Ψ constante para obtener las líneas de corriente de flujo ver figura 1.1

Q= V·n dA= 
$$
\int_{1}^{2} 1 \, \mathrm{d}\psi := \psi_2 - \psi_1
$$
 (1.16)

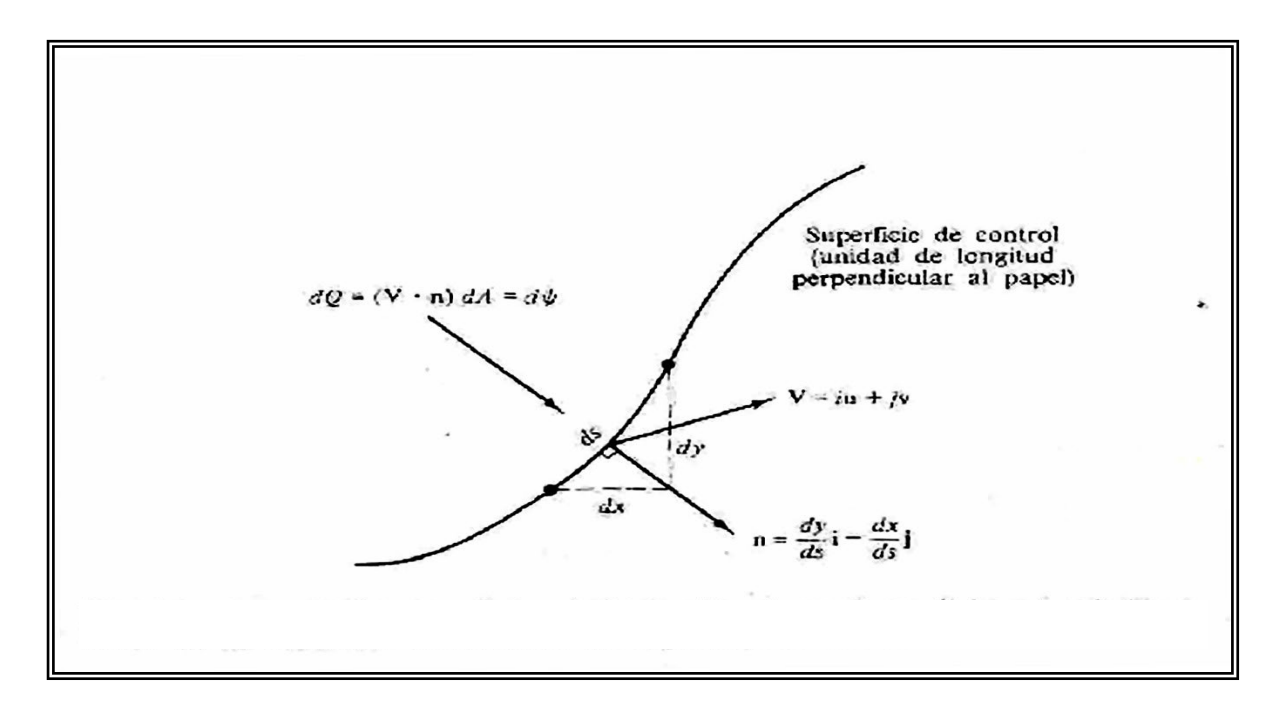

**Figura 1.1 Interpretación geométrica de la función de corriente:flujo volumétrico a través de un elemento infinitesimal de flujo de control.**

#### **Vorticidad e Irrotacionalidad**

Definimos la velocidad angular ωz del eje z como el valor medio del giro, en la unidad del tiempo, en la unidad, de las dos líneas en el sentido contrario a las agujas del reloj entonces se definirá ω:

$$
\alpha = \frac{1}{2} \begin{pmatrix} i & j & k \\ \frac{\delta}{\alpha x} & \frac{\delta}{\alpha y} & \frac{\delta}{\alpha z} \\ u & v & w \end{pmatrix} = (1/2) \text{ Rot V}
$$
(1.17)

### ANEXO A Fundamento Teórico 4

Se trabaja con el termino ζ llamado vorticidad

### ζ=2ω=rot V

Muchos tiene vorticidad nula y se les llama rotacionales Rot V =0

### **Flujos Irrotacionales no Viscosos**

De la ecuación de Euler o de la cantidad de movimiento, si existe un vector desplazamiento ds tal es paralelo a vector V entonces procederemos a integrar a lo largo de la línea de corriente y ecuación se transformaría en la ecuación de Bernoulli:

Para flujo incompresible no estacionario

$$
\int_{1}^{2} \frac{\delta V}{\delta t} ds + d \cdot \frac{1}{2} \cdot \left[ \left( V_{2} \right)^{2} - \left( V_{1} \right)^{2} \right] + \int_{1}^{2} \frac{1}{\rho} dp + g(z_{2} - z_{1}) = 0 \tag{1.18}
$$

Para flujo incompresible estacionario:

$$
\frac{p}{\rho} + \frac{V^2}{2} + gz := \text{cte}
$$
 (1.19)

La constante puede variar de una línea de corriente a otra a menos que el fluido sea irrotacional, en ese caso seria la misma en todo el campo fluido.

### **Potencial de Velocidades**

La irrotacionalidad da origen a una función escalar complementaria a la función escalar Φ similar y complementaria a la función de corriente Ψ

$$
\overline{Si V} \times V = 0 \qquad \text{tenemos } V = \overline{V} \Phi \tag{1.20}
$$

Donde Φ= Φ(x,y,z,t) se denomina potencial de velocidades. Conocida Φ se pueden obtener los componentes de velocidad.

$$
u = \frac{\partial \Phi}{\partial x} \qquad v = \frac{\partial \Phi}{\partial y} \qquad w = \frac{\partial \Phi}{\partial z} \tag{1.21}
$$

Las líneas o superficies  $Φ$  constante se denomina líneas o superficies potenciales.

Ecuación de de Bernoulli para movimiento irrotacional no estacionario en función del potencial

$$
\frac{\delta \phi}{\delta t} + \int \frac{1}{\rho} dp + \frac{1 \cdot (|\mathbf{v}\phi|)^2}{2} + \mathbf{g}\mathbf{z} = \text{const}
$$
 (1.22)

#### **Ortogonalidad de las líneas de corriente y equipotenciales**

Si un flujo es irrotacional y descrito por dos coordenadas, existe tanto función corriente Ψ como el potencial de velocidades, y las líneas de corriente y equipotenciales son ortogonales excepto en los puntos de remanso, donde u, v son cero, de modo que su cociente sea hace indeterminado

$$
u = \frac{\partial \Phi}{\partial x} = \frac{\partial \Psi}{\partial y} \qquad \qquad v = \frac{\partial \Phi}{\partial y} = -\frac{\partial \Phi}{\partial x}
$$
 (1.23)

De donde

$$
\left(\frac{dy}{dx}\right)_{\text{qcte}} := -\frac{u}{v} = \frac{1}{\left(\frac{dy}{dx}\right)_{\text{wcte}}}
$$
\n(1.24)

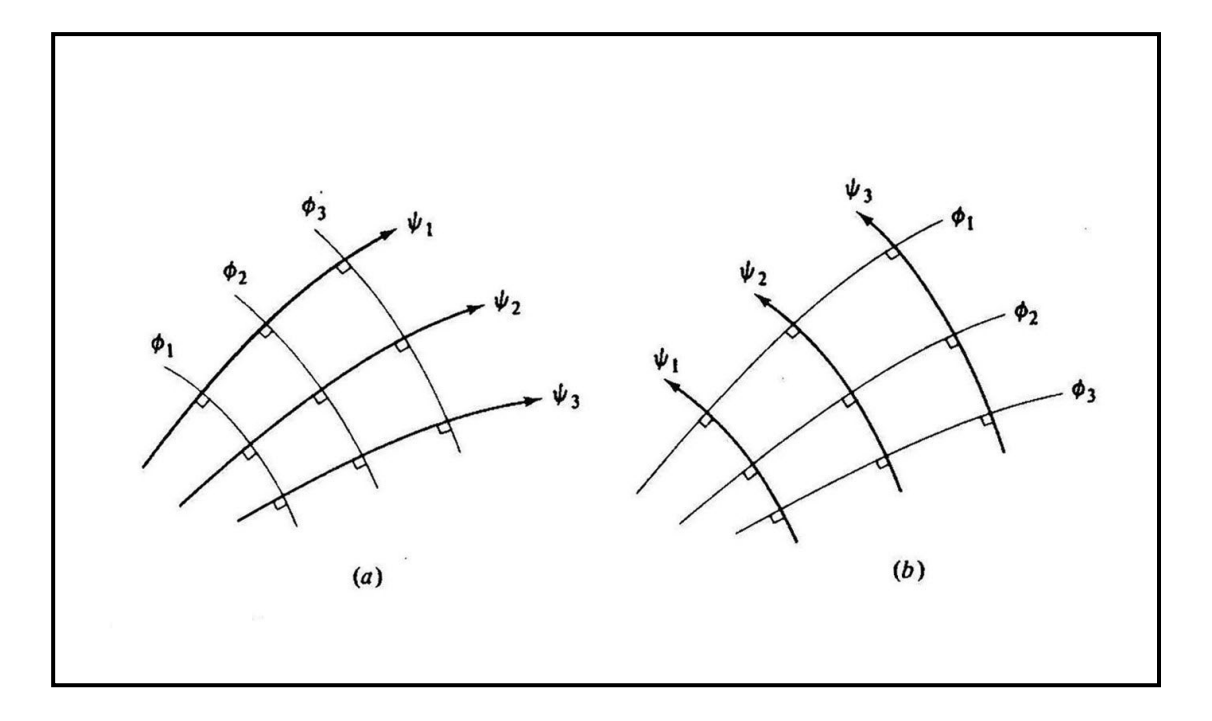

**Figura 1.2 Las lineas de corriente y equipotenciales son ortogonales y pueden invertirse si los resultados son utiles: (a) flujo no viscoso tipico : (b) lo mismo que en (a) pero con los papeles invertidos.**

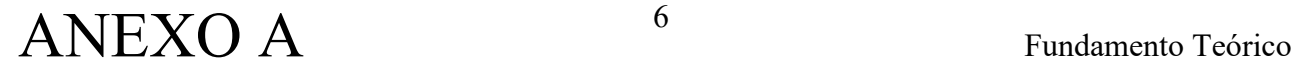

### **Soluciones elementales en flujos planos**

Se pueden construir varios flujos potenciales de interés a partir de tres soluciones elementales.

- 1. Corriente uniforme.
- 2. Fuentes o sumideros.
- 3. Torbellinos.

### **Corriente Uniforme**

Una corriente de Velocidad  $\rm\,U_\infty$  constante tiene derivadas espaciales nulas y por tanto, satisface idénticamente la condición de irrotacionalidad y la ecuación continuidad Estas funciones están representadas en la figura 1.3 y consisten en una malla de líneas de corriente rectas perpendiculares a líneas equipotenciales también rectas. Es costumbre poner poner flechas en las líneas de corriente mostrando la dirección del flujo.

Supongamos que la corriente que forma un ángulo α con el eje x, las funciones Φ, Ψ resultantes son:

$$
u = U_{\infty} \cdot \cos(\alpha) = \frac{\delta \psi}{\delta y} = \frac{\delta \phi}{\delta x}
$$
  

$$
v = U_{\infty} \cdot \text{sen}(\alpha) = \frac{-\delta \psi}{\delta x} = \frac{\delta \phi}{\delta y}
$$
(1.25)

integrando para α=0, obtenemos:

$$
\psi = U_{\infty} \cdot y + C1 \qquad \qquad \phi = U_{\infty} \cdot x + C1 \qquad (1.26)
$$

Las constantes de integración C1 y C2 no afectan ni a las velocidades, ni a las presiones. Por tanto, las ignoraremos y tomaremos

Corriente uniforme en la dirección x:

$$
\Psi = U_{\infty} \cdot y \qquad \qquad \Phi = U_{\infty} \cdot x \tag{1.27}
$$

Para la corriente uniforme para un ángulo α:

 $\psi = U_{\infty} \cdot (y \cdot \cos \alpha - x \cdot \sin \alpha)$   $\phi = U_{\infty} \cdot (x \cdot \cos \alpha + y \sin \alpha)$ 

Esto es útil para problemas de perfiles con ángulo de ataque

## ANEXO A Tundamento Teórico

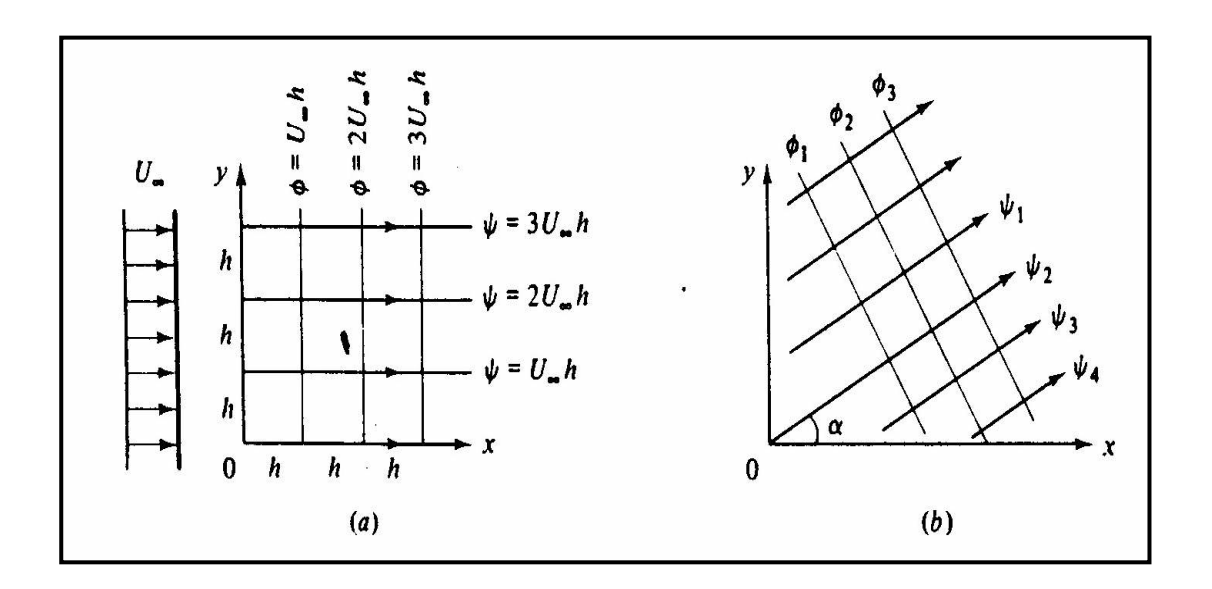

**Figura 1.3 Red de flujo para una corriente: (a) corriente en la dirección x; (b) corriente a un ángulo** α**.**

#### **Fuentes o sumideros**

Supongamos un tubo delgado situado en el eje z, que estuviese perforado y emitiese un caudal uniformemente a lo largo de su longitud. Mirando a lo largo del eje z, veríamos un flujo radial como se muestra en la figura 1.4.a. En el flujo estacionario, la cantidad de fluido que atraviesa una superficie cilíndrica de radio r cualquiera y longitud b es constante

$$
Q = v_r \cdot (2\pi r \cdot b) = const = (2\pi \cdot b \cdot m)
$$
 (1.29)

o

$$
v_r, \text{fuente} = \frac{m}{r}
$$

Donde m es una constante. Si m es positivo tenemos una línea de fuentes o fuente bidimensional y un sumidero bidimensional si m es negativo. Obviamente las líneas de corriente de las fuentes apuntan hacia afuera como en la figura 1.4.b Podemos obtener Ψ, Φ en coordenadas polares.

$$
v_r = \frac{m}{r} = \frac{1}{r} \frac{\delta \psi}{\delta \theta} = \frac{\delta \phi}{\delta r}
$$
  

$$
v_{\theta} = 0 = \frac{-\delta \Psi}{\delta r} = \frac{1}{r} \frac{\delta \phi}{\delta \theta}
$$
 (1.30)

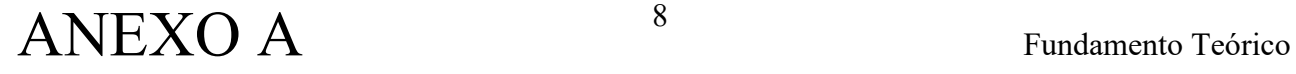

Integrando, obtenemos:

 $\Psi = m \cdot \theta$  $\phi = m \cdot ln(r)$ Líneas de fuentes o sumideros  $\psi = m \cdot \theta$   $\phi = m \cdot ln(r)$  (1.31)

ψ θ

Esta se ha representado esquemáticamente en la figura 1.1.4.a y tienen una forma más simple que la cartesiana

$$
\psi = m \cdot \arctg\left(\frac{y}{x}\right) \qquad \qquad \phi = m \cdot \ln(x^2 + y^2)^{\frac{1}{2}} \tag{1.32}
$$

Podemos comprobar, por simple substitución, que Ψ y Φ satisfacen la ecuación de laplace en cualquier sistema de coordenadas.

Todo el eje z es una línea de singularidades donde la velocidad radial es infinita y Ψ y Φ no están definidas. Cuando en un caso se utiliza la fuente dimensional, esta singularidad esta oculta en el interior del cuerpo.

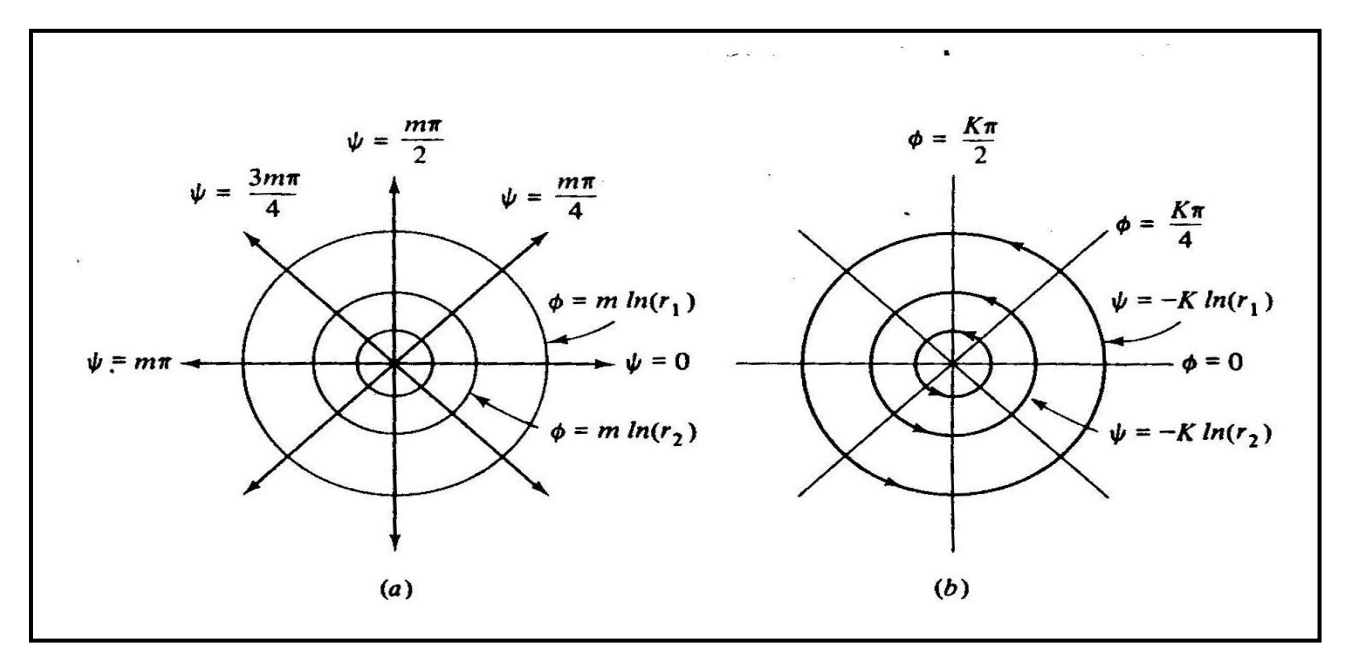

**Figura 1.4 Red de flujo para fuentes y torbellinos bidimensionales: (a) fuente; (b) los papeles estan invertidos en un torbellino.**

#### **Torbellino Bidimensional**

Supongamos que invertimos los papeles de  $\Phi$  y  $\psi$  en la ecuación 1.32, tendremos:

$$
\Psi = -K \cdot \ln(r) \qquad \qquad \phi = K\theta \qquad (1.33)
$$

### ANEXO A SUBSEXUARE PROPERTY AND A Fundamento Teórico

Derivando cualquiera de ellas se obtiene la velocidad

$$
v_r = 0 \t\t v_{\theta} = \frac{K}{r} \t\t(1.34)
$$

Es un flujo circulatorio puro con una velocidad tangencial que disminuye como 1/r.

Se muestra esquemáticamente en la figura 1.4.b y también tiene una singularidad en el origen, donde la velocidad es infinita, Ψ y Φ no están definidas.

De nuevo, el núcleo del torbellino debe estar oculto en el interior del cuerpo. La intensidad del torbellino K tiene las mismas dimensiones que la intensidad m de la fuente, esto es, velocidad por longitud.

### **Circulación**

el origen, en donde la vorticidad  $\;\mathrm{V\!\times\!V}\;$  es infinita. Esto significa que una cierta integral de El flujo inducido por el torbellino bidimensional es irrotacional en todas partes excepto en Línea denominada circulación Γ no se anula cuando se integra a lo largo del circuito que encierra el núcleo del torbellino.

Haciendo referencia a la Fig. 1.5, la circulación se define como la integral a la curva C, en el sentido contrario a de las agujas del reloj, de la componente de la velocidad tangente a la curva por la longitud del arco ds .

$$
\Gamma = \int \text{Vcos}(\alpha) \, \text{d}s = \int \text{V} \cdot \text{d}s = \int \text{u} \, \text{d}x + \text{v} \, \text{d}y + \text{w} \cdot \text{d}z \tag{1.35}
$$

En un torbellino hay un cambio de Φ en una cantidad 2πK cuando damos una vuelta completa.

A lo largo del torbellino: Γ=2πK (1.36)

Se puede hacer un calculo alternativo, eligiendo un camino de integración una circunferencia de radio r alrededor del núcleo del torbellino, de la ecuación 2.35

$$
\Gamma = \int V_{\theta} ds = \int_{0}^{2} \left(\frac{K}{r}\right) \cdot r d\phi = 2 \cdot \pi \cdot K \qquad (1.37)
$$

En general, Γ es igual a la suma algebraica de las intensidades de todos los torbellinos que haya a la región interior de la curva cerrada.

sometida a una fuerza de sustentación proporcional a  $\rm~U_\infty~$  y  $\,$  F. Veremos mas adelante que en una región de circulación finita en una corriente estará

## $\text{ANEXO A}$  and  $^{10}$  and  $\text{Fundamento Teórico}$

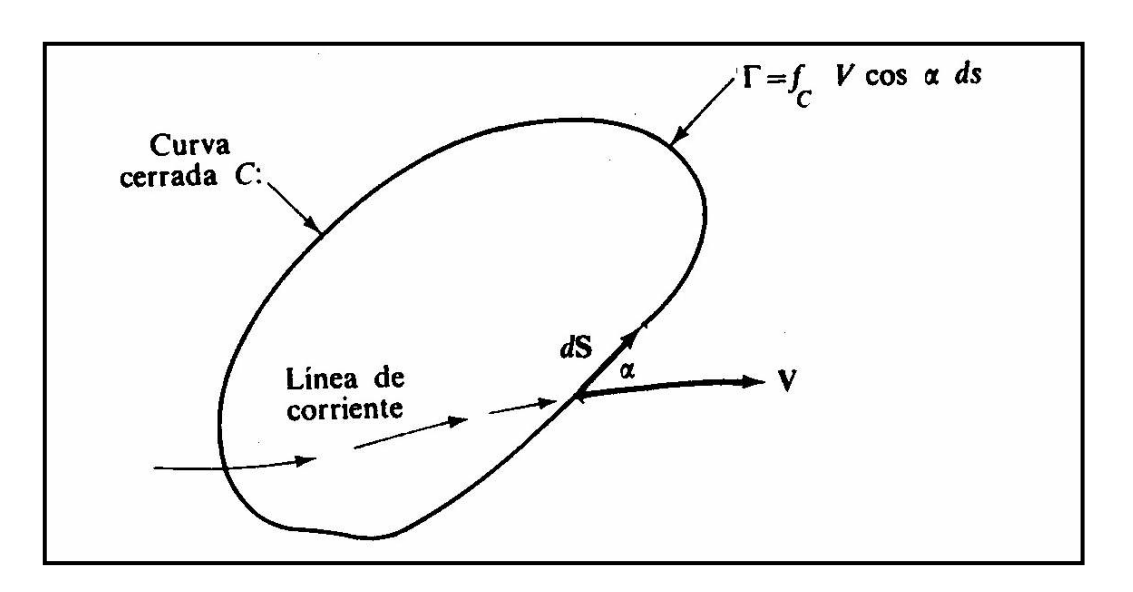

**Figura 1.5 Definición de la circulacion** Γ **del fluido.**

### **Superposición de soluciones de flujos planos**

Ahora podemos construir una variedad de flujos potenciales interesantes sin más que sumar los potenciales de velocidad y las funciones de corriente de una corriente, fuentes o sumideros o torbellinos.

Para representar las líneas de corriente resultantes de la superposición podemos construir la función combinada Ψtot=∑Ψi y calcularemos los valores de x en función de y para los valores constantes de Ψtot.

### **Corriente Uniforme y Torbellino**

Consideraremos una corriente uniforme  $\, \text{U}_{\infty} \,$  en la dirección del eje x  $\,$  y en torbellino de intensidad K situado en el origen. Por superposición, la función de corriente del conjunto es :

$$
\Psi = \Psi \text{Cunif} + \Psi \text{torb} = U_{\infty} \cdot \text{sen}\theta - \text{Khr}
$$
\n
$$
v_{r} = \frac{1}{r} \cdot \frac{\delta \Psi}{\delta \theta} = U_{\infty} \cdot \text{cos}\theta
$$
\n
$$
\delta \Psi \qquad (1.38)
$$

$$
v_{\theta} = -\frac{\delta \psi}{\delta r} = -\left(U_{\infty} \cdot \text{sen}\theta\right) + \frac{K}{r}
$$
\n(1.39)

En la figura 1.6 se han representado las líneas de corriente utilizando el método gráfico, mediante la intersección de las líneas de corriente circulares de torbellino con las horizontales de la corriente uniforme.

Probablemente lo más interesante de este ejemplo es que hay una fuerza no nula, normal a la corriente uniforme, sobre cualquier región que rodee al núcleo del torbellino, pero dejemos esta discusión para la próxima sección.

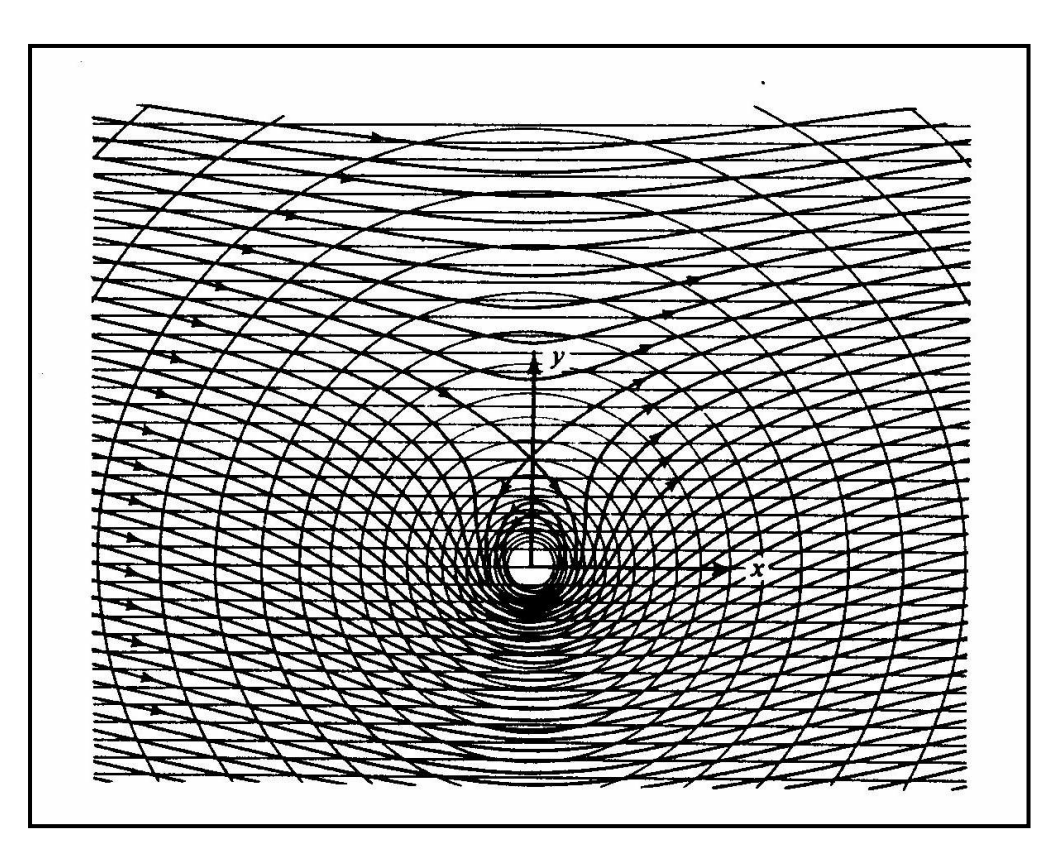

**Figura 1.5 Flujo debido a una corriente uniforme y a un torbellino construido por el método gráfico.**

#### **Fila infinita de Torbellinos**

Consideremos una fila infinita de torbellinos de la misma intensidad K y espaciados a una distancia a, como en la figura 1.7.a.

según la ecuación 1.33, el torbellino i de la figura 1.1.7a tiene una función de corriente:

$$
\Psi_{i} = -K \cdot \sum_{i=1}^{\infty} h(r_i) \tag{1.40}
$$

Puede demostrarse que esta suma de infinitos logaritmos es equivalente a la función

$$
\psi = \frac{-1}{2} \cdot K \left[ \frac{1}{2} \cdot \left( \cosh \left( \frac{2\pi y}{a} \right) - \cos \left( \frac{2 \cdot \pi \cdot x}{a} \right) \right) \right]
$$
(1.41)

Las líneas de corrientes, obtenidas de la ecuación 1.41 se representan en la figura 1.7.b donde se observa la configuración llamada de ojo de gato, con celdas de recirculación que rodean a cada torbellino individual.

Por encima de los ojos de gato el flujo es a la izquierda y derecha se hacen uniformes para  $|y|$  mucho mayor que a, como se deduce por derivación de la ecuación 1.41

$$
u = \frac{\delta \psi}{\delta y} = \frac{-\pi K}{a}, \frac{\pi K}{a}
$$
 (1.42)

Donde el signo mas corresponde a la parte de debajo de la fila y el menos a la superior. Estas corrientes hacia la izquierda y la derecha se muestran en la figura 1.7.c.

### **Capa de Torbellinos**

Cuando se observa la figura 1.7 b desde lejos, se ve una corriente uniforme hacia la izquierda por arriba y hacia la derecha por abajo, como en la figura 1.7.c y los torbellinos parecen estar tan próximos unos a otros que se ven una capa de torbellinos continua. La intensidad de la capa se define como:

$$
\gamma = \frac{2\pi K}{a} \tag{1.43}
$$

En el caso más general la intensidad pude variar con x. La circulación alrededor de cualquier curva cerrada que encierre una longitud dx de la capa será, ecuaciones 1.41 y 1.42:

$$
d\Gamma = (u_1 - u_u) \cdot dx = \frac{2\pi K}{a} \cdot dx = \gamma \cdot dx \qquad (1.44)
$$

Donde los subíndices l y u significan inferior y superior, respectivamente.

de longitud. Cuando una capa de torbellinos esta inmersa en una corriente uniforme, Por tanto, la intensidad de la capa  $\gamma = d\Gamma/dx$  es la circulación de la capa por unidad es proporcional a la sustentación, por unidad de longitud, de cualquier superficie que rodee la capa.

Como no existe velocidad perpendicular en la capa de superficie los torbellinos, esta capa puede simular un cuerpo delgado, por ejemplo, una placa o perfil delgado. Esta es la base de la conocida teoría de perfiles delgados.

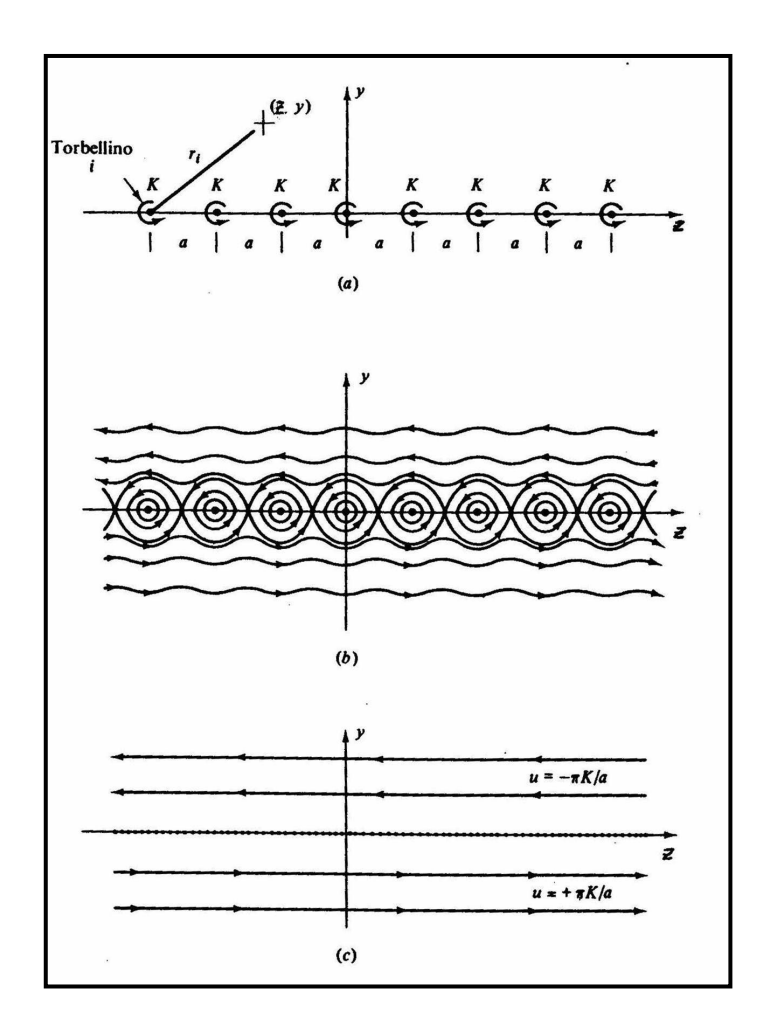

**Figura 1.5 Superposición de torbellinos: (a) hilera de torbellinos de la misma intensidad; (b) Líneas de corriente para (a); (c) capa de torbellinos: (b) vista desde lejos.**

### **Generación de Vorticidad**

Un flujo que es inicialmente irrotacional puede llegar a ser rotacional si:

1.-Hay fuerzas viscosas apreciables inducidas por chorros, estelas o paredes sólidas

2.- Hay gradientes de entropía originados por ondas de choque curvadas

3.-Hay gradientes de densidad originados por estratificación

4.-Hay efectos no inerciales importantes tales como la rotación de la tierra

Nos centraremos en el caso donde la vorticidad se induce por los esfuerzos viscosos. Esto ocurre cerca de las superficies sólidas, donde la condición de no-deslizamiento crea una capa limite a través de la cual la velocidad cae a cero, y en chorros y estelas aparecen separadas por una capa delgada de gran cortadura o capa limite. Se muestran dos ejemplos en la figura 1.8.

En la figura 1.8.a muestra un flujo subsónico alrededor del cuerpo. La corriente incidente uniforme es rotacional, pues el rotor constante de una constante es cero, pero esfuerzos viscosos originan una capa de cortadura en torno y aguas abajo del cuerpo. En general la

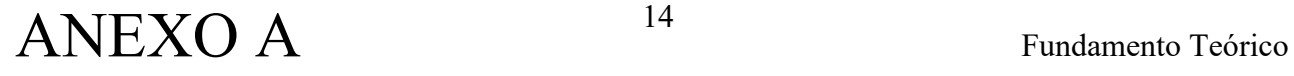

capa es laminar, u ordenada, cerca del borde de ataque y turbulenta y desordenada en la parte posterior. Generalmente aparece una zona desprendida cerca del borde de salida, seguida de una estela turbulenta no estacionaria que se extiende lejos aguas abajo.

Existen teorías aproximadas viscosas laminares o turbulentas para analizar estas regiones: las soluciones deben acoplarse entonces con la solución para la corriente exterior que es irrotacional y no viscosa.

En esta zona exterior se cumple la solución de la ecuación de Laplace para el potencial de velocidades.

 $\overline{V} \cdot V = \overline{V} \cdot (V \Phi) = 0$ (1.45)

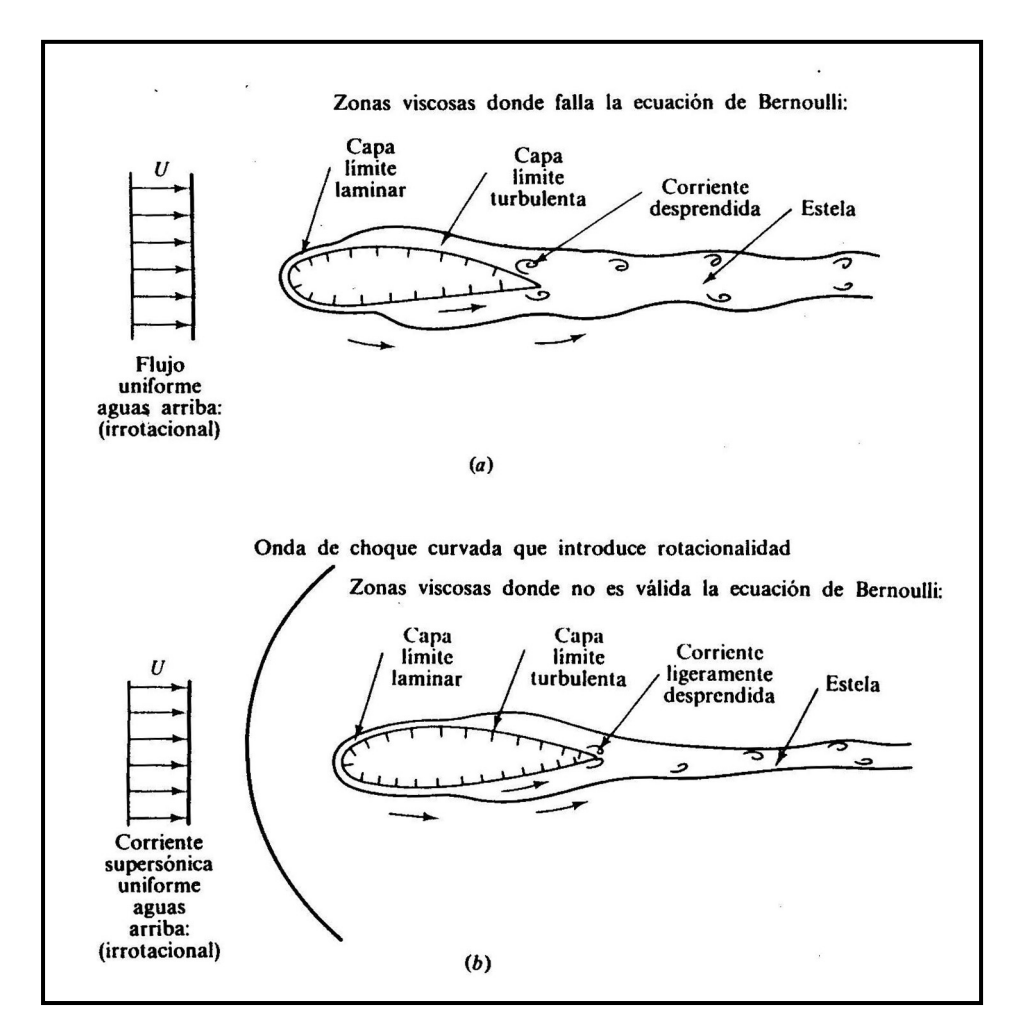

**Figura 1.8 Modelos típicos del flujo que muestran las regiones viscosas acopladas a las no viscosas; (a) flujo subsónico alrededor de un cuerpo; flujo no viscoso e irrotacional fuera de la capa límite y estela (donde son validas las ecuaciones de Bernoulli y Laplace); (b) flujo supersónico a través de un cuerpo; flujo rotacional no viscoso fuera de la capa limite y estela (ecuación de Bernoulli válida, pero no existe potencial de velocidad).** 

#### **Flujo en la Capa Limite**

En flujos externos o no confinados, el fluido se mueve alrededor de superficies sólidas, pudiendo desplazarse libremente, independiente de la capa limite. Por tanto, el flujo lejos

# ANEXO A 15 Fundamento Teórico

del cuerpo puede considerarse prácticamente no viscoso, mientras que se utiliza a una técnica de análisis, que se denomina teoría de capa límite, para determinar el movimiento de la capa viscosa cerca de las paredes, que se empalma con la solución no viscosa. Este empalme es más efectivo cuando mayor es el número de Reynolds como se ilustra en la Fig. 1.9

Los flujos a altos números de Reynolds son mucho más fáciles de tratar mediante acoplamiento de la solución correspondiente a la capa limite con el exterior no viscosa como lo mostró Prandtl en 1904 por primera vez.

espesor  $\delta$  de la capa limite como el lugar geométrico de los puntos donde la velocidad Las capas viscosas, tanto laminares como turbulentas, son muy delgadas. Definiremos el es paralela a la placa alcanza el 99 por 100 del valor de la velocidad U.

Para cuerpos esbeltos tales como placas y perfiles paralelos a la corriente incidente, la suposición de la interacción entre capa limite y la distribución de presiones de la corriente exterior es despreciable, constituye una excelente aproximación.

Para cuerpos romos, sin embargo, incluso a numero de Reynolds muy altos, hay una discrepancia en el concepto de empalme entre la zona viscosa y no viscosa.

En la figura 1.9 a y 1.9 b muestra dos esquemas de flujo alrededor de cuerpos romos bidimensionales o tridimensionales. En el esquema idealizado 1.9.a hay una película delgada o capa limite alrededor del cuerpo y una estela viscosa en la parte posterior. La teoría de la capa limite daría una imagen perfecta par este esquema, pero resulta falsa. En el caso real 1.9.b, la capa limite es delgada en la zona frontal del cuerpo, de incidencia de corriente, donde la presión decrece a lo largo de la superficie (gradiente de presión favorable).Pero en la parte posterior se encuentra con presiones crecientes (gradiente de presión adverso) y se desprende y se separa formando una estela amplia y pulsatoria. La corriente principal se reflecta por causa de la estela, de modo que el flujo exterior es bastante diferente del que predice la teoría no viscosa modificada solo por los efectos de una capa límite delgada.

No esta bien desarrolla la teoría de interacción fuerte entre las zonas viscosas y no viscosa alrededor de un cuerpo romo. Los flujos como en la figura 1.9.b se estudian normalmente de forma experimental.

Uno de los grandes éxitos de la teoría de la capa limite es la capacidad de predecir la separación de la corriente.

Antes de 1904 nadie había pensado que estas capas tal delgadas pudiesen dar efectos tan fuertes como la separación de la corriente. Desgraciadamente, todavía hoy la teoría no puede predecir la forma precisa el comportamiento del flujo en la región desprendida ni su interacción con la región exterior. Este es el punto débil de la teoría de capa limite, que esperamos pueda ser resuelto mediante la investigación en la dinámica de flujos desprendidos.

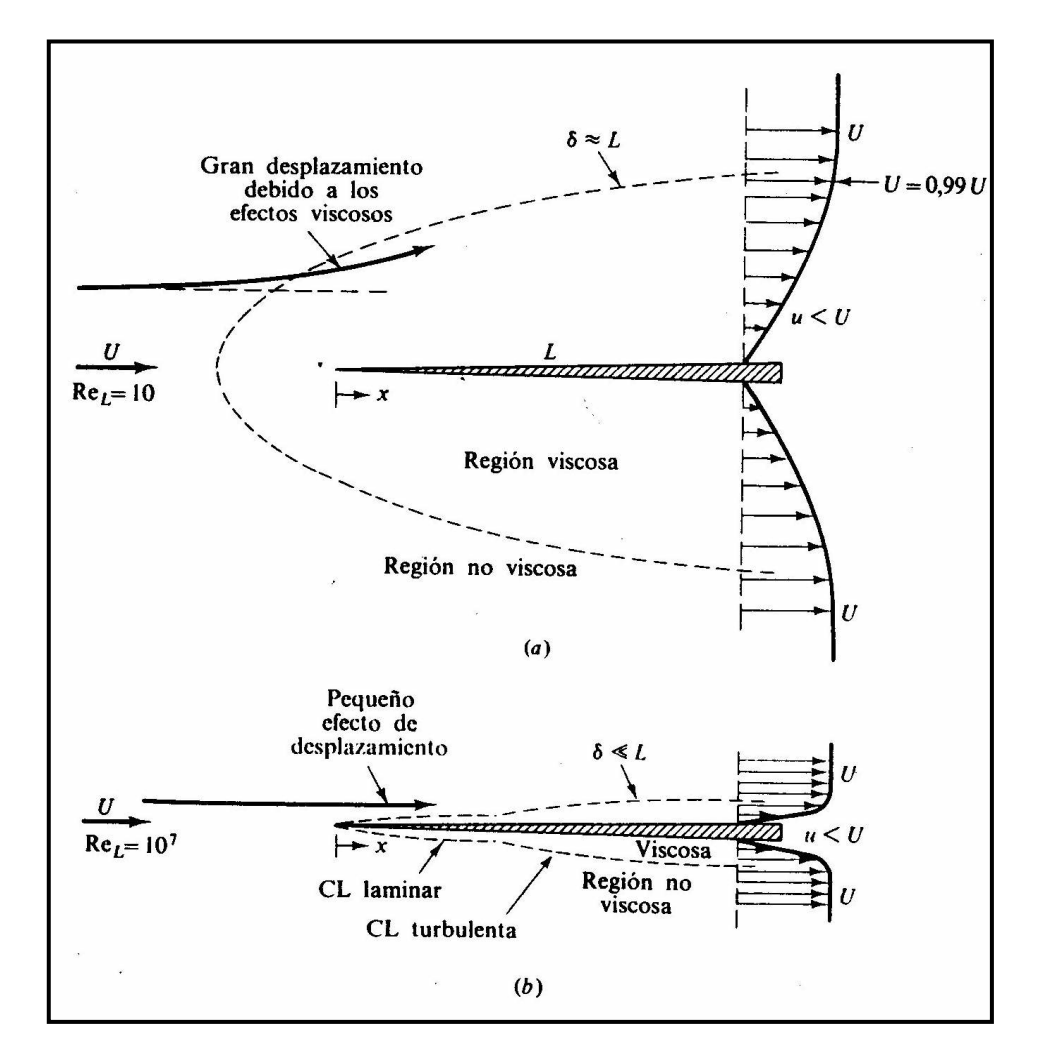

**Figura 1.9 Comparación de flujos a altos y bajos números de Reynolds alrededor de una placa plana: (a) laminar, bajos números de Reynolds; (b) flujo a altos números de Reynolds.**

### **Capa Límite con gradiente de presión**

Prandtl mostró que la separación, como se muestra en la figura 1.9.b es debida a perdida excesiva de cantidad de movimiento del fluido de la capa limite cerca de la pared ,cuando el fluido debería moverse aguas abajo con un gradiente de presión adverso ,esto es, dp/dx >0.En el caso en que la presión decrece, dp/dx < 0,se dice que hay un gradiente favorable y, en estas condiciones, no se presenta la separación. En la corriente sobre un cuerpo sumergido el gradiente favorable, como en la Fig. 1.9.b se en la parte posterior.

Podemos explicar la separación de la corriente mediante un argumento geométrico a cerca de la derivad segunda de la velocidad u en la pared.

De la ecuación de cantidad de movimiento particularizada en la pared, donde  $u = v = 0$ ,tenemos:

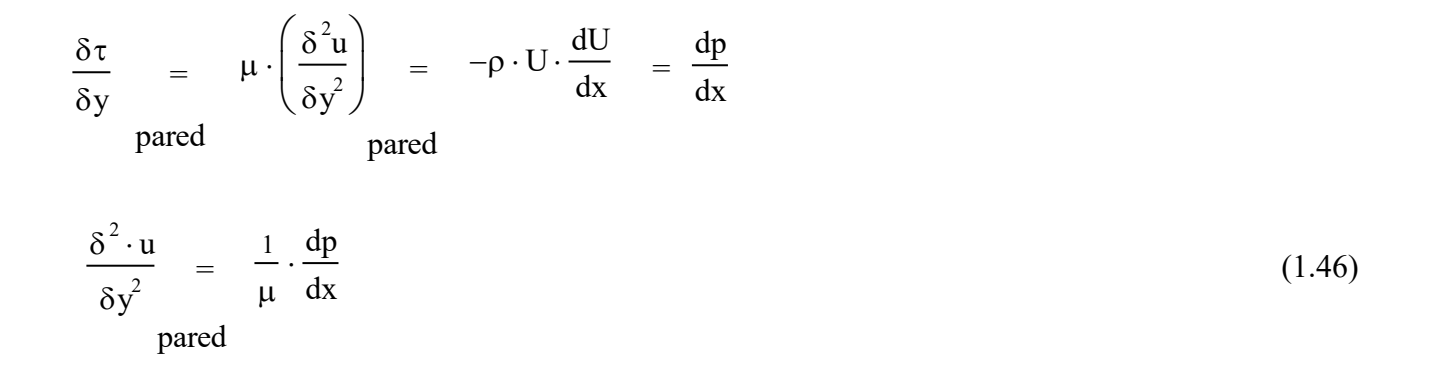

parte exterior de la capa ( y =  $\delta$  ) debe ser positiva para empalmar suavemente con la Tanto para el flujo laminar o turbulento. Cuando el gradiente de presión es adverso, la derivada segunda de la velocidad particularizada en la pared es positiva, mientras en la

exterior U(x).

Por tanto, la derivada segunda debe anularse en algún punto intermedio, punto de inflexión, y el perfil de velocidades en la capa limite con gradiente adverso de presión tendrá una forma típica de S.

En la figura 1.10 se ilustra el caso general. Con un gradiente favorable (Fig. 1.10.a)

El perfil es convexo muy redondeado, no hay punto de inflexión y no puede haber separación. Los perfiles de este tipo son resistentes a la transición a turbulentos.

Con gradiente de presión nulo (Fig. 1.10.b), el punto de inflexión se encuentra en la propia pared y diremos que estamos en el caso de una placa plana.

Si el gradiente es adverso el punto de inflexión (Fig. 1.10 c – e) aumenta a una distancia de la pared que aumenta con la intensidad del gradiente adverso.

El gradiente favorable se da en la pared frontal del cuerpo, el gradiente nulo se da poco antes de alcanzar el máximo grosor del cuerpo y el gradiente adverso posteriormente en la parte dorsal del cuerpo.

### ANEXO A 18 Fundamento Teórico

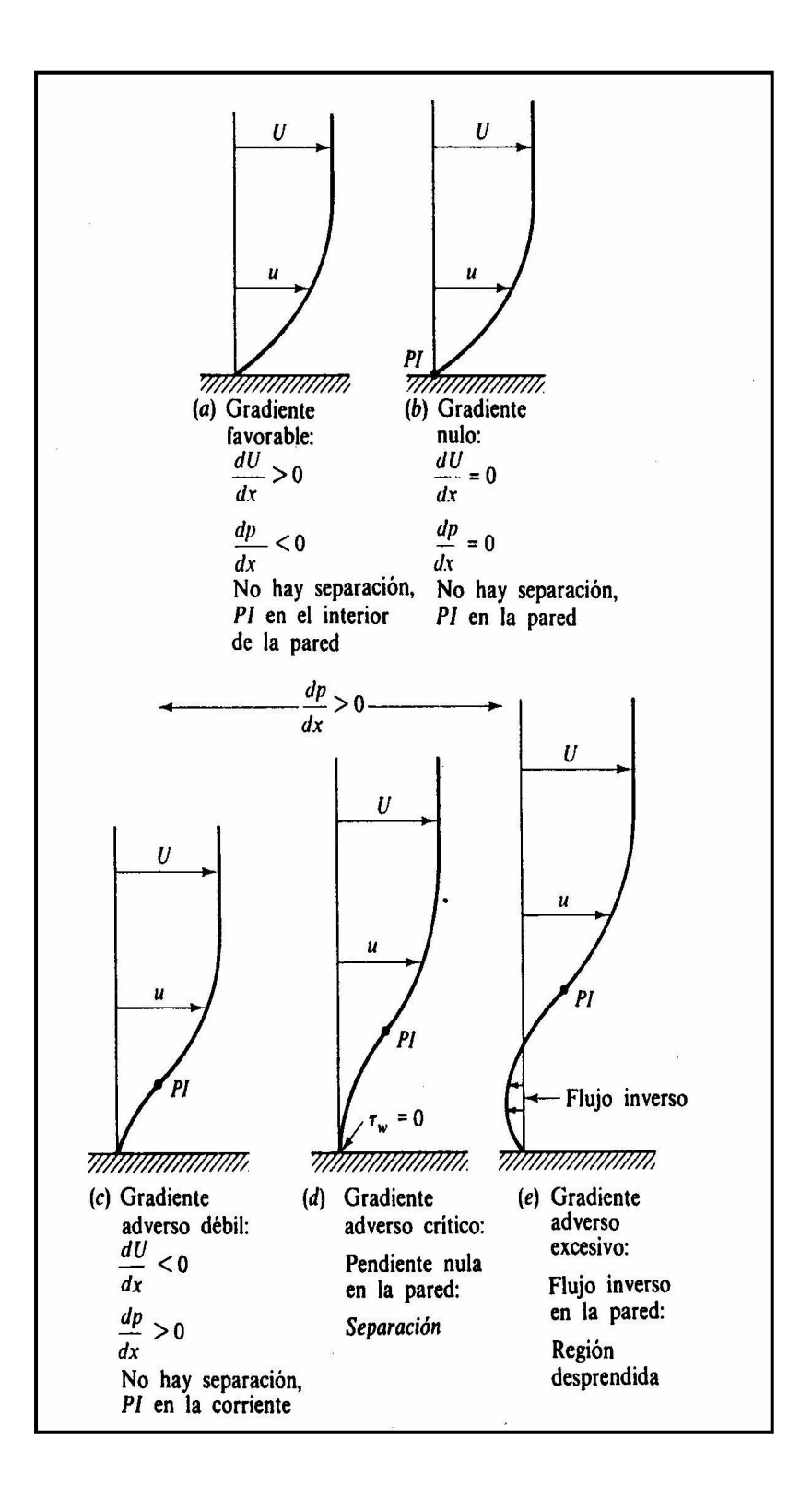

**Figura 1.10 Efecto del gradiente de presión en los perfiles de velocidad de una capa límite. PI punto de inflexión del perfil.**

### **Parámetros Geométricos del ala**

En orden de describir la sección plana de un ala, muchos términos son requeridos. Estos términos que son pertinentes para definir las características aerodinámicas de un ala son ilustradas en la figura 1.11

1. El área de ala:S.- es simplemente es la superficie plana del ala. De otro lado una parte del ala puede ser cubierta por el fuselaje. La presión que soporta estas superficies permite considerar el área entera.

- 2. La envergadura:b.- es medida longitudinal de extremo a extremo
- 3. La cuerda media: cm.- Es aquella multiplicada por la envergadura nos da la superficie alar

 $Cm \times b = S$ 

4.El alargamiento: AR.- es el ratio entre el alargamiento y la cuerda media. Para un ala rectangular, el alargamiento es simplemente:

$$
AR = \frac{b}{C}
$$

para un ala no rectangular

$$
AR = \frac{b}{Cm}
$$

5. Estrechamiento: λ.- se define por el cociente de:

$$
\lambda = \frac{C_t}{C_r}
$$

Cr = cuerda de perfil en el encastre (suponiendo que el ala esta prolongada hasta el plano de simetría del avión)

Cr = cuerda de perfil en la punta

- 6. Flecha (sep):  $\varphi$  que es el ángulo que forma la línea del 25% y una perpendicular al eje del avión. La flecha puede ser progresiva o regresiva
- 7.Diedro: δ: .- Tiene influencia en la estabilidad lateral del avión. Los valore típicos en los aviones comerciales suelen variar entre los 3º del B-727, Caravelle y DC-) hasta los 6º del B-737 y B-767

# ANEXO A a 20 Fundamento Teórico

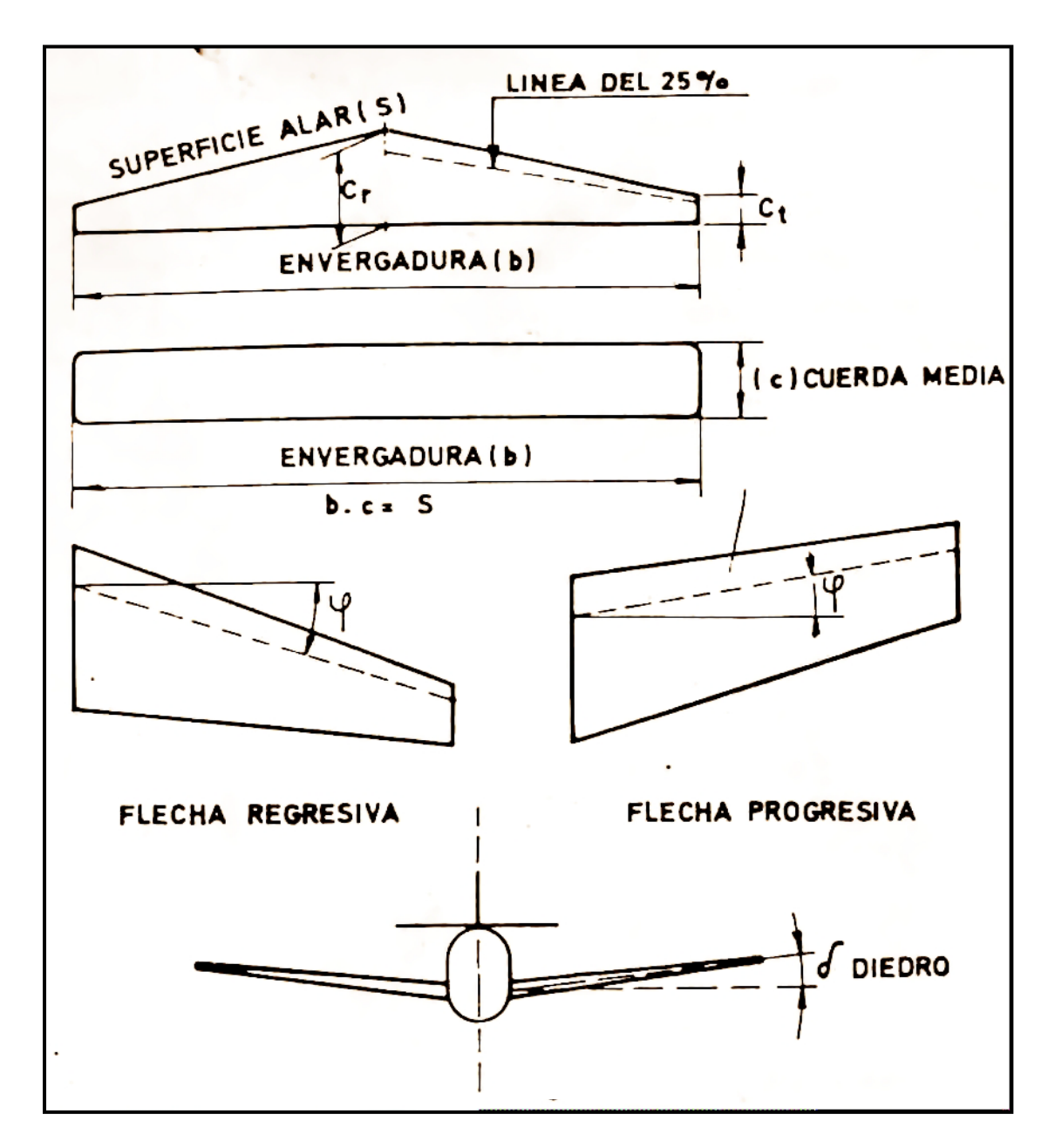

**Figura 1.1 Parametros Geometricos de un Ala.**

### $\text{ANEXO A}$  and  $^{21}$  and Fundamento Teórico

### **Perfiles**

Como veremos la forma y la inclinación del perfil respecto a la dirección de la corriente de airee son de gran importancia en la distribución de presiones que da origen a la sustentación

### Terminología

- a) *Cuerda*: Es la línea recta que une el borde de ataque (b.a) con el borde de salida(b.s)
- b) *Línea de Curvatura media*: Es una línea equidistante del intrados y el extrados. La forma de la línea es muy importante en las característica aerodinámicas del perfil. Si la curvatura media, cae por encima de la cuerda se dice que la curvatura es positiva ,negativa si va por debajo y de doble curvatura si va un tramo por arriba y otro por debajo.
- c) *Ordenada Máxima de la línea de Curvartura Media*: Es la máxima distancia entre la línea de curvatura media, y la cuerda; este valor y su posición a lo largo de la cuerda ayuda a definir la forma de la curvatura media. El valor de la ordenada máxima ,y su posición suelen darse en % de cuerda
- d) *Espesor y distribución de Espesor:* El valor del espesor máximo y su posición se expresan en % de cuerda. El valor del espesor varia desde un 3% en los muy delgados hasta 18 % en los muy gruesos
- e) *Radio de Curvatura del b.a:* Define la forma del borde de ataque y es un radio de un circulo tangente al extrados e intrados, y con su centro situado en la línea tangente al origen a la curvatura media.

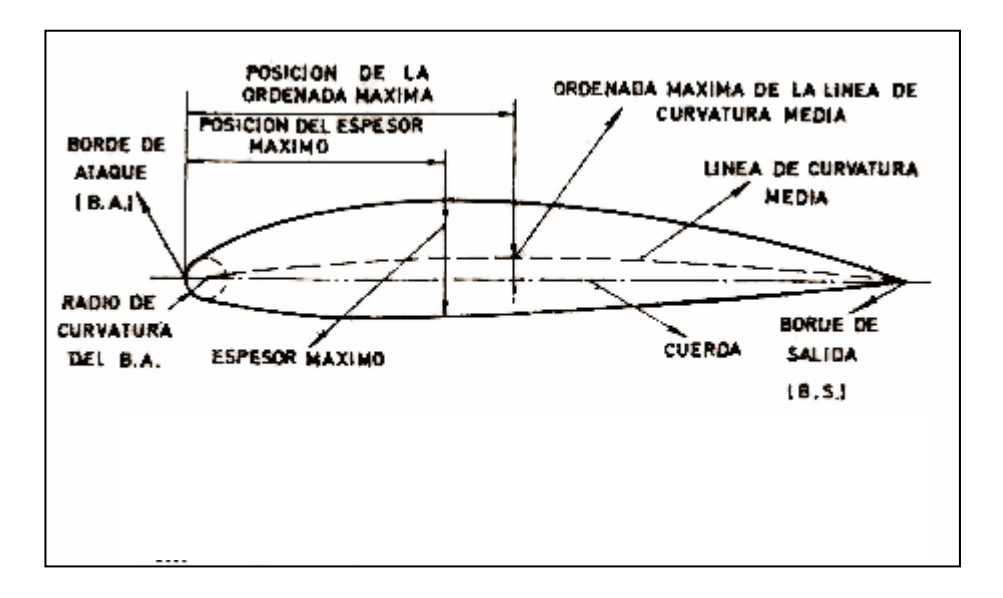

**Figura 1.12 Parámetros Geométricos de un Perfil Aerodinámico**

### **Nomenclatura NACA de los Perfiles**

En los E.E.U.U., el N.A.C.A., National Advisory Comité for Aeronautics, (actualmente N.A.S.A) ha llevado a cabo una investigación sistemática de diferentes tipos de perfiles, los llamados NACA, seguido de una serie de números, que determinan su construcción. Las cifras que van detrás del NACA indican por su cantidad ( cuatro o cinco cifras) y por su valor, los datos necesarios para poder determinar o construir el perfil completamente, dibujando primero la línea de curvatura media, y distribuyendo después sobre ella, el espesor correspondiente a un perfil simétrico, esto es, dan una ley de curvatura y una distribución de espesor.

*Serie NACA 4 cifras:*

Ejemplo NACA 4412

- 1ª cifra (4) Expresa la ordenada máxima de la línea de curvatura media en % de cuerda : 4%
- 2ª cifra (4) Expresa la posición de dicha ordenada máxima en décimas de cuerda, en el 40%
- 3ª y 4ª cifra (12) Expresan el espesor máximo del perfil en % de cuerda: 12%

Todos estos perfiles tienen el espesor máximo situado en el 30% de la cuerda, y si llamamos t al espesor máximo ( en %) el radio de curvatura del borde de ataque es r= 1.1.t

De esta serie de 4 cifras han dado muy buen resultado los simétricos como son el 0009, perfil simétrico de 9% de espesor

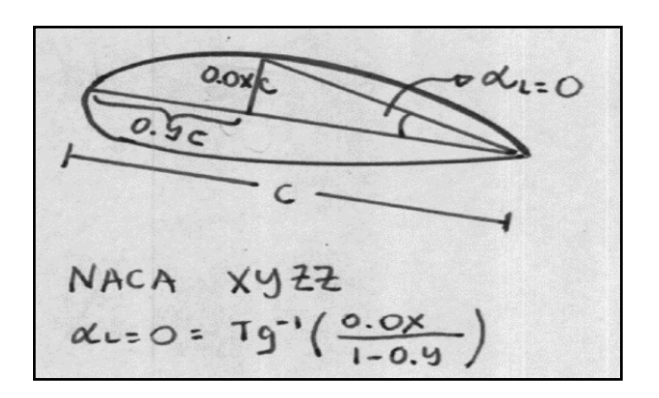

**Figura 1.13**

*Serie NACA 5 cifras:*

Pondremos como ejemplo NACA 23012

## ANEXO A <sup>23</sup> Fundamento Teórico

1ª cifra (2) Expresa la ordenada máxima de la línea de curvatura media en % de cuerda : 2%

 $2^a$  y  $3^a$  cifra (30) Designan el doble de la posición de dicha ordenada máxima: 15%

4ª y 5ª cifra (12) Expresan el espesor máximo del perfil en % de cuerda: 12%

El avión DC-6 entre otros muchos tiene perfil NACA 23012

*Serie NACA 6 cifras:*

En ellos se mantiene el régimen laminar de la capa limite, durante la mayor parte del perfil, lo que significa una disminución de la resistencia de fricción. Ejemplo: 661 - 212

- 1ª cifra (6) Indica el numero de serie, con lo que se conoce el tipo de distribución empleada. Serie 6
- 2ª cifra (6) Posición del mínimo de presión del perfil simétrico, en décimas de cuerda 60%.
- 3ª cifra (1) Indica en décimas la semiamplitud del intervalo alrededor de CL ideal, para lo cual la capa limite es laminar.
- 4ª cifra (2) Es el cociente de sustentación ideal multiplicado por 10 ( CL ideal = 0.2 ).

4ª y 5ª cifra (12) Expresan el espesor máximo del perfil en % de cuerda: 12%.

#### **Resistencia de cuerpos sumergidos**

Cuando un cuerpo de forma arbitraria se sumerge en una corriente fluida, el fluido ejercerá sobre el fuerzas y momentos .Si el cuerpo tiene una forma y orientación no simétrica, las fuerzas y momentos que ejerce sobre el tienen componentes según los tres ejes coordenadas como se muestra en la Fig. 1.14

Es costumbre elegir un eje paralelo a la corriente no perturbada, positivo aguas abajo. La fuerza sobre el cuerpo según este eje se denomina resistencia, y el momento alrededor del momento de balanceo.

Una segunda componente de la fuerza es la que normalmente equilibra al peso. Se denomina sustentación y es perpendicular a la resistencia. El momento alrededor de este eje se denomina de guiñada.

La tercera componente, que no proporciona ni perdida ni ganancia, es la fuerza lateral y el momento alrededor de su eje es el de cabeceó.

Cuando el cuerpo es simétrico con respecto al plano formado por los ejes de sustentación y resistencia, como es el caso de aviones, barcos y coches moviéndose en el fluido en calma, fuerza lateral y los momentos de guiñada y balanceo desaparecen, reduciéndose el problema al caso bidimensional: dos fuerzas, sustentación y resistencia, y un momento, el de cabeceo.

Hay una simplificación adicional cuando el cuerpo tiene dos planos de simetría, como en la figura 1.15. Varias formas satisfacen este requerimiento como cilindros, alas y todos los cuerpos de revolución. Si la corriente no perturbada es paralela a la intersección de estos dos planos, denominada cuerda principal del cuerpo, hay resistencia, pero no hay fuerza lateral, ni momentos.

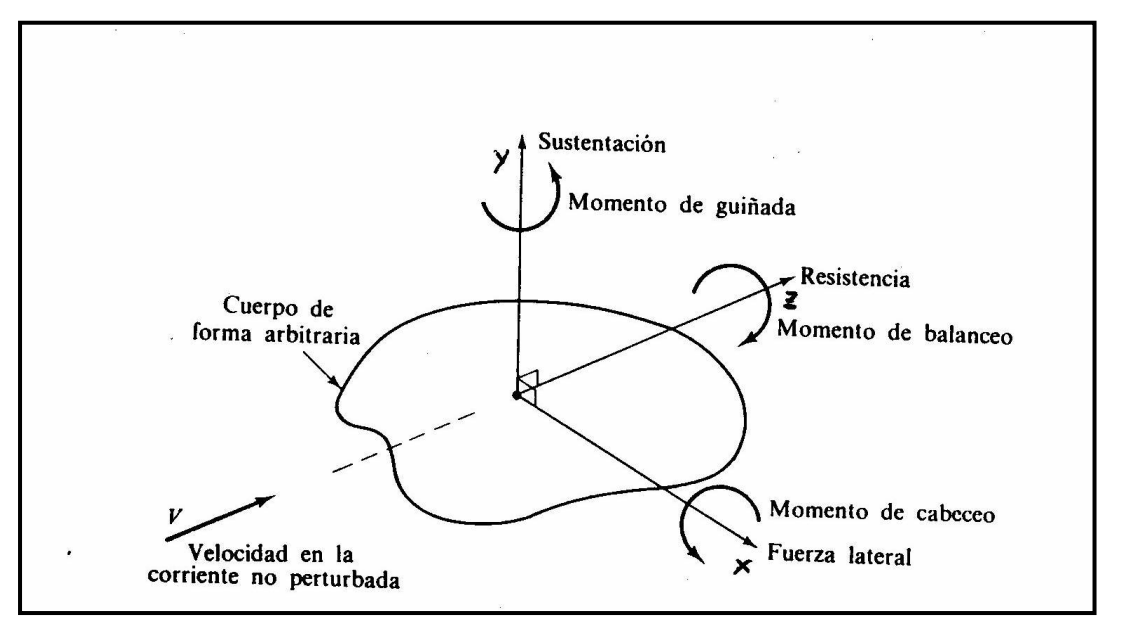

**Figura 1.14 Definición de fuerzas y momentos sobre un cuerpo sumergido en una corriente uniforme.**

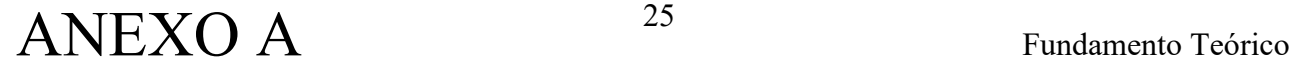

En flujos a baja velocidad alrededor de cuerpos geométricamente semejantes con orientación y rugosidad relativa idénticas, el coeficiente de resistencia será solo en función del número de Reynolds.

$$
CD = f(Re)
$$

Basado en la velocidad no perturbada V y en la longitud característica del cuerpo L, que normalmente es la cuerda o la longitud del cuerpo paralela a la corriente.

$$
\mathsf{Re} = \frac{\mathsf{VL}}{\mathsf{v}}
$$

El coeficiente de resistencia podría hacerse adimensional  $L^2$ , pero es costumbre hacerlo con el área característica del cuerpo A

$$
C_D = \frac{\text{resistencia}}{\left(\frac{\rho \cdot V^2 \cdot A}{2}\right)}
$$

Normalmente el área A es una de los tres tipos:

1*.Área frontal*, área que se ve mirando en la dirección de la corriente; apropiada para cuerpos gruesos cerrados tales como esferas, cilindros, coches, misiles, proyectiles y torpedos.

2. *Área de la forma en planta,* área del cuerpo que se ve mirando desde arriba; apropiada para cuerpos de poco espesor tales como alas e hidro-alas.

3.*Área mojada,* que se acostumbra a usar en barcos y lanchas.

La teoría para determinar la resistencia es excepto en la placa plana, poco sólida e inadecuada a causa del desprendimiento. La teoría de la capa limite puede predecir el punto de desprendimiento, pero no permite estimar, ni siquiera aproximadamente, la distribución de presiones (generalmente bajas) en la zona desprendida.

La diferencia entre las presiones altas en la región frontal de remanso y las bajas presiones en la región posterior del cuerpo donde la corriente esta desprendida, da lugar a una contribución a la resistencia denominada resistencia de presión. Esta resistencia debe añadirse a la integral extendida a toda la superficie del cuerpo del esfuerzo en la pared, o resistencia de fricción, para obtener la resistencia total:

$$
C_D = C_{D,\text{fric}} + C_{D,\text{pres}} \tag{1.47}
$$

La contribución relativa de las resistencias de fricción y presión depende de la forma del cuerpo, especialmente de su espesor.

Cuando el espesor es nulo se reduce a una placa plana y la resistencia es 100 por 100 de fricción. Cuando el espesor es igual a la cuerda, la resistencia de presión es 3 por 100 del total como la figura 1.16.

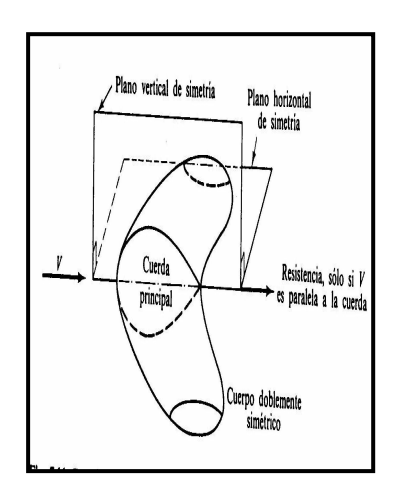

**Figura 1.15 Cuando la corriente incidente es paralela a los dos planos de simetría solo hay resistencia**

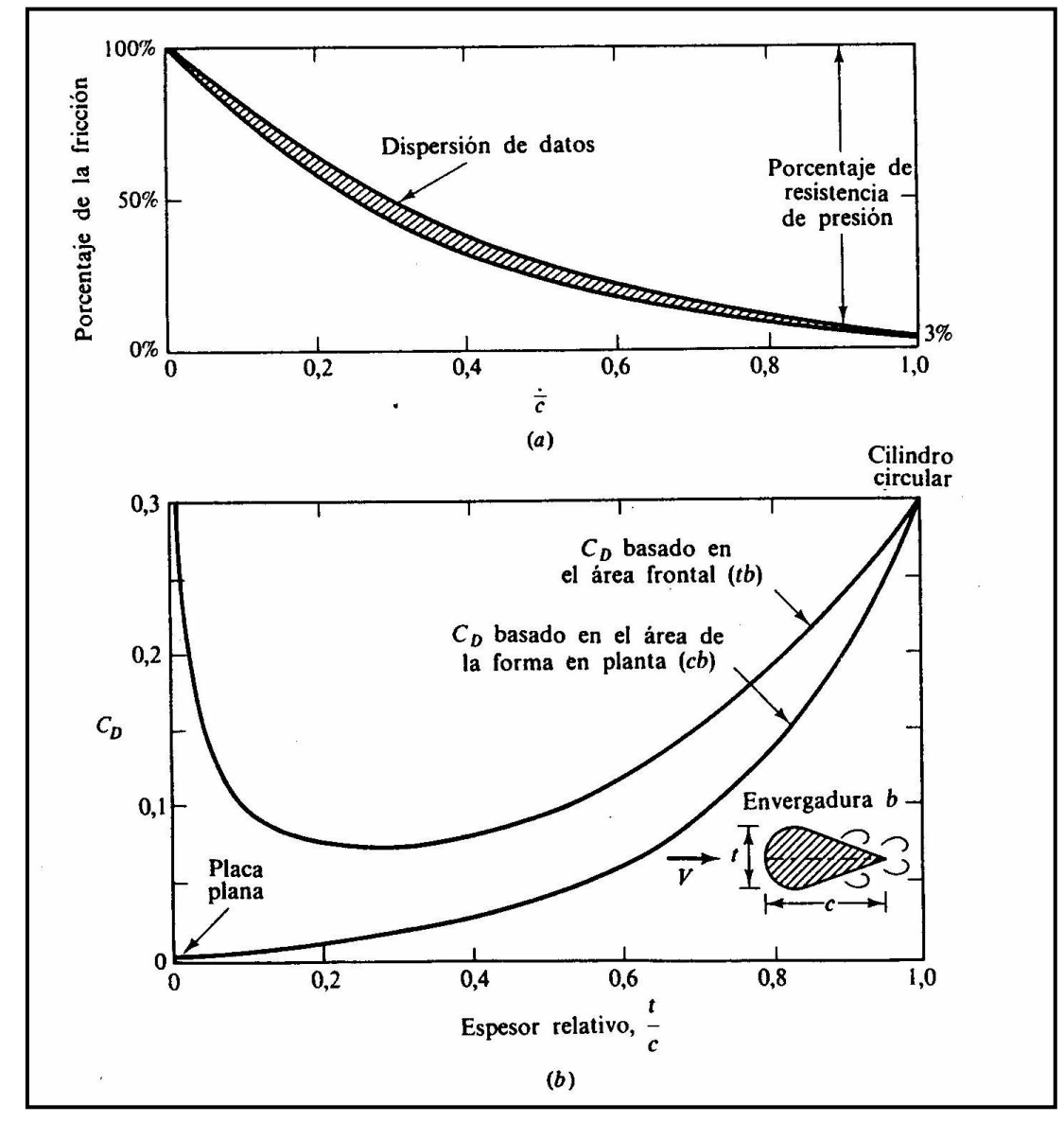

**Figura 1.16 Resistencia de un cilindro bidimensional fuselado a Re ; (a) efecto Del espesor relativo en el porcentaje de la resistencia de fricción; (b) coeficiente de resistencia total, basado en dos áreas diferentes, en función del espesor relativo.**

### **Fuerzas en cuerpos Sustentadores**

Los cuerpos sustentadores (perfiles, hidro-bolas o alabes) pretenden proporcionar fuerzas grandes perpendiculares a la corriente no perturbada, con resistencia mínima. Los diseños convencionales han desarrollado formas relativamente delgadas (t/c < 0.18) con un borde de ataque redondeado y de salida agudo. En La figura 1.17 se esquematiza en forma típica.

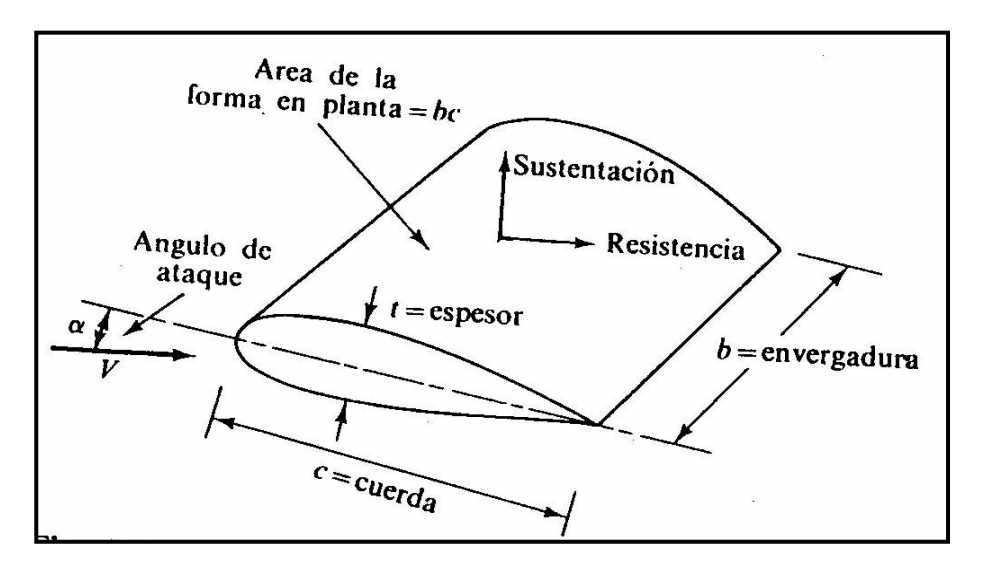

**Figura 1.17 Esquema para definir un perfil sustentador**

Para nuestro propósito consideraremos que el cuerpo es simétrico como en la figura 1.15, con la velocidad no perturbada contenida en el plano vertical. Si la línea de la cuerda entre el borde de ataque y salida no es de línea de simetría, se dice que el perfil tiene curvatura.

La línea de curvatura es la línea media entre las superficies superior e inferior del perfil. El ángulo entre la corriente no perturbada y la cuerda se denomina ángulo de ataque α .La sustentación L y la resistencia D varían con este ángulo. Las fuerzas adimensionales están definidas con respecto al área de la forma en planta A=b.c

Coeficiente de sustentación

$$
C_{L} = \frac{L}{\left(\frac{1}{2}\rho \cdot V^{2} \cdot A\right)}
$$
(1.48)

Coeficiente de Resistencia

$$
C_D = \frac{D}{\left(\frac{1}{2}\rho \cdot V^2 \cdot A\right)}
$$
(1.49)

Si la cuerda no es constante como ocurre con las alas con estrechamiento de los aviones modernos:

$$
A = \int c db
$$
 (1.50)

Para flujo a baja velocidad con una velocidad dada, CL y CD varían con α y con el número Reynolds basada en la cuerda.

CL o  $CD = f(\alpha, Rec)$ 

Donde  $\text{Rec} = \text{Vc}$ 

υ

Los números de Reynolds están, generalmente, dentro del margen en el cual la capa limite es turbulenta y tiene un efecto modesto.

Por ser el borde de ataque redondeado se evita el desprendimiento de la corriente en esta región, pero el borde de salida afilado origina el desprendimiento que genera la sustentación. La figura 1.18 muestra lo que ocurre cuando se inicia el movimiento del ala o perfil.

Inmediatamente después del arranque, figura 1.18.a, el movimiento es irrotacional y no viscoso. Suponiendo un ángulo de ataque positivo, el punto de remanso posterior esta en la superficie superior y no hay sustentación; pero la corriente no puede bordear el borde de salida afilado: se desprende y se forma un torbellino de arranque como la figura 1.18.b.Este torbellino de arranque es arrastrado por la corriente aguas abajo, figura 1.18.c y d, formándose una corriente sobre el ala con líneas de corriente que varían gradualmente, abandonado el fluido al perfil en una dirección aproximadamente paralela a la cuerda. En esta situación la sustentación se ha generado por completo, y el torbellino de arranque esta lejos aguas abajo. Si cesa la corriente, se origina un torbellino de parada de sentido opuesto (el de las agujas de reloj) que también arrastrada por la corriente. Durante el vuelo, el aumento o disminución de la sustentación origina torbellinos de arranque o parada, siempre con el efecto de mantener un flujo paralelo y suave en el borde de salida.

A pequeños ángulos de ataque, en la parte posterior del perfil hay un gradiente adverso de presión, pero no lo suficiente para que se desprenda la capa limite. El flujo es suave, como en la figura 1.18.d, la resistencia es baja y la sustentación excelente. Cuando se aumenta el ángulo de ataque, el gradiente adverso en la superficie superior se hace mas intenso, formándose, generalmente una burbuja de separación, que crece extendiéndose aguas arriba sobre el extradós un ángulo α= 15 a 20,la corriente esta completamente desprendida del extradós como muestra la figura 1.19. Se dice que el perfil esta en perdida: la sustentación decae mucho, la resistencia aumenta considerablemente y el perfil no funciona aerodinámicamente.

# ANEXO A Fundamento Teórico 29

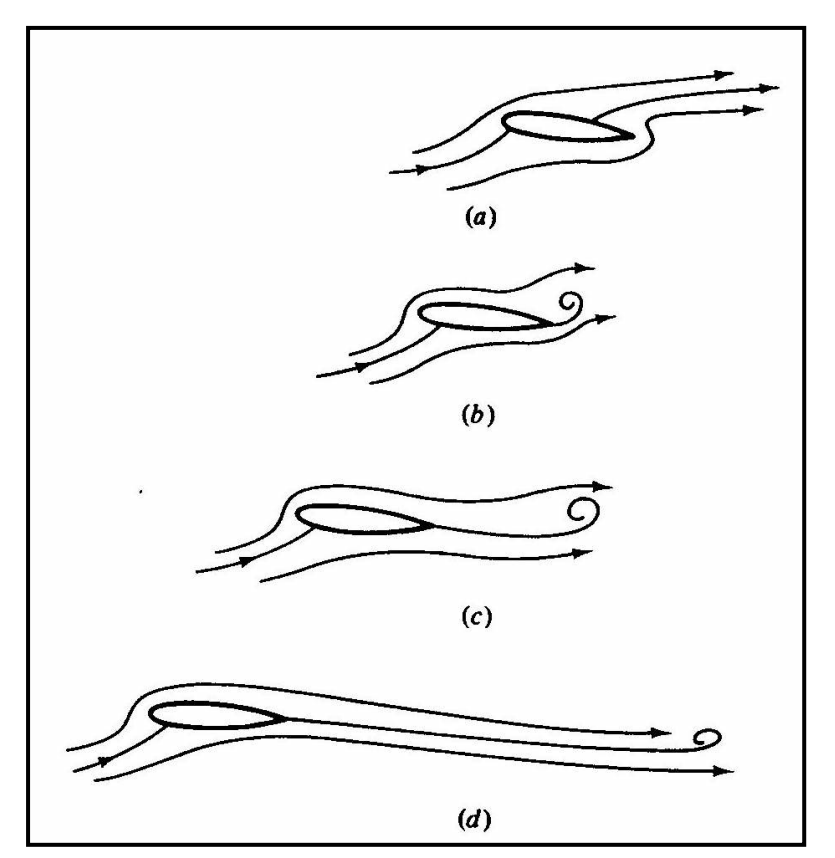

**Figura 1.18 Etapas en la generación de la sustentación; (a) arranque: punto de remanso posterior situado en el extrados; no hay sustentación; (b) el borde de salida afilado da lugar al desprendimiento de la capa limite , formándose un torbellino de arranque: poca sustentación; (c) el torbellino de arranque es arrastrado por la corriente y las líneas de corriente no presentan cambios bruscos en el borde de salida: la sustentación ya es el 80% del total; (d) el torbellino de arranque se encuentra lejos: la sustentación es total**

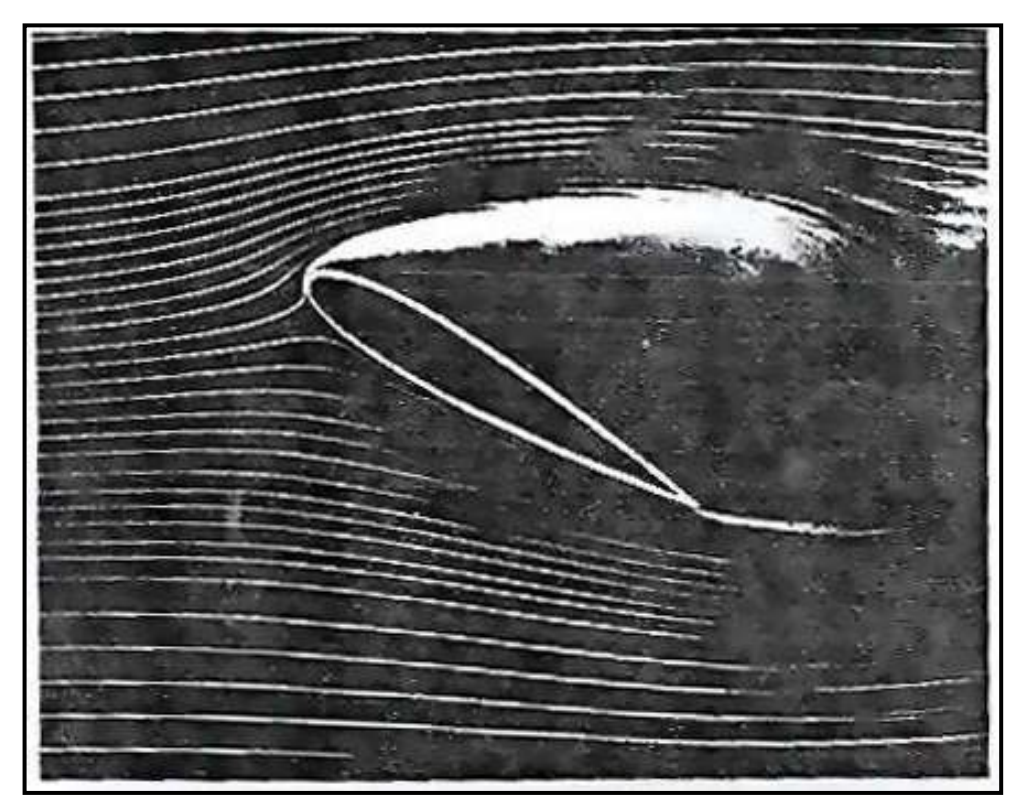

**Figura 1.19 La visualización con humo muestra la corriente desprendida en el extrados de un perfil a grandes ángulos de ataque.**

# ANEXO A 30 Fundamento Teórico

# ANEXO A 31 Fundamento Teórico

### **ANEXO B PROGRAMA TIPO\_DE\_ALA**

Program superficievorticial;

uses Dos, Crt,graph;

```
const
lim=20;
Type
matriz=array[1..lim]of real;
matriz1=array[1..lim,1..lim]of real;
```
var

```
V1,X,X3,b1,L:REAL;
n1,N,r1,nf,nf1:integer;
E2:matriz1;
D,cl,cl1,Cd:matriz;
AR,TR,bm,Cdf:real;
Wf: matriz1;
prod,Cpanel:matriz1;
B:matriz1;
flag:boolean;
L0:real;
L1:matriz1;
t:real;
suma mz:matriz;
suma_mx:matriz;
K,Cpx,Cpz:matriz;
bmpanel:matriz1;
bmpanel1:matriz;
At:matriz;
Procedure leer1;
var
y:real;
begin
  write('Espesor de ala en la cuerda Central:');
  readln(t);
  write('Velocidad de incidencia del aire:');
  readln(V1);
  write('Longitud de cuerda central:');
  readln(b1);
```
# $\mathbf{A}\mathbf{NEXO}$   $\mathbf{B}$   $\qquad$   $\qquad$

```
 write('Longitud de envergadura :');
  readln(L);
y:=((arctan(b1/(L/2))*180)/3.1416);
write('Angulo de flecha borde de ataque para ala delta:',y:7:3);
writeln;
write('Angulo flecha de borde de ataque del ala:');
readln(X);
write('Angulo flecha de borde de salida del ala:');
readln(X3);
write('Numero de divisiones de la mitad del ala en el eje Z:');
readln(N);
write('Numero de divisiones ala en el eje X:');
readln(n1);
end;
Procedure leer2(var D:matriz);
var
j:integer;
begin
  write('Numero de angulos de ataque:');
  readln(R1);
  write('Ingrese los angulos de ataque:');
for j:=1 to R1 do
   begin
    read(D[j])
   end;
writeln;
end;
Procedure parametros;
var
x1,x2:real;
begin
  nf:=n1*N;
  nf1:=2*nf;
  X1:=((X*3.1416)/180);
  X2:=((X3*3.1416)/180);
 AR: = 1/((b1/L) + 0.25^* (sin(x2)/cos(x2))-sin(x1)/cos(x1)) ));
 TR:=(b1+((L/2)* ( (\sin(x2)/\cos(x2))-(\sin(x1)/\cos(x1)))))/b1;
  bm:=b1+0.25*L*( (sin(x2)/cos(x2))-(sin(x1)/cos(x1)) ) ;
 L0:=L/(2*N); write('La relacion de aspecto o alargamiento es:', AR:7:3);
  writeln;
```
# $\mathbf{ANEXO}$   $\mathbf{B}$   $\qquad \qquad ^3$   $\qquad \qquad$  Programa Tipo de Ala

write('La relacion de estrechamiento es:', TR:7:3); writeln; end;

Procedure coordenadas(var Zp:matriz;var Xop:matriz;var bp:matriz);

var

p:integer; Xfp:matriz; x1,x2:real;

begin

```
for p:=1 to (N+1) do
  begin
    X1:=((X*3.1416)/180);
    X2:=((X3*3.1416)/180);
  Zp[p] := (p-1)^*(L/(2*N));
  Xop[p] := (sin(X1)/cos(X1))^*Zp[p];Xfp[p] := (sin(X2)/cos(X2))^*Zp[p]+b1 );
  bp[p] = Xfp[p] - Xop[p]; end;
end;
```
Procedure coordenadas1 (var Xrp:matriz1);

var r,p:integer; Zp,Xop,bp:matriz;

begin

```
for r=1 to (n1+1) do
for p:=1 to (N+1) do
 begin
  coordenadas(zp,Xop,bp);
  Xrp[r,p]:=Xop[p]+( ((r-1)*bp[p])/n1);
  end;
```
end;

Procedure coordenadas2 (var Xvi:matriz1);

var r,p:integer; Zp,Xop,bp:matriz; Xrp:matriz1;

### $\text{ANEXO B}$ <sup>4</sup> Programa Tipo de Ala

### begin

```
for r:=1 to n1 do
for p:=1 to (N+1) do
  begin
   coordenadas(Zp,Xop,bp);
   coordenadas1(Xrp);
   Xvi[r,p]:=(Xrp[r,p]+((bp[p])/(4*n1)));
  end;
end;
```
Procedure referencia1(var X1pd:matriz1;var X1pi:matriz1);

```
var
r,p:integer;
Xvi:matriz1;
begin
for r:=1 to n1 do
for p:=1 to N do
  begin
     coordenadas2(Xvi);
   X1pd[r,p]:=(Xvi[r,p]+Xvi[r,(p+1)])/2;X1pi[r,p]=X1pd[r,p]; end;
end;
```
Procedure referencia2(var Xrefpd:matriz1; var Xrefpi:matriz1);

var

```
r,p:integer;
Xvi:matriz1;
Zp,Xop,bp:matriz;
Xrp:matriz1;
begin
  for r:=1 to n1 do
  for p:=1 to N do
  begin
    coordenadas(Zp,Xop,bp);
    coordenadas1(Xrp);
    Xrefpd[r,p]:=((Xrp[r,(p+1)]+(3*bp[p+1]/(4*n1)))+(Xrp[r,p]+((3*bp[p])/(4*n1))))/2;
    Xrefpi[r,p]:=Xrefpd[r,p];
  end;
end;
```
# $\text{ANEXO B}$   $\text{P}$   $\text{P}$   $\$

Procedure referencia3(var Z1pd:matriz;var Z1pi:matriz;var Zrefpd:matriz;var Zrefpi:matriz);

```
var
r,p:integer;
Zp,Xop,bp:matriz;
begin
for r:=1 to n1 do
for p:=1 to N do
begin
   coordenadas(Zp,Xop,bp);
   Z1pd[p]:=(Zp[p+1]+Zp[p])/2;
  Z1pi[p] := Z1pd[p];Zrefpd[p] := (Zp[p+1]+Zp[p])/2; Zrefpi[p]:= -Zrefpd[p];
end;
end;
Procedure Angulo_vortice(var tan,tan1,cos,cos1,sen,sen1:matriz1);
var
r,p:integer;
Xvi:matriz1;
begin
for r:=1 to n1 do
for p:=1 to N do
  begin
   coordenadas2(Xvi);
   tan[r,p]:=( Xvi[r,p+1]-Xvi[r,p])/(L0);
  tan1[r,p]:=tan[r,p]; cos[r,p]:=L0/(sqrt( sqr(Xvi[r,p+1]-Xvi[r,p])+sqr(L0) ));
  cos1[r,p] := cos[r,p]; sen[r,p]:=( Xvi[r,p+1]-Xvi[r,p])/(sqrt( sqr(Xvi[r,p+1]-Xvi[r,p])+sqr(L0) ));
  sen1[r,p] := -sen[r,p]; end;
end;
```
Function W(var E0:real;var T0:real; var Lx:real;var tan:real;var sen:real;var cos:real):real;

```
var a,c,A1,B1x,w1,C1,Dx,W2 :real;
```
# $\mathbf{A}\mathbf{NEXO}$   $\mathbf{B}$   $\qquad \qquad ^6$   $\qquad \qquad \mathbf{Programa}$  Tipo de Ala

### begin

 a:=SQRT( SQR( E0- (0.5\*Lx\*(tan)))+SQR((0.5\*Lx)-T0)); c:= SQRT( SQR( E0+(0.5\*Lx\*(tan)))+SQR((0.5\*Lx)+T0)); A1:= (  $( (0.5*Lx)/cos) - (E0*sen) - (T0*cos)$  )/ a ; B1x:= (  $((0.5*Lx)/cos) + (E0*sen) + (T0*cos)$  ) / c ; w1:=-1\*( (A1+B1x)/(4\*3.1416\*a\*sqrt(1-(A1\*A1)) ) ); C1:=( $(EO-(0.5*Lx* (tan)))$ ) / a); Dx:=( $(E0+(0.5*Lx*(tan)))$ )/c; w2:=(-1/(4\*3.1416))\*( ((1+C1)/(0.5\*Lx-T0)) + ((1+Dx)/(0.5\*Lx+T0)) ); W:=W1+W2; end;

Procedure Cuerda\_media\_panel(var bmpanel:matriz1);

```
var
r,p:integer;
Xrp,tanx1,tanx2:matriz1;
  k1:integer;
begin
    for r:=1 to n1 do
    for p:=1 to N do
       begin
        coordenadas1( Xrp);
        tanx1[r,p]:= (Xrp[r,p+1] - Xrp[r,p])/(L0);
        tanx2[r,p]:=(Xrp[r+1,p+1]-Xrp[r+1,p])/(L0);
        bmpanel[r,p]:=((Xrp[r+1,p]-Xrp[r,p])+0.5*L0*(tanx2[r,p]-tanx1[r,p]));
       end;
end;
```
Procedure Cambio Matriz cuerda(var bmpanel:matriz1; var bmpanel1:matriz);

var

```
 r,p,k:integer;
```

```
 begin
  k:=1:
   for r:=1 to n1 do
  for p:=1 to N do
     begin
       bmpanel1[k]:=bmpanel[r,p] ;
       bmpanel1[k+nf]:=bmpanel[r,p];
       k:=k+1;
    end;
 end;
```
Procedure distancia1(var T:matriz1;var T1:matriz1;var L1:matriz1;var u:integer;var v:integer);

# $\mathbf{A}\mathbf{NEXO}$   $\mathbf{B}$   $\mathbf{B}$   $\mathbf{A}\mathbf{NEXO}$   $\mathbf{B}$   $\mathbf{A}\mathbf{A}$

```
var
Z1pd,z1pi,zrefpd,zrefpi:matriz;
r,p:integer;
bmpanel:matriz1;
begin
    for r:=1 to n1 do
    for p:=1 to N do
      begin
        referencia3(Z1pd,Z1pi,Zrefpd,Zrefpi);
        Cuerda_media_panel(bmpanel);
        T[r,p]:=(Zrefpd[v]-Z1pd[p])/bmpanel[r,p];
        T1[r,p]:=(Zrefpd[v]-Z1pi[p])/bmpanel[r,p];
        L1[r,p]:=(L0/bmpanel[r,p]); end;
end;
Procedure distancia2(var E:matriz1;var u:integer;var v:integer);
var
X1pd,X1pi,Xrefpd,Xrefpi:matriz1;
r,p:integer;
bmpanel:matriz1;
begin
    for r:=1 to n1 do
    for p:=1 to N do
      begin
         referencia1(X1pd, X1pi);
         referencia2( Xrefpd,Xrefpi);
         Cuerda_media_panel(bmpanel);
         E[r,p]:=(Xrefpd[u,v]-X1pd[r,p])/bmpanel[r,p];
      end;
end;
Procedure distancia3(var E1:matriz1;var u:integer;var v:integer);
var
X1pd,X1pi,Xrefpd,Xrefpi:matriz1;
r,p:integer;
```
bmpanel:matriz1;

begin

for r:=1 to n1 do

for p:=1 to N do

 begin referencia1(X1pd, X1pi);

referencia2( Xrefpd,Xrefpi);

Cuerda\_media\_panel(bmpanel);

# $\mathbf{A}\mathbf{NEXO}$   $\mathbf{B}$   $\qquad$   $\qquad$

```
end;
```
Procedure distancia4(var T:matriz1;var T1:matriz1;var L1:matriz1;var u:integer;var v:integer);

### var

```
 Z1pd,z1pi,zrefpd,zrefpi:matriz;
 r,p:integer;
 bmpanel:matriz1;
```
begin

```
 for r:=1 to n1 do
 for p:=1 to N do
  begin
     referencia3(Z1pd,Z1pi,Zrefpd,Zrefpi);
     Cuerda_media_panel(bmpanel);
    T[r,p]:=(Zrefpi[v]-Z1pd[p])/bmpanel[r,p];
    T1[r,p]:=(Zrefpi[v]-Z1pi[p])/bmpanel[r,p];
   L1[r,p]:=(L0/bmpanel[r,p]); end;
```
end;

```
Procedure distancia5(var E:matriz1;var u:integer;var v:integer);
```

```
var
X1pd,X1pi,Xrefpd,Xrefpi:matriz1;
 r,p:integer;
 bmpanel:matriz1;
begin
    for r:=1 to n1 do
    for p:=1 to N do
      begin
        referencia1(X1pd, X1pi);
        referencia2( Xrefpd,Xrefpi);
        Cuerda_media_panel(bmpanel);
        E[r,p]:=(Xrefpi[u,v]-X1pd[r,p])/bmpanel[r,p];
     end;
```
end;

Procedure distancia6(var E1:matriz1;var u:integer;var v:integer);

### var

```
 X1pd,X1pi,Xrefpd,Xrefpi:matriz1;
```
# $\mathbf{A}\mathbf{NEXO}$   $\mathbf{B}$   $\qquad \qquad$   $\qquad \qquad$   $\qquad \qquad$   $\qquad \qquad \mathbf{P}$   $\qquad \qquad \mathbf{P}$   $\qquad \qquad \mathbf{P}$   $\qquad \qquad \mathbf{P}$   $\qquad \qquad \mathbf{P}$   $\qquad \qquad \mathbf{P}$   $\qquad \qquad \mathbf{P}$   $\qquad \qquad \mathbf{P}$   $\qquad \qquad \mathbf{P}$   $\qquad \qquad \mathbf{P}$   $\qquad \qquad \mathbf{P}$   $\qquad$

```
 r,p:integer;
      bmpanel:matriz1;
begin
     for r:=1 to n1 do
     for p:=1 to N do
       begin
         referencia1(X1pd, X1pi);
         referencia2( Xrefpd,Xrefpi);
         Cuerda_media_panel(bmpanel);
         E1[r,p]:=(Xrefpi[u,v]-X1pi[r,p])/bmpanel[r,p];
       end;
end;
Procedure componente velocidad(var Wpd:matriz1;var Wpi:matriz1);
var
r,p:integer;
i,j,u,v:integer;
T,T1,E,E1,L1:matriz1;
tan,tan1,cos,cos1,sen,sen1:matriz1;
Begin
 i:=1:
  for u:=1 to n1 do
  for v:=1 to N do
  begin
    j:=1;
      for r:=1 to n1 do
      for p:=1 to N do
        begin
          Angulo_vortice( tan,tan1,cos,cos1,sen,sen1);
           distancia1(T,T1,L1,u,v);
           distancia2(E,u,v);
           distancia3(E1,u,v);
           Wpd[i,j]:=( W(E[r,p],T[r,p],L1[r,p],tan[r,p],sen[r,p],cos[r,p]) 
          Wpi[i,j]:=( W(E1[r,p],T1[r,p],L1[r,p],tan1[r,p],sen1[r,p],cos1[r,p]) );
         j := (j + 1); end;
        i:= (i+1);
  end;
end;
```
Procedure componente\_velocidad1(var Wpd:matriz1;var Wpi:matriz1);

## $\text{ANEXO B}$   $^{10}$  Programa Tipo de Ala

```
var
r,p:integer;
i,j,u,v:integer;
T,T1,E,E1,L1:matriz1;
tan,tan1,cos,cos1,sen,sen1:matriz1;
Begin
  i:=1:
   for u:=1 to n1 do
   for v:=1 to N do
     begin
       i:=1;
        for r:=1 to n1 do
        for p:=1 to N do
          begin
            Angulo_vortice( tan,tan1,cos,cos1,sen,sen1);
             distancia4(T,T1,L1,u,v);
             distancia5(E,u,v);
             distancia6(E1,u,v); 
             Wpd[i,j]:=( W(E[r,p],T[r,p],L1[r,p],tan[r,p],sen[r,p],cos[r,p]) );
            Wpi[i,j]:=( W(E1[r,p],T1[r,p],L1[r,p],tan1[r,p],sen1[r,p],cos1[r,p]) );j := (j+1); end;
       i:=(i+1); end;
end;
Procedure componente_velocidad2(var Wf:matriz1);
var
i,j:integer;
Wpdrefd,Wpirefd:matriz1;
Wpdrefi,Wpirefi:matriz1;
a,b:integer;
begin
    for i:=1 to nf do
      begin
        for j:=1 to nf do
          begin
             componente_velocidad(Wpdrefd,Wpirefd);
             componente_velocidad1(Wpdrefi,Wpirefi);
             Wf[i,j]:=Wpdrefd[i,j];
             Wf[i,j+nf]:=Wpirefd[i,j];
             Wf[i+nf,j]:=Wpdrefi[i,j];
             Wf[i+nf,j+nf]:=Wpirefi[i,j]
```
## $\text{ANEXO B}$   $^{11}$  Programa\_Tipo\_de\_Ala

 end; end;

end;

(\*condiciones de frontera\*)

```
Procedure Frontera (var D:matriz;var E2:matriz1);
```

```
 var
 i,j:integer;
```

```
begin
    for i:=1 to nf1 do
      begin
        for j:=1 to r1 do
           begin
             E2[i,j]:=-sin((D[j]*3.1416)/180);
           end;
      end;
end;
```

```
 (*inversa de una matriz*)
```

```
Function Intercambio(var n,m,i:integer;var A:matriz1):boolean;
var
L,j:integer;
Temp:real;
flag:boolean;
begin
   L:=i;
   flag:=false;
   while(n>L)and(A[i,i]=0) do
     begin
     Inc(L);If A[L,i] < 0 then
        begin
         for j:=1 to m do
            begin
              temp:=A[L,j];
             A[L, j] := A[i, j]; A[i,j]:=Temp;
            end;
         flag:=true;
        end;
```
## $\text{ANEXO B}$   $^{12}$  Programa Tipo de Ala

```
 end;
       intercambio:=flag;
end;(*Fin de Intercambio*)
Procedure InversaMat(var n:integer;var A: matriz1;var Flag:boolean);
var
m,i,j,k:integer;
pivote:real;
begin
   m:=2*n;
   (*matriz ampliada*)
   for i:=1 to n do
   for j:=1 to n do
       if i=j then
       A[i,j+n] = 1 else
       A[i,j+n]:=0;i:=0;
       flag:=true;
   while(n>i) and (flag=true)do
       begin
        Inc(i);
        if A[i,i]=0 then
           flag:=intercambio(n,m,i,A);
         if flag then
         begin
           Pivote:=A[i,i];
          for j := 1 to m do
             A[i,j]:= A[i,j]/Pivote;
          for k:=1 to n do
             if k<>i then
               begin
                 Pivote:=A[k,i];
                for i := i to m do
                   A[k,j]:=A[k,j]-A[i,j]*Pivote;
               end
         end
       end;
end;(*fin de inversamat*)
       (*Producto de dos matrices*)
Procedure Acomodo(var Wf:matriz1; var B:matriz1);
var
```
i,j:integer;

```
\text{ANEXO B} ^{13} Programa Tipo de Ala
```

```
begin
     for i:=1 to nf1 do
     for j:=1 to nf1 do
       begin
           B[i,j]:=Wf[i,j+nf1];
       end;
end;
Procedure producto(var x,y:matriz1;var prod: matriz1);
var
i,j,k:1..lim;
aux:real;
begin
    for i:=1 to nf1 do
    for k:=1 to R1 do
       begin
          aux:=0;
            for j:=1 to nf1 do
            aux:=aux+(x[i,j]*y[i,k]); prod[i,k]:=aux;
       end;
end;
Procedure Sustentacion(var prod:matriz1;var Cl:matriz);
var
i,j,k:integer;
suma:real;
X:matriz;
bmpanel:matriz1;
bmpanel1:matriz;
   begin
     k:=1;
      for j:=1 to R1 do
         begin
           suma:=0;
           Cuerda_media_panel( bmpanel);
          Cambio Matriz cuerda(bmpanel ,bmpanel1);
           for i:=1 to nf1 do
             begin
               suma:=(prod[i,j]*(bmpanel1[i]/bm))+suma;
             end;
           X[k]:=suma;
           Cl[k]:=X[k]*(1/(N));
```
# $\text{ANEXO B}$  <sup>14</sup> Programa Tipo de Ala

```
K:=k+1;
          End
end;
Procedure Sustentacion 1(var D: matriz;var cl:matriz;var cl1:matriz);
var
i:integer;
    begin
      for i:=1 to R1 do
       begin
         Cl1[i]:= \left(\text{Cl}[i] \right) / \left(\cos((D[i]^*3.1416)/180)\right);
       end;
    end;
Procedure Distribucion(var prod:matriz1;var Cl:matriz;var Cpanel:matriz1);
var
i,j :integer;
begin
      for j:=1 to R1 do
      for i:=1 to nf1 do
           begin
             Cpanel[i,j]:=(2*prod[i,j]/Cl[j]);
           end;
end;
Procedure Imprimir_Distribucion(var Cpanel:matriz1);
var
i,j :integer;
begin
    writeln('Imprimir (cl/Cl) sobre envergadura:');
   for i:=1 to R1 do
      begin
        for i:=1 to nf1 do
           begin
              write (Cpanel[i,j]:7:3);
            end;
            writeln;
      end;
end;
Procedure imprimir_Sustentacion(var cl:matriz);
var
  j:integer;
```
## $\text{ANEXO B}$   $^{15}$  Programa Tipo de Ala

```
 begin
      writeln('Coeficiente de Sustentacion del ala:');
      for j:=1 to R1 do
          begin
             write (Cl[j]:7:3);
          end;
          writeln;
end;
Procedure Arrastre(var cl: matriz; var Cd:matriz);
var
j:integer;
e,Uc,Re,Xt,n,cxfplaca,cxftotal,Cxf:real;
begin
   e:= t/b1 ;
    writeln('Espesor especifico(t/b):',e:7:3);
    write('Viscocidad cinematica a p y T deseadas:');
    readln(Uc);
    Re:=(V1*bm)/Uc;
    write('Numero de Reynolds a P y T deseadas:',Re:9:3);
    writeln;
    Xt:=500000/Re ;
    write('Punto de transicion de la capa limite(Xt=Rec/Re):',Xt:7:3);
    writeln;
    write('Factor Empirico n:');
    readln(n);
    write('Coeficiente Cxfplaca*2000:');
    readln(Cxftotal);
    Cxfplaca:=Cxftotal/2000;
    Cxf:=2*Cxfplaca*n;
    for j:=1 to R1 do
       begin
          Cd[j]:= ((Cl[j]*Cl[j])/(3.146*AR))+Cxf;
       end;
end;
Procedure imprimir Arrastre(var Cd:matriz);
var
  j:integer;
begin
    writeln('Coeficiente de Arrastre del ala:');
    for j:=1 to R1 do
```
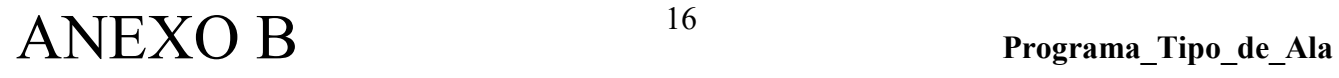

```
 begin
      write (Cd[j]:7:3);
    end;
    writeln;
end;
Procedure Area(var Areai:matriz);
var
r,p:integer;
Xrp,tanx1,tanx2:matriz1;
k1:integer;
begin
  k1:=1;
   for r:=1 to n1 do
   for p:=1 to N do
       begin
       coordenadas1( Xrp);
     tanx1[r,p] = (Xrp[r,p+1] - Xrp[r,p])/(LO); tanx2[r,p]:=(Xrp[r+1,p+1]-Xrp[r+1,p])/(L0);
       Areai[k1]:=((Xrp[r+1,p]-Xrp[r,p])+0.5*L0*(tanx2[r,p]-tanx1[r,p]))*(L0);
      k1:=k1+1;
      end;
end;
Procedure Cambio_matriz( var At:matriz);
Var
r,p:integer;
k1:integer;
X1pd,X1pi:matriz1;
begin
    k1:=1;
     for r:=1 to n1 do
     for p:=1 to N do
         begin
            referencia1( X1pd,X1pi);
            At[k1]:=X1pd[r,p];
           k1:=k1+1; end;
  end;
Procedure Cambio_matriz1( var At:matriz);
var
r,p:integer;
k1:integer;
Z1pd,Z1pi,Zrefpd,Zrefpi :matriz;
begin
```
# $\text{ANEXO B}$   $^{17}$  Programa Tipo de Ala

```
 k1:=1;
    for r:=1 to n1 do
      for p:=1 to N do
         begin
            referencia3( Z1pd,Z1pi,Zrefpd,Zrefpi);
            At[k1]:=Z1pd[p];
            At[k1+nf]:=Z1pi[p];
            k1:=k1+1;
          end;
end;
ProcedureImprimir_Coordenadas_distribución(var At:matriz);
var
i:integer;
begin
    writeln('Cordenadas_distribucion(cl/Cl):');
   Cambio_matriz1(At);
    for i:=1 to nf1 do
        begin
           write ((At[i]/(L*0.5)):7:3);
        end;
        writeln;
end;
Procedure MomentoZ(var prod:matriz1;var suma_mz:matriz);
var
i,j:integer;
areai:matriz;
Xpi:matriz;
k1:integer;
mz:matriz;
S:real;
begin
    k1:=1;
   S:=(bm*L)*0.5;
    for j:=1 to R1 do
       begin
         suma_mz[k1]:=0;
          for i:=1 to nf do
            begin
               Area(areai);
               Cambio_matriz(Xpi);
               mz[k1]:=((-2*prod[i,j]* areai[i]*Xpi[i])/(S*b1));
              suma mz[k1]:=mz[k1]+suma mz[k1];
            end;
           k1:=k1+1;
       end;
```
# $\text{ANEXO B}$   $^{18}$  Programa Tipo de Ala

```
end;
Procedure imprimir_MomentoZ(var suma_mz:matriz);
var
  j:integer;
begin
    writeln('Coeficiente de Momento en z del ala:');
    for j:=1 to R1 do
      begin
      write (suma_mz[j]:7:3);
      end;
      writeln;
end;
Procedure MomentoX(var prod:matriz1;var suma_mx:matriz);
Var
i,j:integer;
areai:matriz;
Zpi:matriz;
k1:integer;
mx:matriz;
S:real;
begin
  k1:=1;S:=(bm*L)*0.5;
  for i = 1 to R1 do
      begin
       suma_mx[k1]:=0;
        for i:=1 to nf do
            begin
               Area(areai);
              Cambio_matriz1(Zpi);
              mx[k1] := ((2 * prod[i,j] * area[i] * Zpi[i]) / (S * (L/2)));suma_mx[k1]:=mx[k1]+suma_mx[k1];
            end;
           k1:=k1+1; end;
end;
Procedure imprimir_MomentoX(var suma_mx:matriz);
var
j:integer;
```
begin

# $\text{ANEXO B}$   $^{19}$  Programa Tipo de Ala

writeln('Coeficiente de Momento en x del ala:');

```
 for j:=1 to R1 do
   begin
     write (suma_mx[j]:7:3);
   end;
 writeln;
```
end;

Procedure Centro\_Presiones(var mx:matriz;var mz:matriz;var cl:matriz;var Cpx:matriz;var Cpz:matriz); var

j:integer;

```
begin
```

```
 for j:=1 to R1 do
    begin
      Cpx[j]=-(mz[j]/c[j]); Cpz[j]:= (mx[j]/cl[j]);
    end;
```
end;

```
Procedure Alcance(var Cl:matriz;var Cd:matriz;var K:matriz);
var
j:integer;
begin
    for j:=1 to R1 do
        begin
           K[j]:= (Cl[j]/Cd[j]);
       end;
end;
```

```
Procedure Imprimir CentroPresiones(var Cpx:matriz;var Cpz:matriz);
var
```

```
j:integer;
```

```
begin
```

```
 writeln('Centro de presiones:');
```

```
for j:=1 to R1 do
     begin
        write ('(',Cpx[j]:5:3,',',Cpz[j]:5:3,')',',');
     end;
    writeln;
end;
```
## $\text{ANEXO B}$   $^{20}$   $\text{Programa}$  Tipo de Ala

```
Procedure Imprimir Alcance(var K:matriz);
var
j:integer;
begin
    writeln('Rendimiento Aerodinamico:');
for j:=1 to R1 do
    begin
       write (K[j]:8:3);
    end;
writeln;
end;
Procedure Distribucion coordenadas(var prod:matriz1;var cl:matriz;var Cpanel:matriz1);
var
des,si:integer;
begin
    write('Desea ver la distribucion (cl/Cl) sobre la envergadura(marque 1):');
    read(des);
    writeln;
    si:=1;
   if (0 < des) and (\text{des} < = 1) then
    begin
      clrscr;
      Distribucion(prod, Cl,Cpanel);
      Imprimir_Distribucion( Cpanel);
     Imprimir_Coordenadas_distribucion(At);
    end;
end;
begin
clrScr;
leer1;
leer2(D);
parametros;
componente_velocidad2(wf);
InversaMat(nf1,Wf,flag);
  if flag then
    begin
       acomodo(Wf,B);
       frontera (D,E2);
       producto(B,E2,prod);
       sustentacion(prod,cl);
      Sustentacion 1 (D,cl,cl1);
      imprimir_sustentacion(Cl1);
       arrastre(cl1,Cd);
      imprimir_arrastre(Cd);
```
# $\text{ANEXO B}$   $^{21}$  Programa\_Tipo\_de\_Ala

 MomentoZ( prod, suma\_mz); imprimir\_MomentoZ(suma\_mz); MomentoX( prod, suma\_mx); imprimir\_MomentoX(suma\_mx); Centro\_Presiones(suma\_mx,suma\_mz, cl,Cpx,Cpz); Alcance( cl1, Cd, K); Imprimir\_CentroPresiones(Cpx,Cpz); Imprimir\_Alcance( K); Distribucion\_Coordenadas(prod,cl,Cpanel);

 end; end.

### **ANEXO C HANG GLIDERS**

### **Airborne Climax**

### [Airborne Hang Gliders](http://www.hangglide.com/p_hg_airborne.html) > **Airborne Climax C2**

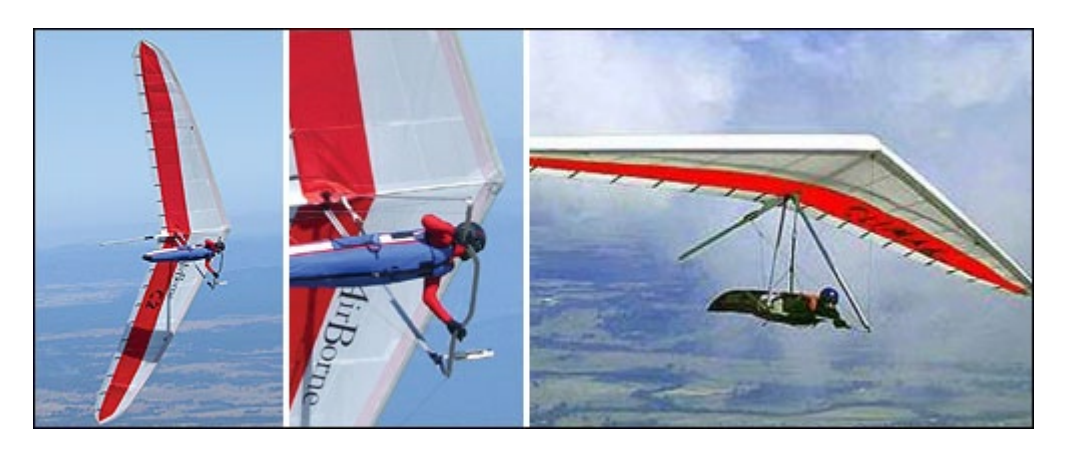

### **CLIMAX C2 HIGH PERFORMANCE HANG GLIDER**

The Climax C2-13 and C2-14 are now in production. The C2 is the result of ongoing development of the original Climax. The C2 has shown to have better handling and improved glide. A new nose cone, extra mylar wrap around and improved VG system with increased travel have helped contribute to the increase in glide performance of the C2. Handling improvements are contributed to the refinement of the cross bar centre junction bushing, rear floating wire system and a variation to the hang loop rocker system. The C2 14 has longer down tubes, which also help to lighten roll pressures. A streamlined pull back system with integrated cover and the vertical orientation of the AirBorne logo sets the overall look of the glider off nicely.

### **The C2 made it's debut at the first competitive Australian comp of the 2002 season, the Canungra Classic. There were 3 C2's in the top 10 and one Climax. Rohan was a close 2nd on the C2-13 to local Canungra pilot John Durand. Rick came in 7th on the C2-14 and Adam 9th on the C2-13.**

### **CARBON INSERTS & MICRODRAG CONTROL FRAME**

Now available as an option on the C2 is carbon leading edge inserts. Carbon inserts can be simply slid into an additional pocket in the sail between the battens and the mylar insert. The carbon inserts show a performance advantage at high-speed glide, as the airfoil remains better defined at these speeds.

# ANEXO C  $\frac{2}{3}$  Hang Gliders

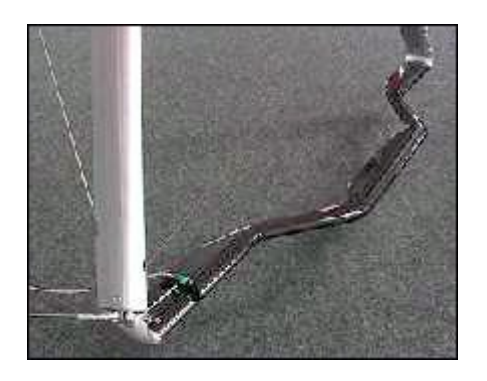

### **Microdrag Control Frame**

We have also made available the Microdrag control frame for the pilot that wants "the lot". The Microdrag control frame uses Wills Wing down tubes with a carbon base bar supplied by Aeros. We believe that this is the best carbon/aluminium frame available.

### **STANDARD FEATURES**

Internal Stability Compensation gives unsurpassed stability throughout the VG range.

Cam Vg System allows constant anhederal with increased travel. The large range allows loose and extremely tight settings with low operating loads.

Exceptional Sail constructed of PX 20 leading edge. The main sail is made from "Matrix" Polyester laminate with a 13-degree warp oriented X-Ply Polyester yarn. A light weigh Taffeta is laminated to the cloth for extra durability .

Light Weight with 7075 main airframe and tubular carbon cross bars.

Enclosed Spring Battens. All battens are constructed from virtually maintenance free 7075-T6 tubing

### **OPTIONAL FEATURES**

Streamline Control frame, which consists of a new down tube section and an aluminum faired speed bar. The corner fittings integrate the two airfoil sections producing an aerodynamic corner, which is visually appealing and aerodynamically efficient.

Folding Speed Bar available on standard control frame only

### **GENERAL INFORMATION**

Designed and manufactured by AirBorne WindSports, the Climax is the most advanced high performance hang glider on the market.

The Climax is a topless high performance hang glider whilst still being one of the easiest gliders in its class to launch and land. Excellent static balance and an extended VG range coupled with a large flair window are the main contributing factor. The Climax has an elliptical tip, which in the VG full setting allows a very tight mainsail whilst maintaining a progressive washout line right through to the tip.

AirBorne's original cam VG system has been improved allowing an increase in VG travel. Not only does the wing pull exceptionally flat the VG off setting is quite loose resulting in extremely light handling. There are several advantages using the cam VG system. The drag in the pulley actuating system and lack of movement in the high load junctions allows for much lower operating pressures. The cam VG system also maintains constant anhederal, which significantly reduces glider oscillation throughout the VG range.

A combination of internal cloth ribs and Velcro tabs between the upper and lower battens control the under surface blow down at lower angles of attack. Not only does this minimize glider oscillation the resulting pitch pressure is progressive and predictable.Wire braced washout tubes, or sprogs are used in the Climax. The center sprog has a compensating system, which causes the sprog to raise approximately 120 mm when the VG is released. Certification pitch testing has confirmed the system with excellent results throughout the VG range.

The Climax sail has several exciting new features. The mylar is inserted from the inside of the sail allowing the mainsail to be tensioned over the twin nose battens forming an extremely solid nose area with minimum disturbance to the airflow. The new Mylar pocket system also reduces the width of the mylar producing an extremely clean wrap around. The attention to detail has resulted in an excellent sail, which is aerodynamically clean and aesthetically pleasing.

The Climax is easy to assemble or break down. It may be set up on the A-Frame or laid flat, thereby accommodating for personal preference or site characteristics and restrictions. Pip pins and quick clips are used with integrated spring battens to speed up assembly. The stability sprogs are secured by simply closing the relative zips. Easy operating internal tip levers are used to load the tip rods.At AirBorne we have a welldeveloped quality assurance program, ensuring that every glider is built in accordance with the standard it was designed and tested to. This gives even the most experienced pilot a sense of security when flying an AirBorne glider .AirBorne WindSports

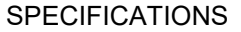

# ANEXO C  $\qquad \qquad ^4$  **Hang Gliders**

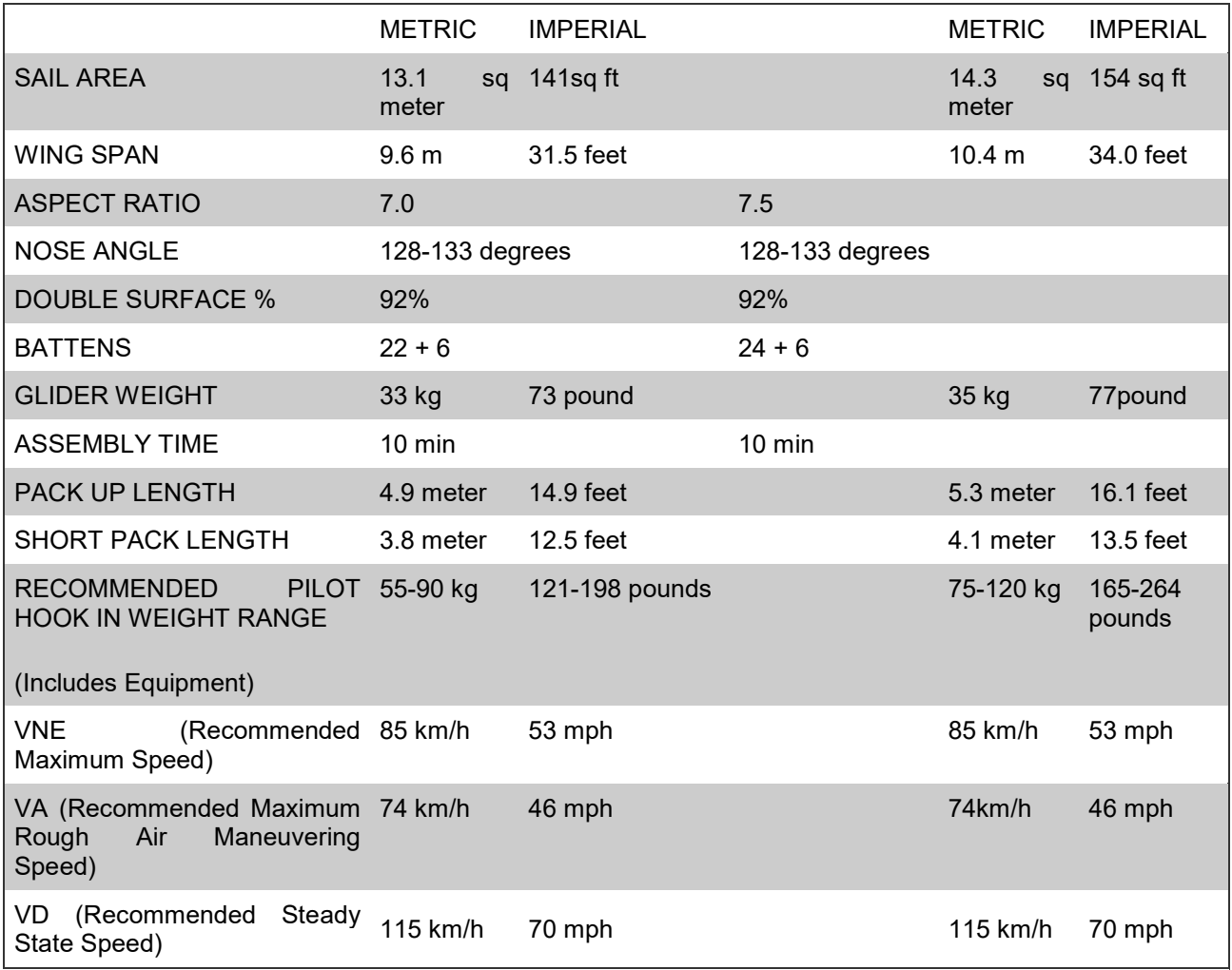

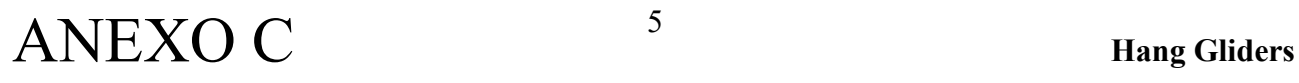

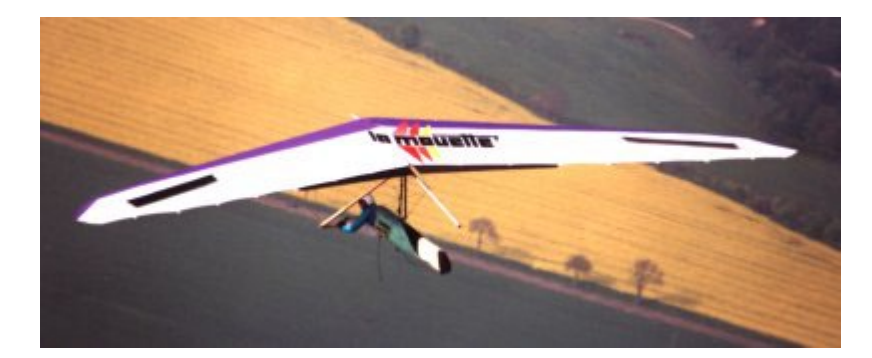

**TOP SECRET**

**New LA MOUETTE rigid wing**

**Weight : 35 Kg**

**Performance : The best you can imagine**

**Exceptional sink rate : 0,66 m/s**

**Very easy handling**

**TOP SECRET**

The state of the art rigid wing, already include in its structure what the others will have in a few years :tapered leading edge, evolutive airfoil, shock resistant leading edge, foldable ribs.

5

The tapered leading edge saves weight at the tips, reducing roll and yaw inertia. It is aerodynamicaly more efficient.

The structure of the leading edge is slightly deforming under pressure, absorbing the shocks that might occur during transport, storage, or hitting trees, rocks…

The evolutive cord and airfoil optimise the aerodynamical airflow for each section of the wing.

With a sink rate of 0.7 m/s for an 80 Kg pilot the TOP SECRET is unbeatable in thermal, weak conditions, light ridge soaring.

The spoilers actioned by a hang glider like control bar are well positioned and dimentioned, thus giving the fastest roll rate of the market.

Flaps, acting as a trim on the weight shift pitch control, are also used to reduce speed at take off and landing and to reduce glide angle during the approach.

The foldable ribs remain attached to the sail and do not need to be removed allowing a rigging time faster than a hang glider.

It folds in 2 parts of 15 Kg and 20 Kg easily carriable by any body.

### **SPECIFICATIONS :**

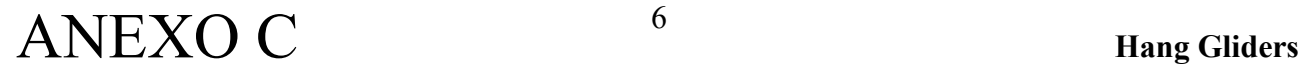

Weight 35 Kg Wing span 12.9 m Folded legth 5.6 Nose angle 145 ° Sail area

### **TOPLESS WORLD CHAMPION GLIDER**

After 2 years of extensive use by more then 500 pilots, the TOPLESS as an amazing safety record, conquered most of the titles up to become world champion, its concept of carbon cross-bar and kingpostless has been copied by all the manufacturers. The combination of best performance with comfortable behaviour conquers the pilots. At the last preworld championship, Monte Cucco 98, 42 pilots had choosen the TOPLESS.

6

The new TOPLESS generation : no kingpost and no compression strut.

Not only does it reduce the drag of the top rigging and kingpost plus the interference

drag, it also allows revolutionary developments, impossible with the rigid standart frame.

The TOPLESS is a new step in hang gliding for safety and performance. The kingpost and top rigging have been completely removed and replaced by a strong flexible cross-bar made out of extremely light carbon. The lower rigging is the same as the standard hang glider with stainless steel cables and no additional struts. Rigging and de-rigging remain easy if not easier

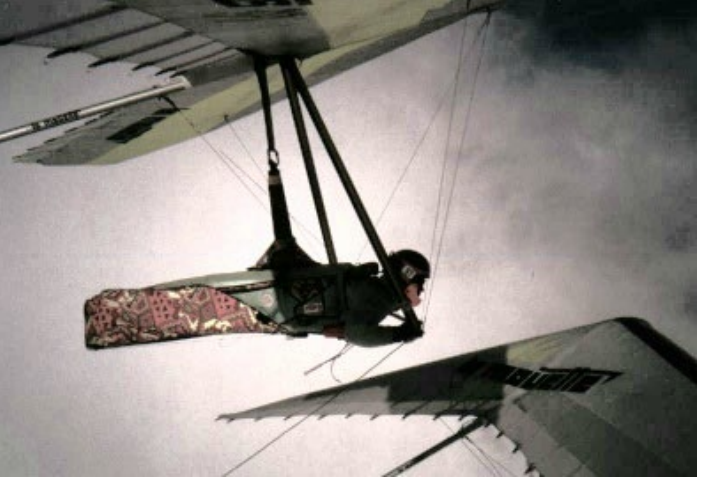

than a conventional hang glider and the weight and packed volume remain the same. Pitch stability is given by two carbon fibre floating tips integrated into the sail. The TOPLESS is the best competition pilot's choice for its extra performance, general handling an

### *Advanced safety*

To hold the negative loads without a kingpost, the centre part of the cross bar must be very strong, much too strong for what is needed in positive making the TOPLESS practically unbreakable. The keel is also three times stronger than usual so that if the pilot falls into the sail, he should not break it. The carbon spars, tapered to a very narrow section at their external tips are flexible. In case of sudden negative load, the frame will bend acting as a shock absorber. Another advantage of the very supple frame is that the sail also deforms a lot and cannot reach breaking load.

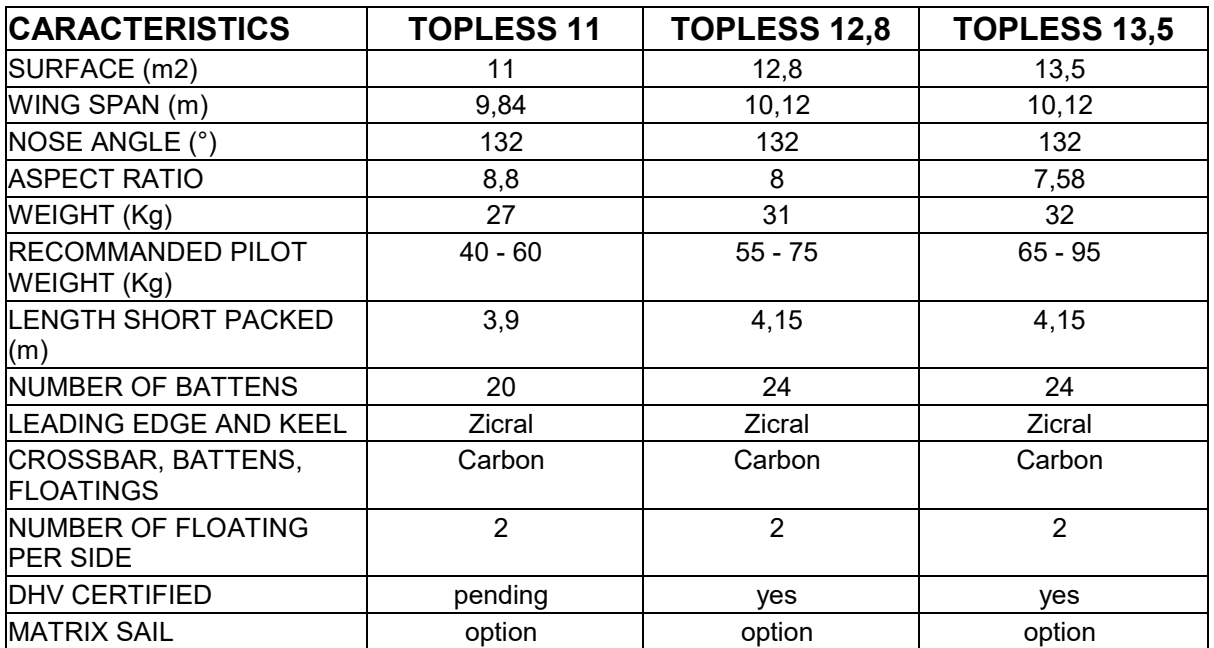

### **ATLAS**

The ATLAS is the glider of reference. Built at more than 8000 pieces, it started its career with an impressive number of victories, winning national championships in most european countries, Brazil, Japan, Argentina, winning at european championships and world championships as a team. The reasons of thoses successes were of course the performances compare to the competitors but mainly the easiness of the control. Very quickly the ATLAS became the standart in schools all over the world.

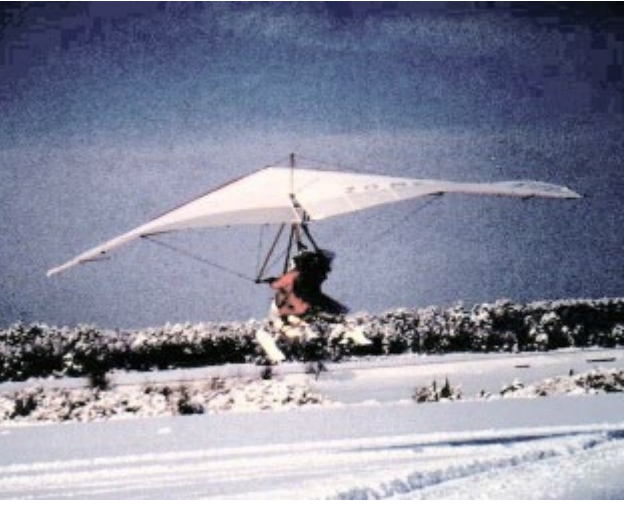

Though thousands of unexperienced pilots flew and are still flying with the ATLAS, it is still considered as the safest beginner glider on the market.

Very attractive price, very light, the ATLAS is the perfect beginner glider.

### **Available in 3 sizes :**

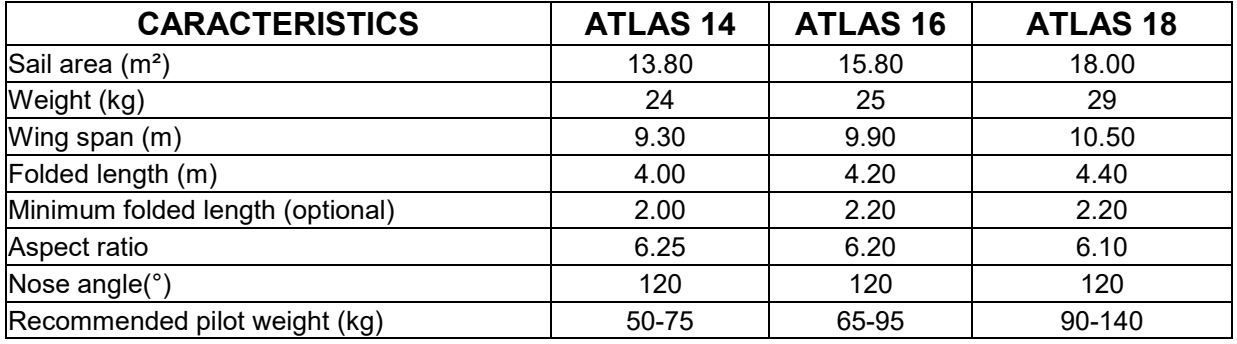

### **PROFIL**

Intemediate glider designed to bring the unexperienced pilot to a level of thermaling and cross country. It can be used as a step to reach the ability of flying higher aspect ratio gliders, but many occasional pilots keep it for several years as it gives them the pleasure to fly with no anxiety for take off and landings.

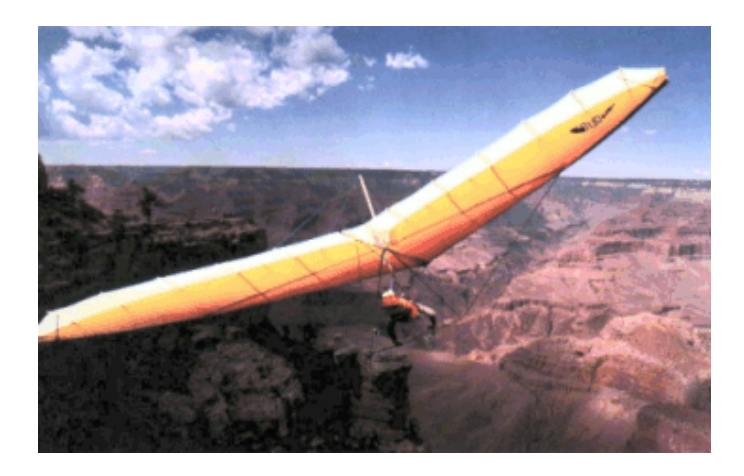

It includes :

- □ Variable geometry
- $\Box$  Aerosafe uprights, low drag, easy to grip and safe
- □ Airfoiled kingpost
- $\Box$  Push pins for rigging (no tools or wing nuts needed)
- □ Stainless steel cables
- □ Adjustable cross-bar tension
- □ 7075 aluminium alloy battens

### **Available in 3 sizes :**

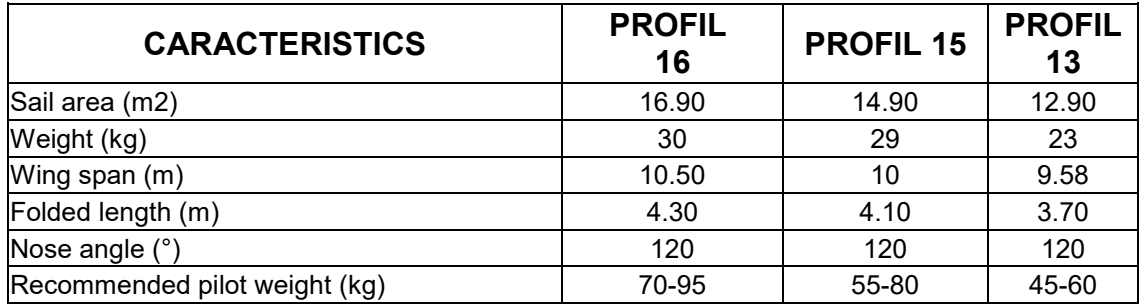

## ANEXO C  $\qquad \qquad ^9$  Hang Gliders